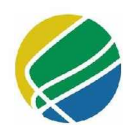

**PROFNIT** Programa de Pós-Graduação em Propriedade Intelectual Transferência de Tecnologia para a Inovação

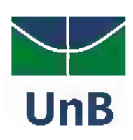

# **ANDREI SIMÃO DE MELLO**

# **O MANUAL PEDAGÓGICO DA EDUCAÇÃO EMPREENDEDORA: PROPOSTA DE ENSINO DE EMPREENDEDORISMO POPULAR**

**BRASÍLIA - DF ANO 2018**

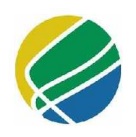

**PROFNIT** Programa de Pós-Graduação em Propriedade Intelectual Transferência de Tecnologia para a Inovação

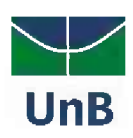

# **ANDREI SIMÃO DE MELLO**

# **O MANUAL PEDAGÓGICO DA EDUCAÇÃO EMPREENDEDORA: PROPOSTA DE ENSINO DE EMPREENDEDORISMO POPULAR**

Trabalho de conclusão de curso apresentado como requisito para obtenção do título de Mestre em Propriedade Intelectual e Transferência de Tecnologia para Inovação, do Programa de Pós-<br>Graduação em Propriedade Intelectual e em Propriedade Intelectual e Transferência de Tecnologia para Inovação (PROFNIT) - ponto focal Universidade de Brasília.

Orientadora: Prof<sup>a</sup>. Dra. Sônia Marise Salles Carvalho

**BRASÍLIA - DF ANO 2018**

FUNDAÇÃO UNIVERSIDADE DE BRASÍLIA Reitora: Prof<sup>a</sup> PhD Márcia Abrahão Moura Vice-Reitor: Prof. Dr. Enrique Huelva

PROGRAMA DE PÓS-GRADUAÇÃO EM PROPIEDADE INTELECTUAL E TRANSFERÊNCIA DE TECNOLOGIA PARA A INOVAÇÃO (PROFNIT) Ponto focal Universidade de Brasília Coordenadora: Prof<sup>a</sup>. Dr<sup>a</sup>. Sônia Marise Salles Carvalho Vice-Coordenadora: Grace Ferreira Ghesti

M527o Mello, Andrei Simão de

O manual pedagógico da educação empreendedora: proposta de ensino de empreendedorismo popular/ Andrei Simão de Melo; Orientadora Sônia Marise Salles Carvalho; Ilustrador Marcelo Felipe Pereira Borges - Brasília, 2018. 163 p.: il.

Produto Acadêmico (Mestrado) - Programa de Pós Graduação em Propriedade Intelectual e Transferência de Tecnologia para Inovação  $-$  PROFNIT, Polo CDT/UnB.

1. Empreendedorismo 2. Métodos e Técnicas de Ensino 3. Educação Ativa I. Mello, Andrei Simão de II. Carvalho, Sônia Marise Salles III. Borges, Marcelo Felipe Pereira IV. Título

CDU: 658.016.1

Andrei Simão de Mello

# **O MANUAL PEDAGÓGICO DA EDUCAÇÃO EMPREENDEDORA: PROPOSTA DE ENSINO DE EMPREENDEDORISMO POPULAR**

Trabalho de conclusão de curso apresentado como requisito para obtenção do título de Mestre em Propriedade Intelectual e Transferência de Tecnologia para Inovação, do Programa de Pós-Graduação em Propriedade Intelectual e Transferência de Tecnologia para Inovação (PROFNIT) - ponto focal Universidade de Brasília.

# **BANCA EXAMINADORA:**

- Prof.<sup>a</sup> Dr.<sup>a</sup> Sônia Marise Salles Carvalho PROFNIT/UnB (Presidente)
- Prof.<sup>a</sup> Dr.<sup>a</sup> Sandra Magda Vivacqua von Tiesenhausen FE/UnB (Membro Titular)
- Prof.<sup>a</sup> Dr.<sup>a</sup> Tânia Cristina da Silva Cruz- PROFNIT / UnB (Membro Titular)
- Prof.<sup>a</sup> Dr.<sup>a</sup> Maria Hosana Conceição PROFNIT / UnB (Membro Suplente)

Brasília, 07 de dezembro de 2018.

# **AGRADECIMENTOS**

À minha orientadora e amiga antiga professora Sônia Marise Salles Carvalho que acolheu este trabalho em momento crítico e conseguiu através de delicadeza conduzi-lo aos resultados atuais.

Aos meus pais que me forneceram todo apoio necessário e amor ao longo de minha vida.

À Daliane, minha companheira, que em todos os momentos se prontificou em revisar este trabalho e sempre foi mais do que eu podería desejar.

À minha antiga e querida amiga professora Sandra Magda Vivacqua von Tiesenhausen que além de participar de minha banca foi quem me incentivou a seguir na carreira acadêmica e nunca saberá o quanto foi importante nesse passo.

Ao meu grande amigo Marcelo Albuquerque que, além dos anos de amizade, teve a bondade de revisar este trabalho.

Ao meu amigo Marcelo Felipe pelos anos de amizade e por ter ilustrado meu manual.

À minha amiga e colega de mestrado Leila Fernandes que além de ter gerado a ficha catalográfica do trabalho, foi uma das pessoas que transformou essa empreitada acadêmica em algo mais leve e divertido.

À Carolina Panzolini que foi uma das melhores colegas que turma que podería ter.

À professora Tânia Cristina da Silva Cruz pela gentileza e presteza em participar desta banca.

À professora Maria Hosana Conceição pela gentileza sempre dispensada em relação a mim e por ter participado desta banca.

À Dona Beth, coordenadora da Casa Azul, que além de um grande exemplo de seriedade profissional, teve a gentileza de me acolher e possibilitar o surgimento deste trabalho.

Aos muitos membros da Casa Azul que sempre foram gentis e prestativos comigo.

Às companheiras de mestrado e amigas Bruna e Polyana que sempre alegraram nossas aulas.

Ao amigo Roberto Cassemiro que teve a bondade de revisar e editar o manual.

Por fim, agradeço à todos aqueles que participaram de forma direta ou indireta de minha formação como mestre e pessoa.

# **EPÍGRAFE**

*"...No décimo sétimo capítulo de São Lucas é escrito que o Reino de Deus está dentro do homem - não de um só homem ou um grupo de homens, mas dos homens todos! Está em vós! Vós, o povo, tendes o poder - o poder de criar máquinas. 0 poder de criar felicidade! Vós, o povo, tendes o poder de tornar esta vida livre e bela... de fazê-la uma aventura maravilhosa. Portanto - em nome da democracia - usemos desse poder, unamo-nos todos nós. Lutemos por um mundo novo... um mundo bom que a todos assegure o ensejo de trabalho, que dê futuro à mocidade e segurança à velhice..."*(Charles Chaplin, 1940)

### **RESUMO**

Cada vez mais o empreendedorismo é visto como elemento basilar no desenvolvimento econômico e no combate às desigualdades. Apesar de ser uma nação propícia ao desenvolvimento da atividade empreendedora, o Brasil ostenta uma das maiores taxas de mortalidade entre micro e pequenas empresas. Inúmeros pesquisadores indicam que uma das formas de combater tais taxas encontra-se em preparar adequadamente o futuro empreendedor nas competências, habilidades e atitudes fundamentais da atividade empreendedora. Em tal cenário, a educação empreendedora se insere como alternativa viável para aumentar as possibilidades de sucesso de novos empreendimentos, pois tratase de um conjunto metodológico que visa preparar o discente através de atividades práticas voltadas à realidade regional ao qual está inserido. Assim, o modelo teórico teve como proposta analisar experiências de diferentes modelos educacionais no ensino da matéria em questão, triangulando-os e sintetizando-os para o uso de uma organização social: a Casa Azul Felipe Augusto. Esta instituição, sujeito da pesquisa, tem como objetivo o combate às desigualdades através da educação e do apoio psicossocial e encontra-se inserida em Samambaia-DF, uma das cidades com maior índice de vulnerabilidade social da região. A coleta de dados foi realizada através da observação participante na instituição e pesquisa em fontes primárias e secundárias. A originalidade deste trabalho de conclusão de curso encontra-se em seu resultado a proposta do Manual Pedagógico da Educação Empreendedora, que é voltado para os docentes que atuam na área, utilizando para isso os fundamentos da educação empreendedora e os métodos da educação ativa.

Palavras-Chave: Empreendedorismo; Educação Empreendedora; Educação Ativa;

# **ABSTRACT**

Increasingly, entrepreneurship is seen as a basilar element in economic development and in the fight against inequality. Despite been a nation propitious to development of entrepreneurial activity, Brazil holds one of the highest death rates regarding micro and small companies. Countless researchers indicate that one of the ways of opposing these rates is in preparing adequately the future entrepreneur with the fundamental skills and attitude of the entrepreneurial activity. In this scenario, entrepreneurial education inserts itself as a viable alternative to increase the chances of success of new ventures, because is about a methodological set that aims to prepare the student through practical activities focused on his own regional reality. Thereby, the theoretical model had the purpose of analyzing experiences of different educational methods in teaching the subject in question, triangulating and synthesizing them for the use of a social organization: the 'Casa Azul Felipe Augusto'. This institution, subject of this research, has its goal on the inequality combat through education and psicossocial backup, and it is located in Samabaia-DF, on of the cities with the highest levei of social vulnerability in the region. The data collection was performed through participant observation in the institution and research in primary and secondary sources. The originality of this work is in the result itself, the proposition of the 'Manual Pedagógico da Educação Empreendedora', which is aimed at teachers that act in the field, using for this the foundations of entrepreneurial education and the methods of active education.

Keywords: Entrepeneurship; Entrepreneurial Educacion; Active Education;

# **LISTA DE ABREVITURAS E SIGLAS**

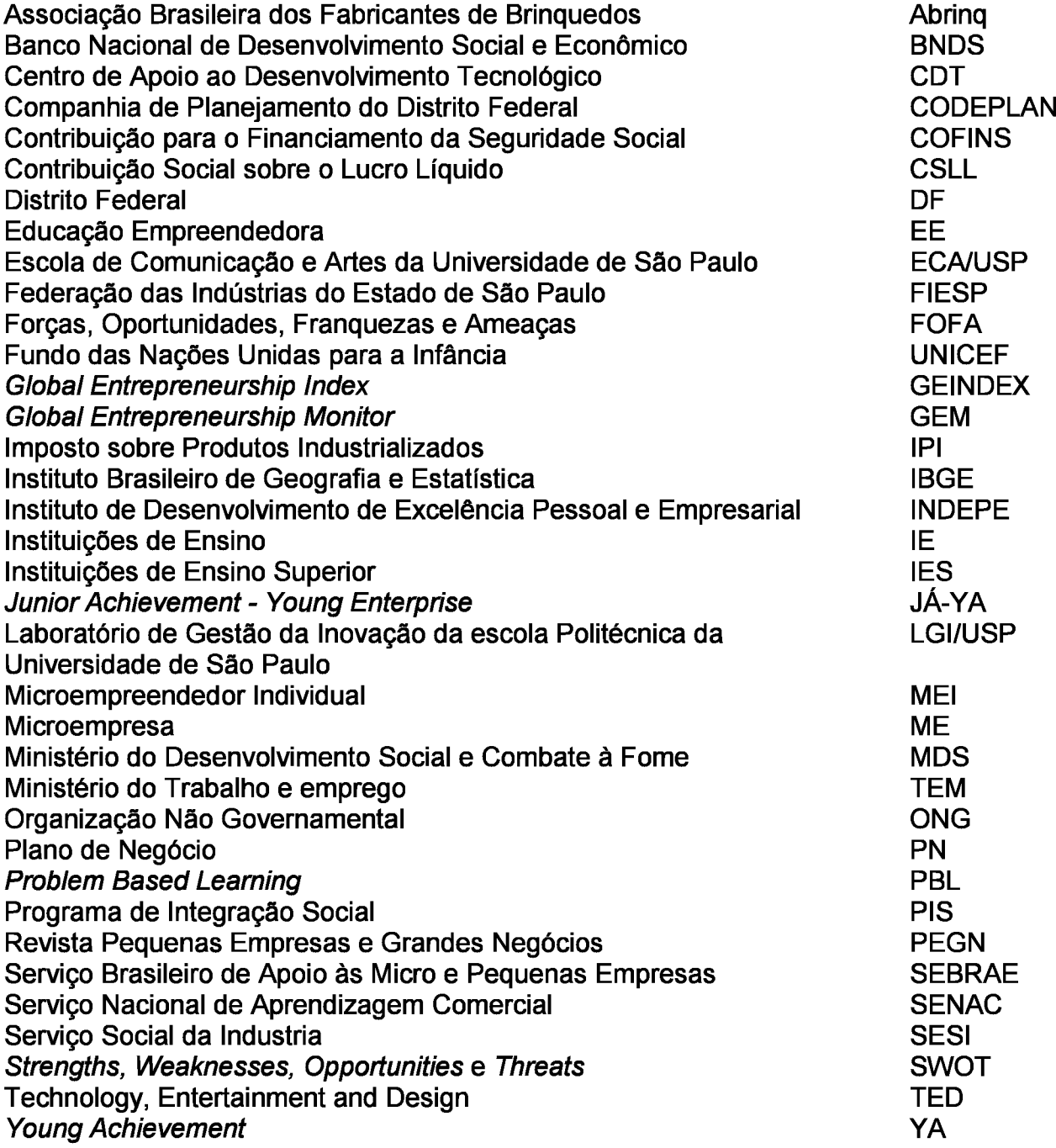

# **LISTA DE TABELAS**

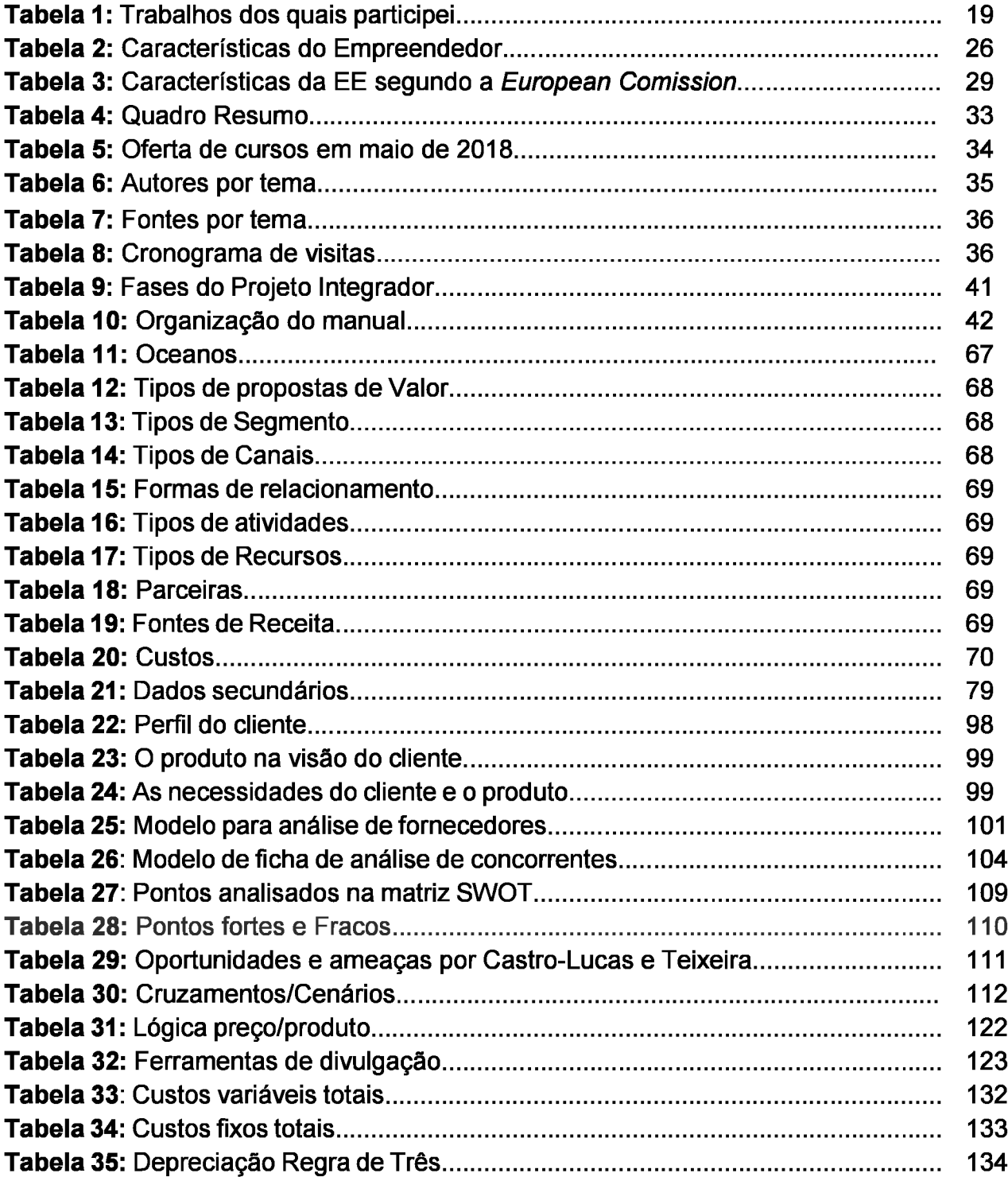

# **LISTA DE GRÁFICOS**

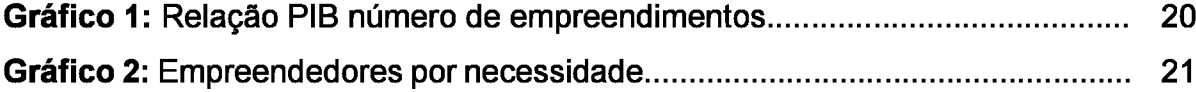

# **LISTA DE FIGURAS**

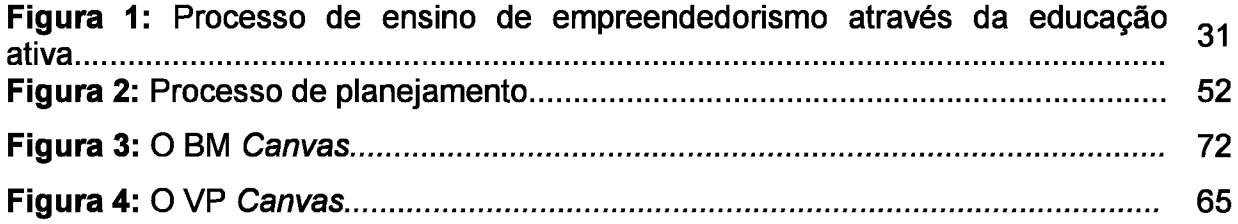

# **SUMÁRIO**

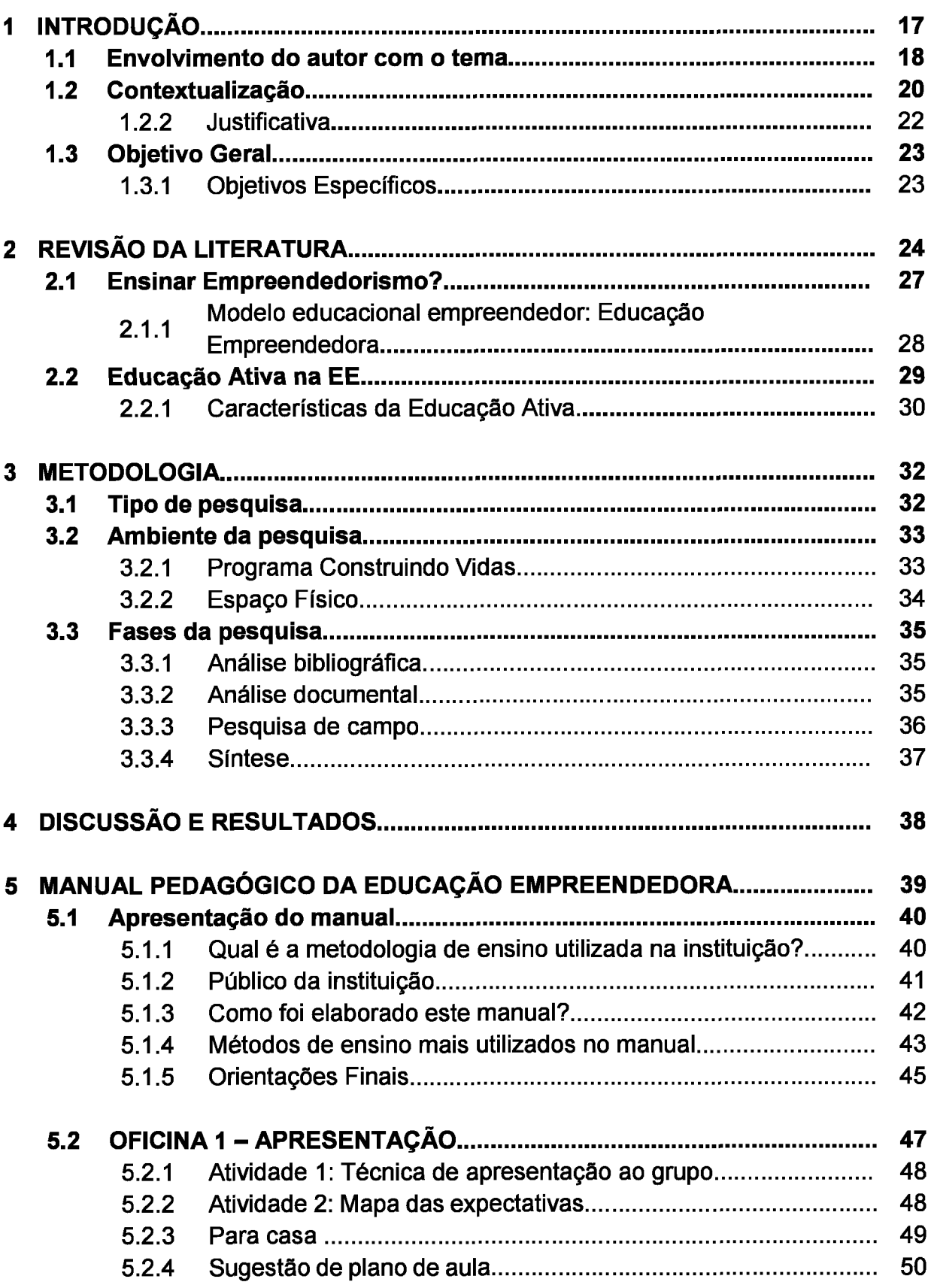

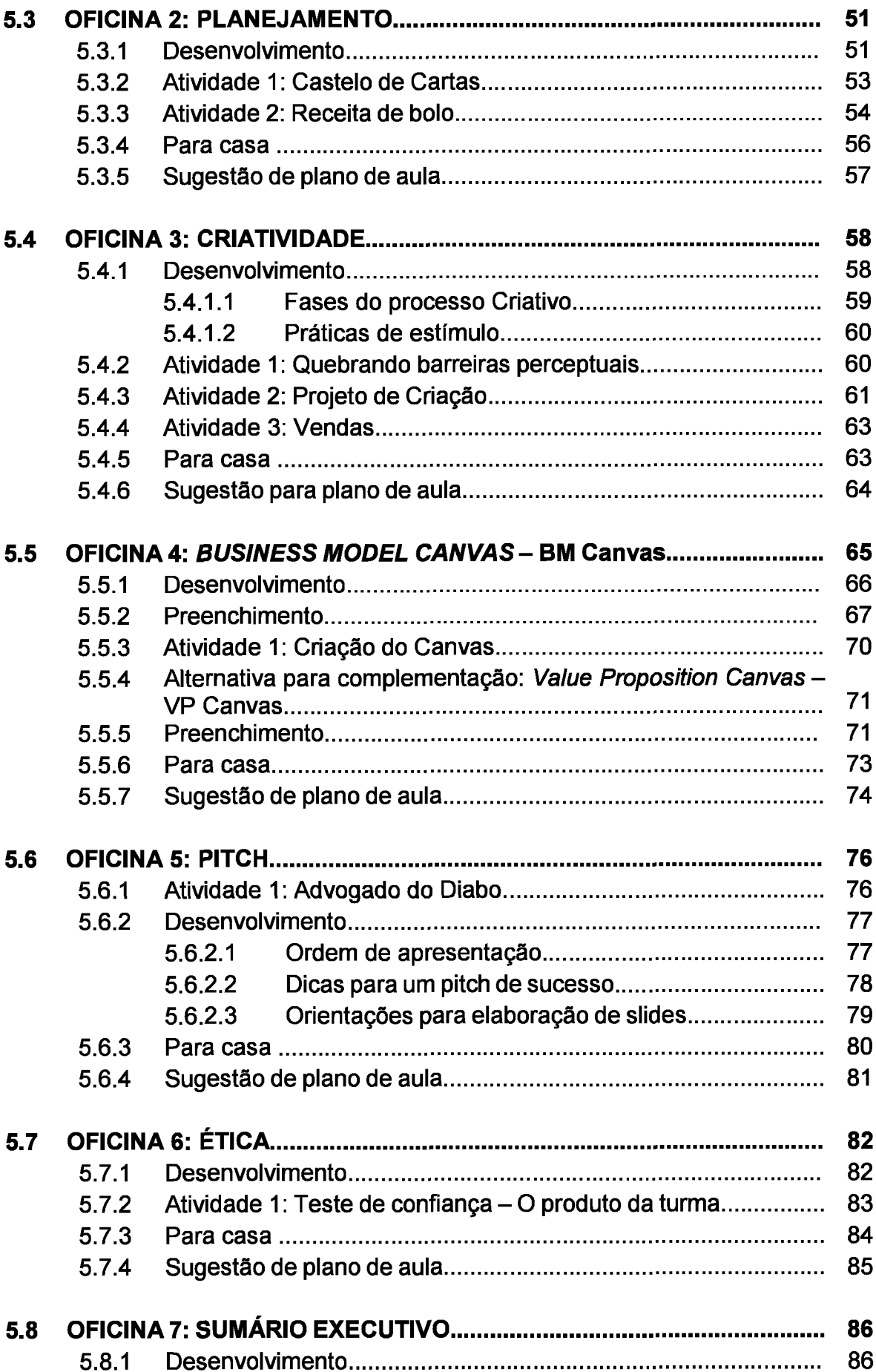

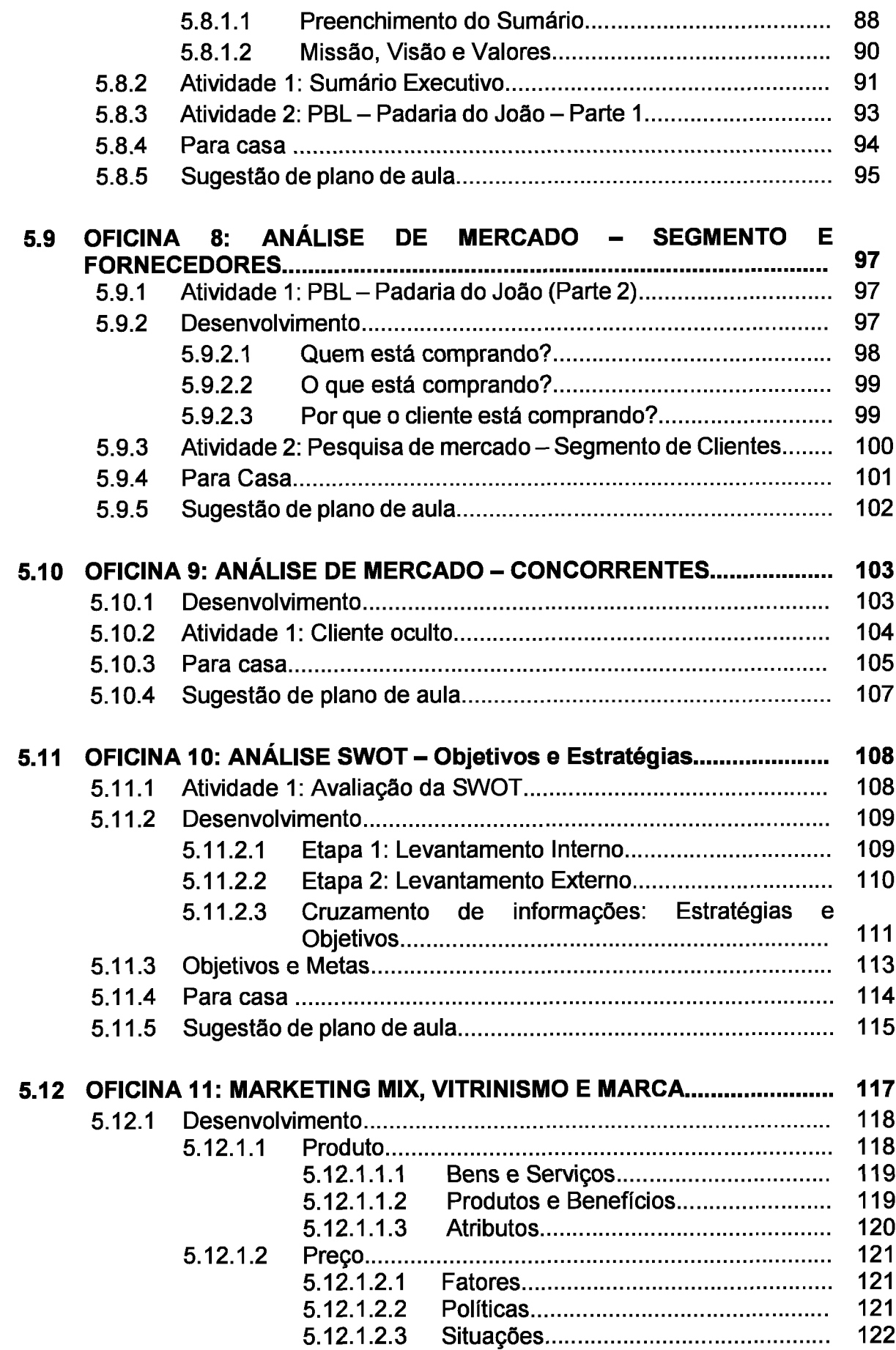

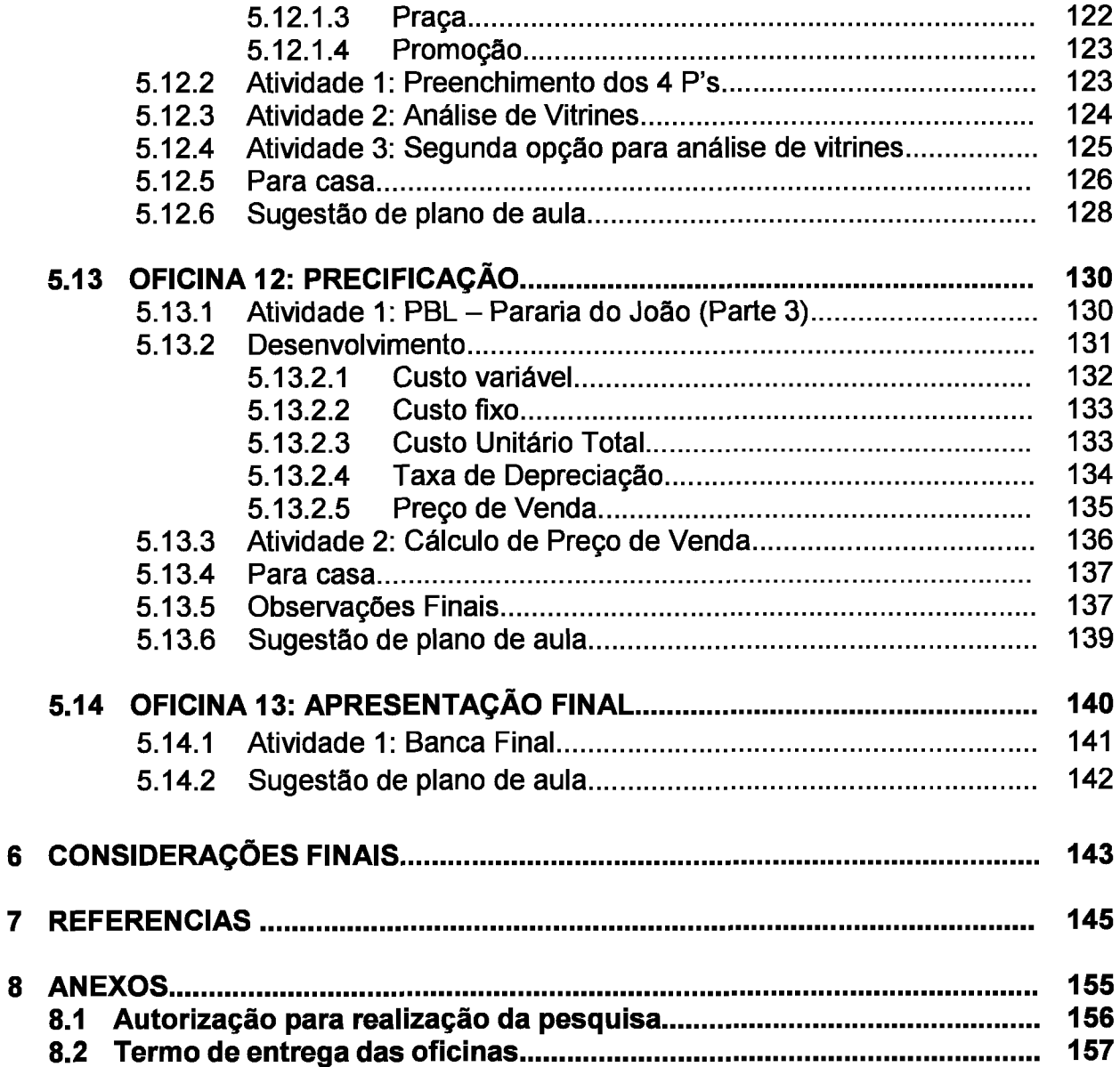

# <span id="page-16-0"></span>**<sup>1</sup> INTRODUÇÃO**

Em sua obra "Teoria do Desenvolvimento Econômico", Schumpeter (1980) argumentou que os empreendedores são a força motriz do crescimento econômico, pois trazem inovações ao mercado, transformando produtos e processos anteriores em obsoletos e, assim, agregando valor a roda econômica, em um processo de destruição criativa. Assim, tornou-se um paradigma do crescimento econômico gerar, formar e manter empreendedores.

Para além deste paradigma, incentivar o empreendedorismo é, fundamentalmente, fornecer às populações meios pelos quais estas possam gerar renda e superar suas realidades regionais. Assim, antes de tudo, o estímulo ao empreendedorismo é fomentar a participação popular no combate às desigualdades.

Neste sentido, nos últimos anos o *Global Entrepreneurship Monitor -* GEM (2016) apontou um elevado crescimento na taxa de novos empreendedores no Brasil. Contudo, ao passo deste dado estão elevadas taxas de mortalidade nos empreendimentos, podendo-se observar, portanto, que ao mesmo tempo que se oportuniza o surgimento de novas iniciativas, sua manutenção ainda é falha.

Um contraponto a essa observação, dentro de sua realidade regional, uma instituição chamada Casa Azul Felipe Augusto, atua justamente na contramão deste fato. Fundada em 1989, na Região Administrativa de Samambaia no Distrito Federal- DF, busca combater as desigualdades sociais através de iniciativas voltadas para a assistência social e formativa para crianças, adolescentes e suas famílias.

Dentre as diversas iniciativas ofertadas pela instituição destaca-se o Projeto Entrando na Roda, que "tem como público-alvo mulheres provedoras de seus lares e, para tanto, oferece cursos, oficinas, palestras e encontros destinados à formação profissional e a geração de renda alternativa" (Casa Azul, 2016).

Assim, este trabalho de conclusão de curso buscou responder as seguintes questões: O que é empreendedorismo? Quais são as características do empreendedor? Como deve ser sua formação? Quais é o arcabouço de práticas utilizadas na Casa Azul? Tais questões foram abordadas neste trabalho através da utilização de uma metodologia qualitativa exploratória de abordagem dedutiva, para isso foram utilizadas fontes primárias, secundárias, observação em campo e a própria experiência deste autor na criação, docência e coordenação de cursos e eventos de empreendedorismo. Essas respostas objetivaram desenvolver o Manual Pedagógico da Educação Empreendedora.

Vistas ao exposto, este manual surgiu da soma entre as experiências práticas da Casa Azul em conjunto com os preceitos teóricos da Educação Empreendedora para o desenvolvimento de um instrumento que oriente a prática docente na formação de novos empreendedores. Utilizando para isso o contexto social e de mercado ao qual a instituição está inserida como ponto de partida para o desenvolvimento de atividades que possam estimular o desenvolvimento das competências e conhecimentos básicos no campo do empreendedorismo.

Este trabalho de conclusão de curso foi dividida em três partes, sendo a primeira o levantamento teórico-conceitual dos seguintes temas: Empreendedorismo e Empreendedor, Educação Empreendedora e as Metodologias Ativas. A segunda parte foi composta pela caracterização da pesquisa, seus instrumentos e o percurso metodológico utilizado.

Por fim, a terceira parte traz a proposta do manual composto por treze oficinas teórico-práticas voltadas para o ensino de empreendedorismo e suas competências. Em cada uma foram desenvolvidos percursos teóricos, propostas de atividades, leituras e vídeos complementares, e uma sugestão de plano de aula.

# <span id="page-17-0"></span>**1.1 Envolvimento do autor com o tema**

Inicialmente pode-se destacar a formação deste autor em pedagogia pela Universidade de Brasília - UnB. Esta graduação possibilitou o entendimento das diversas ferramentas educacionais do trabalho, da importância da contextualização na educação, como formular currículos e planos de aulas, e, mais importante, o efeito benéfico de iniciativas educativas em comunidades carentes.

Dentro do tema educação empreendedora, pode-se dizer que o tempo de trabalho no Centro de Apoio ao Desenvolvimento Tecnológico - CDT/UnB foi a maior fonte de aprendizagem deste autor. Pois, lá foi Responsável Técnico - Pedagógico de todos os projetos voltados ao ensino e difusão da cultura empreendedora, coordenando uma série de iniciativas de ensino, como eventos, feiras, disciplinas e capacitações.

Dentre as experiências de destaque, pode-se dizer que coordenar as 4 disciplinas de ensino de empreendedorismo do CDT, eram 13 turmas e, em média, 40 professores por semestre, entre acadêmicos, consultores e empreendedores, foi a de maior impacto formativo ao autor.

Outro projeto cujos os conhecimentos estão disseminados por todo este manual, foi o Programa do Artesanato Brasileiro, uma iniciativa do governo federal que visou

capacitar os artesões nos conhecimentos básicos do empreendedorismo. Seus alunos eram pessoas, em sua maioria, de baixa renda, idade diversificada e pouca escolaridade. Um verdadeiro projeto de educação popular que utilizou a ludicidade e a prática em sala de aula para transmitir seus conteúdos.

A última experiência de destaque dentro do CDT foi através do Desafio Empreendedor Júnior, um projeto voltado para alunos do ensino médio de uma escola pública do Distrito Federal. Assim, através de seus trabalhos o autor experimentou diversas metodologias, técnicas e conteúdos, para o ensino de empreendedorismo nos mais variados níveis.

Abaixo, algumas das publicações cuja as quais o autor participou.

| rabola 1. Trabalhos dos quais participol.<br>Titulo                                                        | Segmento de Atuação      |  |  |
|----------------------------------------------------------------------------------------------------|--------------------------|--|--|
| Introdução à Atividade Empresarial Júnior -<br>Manual do Plano de Negócios.                                | Ensino Médio.            |  |  |
| Introdução à Atividade Empresarial Junior - Livro<br>do Professor.                                         | Ensino Médio.            |  |  |
| Introdução à Atividade Empresarial Junior - Livro<br>do Aluno.                                             | Ensino Médio.            |  |  |
| Cultura e Mercado: Nova abordagem para<br>capacitação do artesão brasileiro - Caderno do<br>Multiplicador. | Capacitação de artesões. |  |  |
| Cultura e Mercado: Nova abordagem para<br>capacitação do artesão brasileiro - Livro texto.                 | Capacitação de artesões. |  |  |
| Cultura e Mercado: Nova abordagem para<br>capacitação do artesão brasileiro 'Caderno de<br>Exercícios.     | Capacitação de artesões. |  |  |
| Introdução à Atividade Empresarial.                                                                        | Ensino superior.         |  |  |
| Empreendedorismo e Inovação tecnológica.                                                                   | Ensino superior.         |  |  |

Tabela 1: Trabalhos dos quais participei.

Fonte: Autoria própria.

Por fim, destacam-se os aprendizados do autor no Programa de Pós-Graduação em Propriedade Intelectual Transferência de Tecnologia para a Inovação - ProfNIT/UnB, aonde o autor cursou seu mestrado e, através disso, aprendeu a realizar uma pesquisa científica, elaborar percursos metodológicos, avaliar inovações e etc.

Dentre suas disciplinas, este autor destaca como fundamentais para o surgimento deste trabalho: 1- Empreendedorismo em Setores Tecnológicos, que aprofundou em nível científico seus conhecimentos sobre o tema; 2- Oficina Profissional, que possibilitou a realização da pesquisa de campo e a elaboração do Manual Pedagógica da Educação Empreendedora.

### <span id="page-19-0"></span>**1.2 Contextualização**

Historicamente pode-se afirmar que o Brasil é um país cuja população sempre possuiu espírito empreendedor. Já em 1941, Stefan Zweig (2008, p. 123), em seu livro "Brasil, um país do futuro" (a origem da famosa expressão) escreveu o seguinte: "Não importa de que janela se olhe - sempre há uma casa nascendo, em cada rua, <sup>e</sup> ao longo do horizonte se veem novas moradias, e mais do que isso, aqui nasceram o espírito e a alegria com o empreendedorismo". Essa afirmação pode ser confirmada através dos dados do GEM, que através dos anos posiciona este país entre os que apresentam as maiores taxas de abertura de novos negócios no mundo.

Neste sentido, o gráfico <sup>1</sup> aponta, que, dentro do Brasil, desde 2003, o percentual de novos empreendedores vêm aumentando progressivamente, sobretudo a partir do ano de 2014.

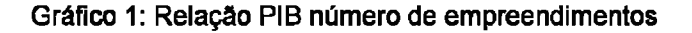

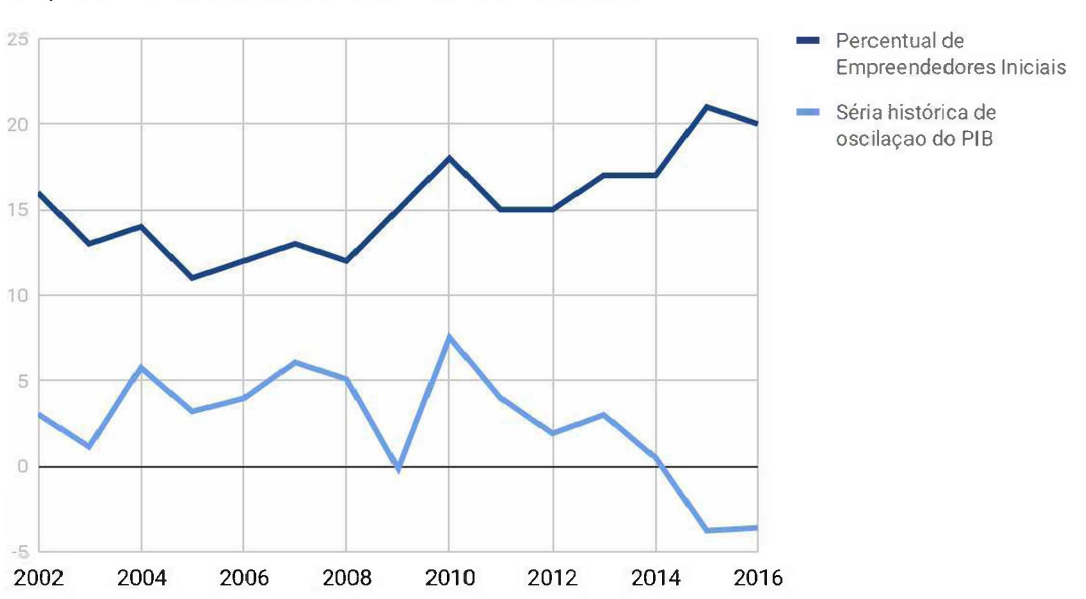

Empreendedorismo e Economia no Brasil

Dessa forma, observa-se que o empreendedorismo apresenta um crescimento constante, algo, em tese, positivo. Mas o pico deste crescimento ocorreu a partir do ano de 2014, ano no qual a crise econômica se agravou no país. Os efeitos desta são variados, mas entre as populações mais carentes seu impacto mais notável se encontra na taxa de desocupação.

Fonte: IBGE, (2016) e GEM (2106). Nota: Adaptado pelo autor.

Assim, como pode se observar no gráfico 2, um dos efeitos diretos do desemprego se encontra na expansão do empreendedorismo por necessidade. Que em muitos casos é uma forma de "fugir" dos efeitos da crise. Alguns destes empreendedores, de fato, observam uma oportunidade viável, mas outros optam por este caminho pela falta de opções. Em ambos os casos, a falta de planejamento prévio e conhecimento do mercado, itens básicos para a abertura do negócio, têm sido um empecilho em seu sucesso.

Gráfico 2: Empreendedores por necessidade.

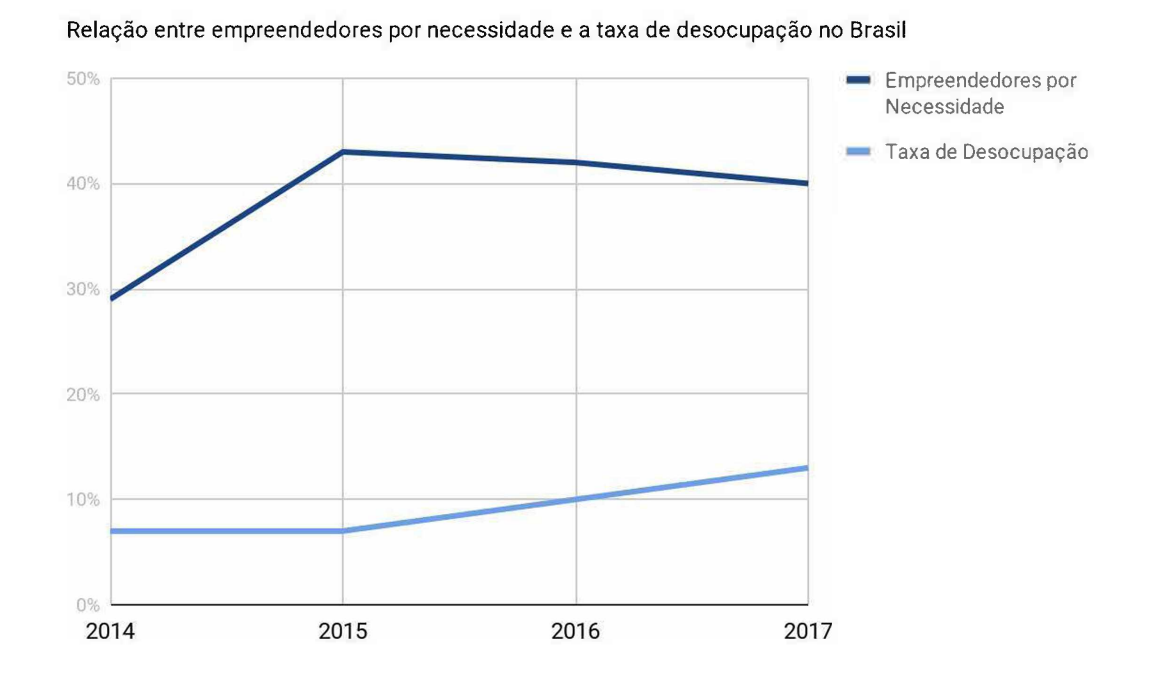

Fonte: GEM, (2017) e IBGE, (2018). Nota: Alterado pelo autor.

A resultante da falta de preparo do empreendedor, em particular do que empreende por necessidade, pode ser observada na taxa de mortalidade empresarial brasileira, em que, segundo Serviço Brasileiro de Apoio às Micro e Pequenas Empresas - SEBRAE/SP (2015), apenas 51% das microempresas sobrevivem aos primeiros dois anos de negócio.

Essa taxa refere-se apenas aos empreendedores formalizados, mas em geral a realidade no mercado informal tende a ser pior.

### <span id="page-21-0"></span>**1.2.2 Justificativa**

A justificativa deste trabalho embasou-se em dois fatores, o primeiro ligado às principais causas que conduzem as altas taxas de mortalidade empresarial no Brasil e o segundo no contexto ao qual a Casa Azul Felipe Augusto está inserida.

Dessa maneira, observou-se que, segundo SEBRAE/SP (2015), as principais causas de mortalidade de novos empreendimentos, são: 1- Falta de planejamento prévio, análise de mercado desfocada da realidade; 2- Gestão empresarial ineficiente; e, 3 - Comportamento empreendedor, falha em construir seu *networking* ou como captar e se adaptar às novas oportunidades do mercado.

Agregado a estas três falhas encontra-se o ambiente geral para empreender no país. Neste sentido, Ács e Szerb (2016) em seu relatório *The GlobalEntrepreneurship Index* - GEINDEX, posicionaram o Brasil como 96° melhor país para empreender. Esta pesquisa analisou diversos critérios, tais como percepção de oportunidade, rede de relacionamento, suporte cultural, internacionalização, recursos, habilidades para iniciar uma empresa e etc.

Neste ponto, detecta-se que a maioria dos motivos que levou à mortalidade empresarial reside na falta de preparo e em fatores externos, que não podem ser alterados, mas mitigados, desde que se saiba como lidar com eles. Ou seja, de forma geral, pode-se inferir que existe a necessidade de um processo educacional voltado às necessidades desse público.

O segundo fator se encontra na própria Casa Azul Felipe Augusto, que em seu Projeto Entrando na Roda, visa profissionalizar seu discente e possibilitar a geração de renda alternativa. Este projeto assume contornos fundamentais neste manual, pois, além de seus objetivos, sua localização, <sup>a</sup> cidade de Samambaia - DF, apresentou uma taxa média de desocupação de 22%, segundo a Companhia de Planejamento do Distrito Federal - CODEPLAN (2018), sendo assim um terreno fértil para <sup>o</sup> surgimento de novos empreendedores.

Desta forma, é importante elaborar o Manual de Práticas Pedagógicas para o Ensino de Empreendedorismo, pois este será um guia para auxiliar o docente no preparo de novos empreendedores.

# <span id="page-22-0"></span>**1.3 Objetivo geral:**

Apresentar uma proposta de ensino de empreendedorismo para organizações pertencentes ao terceiro setor.

# <span id="page-22-1"></span>**1.3.1 Objetivos secundários:**

Identificar as metodologias de ensino utilizadas pela Casa Azul;

Relacionar a metodologia da Casa Azul com dos pensadores do empreendedorismo utilizados neste trabalho de conclusão de curso;

Propor oficinas pedagógicas subsidiem a educação empreendedora em organizações do terceiro setor.

# **2.0 REVISÃO DA LITERATURA**

Atualmente, compreende-se o empreendedor como um agente positivo para a economia e o desenvolvimento social, contudo, é difícil quantificar e qualificar esse fenômeno. Essa complexidade iniciou-se pela própria origem do termo Empreendedorismo.

Nesse quesito pode-se citar David (2004) que atribui ao termo Empreendedor derivação da palavra empreender originária no latim "imprehendere". Por sua vez, Dornelas (2001) afirmou que a palavra empreendedor tem origem francesa (entrepreneur) e quer dizer aquele que assume riscos e começa algo novo.

Ao apelar para gênese, Aveni (2014) acredita que o conceito de empreendedor surgiu na revolução industrial com a expansão da produção, na qual os conhecimentos comerciais, financeiros e produtivos antes distribuídos entre diversos agentes, passaram a concentrar-se na figura do empreendedor.

Ao observar que os autores são praticamente unânimes em afirmar que não existe consenso sobre a definição exata do termo, a origem francesa pareceu a mais próxima ao sentido hoje empregado a este agente: aquele que assume risco.

Em conjunto ao personagem apresentado, o estudo do empreendedorismo possui, segundo Dolabella (1999), diversas facetas, indo das análises comportamentais e sociais do empreendedor até aquelas que visavam observar o papel deste através das demandas do mercado.

Vieira et al. (2013) arguiu que dentro da academia essa variedade de conteúdos e aspectos gerou, e gera, muitos estudos e pesquisas sobre o tema empreendedorismo, cada uma delas com visões e abordagens diversas. Assim, os autores salientaram a inexistência de claros limites em cada abordagem.

A ausência de limites e a multiplicidade de fatores, observados acima, levou Gartner e Sue (2002) a afirmarem que neste campo de análise, onde cada participante tem uma visão limitada à sua área e interpretação, não se pode alcançar uma visão completa do tema.

Pelos motivos expostos, adotou-se utilizar as visões mais aceitas na academia, explorando o papel econômico e o perfil psicológico do empreendedor. Pois, ambos fatores são os mais elementares na atividade para o desenvolvimento do país e para a orientação do trabalho pedagógico.

Sobre seu papel econômico, a *European Commission* (2005) observou que o empreendedorismo estaria ligado às habilidades do indivíduo na transformação de sua ideia

em ação. Neste sentindo, Feitosa (2013) observou que este estaria absolutamente ligado com a inovação. Sem o empreendedorismo não haveria inovação, porque o empreendedor é aquele que visualizaria a necessidade do mercado e criaria a inovação, sempre projetando-a para o futuro.

Na mesma linha, para Schumpeter (1982), o nascimento do empreendedor ocorre quando há uma oportunidade em vista ou uma nova tecnologia surgindo, desta forma, seu foco estaria na inovação e nos conhecimentos técnicos. Ou seja, o empreendedor nasce da identificação de oportunidades no mercado e de suas características inatas.

Então, o Empreendedor, segundo Filion e Laferté (2003), seria aquele que se empenha no crescimento, através da inovação. A resultante deste empenho, segundo Lopes (2017, p 5), "pode ser observada de várias formas, como a reestruturação de negócios, proposição de projetos, inserção no mercado de novos produtos ou negócios para uma organização já existente, a criação de novas empresas, a estruturação de projetos sociais e a criação de negócios a partir de universidades".

Esta identificação levou o empreendedor a ser definido como o agente que ordena o mercado. Pois, neste mesmo sentido, para Say (1983), avaliaria a necessidade por algo e direcionaria sua capacidade de produção vistas à oportunidade observada. Desta maneira, realocaria recursos entre setores da economia, transferindo recursos de um de menor rentabilidade e produtividades a um mais promissor.

Segundo Schumpeter (1982) esta realocação fez com que os empreendedores exercessem fundamental papel no desenvolvimento econômico e social das nações. Pois, ainda conforme o autor, o empreendedor seria o motor que move os ciclos econômicos através da inovação disruptiva ou destruição criativa.

Desta forma, o empreendedorismo estaria na interligação entre planejamento e ação. Uma vez que, o empreendedor é visto como inovador e agente destrutivo, o seu nascimento ocorrería de maneira imprevisível devido a suas capacidades naturais e oportunidades de mercado.

Entre suas características psicológicas, McClelland (1972) observou as mais frequentes em pessoas com o perfil empreendedor: inovação, espírito de liderança, capacidade de assumir riscos moderados, tendência a comportamento independente, criatividade, energia, resiliência, otimismo, foco em resultados, flexibilidade, iniciativa, envolvimento em longo prazo, autoconfiança, agressividade, sensibilidade a outros, arrojo, confiança nos demais, dinheiro como medida de desempenho e etc

Por sua vez, Hisrich e Peters (2009), categorizaram características inatas e comportamentais do empreendedor em técnicas, gerenciais e pessoais, conforme tabela a seguir:

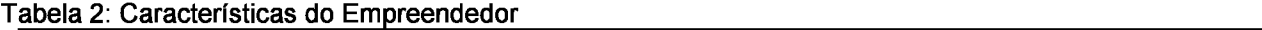

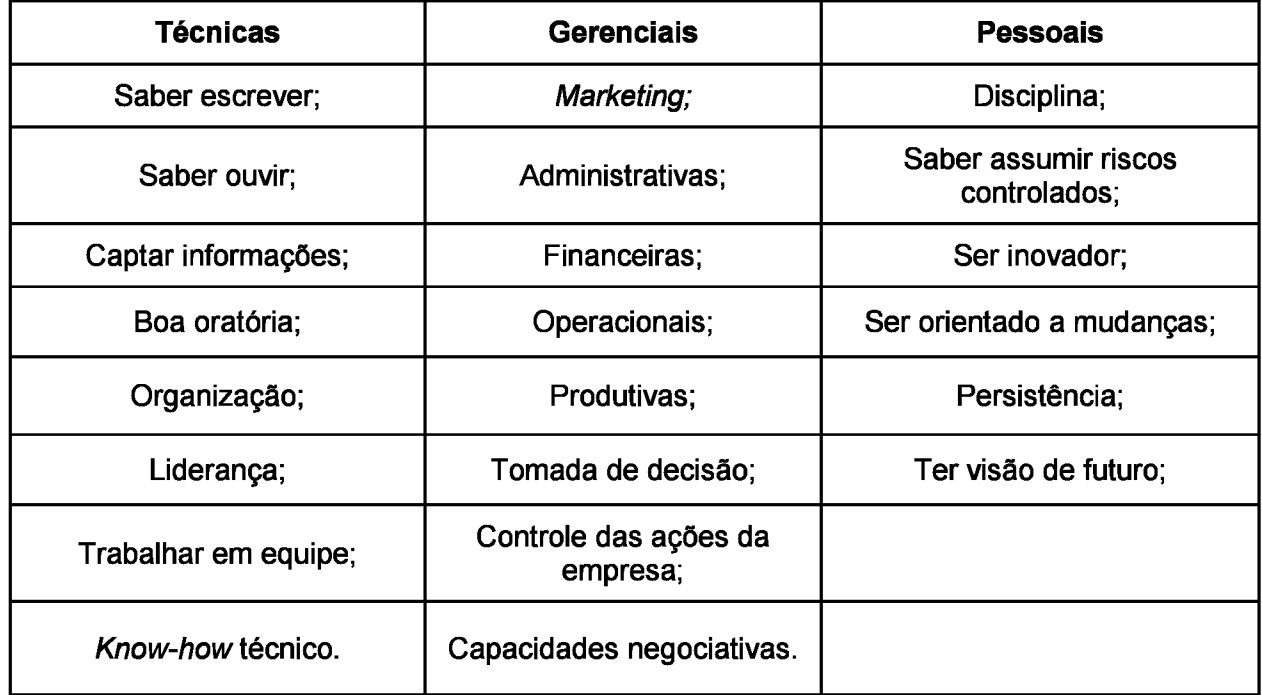

Fonte: Hisrich e Peters, (2009). Nota: Adaptada pelo autor.

Dornelas (2011, p. 23), em sua definição do empreendedor desenvolveu um apanhado de pontos aos quais considerou fundamentais no empreendedor.

> Em qualquer definição de empreendedorismo encontram-se, pelo menos, os seguintes aspectos referentes ao empreendedor: 1. Tem iniciativa para criar um novo negócio e paixão pelo que faz. 2. Utiliza os recursos disponíveis de forma criativa, transformando o ambiente social e econômico onde vive. 3. Aceita assumir os riscos calculados e a possibilidade de fracassar. (DORNELAS, 2011, p. 23)

Convém observar que para os pesquisadores que analisaram o perfil do empreendedor, tais como McClelland, Hisrich, Peters e Dornelas, o comportamento e as características empreendedoras poderíam ser ensinados ou mesmo estimulados em qualquer pessoa.

Em suma, pode-se desenvolver o potencial empreendedor através do estímulo de tais características. Mas mesmo com os estudos comportamentalistas um debate sobre a efetividade do ensino de empreendedorismo se seguiu.

#### **2.1 Ensinar Empreendedorismo?**

Vista a quantidade de variantes dentro do perfil e da ação do empreendedor, coube, dentro da academia, um questionamento, é possível ensinar alguém a ser empreendedor?

Como visto na seção anterior a questão posta acima nasceu devido a existência das duas vertentes na definição do empreendedor, aonde, em uma o empreendedorismo é inato e em outra o empreendedor podería apreender a empreender.

Muitos dos que advogaram contra a impraticabilidade do ensino de empreendedorismo observaram a dificuldade em se obterem comprovações quanto ao seu resultado, pois segundo Lopes (2010, p. 20):

> ...mesmo medidores, como o número de empresas criadas, dependeriam de um acompanhamento longitudinal. Mas, até quantos anos depois os resultados seriam considerados como efeito das intervenções de EE? E, como separar esse efeito dos provocados por outros fatores?

Por outro lado, Filion e Laferté (2003) após análise do *Young Achievement* -Y*A.* no Canadá, afirmaram que o ensino de empreendedorismo é possível, mas existiría a necessidade de uma miríade de fatores, pois seu ensino não pode ser igual ao de outras disciplinas. Para o autor, deveria ser ensinado um conjunto de práticas capazes de garantir uma geração de riqueza e o desenvolvimento social.

Por sua vez, Fayol (2013), afirmou que uma vez que é possível ensinar aos discentes os princípios da administração o mesmo ocorre no empreendedorismo, mas com uma abordagem metodológica diferenciada.

Os argumentos em favor da possibilidade do ensino de empreendedorismo foram balizados por Lopez (2016), que destacou o estudo realizado pelo Instituto de Pesquisa do Nordeste da Noruega, denominado *Company Programme: Survey report - 2007.*

Este estudo foi realizado com 1.238 alunos, de sete países europeus, que participaram do programa empresas juniores *JuniorAchievement - Young Enterprise* (JA-YE). Antes dos resultados é salutar observar que o programa contou com 193.376 alunos de 35 países da Comunidade Européia -CE e tinha por objetivo, através de aconselhamentos e aulas, incentivar os alunos, com idades entre 14 e 18 anos, a montarem suas empresas.

Voltando ao estudo, este foi realizado, em média, 6 anos após o programa e podese destacar os seguintes resultados: 1- Nível de atividade empreendedora: 15% entre os ex-participantes, contra 5% a 6% da população europeia. 2- Taxa de sobrevivência do negócio: 85% dos que abriram empresas, ainda as dirigiam.

Os dois resultados destacados permitem observar que a Educação Empreendedora surtiu efeitos benéficos na criação de novos empreendedores e, através de habilidades ensinadas, estes mantiveram uma taxa de sucesso superior à média europeia.

Assim, sobre este tema Dornelas (2011, p.24) afirmou:

Como já se viu, isto é um mito. Hoje em dia, esse discurso mudou e, cada vez mais, acredita-se que o processo empreendedor pode ser ensinado e entendido por qualquer pessoa e que o sucesso é decorrente de uma gama de fatores internos e externos ao negócio,

Desta forma, observa-se que o ensino de empreendedorismo é possível e já produziu resultados palpáveis. Com esta afirmação em mente, a próxima seção abordará qual é o modelo formativo utilizado no ensino de empreendedorismo.

### **2.1.1 Modelo educacional empreendedor: Educação Empreendedora**

Diversos pesquisadores procuraram analisar qual era a melhor maneira de se formar um empreendedor. Atualmente, o dito ensino de empreendedorismo, que possui direcionamento teórico cada vez mais perde espaço para a Educação Empreendedora, que visa aliar a teoria em sala com a prática do mundo real.

Este conceito surge do próprio ambiente mutável ao qual convivem os empreendedores, mas não somente disso, diversas características, como capacidade de comunicação e de liderança, devem ser estimuladas e praticadas, não apenas estudadas teoricamente. Outro aspecto importante é que o empreendedor nasce da prática social e nela intervém.

Assim, para Ferreira et al (1997) a Educação Empreendedora deveria incentivar o discente a pensar o empreendedorismo, motivando-o na criação de um empreendimento e no caminho do autoemprego, mas não somente isso, pois teria como principal função desenvolver um conjunto de atitudes que possibilitassem os discentes na intervenção da realidade que os cerca. Pois, Aveni (2014) destacou que empreendedores são derivados de uma síntese local e social.

Segundo Henrique e Cunha (2008), caberia ao aluno estruturar contextos e compreender as várias etapas da sua evolução para poder intervir em sua realidade. O aluno passaria a ser enxergado como um ser ativo frente questões levantadas em sala e sua criatividade deveria ser incentivada.

Para esta intervenção, segundo Comissão Europeia (2012), a EE deveria desenvolver atitudes empreendedoras, conhecimentos e habilidades que possam possibilitar ao estudante transformar suas idéias em ações. Pois, McClelland (1987) salientou que para se desenvolver um empreendedor de sucesso não se pode apenas incentivar habilidades específicas de negócios, plano financeiro marketing e etc.

Assim, conforme a Comissão Européia (2012) a EE deveria agregar diversas formas de aprendizados, treinamentos que contribuiríam para o espírito, as competências e o comportamento empreendedor.

Por sua vez o SEBRAE (2010 e 2017) afirmou que "a Educação Empreendedora é aquela que ajuda o estudante a enxergar e avaliar determinada situação, assumindo uma posição proativa frente a ela, capacitando-o a elaborar e planejar formas e estratégias para interagir com aquilo que ele passou a perceber".

Assim, o que se observa, é que o foco da EE está na ação, fundamentalmente na prática social, naquilo que definiram Henrique e Cunha (2008) como o *know-how* que embasaria a ação frente a problemas, nas atitudes para resolvê-lo e não apenas na transmissão de conhecimento.

Em todas as definições pôde-se notar a EE como aquela que levaria o discente a desenvolver competências atitudinais para que se facilite o nascimento de potencialidades em sala de aula. Dessa forma, quais são suas características?

#### Tabela 3: Características da EE segundo a *Eurvpean Comission.*

Estímulo de atitudes e habilidades: Iniciativa, criatividade, assumir riscos, independência, autoconfiança, planejamento, confiança no próximo, proatividade frente a problemas e etc.

Ampliação da consciência dos alunos sobre possibilidades de carreiras como autônomo ou empreendedor.

Uso de metodologias práticas em que os alunos se engajem em projetos ou atividades fora dos limites da instituição de ensino, vinculando-os com a comunidade local ou mundo dos negócios.

Desenvolver habilidades básicas de negócios, conhecimentos sobre como abrir e desenvolver atividades comerciais ou sociais e instrumentalizar os alunos para criarem o próprio emprego ou se autogerirem.

Fonte:*Eurvpean Commission,* (2012). Nota: Adaptado pelo autor.

### **2.2 Educação Ativa na EE**

A intervenção social, os aspectos práticos e o contato com a realidade levam a EE a inserir-se como uma forma ativa de educação. Antes de adentrar no tema, faz-se necessária uma explicação sobre a escolha do termo Educação Ativa.

A Educação Ativa sempre foi tema abordado dentro da academia. A maioria das pesquisas na área utilizaram os termos: Didática Ativa, Ensino Ativo e Aprendizagem Ativa. Mas para este estudo utilizou-se a terminologia Educação Ativa por sua amplitude. Pois, segundo Libâneo (2009) o termo educação compreendería aspectos sociais, políticos, econômicos e psicológicos.

Complementar a isso, Libâneo (2009, p. 16) definiu a didática como "sendo uma disciplina que estuda os objetivos, conteúdos, meios e as condições do processo de ensino". O autor (2009, p. 92), elencou como componentes desta disciplina:

1- Conteúdos de Ensino: Componentes curriculares nos quais os conhecimentos a serem desenvolvidos são sistematizados;

2- Ensino: Função do professor, refere-se sobre a organização, seleção e explicação dos conteúdos, atividades e métodos;

3- Aprendizagem: É a função do aluno, refere-se a assimilação de conteúdos e habilidades.

Dessa forma, as terminologias Ensino/Aprendizagem/Didática ativas se referiram apenas a uma parte do processo educacional.

#### **2.2.1 Características da Educação Ativa**

Conforme visto anteriormente a Educação Empreendedora não se trata somente de uma disciplina acadêmica, mas é também uma prática. Pois, o empreendedor ao longo do processo histórico não se baseou tão simplesmente em conhecimentos, mas também em saber-fazer (ou em *knowhow),* em saber-ser, em saber-evoluir e em saber-viver.

Dessa forma, Lopes, Lima e Nassif (2016), afirmaram que a EE trouxe uma ampla discussão sobre mudanças no paradigma educacional, ressaltando a necessidade da educação ativa, pois somente com o "aprender fazendo" poderia estimular o comportamento empreendedor e o desenvolvimento de competências.

Assim, embora importantes, não bastariam apenas os métodos dedutivos de ensino, onde o professor atuaria na função de transmissor de conteúdos e ao aluno cabería a função de aplicar o conhecimento em determinada atividade. Para Moran (2018) a Educação Ativa seria o equilíbrio entre indução e dedução, experimentando, entendendo a teoria e retornando à realidade.

Para ser ativa, Paulo Freire (1982) afirmou que a educação deveria aumentar as capacidades de criação dos discentes, permitindo a problematização e reflexão da realidade que os cerca. O autor, mesmo não se referindo a EE, abordou dois pontos fundamentais, primeiro o empreendedor é criativo e através de sua criatividade alcança a inovação. Em segundo lugar, o desenvolvimento de seus negócios, projetos, planos e afins, ocorre da reflexão sobre os problemas e necessidades que o cercam.

A educação ativa foi definida por Libâneo (2009) como o estudo dos conteúdos e matérias e dos modos de resolver as tarefas práticas que lhes correspondem. Ou seja, agregar teoria e prática dentro de sala, de forma que os discentes possam futuramente, por meio de seus conhecimentos, intervir em suas realidades.

A natureza desta intervenção é fundamental tanto na Educação quando na EE, uma vez que, como observou Saviani (1991), a prática social é o primeiro passo na relação ensino-aprendizagem. E no caso dos empreendedores ela é, muitas vezes, fruto da análise do seu contexto social aliada aos seus conhecimentos acumulados.

Pode-se, então, afirmar que o ensino ativo consiste no seguinte processo:

Figura 1: Processo de ensino de empreendedorismo através da educação ativa.

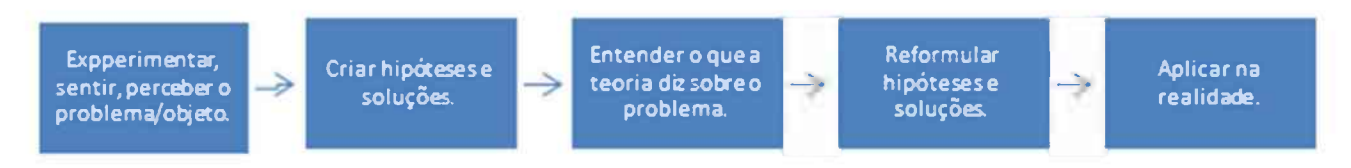

Fonte: Libâneo (2010), Freire (1982), Moran (2018) Saviani (1991) e Lopes, Lima & Nassif (2016). Nota: Adaptado pelo autor.

Por fim, o ensino ativo pode envolver variados métodos, como: Blended Learning, Sala de Aula Invertida, Peer Instruction, Método do Caso, Aprendizagem Baseada em Problemas, Aprendizagem Baseada em Projetos, Pesquisa, Gamificação, Design Thinking e Avaliação por Pares. Segundo Moran (2018) tais métodos podem ser utilizados separadamente ou de forma híbrida, casando-os em sala.

### **3.0 METODOLOGIA DA PESQUISA**

Nesta seção explicita-se o percurso metodológico escolhido para a pesquisa realizada, sendo assim, estão presentes o seu tipo, ambiente e fases.

### <span id="page-31-0"></span>**3.1 Tipo de Pesquisa**

O estudo propôs um levantamento das práticas utilizadas na Educação Empreendedora em instituições e por pensadores à luz da realidade regional encontrada, utilizando-se da Educação Ativa na formulação de um manual que capacite os docentes da Casa Azul no exercício de sua função.

Assim, por sua natureza a pesquisa realizado foi definida como aplicada, uma vez que subsidiou a criação do Manual Pedagógico da Educação Empreendedora, classificado como um objeto de uso prático e imediato.

Sobre a perspectiva da abordagem ao problema, possui natureza qualitativa, pois busca embasar descobertas nem sempre quantificáveis em material empírico, pois, segundo Gamboa (2015), pesquisas voltadas para o campo educacional devem observar a interação do sujeito, neste caso o docente, com seu cotidiano, sala de aula, para que se possa aferir os resultados que são expressos nos discentes.

Dentro de seus objetivos esta pesquisa foi classificada como exploratória, que tem, segundo Gil (1999), como objetivo principal desenvolver, esclarecer e modificar conceitos e idéias, tendo em vista a formulação de problemas. Por outro lado, para Zikmund (2000) esses estudos são úteis para diagnosticar situações, explorar alternativas ou descobrir novas idéias.

O método utilizado foi o dedutivo que, segundo Lakatos e Marconi (2005), parte de premissas gerais sobre determinados temas, neste caso empreendedorismo e os modelos educacionais propostos, refletindo-as sobre o caso específico da Casa Azul Felipe Augusto, para chegar na demonstração, o manual.

Em relação à técnica de coleta de dados, utilizaram-se análises bibliográficas, documentais e observação participante. Tais procedimentos são, segundo Gil (2012), adequados em pesquisas exploratórias com abordagem qualitativa. Cada procedimento foi utilizado em um momento diverso da pesquisa.

Tabela 4: Quadro Resumo

| <b>Natureza</b> | Tipo de pesquisa | <b>Procedimentos Técnicos</b>                    | <b>Método</b>   | Abordagem<br>quanto ao<br>problema |
|-----------------|------------------|--------------------------------------------------|-----------------|------------------------------------|
| Aplicada        | Exploratória     | Bibliográfica<br>Documental<br>Pesquisa de Campo | <b>Dedutivo</b> | Qualitativa                        |

Fonte: Autoria própria.

Com isso em mente, esta pesquisa foi desenvolvida em parceria com a Casa Azul, uma Organização não Governamental voltada ao combate das desigualdades sociais e a inclusão.

### <span id="page-32-0"></span>**3.2 Ambiente da pesquisa**

Fundada em 1989, na cidade de Samambaia-DF, por Daise Lourenço Moisés, a Casa Azul Felipe Augusto iniciou suas atividades através da colaboração de mães e crianças que acreditavam que através da união entre os pares e os laços comunitários poderíam formar um futuro melhor. Atualmente é, como já observado, uma organização não governamental sem fins lucrativos que atua na garantia dos direitos de crianças, jovens e suas respectivas famílias, ao promover a inclusão social e o fortalecimento dos laços familiares, a fim de promover a redução de vulnerabilidades sociais e oportunizar a superação de desigualdades (CASA AZUL, 2016).

Possui por missão estatutária o seguinte disposto: "Ser um espaço prazeroso e de referência no atendimento a crianças e adolescentes, voltado para a formação cidadã, a melhoria da qualidade de vida e a inclusão social" (CASA AZUL, 2016). Seus principais programas são: 1- Brincando e Educando; 2- De olho no Futuro; 3- Construindo Vidas; e. 4- Fazendo a Diferença. Cada uma dessas iniciativas possui um público específico e ações diferenciadas. Para este trabalho foi escolhido o Programa Construindo Vidas, pois neste encontra-se o Projeto Entrando na Roda que é uma iniciativa próxima aos interesses acadêmicos deste autor.

Por tais características a instituição pertence ao terceiro setor, definido por Fernandes (1997, p. 27) como aquele que é "composto de organizações sem fins lucrativos, criadas e mantidas pela ênfase na participação voluntária, num âmbito não governamental, dando continuidade às práticas tradicionais da caridade, da filantropia e do mecenato, e expandindo seu sentido para outros domínios, graças, sobretudo, à incorporação do conceito de cidadania e de suas múltiplas manifestações na sociedade civil".

### <span id="page-33-0"></span>**3.2.1 Programa Construindo Vidas**

Este programa divide-se em duas iniciativas. A primeira é o Serviço de Apoio Psicossocial que, segundo Casa Azul (201-?), "propicia atividades que visam o fortalecimento do núcleo familiar, por meio de visitas domiciliares, reuniões, atendimentos individuais, distribuição de alimentos e rodas de conversas para troca de experiências, além de realizar intervenções nas áreas da Psicologia e do Serviço Social".

A segunda iniciativa, foco deste trabalho, é o Projeto Entrando na Roda, que visa fomentar a formação profissional de mulheres da comunidade, com objetivo primário de auxiliar na empregabilidade do discente e possibilitar a geração de renda alternativa.

Para isso, de acordo com Casa Azul (2016) oficinas, como culinária, artesanato, maquiagem, *design* de sobrancelhas, depilação, informática, e cursos nas áreas de gestão e empreendedorismo são ofertados, conforme tabela a seguir:

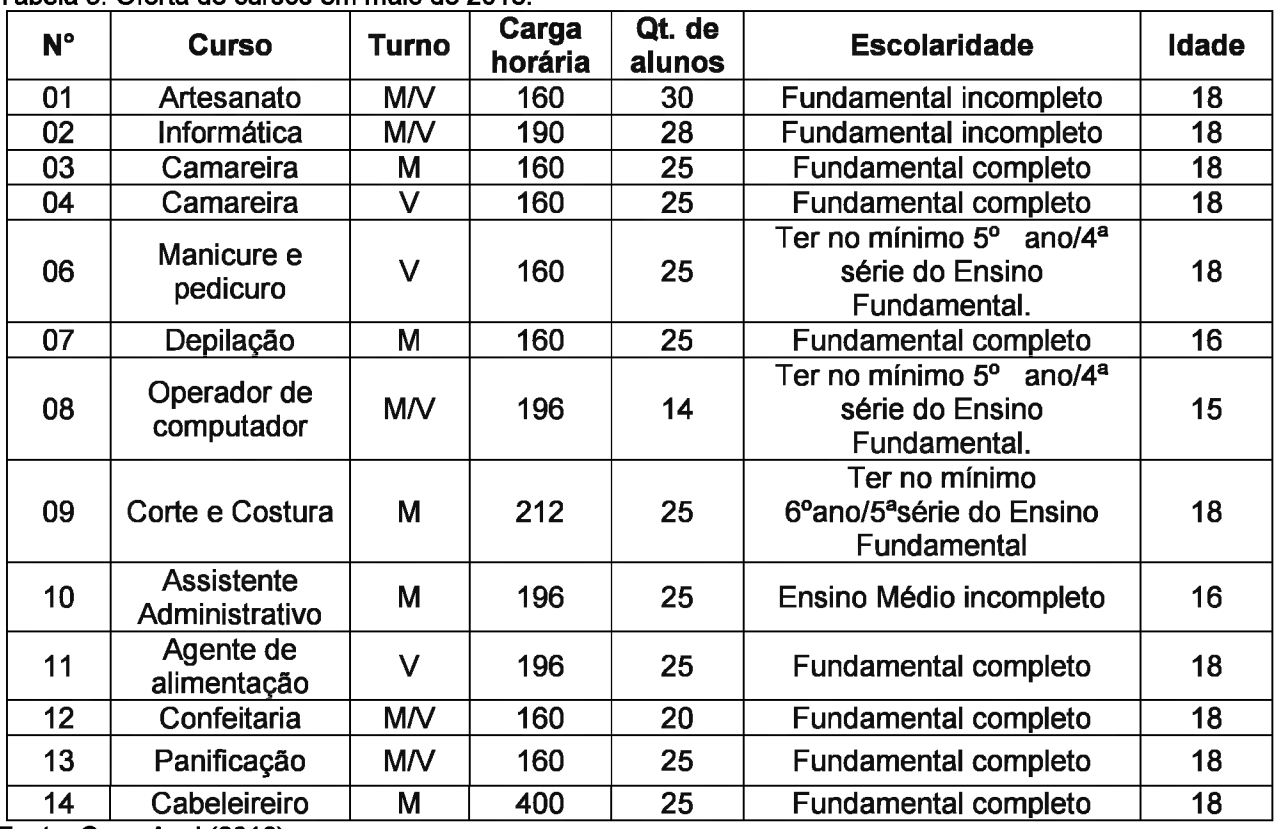

abela 5: Oferta de cursos em maio de 2018.

Fonte: Casa Azul (2018).

Como pode ser observado acima, o público é preferencialmente feminino e o grau de instrução é variado, embora, nas observações não se tenha observado nenhum aluno com ensino superior. A idade média dos discente também varia de acordo com a turma.

# <span id="page-34-0"></span>**3.2.2 Espaço Físico**

A Casa Azul possui instalações e ainda atua em uma quarta localidade. Contudo, este trabalho foi realizado no "Anexo II" em Samambaia. Sua estrutura possui: <sup>1</sup> sala da Coordenação; 11 salas de atividades, para as práticas de costura, cabeleireiro, manicure, depilação, artesanato e uma cozinha experimental; <sup>1</sup> brinquedoteca; <sup>1</sup> *playground* para crianças; <sup>1</sup> parquinho; <sup>1</sup> cozinha; <sup>1</sup> refeitório; <sup>1</sup> sala para Atendimento Psicológico; <sup>1</sup> sala para Atendimento do Serviço Social; 11 banheiros para os discentes; 3 banheiros para equipe; <sup>1</sup> banheiro adaptado; e,1 laboratório de informática, com 22 computadores.

# **3.3 Fases**

A pesquisa foi dividida em quatro fases: análise bibliográfica, documental, pesquisa de campo e validação do modelo. Após estes procedimentos realizou-se a síntese dos resultados, que foi utilizada para produzir um manual pedagógico.

# <span id="page-34-1"></span>**3.3.1 Análise Bibliográfica**

Levantamento bibliográfico sobre os temas empreendedorismo, educação empreendedora e educação ativa. Esta fase serviu para construir as bases teóricas e para indicar quais os caminhos foram utilizados na obtenção de melhores resultados quando se aborda o tema.

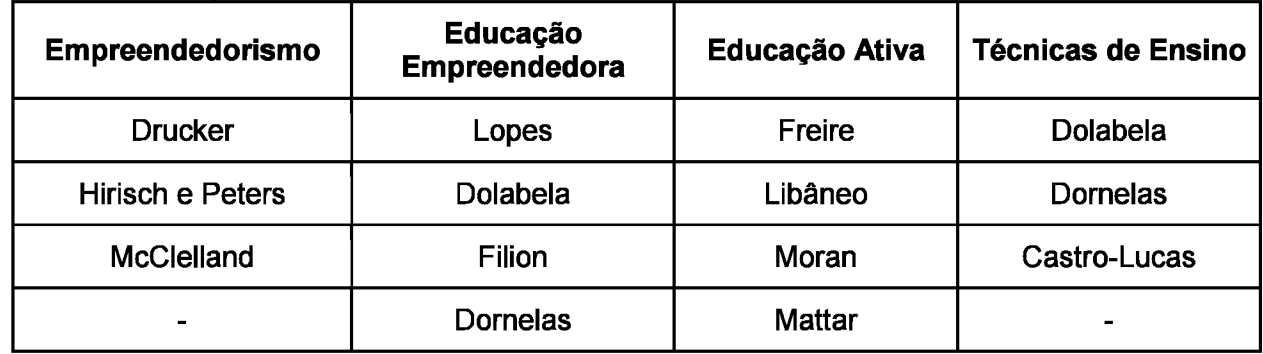

Tabela 6: Autores por tema

<span id="page-34-2"></span>Fonte: Autoria própria.

### **3.3.2 Análise Documental**

Nesta análise observou-se alguns dos fatores que dificultam a atividade de empreendedorismo dentro do cenário brasileiro e expôs experiências de sucesso na utilização de métodos ativos na educação, como forma de preparar melhor o futuro empreendedor.

#### Tabela 7: Fontes por tema.

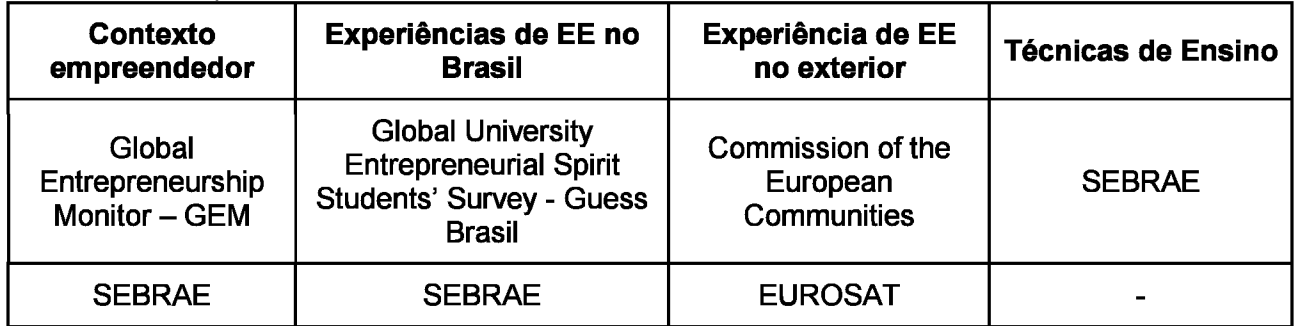

Fonte: Autoria própria.

# <span id="page-35-0"></span>**3.3.3 Pesquisa de Campo:**

Buscou o levantamento das práticas educacionais utilizadas pela instituição. A análise foi definida segundo o cronograma a seguir, junto aos gerentes, ao corpo educacional e à organização do projeto Entrando na Roda.

Além da observação em sala, utilizaram-se ementas dos cursos vinculados a estes projetos, planos de aula, organograma organizacional.

**Data da visita Objetivo** 25 de julho  $\vert$  Reunião com a coordenação do projeto 27 de julho Observação das salas de aula 30 de julho Observação das salas de aula 3 de agosto Observação na sala de aula do curso de Garçom/ Intervenção: Auxilio na formulação das apresentações discentes 6 de agosto Observação na aula do curso de Agente de alimentação 13 de agosto Observação na aula do curso de auxiliar de Recursos Humanos 17 de agosto **Observação na aula do curso de Auxiliar de Recursos Humanos** 24 de agosto **Observação na visita de campo do curso de Auxiliar de Recursos** Humanos 27 de agosto Observação na aula do curso de Auxiliar de Recursos Humanos<br>04 de setembro Aplicação das aulas de Canyas e Pitch para a turma do curso de Aplicação das aulas de Canvas e Pitch para a turma do curso de Auxiliar de Recursos Humanos 11 de setembro Reunião com a coordenação do projeto 14 de setembro | Observação na visita de campo do curso de Auxiliar em contabilidade. 20 de novembro Entrega do manual para avaliação da Casa Azul.

Tabela 8: Cronograma de visitas

Fonte: Autoria própria.
#### **3.3.4 Síntese**

Os dados obtidos foram submetidos a triangulação feita através da metodologia de Neck, Greene e Brush (2014). As autoras a partir de seus estudos no *Babson College* desenvolveram o empreendedorismo como um método e elencaram 5 práticas ativas indispensáveis para se ensinar empreendedorismo de forma ativa, jogar; empatia; criação; experimentação e reflexão.

O "jogar" refere-se à utilização de brincadeiras, gamificação, dinâmicas e simulações, para trazer para dentro de sala a realidade e forçar os discentes a pensarem em novas resoluções, auxiliando assim na criação de uma nova visão de realidade.

A empatia, segundo Lima, Lopes e Nassif (2016), é "uma habilidade do ser humano de se colocar na situação vivida pelos outros, de modo a entender suas perspectivas, suas necessidades, motivações e intenções", algo inerente ao empreendedor.

Por sua vez, a criação refere-se à necessidade de que o sistema de ensino empreendedor desenvolva diversas oportunidades de estímulo à criatividade, através de brainstorming, mapa mentais, *roadmaps* e etc, de forma a se propiciar o pensamento divergente e impulsionar a criação por parte dos alunos.

A experimentação é o momento presente vivido pelo discente; problemas de mercado, de empresas reais ou mesmo da própria oportunidade de negócios perseguida pelos estudantes são postos em sala. É uma fase que exige testes, falseamentos e pesquisas de campo, ou seja, a sala deve se tornar um laboratório.

Por fim, o elemento reflexão deve permear todo o processo, deve-se estimular a compreensão sobre os conteúdos abordados, mas, antes de tudo, o entendimento das capacidades e limitações discentes na realização de tarefas. De forma a se estimular as aptidões e mitigar as falhas.

Os resultados da triangulação formaram o Manual Pedagógico da Educação Empreendedora cujas aulas apresentam pelo menos uma das práticas das autoras acima. Após isso, este autor ministrou aulas em duas classes para testar a aplicabilidade de conteúdo do manual.

Por fim, os conteúdos foram submetidos a aprovação pela coordenação do projeto Entrando na Roda.

### **4 RESULTADOS E DISCUSSÃO**

Os resultados da pesquisa estão dispostos no Manual Pedagógico da Educação Empreendedora que, além de agregar o conhecimento teórico, visou adapta-lo a realidade observada dentro da Casa Azul Felipe Augusto.

Dessa forma, convêm observar que o Manual foi dividido em duas seções a apresentação e as oficinas. Na primeira estão expostos o histórico de vida do autor, as necessidades observadas dentro da Casa Azul Felipe Augusto, a pesquisa utilizada e, por fim, o percurso letivo adotado. A segunda seção são as oficinas de ensino, compostas pela explicação teórica do conteúdo abordado, atividades, sugestões para pesquisa extraclasse e uma proposta de plano de aula.

Por fim, como últimas observações, é importante notar que:

1- O manual utiliza como tempo verbal o presente do indicativo na 1° ou 3° pessoa;

2- A ilustrações de capa, divisórias e os personagens utilizadas foram desenvolvidas especialmente para este trabalho pelo artista plástico Marcelo Felipe Pereira Borges;

3- As formatações foram mantidas de acordo com o formato acadêmico, mas quando editado o manual haverão alterações de cunho estético;

4- Itens como ficha catalográfica, contracapa serão inseridos no processo de edição do mesmo;

5- Para evitar repetições optou-se pela utilização de apenas uma conclusão e um Referencial comum;

6- Embora o manual seja o resultado da pesquisa por questões práticas este foi definido como item 5.

# **Manual Pedagógico da Educação Empreendedora**

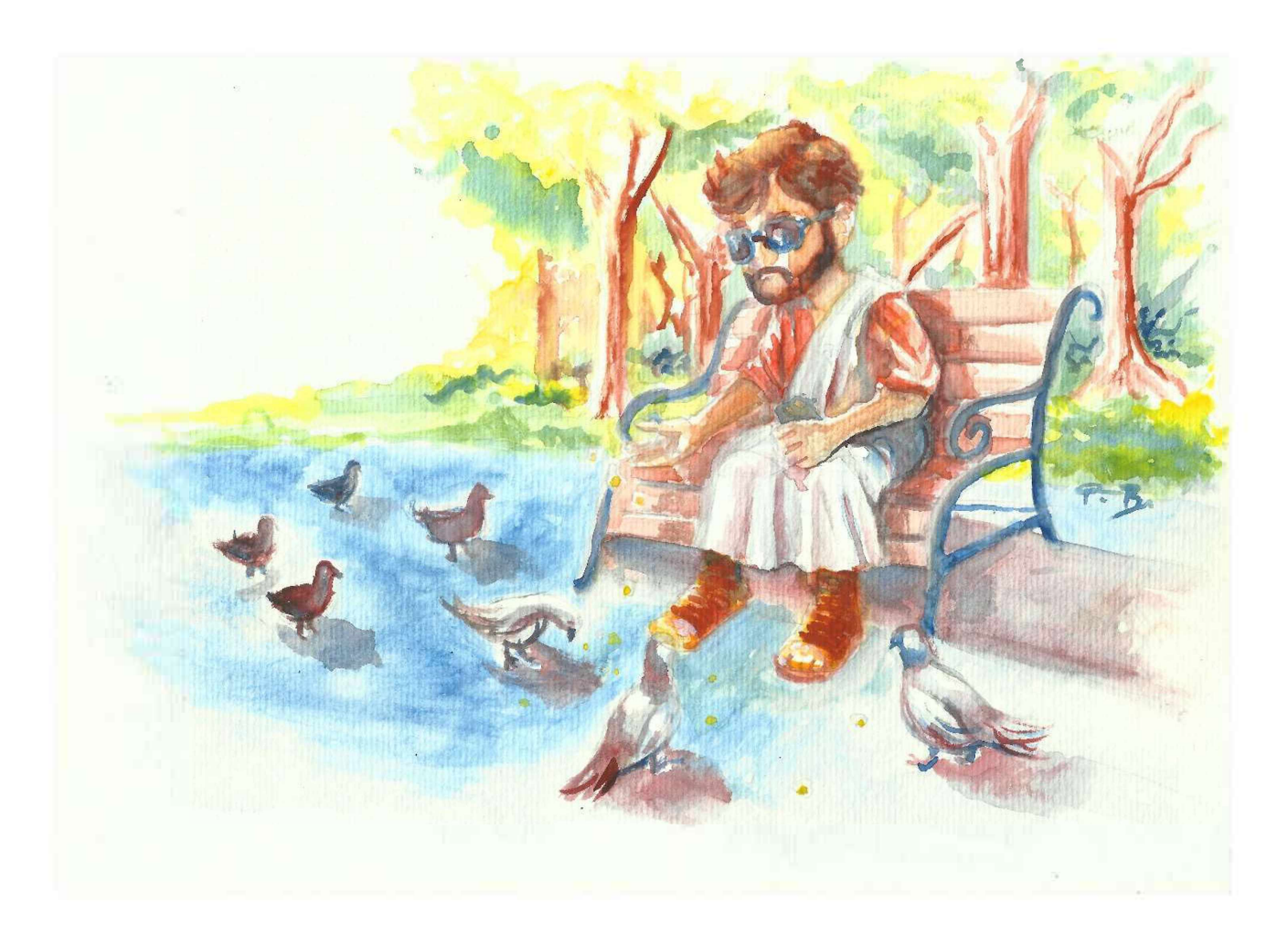

### **5.1 APRESENTAÇÃO DO MANUAL**

#### Caro professor,

Meu nome é Andrei Simão de Mello e eu sou o autor deste manual, pedagogo por formação e fiz este trabalho como um dos requisitos para a conclusão do Mestrado em Propriedade Intelectual e Transferência de Tecnologia para a Inovação da Universidade de Brasília - ProfNIT/UnB.

Este manual surgiu de um conjunto de experiências de trabalho, pesquisas e das necessidades observadas na Casa Azul Felipe Augusto. Assim, tem por objetivo auxiliar a sua prática docente no ensino de empreendedorismo, utilizando para isso os principais pontos do Plano de Negócios e algumas das competências empreendedoras, através do ensino teórico, simulações e atividades práticas.

Seu princípio base é a Educação Empreendedora – EE, que pode ser definida como um modelo educacional que visa estimular as competências, habilidades e atitudes empreendedoras em seus alunos. Esse estímulo tem por objetivo preparar o discente para se tornar um sujeito ativo, não necessariamente um empreendedor, mas aquele que enxerga a realidade, os problemas e dificuldades que o circundam e busca resolvê-los.

Parece complexo, mas na realidade é muito simples, para explicar utilizarei três questões: Qual é a metodologia de ensino utilizada na instituição?; Quem são os alunos?; e, Como foi elaborado este manual?

### **5.1.1 Qual é a metodologia de ensino utilizada na instituição?**

A Casa Azul é um ambiente que, dentro de um ponto de vista educacional, é muito rico. Cada uma de suas iniciativas possui aspectos próprios, então para a elaboração deste manual foi escolhido o Projeto Entrando na Roda.

Este, segundo Casa Azul (2016), tem como público mulheres, arrimos de família, capacitando-as através de cursos, oficinas, palestras e encontros destinados à formação profissional e à geração de renda alternativa.

Para isso, conta com diversos parceiros, dentre eles destaco o Serviço Nacional de aprendizagem Comercial – SENAC, que como instituição parceira do projeto, oferece os seguintes cursos: Artesanato, Informática, Camareira, Manicure e pedicuro, Depilação, Operador de computador, Corte e Costura, Assistente Administrativo, Agente de alimentação, Confeitaria, Panificação e Cabeleireiro.

Todos os cursos oferecem uma metodologia com práticas em ambientes controlados, teoria, visitas de campo e o Projeto Integrador que na perspectiva do SENAC (2015, p. 10), "visa propiciar experiências de aprendizagem que se sustentem no 'aprender fazendo' e no diálogo entre a sala de aula e a realidade do mundo do trabalho. Com foco no desenvolvimento do Perfil Profissional de Conclusão e das Marcas Formativas, suas atividades pressupõem participação coletiva, decisões em grupo e trabalho em equipe", seu resultado final é um produto tangível, neste caso específico um Plano de Negócios. Assim, pode-se notar a proximidade deste projeto com a educação empreendedora.

De tal maneira, o processo de criação do Projeto Integrador foi escolhido como um dos princípios orientadores para o andamento das atividades propostas no manual.

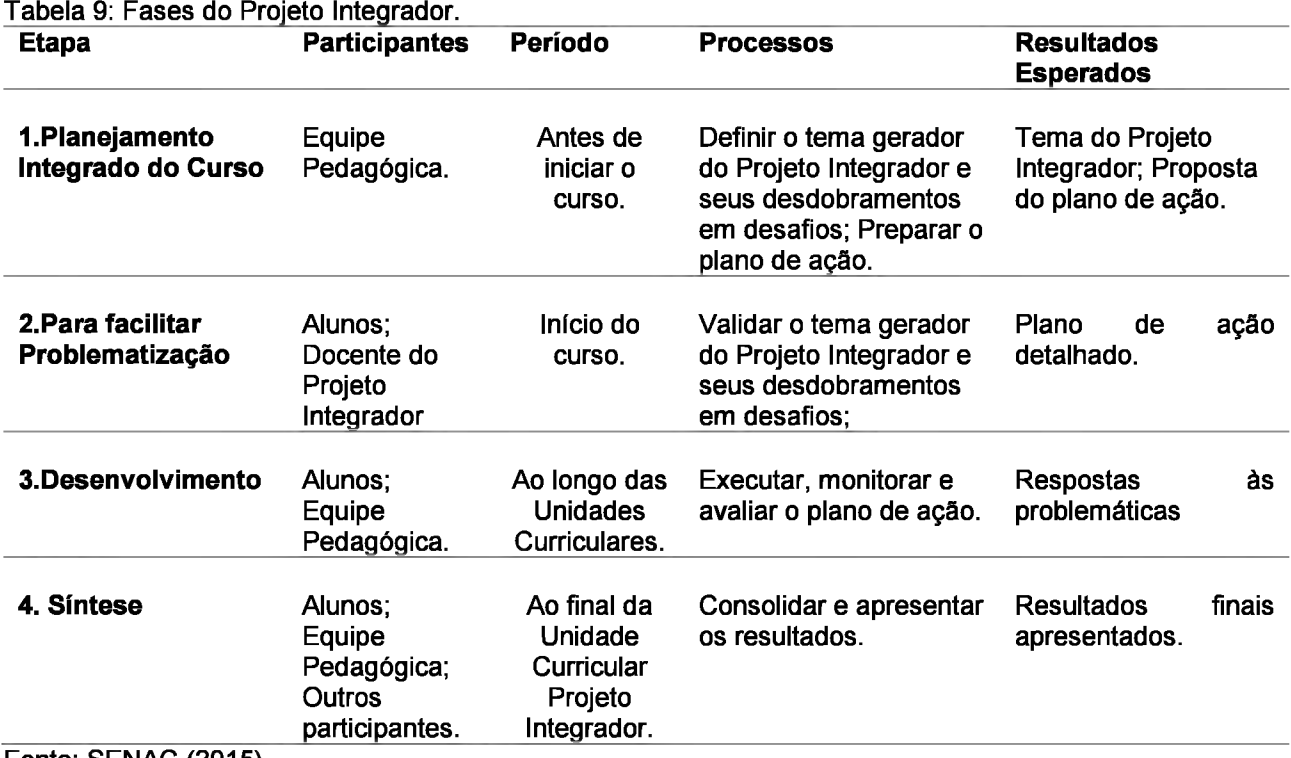

Fonte: SENAC (2015). Nota: Adaptado pelo autor.

### **5.1.2 Público da instituição**

Embora o público preferencial sejam mulheres, dependendo da disponibilidade de vagas alguns homens podem ser matriculados. Normalmente, os alunos são oriundos de Samambaia - DF, possuem uma média escolar baixa, idades variadas, de jovens até idades mais avançadas, e estão inseridos em um contexto social bastante adverso.

Contudo, é fundamental entender que são pessoas que lutam para suster suas famílias, imbuídas de uma rica história pessoal, com amplo conhecimento de seu ambiente

social e com vontade de aprender algo que possa agregar na melhoria de suas vidas e localidade. Estas são as principais características que eu como professor considero fundamentais para se formar um empreendedor.

#### **5.1.3 Como foi elaborado este manual?**

O manual foi construído com um formato de oficinas que, segundo Cuberes (1997), são formas de construção de conhecimento com enfoque prático, mas embasadas teoricamente. Para Paviani e Fontana (2009) elas articulam conceitos e ações práticas para a construção coletiva de conhecimentos. Assim, em cada uma das oficinas poderão ser encontrados um breve referencial teórico voltado ao "como explicar", sugestões de atividades, conteúdos extraclasse e sugestão de plano de aula.

A escolha pelo formato de oficinas se deu para possibilitar ao docente duas alternativas, inserir as oficinas no andamento do Projeto Integrador, selecionando os conteúdos que forem considerados adequados, ou o desenvolvimento de um curso específico de empreendedorismo para os alunos que terminaram as capacitações.

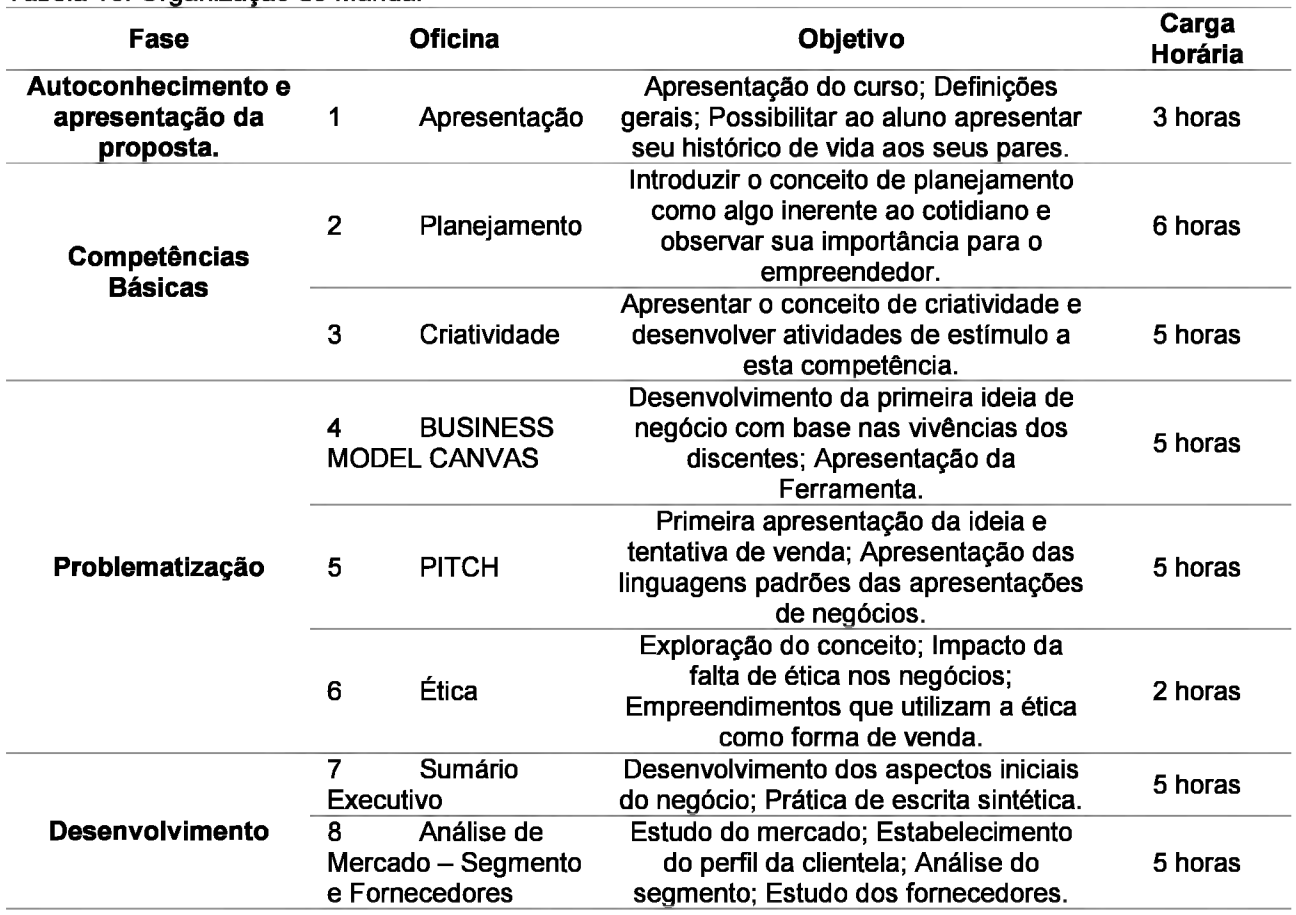

Tabela 10: Organização do Manual

|                | 9<br>Mercado $-$                                                                                                    | Análise de   | Estudo prático dos concorrentes; Visita<br>de campo para a realização da                                                                        | 5 horas |
|----------------|----------------------------------------------------------------------------------------------------|--------------|----------------------------------------------------------------------------------------------------|---------|
|                | Concorrentes<br>10<br>Análise<br>SWOT - Objetivos e<br>Estratégias<br>Marketing<br>11<br>Mix, Vitrinismo e<br><b>Marcas</b> |              | atividade cliente oculto.<br>Definição da visão estratégica do<br>negócio; Análise de ambientes;<br>Embasamento dos próximos passos.            | 5 horas |
|                |                                                                                                    |              | Aprofundamento e reanálise do<br>Produto; Estudo das práticas e políticas<br>de precificação; Definição das<br>estratégias de promoção e praça; | 5 horas |
|                | 12                                                                                                    | Precificação | Tipos de custo; Depreciação; Cálculo<br>de Preco.                                                                                               | 5 horas |
| <b>Síntese</b> | 13<br><b>Final</b>                                                                                                    | Apresentação | Apresentação para uma banca do:<br>PITCH, Canvas e Sumários Executivos<br>Finais.                                                               | 5 horas |

Fonte: Autoria própria.

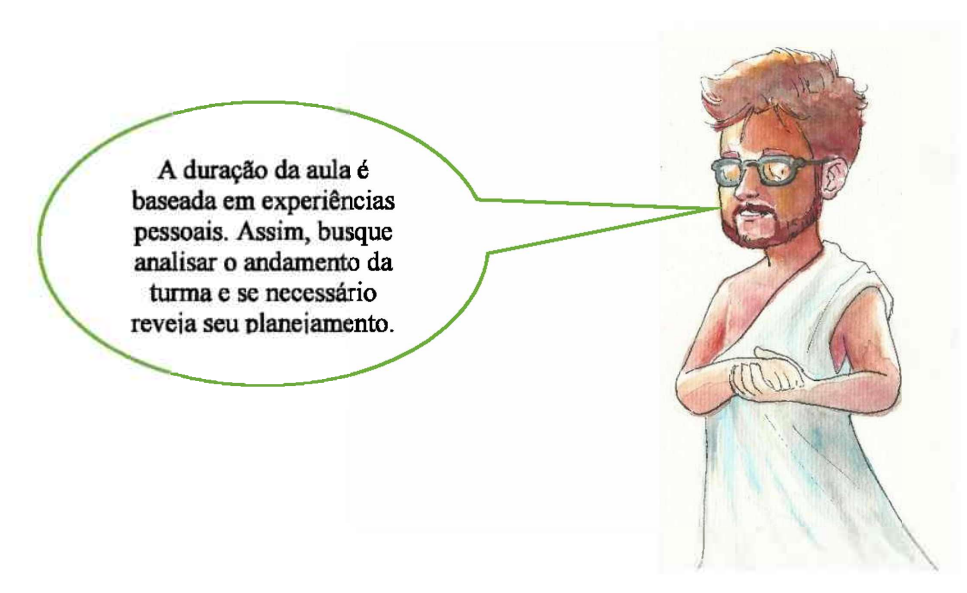

## **5.1.4 Métodos de ensino mais utilizados no manual**

Estes métodos foram escolhidos levando em conta o perfil da turma, pois visam incentivar a gerar questionamentos, buscar embasamentos teóricos para respondê-los e desenvolver uma solução.

1. Sala de Aula Invertida: Este método consiste em realizar uma inversão na lógica do trabalho didático, nele os alunos são orientados a estudar em casa o conteúdo da aula subsequente, preferencialmente com o material disponibilizado pelo professor, e em sala o trabalho será voltado para o aprofundamento dos conceitos e/ou resolução de problemas relativos ao tema. Neste manual, pode ser utilizado nas atividades de casa;

2. *Blended Leaming* (Ensino Híbrido): É bastante similar ao anterior, mas sua implementação necessita de dois momentos, o primeiro é o contato com o tema através de ferramentas digitais (laboratório de informática) e o segundo é o aprofundamento dos

conceitos e/ou resolução dos problemas em sala de aula. O seu grande diferencial, na visão deste autor, é que em ambos os momentos os alunos serão orientados diretamente pelo professor. Neste manual, também pode ser utilizado para a substituição das atividades de casa, bastando para isso separar um momento ao final de cada aula;

3. Avaliação por pares: Nesse processo de avaliação os alunos avaliam seus colegas de acordo com os objetivos e critérios da atividade, criando um ambiente de debate em sala. Em um grupo grande de alunos pode-se promover, através das visões divergentes, a identificação de novas abordagens e idéias que não foram visualizadas antes pelos educandos;

4. Pesquisa: Este é um dos processos mais utilizados quando se fala em metodologias ativas. Segue o princípio elementar da investigação científica, onde através de questionamentos, acompanhados por um método, chega-se a determinada conclusão sobre o objeto pesquisado. Normalmente, o processo é o mesmo para trabalhos acadêmicos, mas tendo em vista que este é um curso para a formação de empreendedores, e o nível de escolaridade da maioria dos estudantes, sugere-se a utilização dos aspectos centrais do método, que são: a definição do problema, o instrumento pelo qual será avaliado, a investigação *in loco* e o compartilhamento dos resultados.

5. Método do Caso: Aqui usa-se de uma história, um caso baseado em um problema, para desenvolver o conteúdo em sala. Porém, ao contrário dos exemplos comuns, este método deve apresentar uma leitura diferente, com o intuito de suprimir as diversas informações que permitiríam ao aluno chegar a uma conclusão imediata. Isso é feito para que através dos fragmentos de textos disponibilizados, o discente realize uma pesquisa sobre o tema e tire suas conclusões sobre duas questões, a Imediata, uma pergunta mais superficial e explícita, que tem a função de envolver a turma e, após esse momento, a Fundamental, uma questão que não está na superfície do texto, mas é o foco da metodologia. Para isso, deve requerer conhecimentos teóricos e aprofundamento no tema trabalhado. Sua principal vantagem está no estímulo à tomada de decisões por parte dos alunos;

6. Aprendizagem Baseada em Problemas *(Problem Based Learning) -* PBL: Bastante similar ao modelo anterior, mas aqui o professor age apenas como orientador, os alunos devem realizar todo o trabalho. Para isso é necessária a exposição de um caso, sempre embasado na realidade, esclarecimentos dos termos desconhecidos, definição dos problemas, análise em grupo, resumo, formulação dos objetivos do trabalho, pesquisa, relato e solução.

#### **5.1.5 Orientações Finais**

É importante notar que na EE o aluno é o principal responsável pelo seu aprendizado, cabe ao professor orientar e mediar quando necessário. Inicialmente, pode ser difícil implementar tal metodologia, pois tanto alunos, quanto professores ainda não estão acostumados a este estilo de ensino.

Observe que o texto é permeado por *hiperlinks* com conteúdos em diversas linguagens, em caso de dúvidas ou necessidade de aprofundamento acesse-os. As sugestões de plano de aula foram mantidas separadas do corpo do texto das oficinas para facilitar a geração de cópias e digitalizações que por ventura possam ser necessárias.

Por fim, este manual tem a intenção de facilitar a prática docente, mas não deve ser encarado de forma dogmática, pois cabe ao professor, através do entendimento dos seus discentes, das condições do trabalho e dos objetivos da instituição, realizar seu planejamento.

Não se engesse! Bom trabalho!

## **Oficinas**

### **5.2 OFICINA <sup>1</sup> - APRESENTAÇÃO**

Antes mesmo de se abordarem os diversos conteúdos interligados ao empreendedorismo e ao plano de negócios dos alunos deve ser realizada uma apresentação de todos os participantes.

Este primeiro contato deve ser descontraído e buscar envolver todos os presentes. Pois, na educação ativa, o trabalho em equipe é essencial para o desenvolvimento do conteúdo.

Para além desse conceito, quando falamos em empreendedorismo, devemos observar que, segundo Angeloni (2010), o desenvolvimento de uma visão comum é muito importante para o sucesso do empreendimento, pois somente ela tem o potencial de convergir a equipe para um objetivo em concordância.

Os benefícios são os mais variados.

Um empreendedor, conforme Aveni (2014) é um ser social, ou seja, se desenvolve pelo contato com outros. suas ideias. projetos percepções, novos partem, muitas vezes do que ele vê ao seu redor.

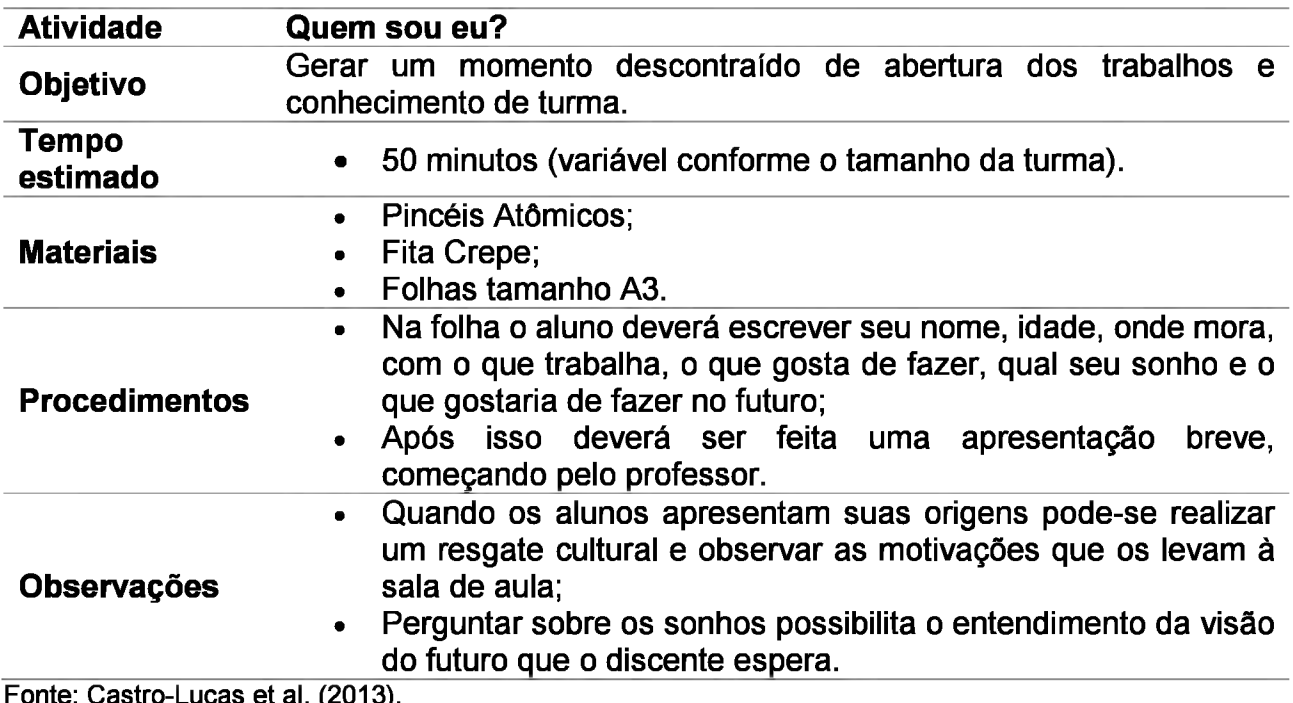

## **5.2.1 Atividade 1: Técnica de apresentação ao Grupo**

Fonte: Castro-Lucas et al. (2013). Nota: Adaptado pelo autor.

Agora, com uma noção melhor da turma, pode-se seguir para a apresentação do curso, seus objetivos, conteúdos, métodos, formas de avaliação e, caso haja a necessidade, outros tópicos. É importante lembrar que as características da turma podem influir nos diversos aspectos organizacionais do curso.

Assim, após esta apresentação, o entendimento das expectativas dos discentes pode ser feito através de uma roda de conversa ou através da dinâmica a seguir:

## **5.2.2 Atividade 2: Mapa das expectativas**

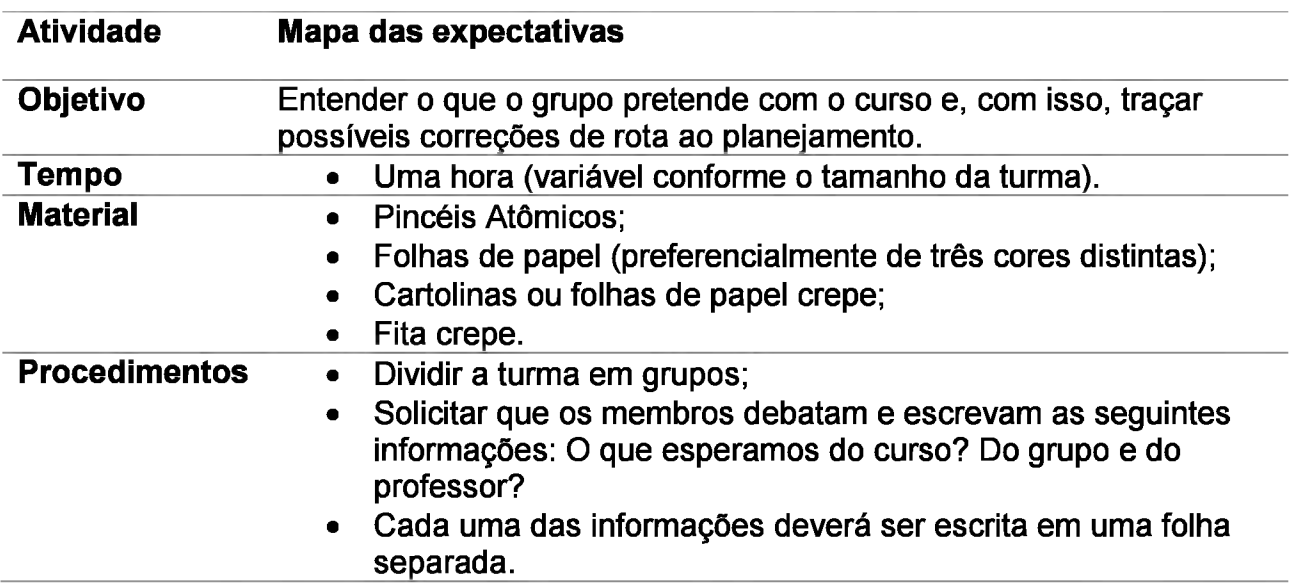

• Ao final, deverão ser adicionadas ao Mapa da seguinte maneira:

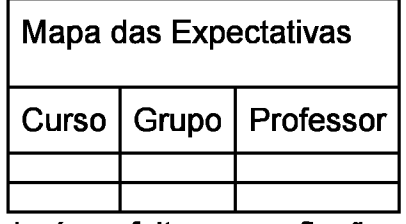

• Após isso, poderá ser feita uma reflexão em grupo sobre as expectativas criadas.

Fonte: Castro-Lucas et al. (2013). Nota: Adaptado pelo autor.

Com essas informações pode-se avaliar quais as possíveis correções e adaptações do planejamento no processo ensino-aprendizagem.

## **5.2.3 Para casa**

Como sugestão de atividade para casa, propõe-se disponibilizar uma introdução ao próximo tema a ser trabalhado. Neste caso, a sugestão é indicar um vídeo, de preferência simples e curto.

Existem diversos vídeos sobre o tema em sítios como o *"Youtube".* Contudo, como sugestão, indico "Planejamento estratégico", um vídeo de 6 minutos que foi publicado pela "Tamojunto". Esta é uma série de cursos organizados pela Aliança Empreendedora.

Esta instituição foi fundada em 2005, no estado do Paraná, e tem por objetivo apoiar microempreendedores de baixa renda. Possui diversos parceiros, como a Federação das Indústrias do Estado de São Paulo - FIESP e o Serviço Social da Industria - SESI, e desenvolve conteúdos em linguagem acessível e interativa.

## **5.2.4 Sugestão de plano de aula**

I. Plano de Aula: 1° Conhecendo a Turma.\_\_\_\_\_\_\_\_\_\_\_\_\_\_\_\_\_\_\_\_\_\_\_\_\_\_Data: XXZXX/XX II. Dados de Identificação: III. Tema: • Apresentação e levantamento das expectativas. IV. Objetivos: Objetivo Geral: Realizar a apresentação do "curso"; Objetivos Específicos: Descrever os objetivos, conteúdos, métodos e avaliação do curso; listar e registrar os dados dos discentes, interesses e sonhos; expectativas em relação ao grupo, ao professor e ao curso; permitir reavaliações no planejamento. V. Conteúdos: VI. Desenvolvimento do tema: Dinâmica de apresentação, apresentação do plano de curso e Mapa de expectativas. VII. Recursos didáticos: -Pincéis Atômicos; -Fita Crepe; -Folhas de papel; -Cartolina; - Quadro branco; -Pincéis para quadro branco. VIII. Avaliação: IX. Bibliografia:

LUCAS, C. C. et al (Org.). **Cultura e Mercado:** Nova abordagem para a capacitação do artesão brasileiro: Cadernos do Multiplicador. 3. ed. Brasília: AGCOM, 2013. 112 p.

VIEIRA, H. **Planejamento estratégico.** Realização de Tamo Junto. São Paulo, 2014. (6 min.), color. Disponível em: < [https://www.youtube.com/watch?v=ag2\\_UiOwSuk](_https://www.youtube.com/watch%3Fv%3Dag2_UiOwSuk)>. Acesso em: 11 jun. 2018.

Fonte: Autoria própria.

#### **5.3 OFICINA 2: PLANEJAMENTO**

O que é planejamento? Para qualquer professor esta é uma questão simples, pois faz parte do cotidiano docente. Contudo, neste momento, deve-se pensar nas necessidades discentes, ou seja, como o planejamento afeta suas vidas?

Certamente, não faltam aos alunos exemplos de como se executar um planejamento. Contudo, muitas vezes, estes poderão associar o planejar com objetivos maiores em suas vidas ou colocarem em uma perspectiva meramente empresarial.

Neste ponto, é saudável observar que muitos momentos do cotidiano são planejados; compras no mercado, viagens, compra de um carro e, até mesmo na limpeza de casa existe alguma forma de planejamento.

#### **5.3.1 Desenvolvimento**

Segundo Lacombe e Heilborn (2006), planejar nada mais é do que pensar com antecedência o que vai ser posto em prática, levando em conta a forma de fazê-lo em prol dos futuros resultados.

Dentro da lógica empreendedora é necessário observar que para ser eficaz, o planejamento precisa levar em conta diversos fatores:

- 1- Mercado de atuação do discente;
- 2- Como vai operar em seus negócios;
- 3- Quais são os recursos financeiros que serão necessários;
- 4- Quem é seu cliente;
- 5- Como é a organização do negócio.

Estas <sup>e</sup> outras questões devem ser respondidas em um Plano de Negócios - PN. Embora não seja o foco desta oficina, é importante fazer uma observação neste sentido. Pois isso ajuda a desmistificar o PN, mostrar que esta é uma ferramenta simples, mas que exige reflexão e prática.

Um exemplo simples e ilustrativo do processo de planejamento pode ser encontrado na obra de Lacombe e Heilborn (2006). Este exemplo pode ser utilizado não somente na gestão de um negócio, mas em várias ocasiões da vida.

Figura 2: Processo de planejamento.

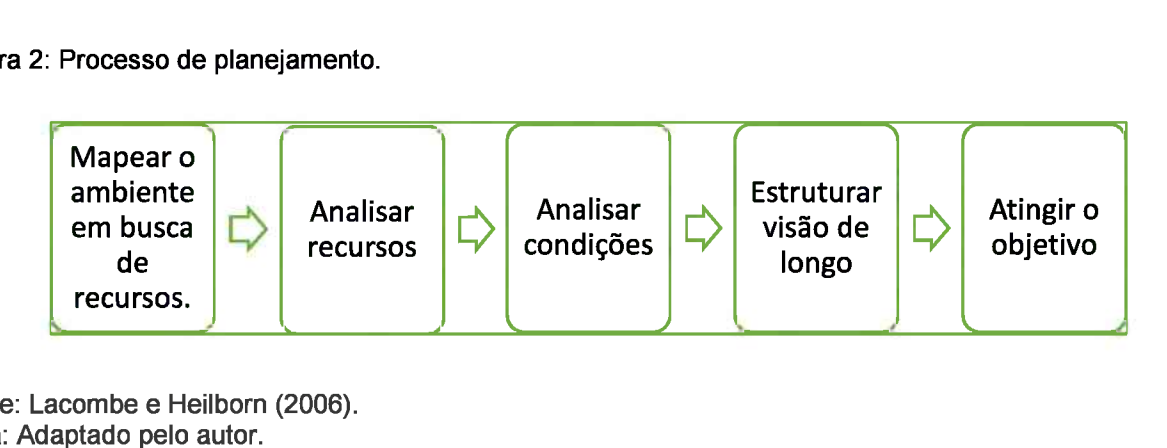

Fonte: Lacombe e Heilborn (2006). Nota: Adaptado pelo autor.

Exemplos desde processo podem ser fornecidos de diversas formas na construção de uma casa: 1- Observar o que o terreno oferece; 2- Quais recursos (financeiros ou não) se tem em mãos? Qual sua qualidade?; 3- Quais os fatores de dificuldade? Tempo de entrega? Condicionantes?; 4- Quais foram as estratégias adotadas para construir a casa? Quando tempo e qual valor?; 5- Término da obra.

Para passar no vestibular: 1- O que se tem em mãos para atingir esta meta? Escola? Curso? Livros?; 2- Qual a qualidade destes recursos? O que eles oferecem?; 3- Quais são condições para atingir a meta? Conhecimento acumulado? Disponibilidade de tempo? Fatores de dificuldade?; 4- Levando tudo em conta, que estratégia traçar? Estudar evidentemente, mas como? Por quanto tempo? Quais disciplinas devem ser mais focadas?; 5- Entrar na universidade.

Pode-se também encontrar exemplos de planejamento em filmes como o "Náufrago" (2001), do diretor Robert Zemeckis, é a essência do processo aplicado a uma situação de sobrevivência.

Com isso em mente, não seria interessante trazer um convidado para exemplificar o tipo de planejamento feito por ele em sua vida? Acredito que as características ideais seriam: 1- Membro da Casa Azul; 2- Empreendedor ou um membro que obteve sucesso no que pretendia.

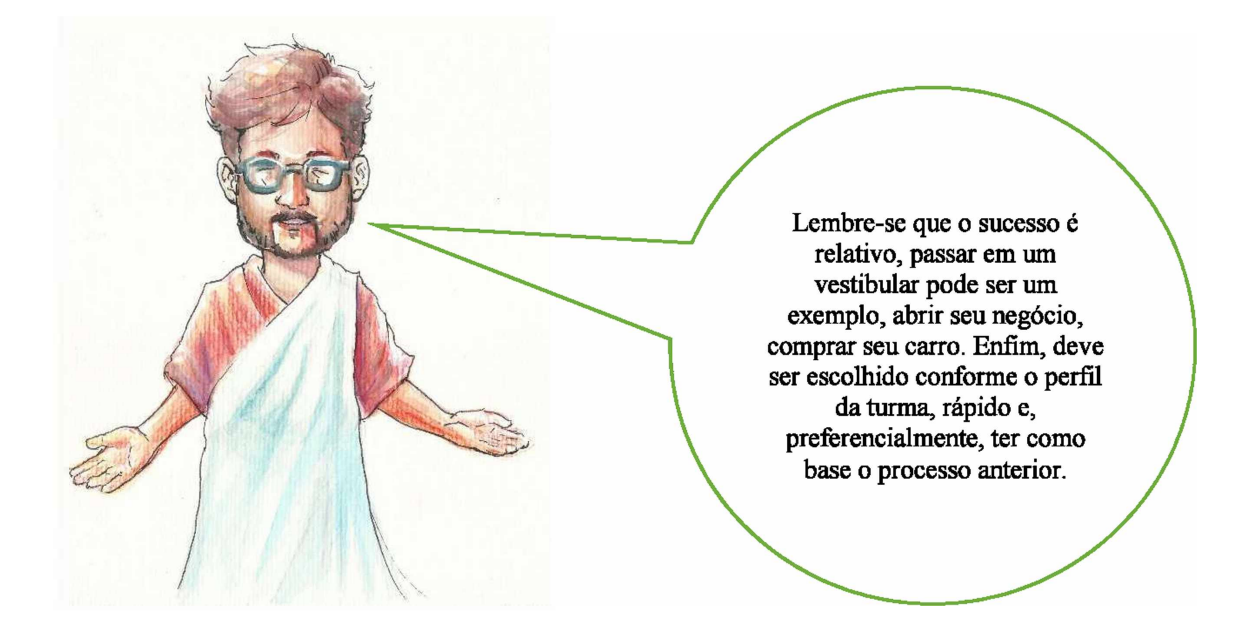

## **5.3.2 Atividade 1: Castelo de Cartas**

Para esta oficina foram separados dois formatos de atividades sobre o tema. É recomendável a aplicação de ambas separadas em dois dias de aula. Pois visam a elaboração de um planejamento, mas com niveis de dificuldade crescentes.

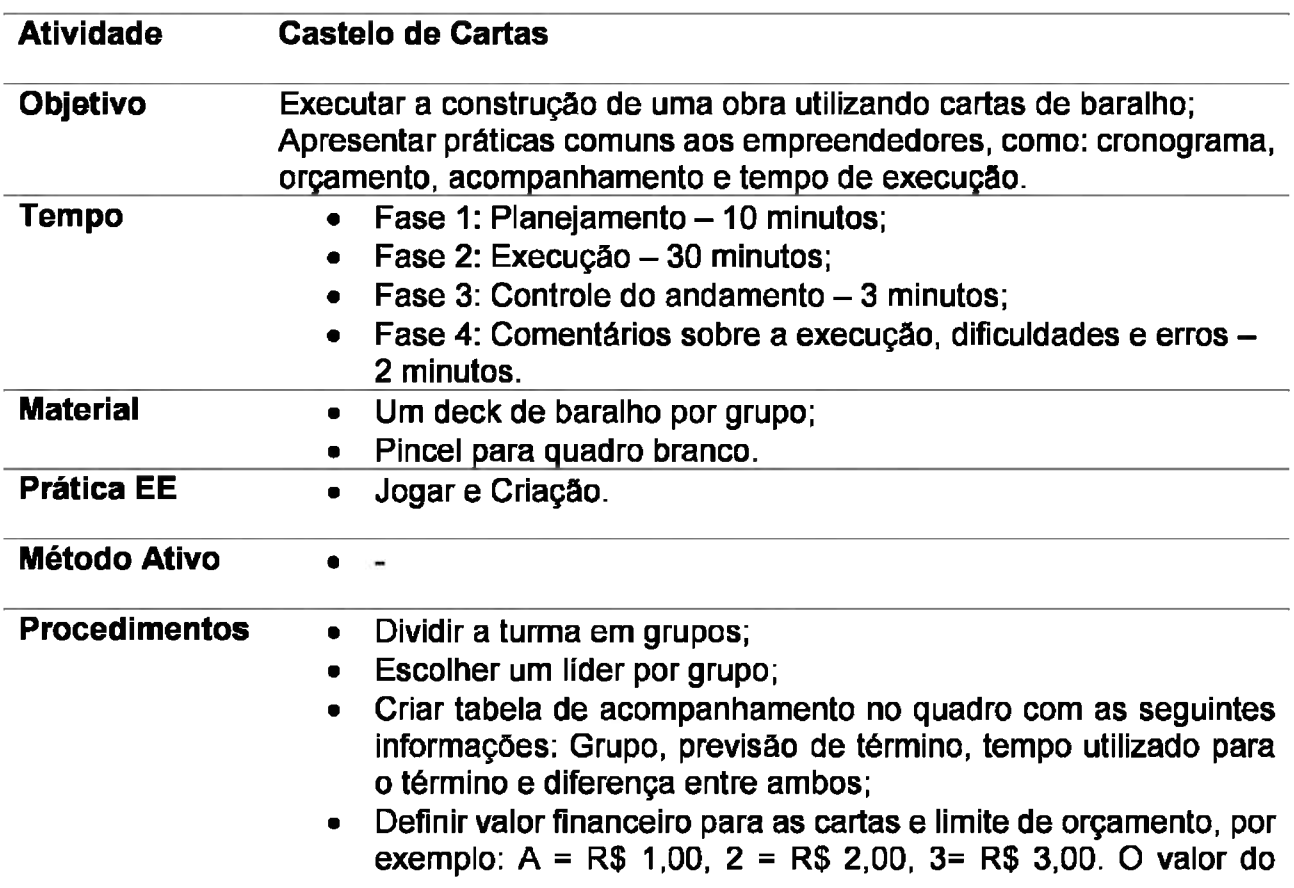

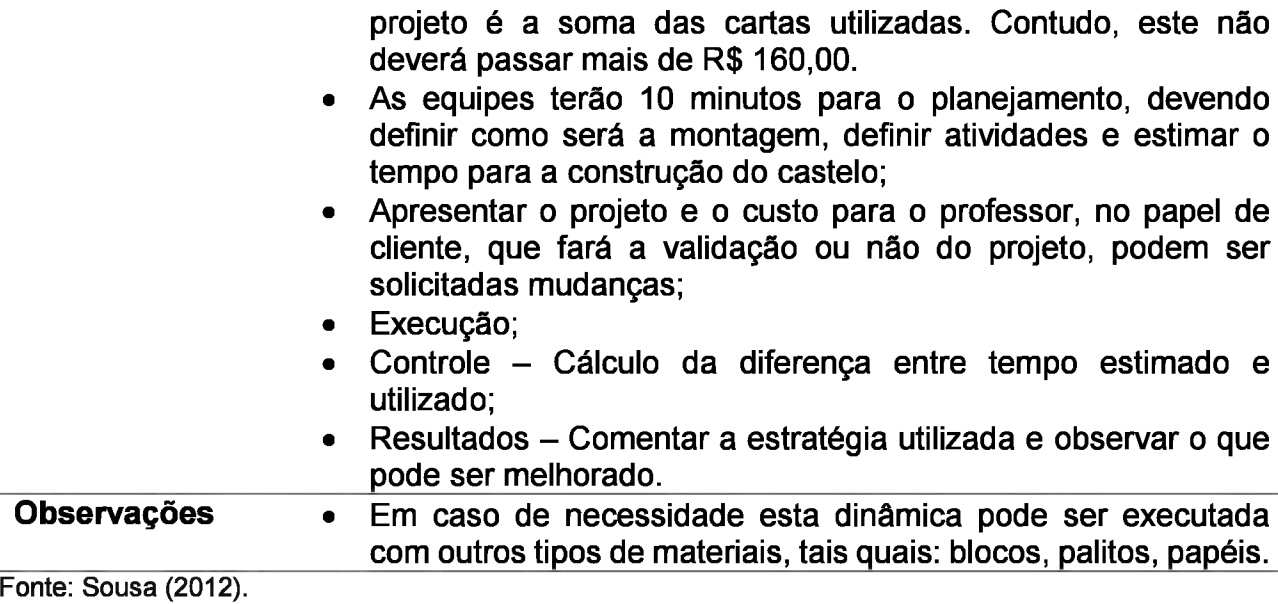

Nota: adaptado pelo autor.

## **5.3.3 Atividade 2: Receita de bolo**

Esta atividade necessita que sejam utilizados outros ambientes físicos da instituição, a cozinha experimental e o laboratório de informática. Assim, solicite seu uso para a coordenação da Casa Azul.

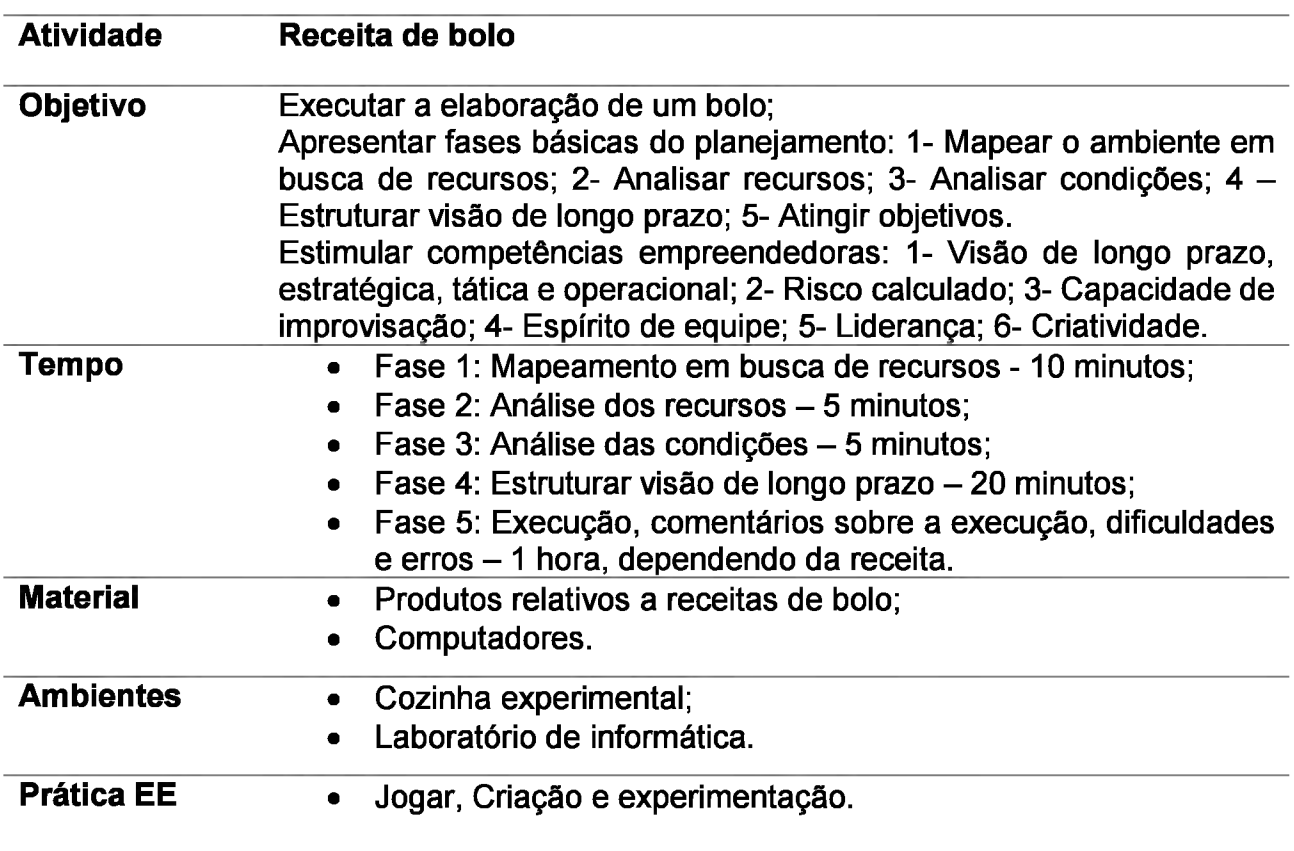

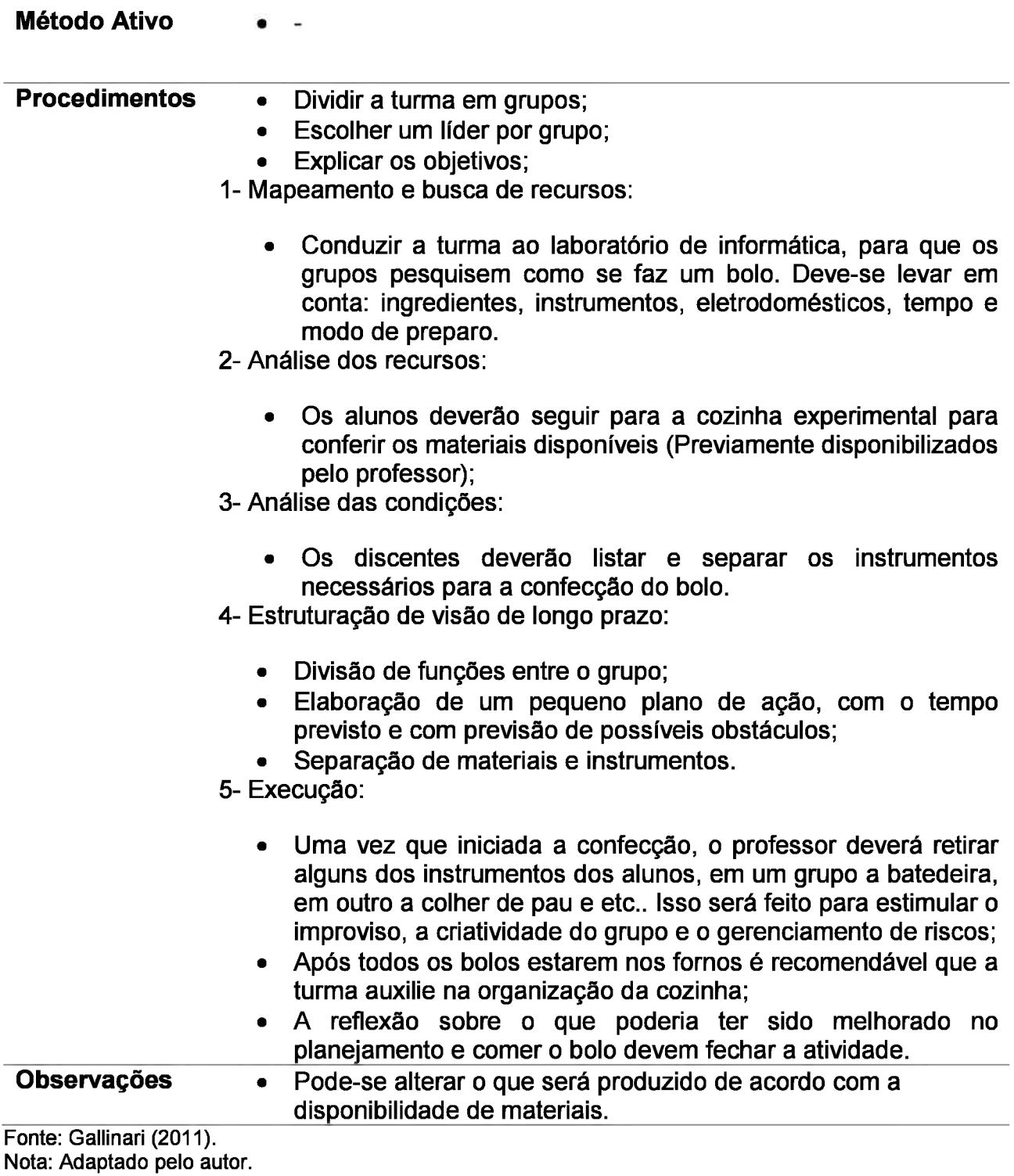

#### **5.3.4 Para casa**

Solicite aos alunos que assistam ao vídeo "A lagarta e a borboleta -- da criatividade à inovação: Martha Gabriel at TEDxJardimdasPalmeiras", publicado no "Youtube" pela *TEDx Talks.*

É um vídeo simples em que a palestrante Martha Gabriel, autora do livro *"Marketing* na Era Digital", interliga criatividade e inovação no contexto empreendedor. Possui linguagem simples e duração de 14 minutos.

<sup>A</sup> *TEDx Talks* <sup>é</sup> uma iniciativa da *Technology, Entertainment and Design -* TED, uma organização fundada nos Estados Unidos da América, em 1984. Sua missão é disseminar novas idéias, o pensamento criativo e ajudar as pessoas a desenvolver novas respostas aos tempos atuais. Para isso, possui diversas iniciativas, entre elas o *TEDx Talks,* uma série de palestras, conversas e salões de exposição organizados em diversos países.

## **5.3.5 Sugestão de plano de aula**

I. Plano de Aula: 2 e 3 Planejamento Data: XX/XX/XX

III. Tema:

II. Dados de Identificação:

• Planejamento.

IV. Objetivos:

Objetivo Geral: Compreender os conceitos básicos e os tipos de planejamento.

V. Conteúdos: Noções gerais de planejamento, sua utilização, fases, dimensões.

VI. Desenvolvimento do tema: - Aula expositiva; - Dinâmica do castelo de cartas; - Dinâmica do bolo.

VII. Recursos didáticos: -Quadro branco; -Pincéis para quadro branco; - Deck de barulho; - Laboratório de informática; - Cozinha experimental; - Ingredientes para bolo.

VIII. Avaliação: Autoavaliação.

IX. Bibliografia:

FAYOL, H. **Administração industrial e geral.** Tradução de Irene de Bojano e Mário de Souza. São Paulo: Atlas, 1994. 138 p

GABRIEL, M. **A lagarta e a borboleta.** Realização de Tedx. Jardim das Palmeiras, 2014. (14 min.), P&B. Disponível em: [<https://www.youtube.com/watch?v=d9oAlsEBcll](https://www.youtube.com/watch%3Fv%3Dd9oAlsEBcll)>. Acesso em: 27 maio 2018.

GALLINARI, K. C. **Planejamento Estratégico de um jeito simples e divertido:** Compartilho com vocês um de meus treinamentos sobre Planejamento Estratégico.<br>
Simples divertido e eficiente 2011. Disponível em Simples Simples, divertido e eficiente. 2011. Disponível em: [<http://www.administradores.com.br/artigos/tecnologia/planejamento-estrategico-de](http://www.administradores.com.br/artigos/tecnologia/planejamento-estrategico-de-um-jeito-simples-e-divertido/59270/)[um-jeito-simples-e-divertido/59270/>](http://www.administradores.com.br/artigos/tecnologia/planejamento-estrategico-de-um-jeito-simples-e-divertido/59270/). Acesso em: 22 ago. 2018.

LACOMBE, F. & Heilborn, G. **Administração Princípios e Tendências.** São Paulo: Saraiva, 2006

SOUSA, E. **Dinâmica para Simulação de Planejamento e Execução de Projeto.** 2012. Disponível em:

[<https://gerenciamentoestrategico.wordpress.com/2012/08/20/dinamica\\_simulaca\\_proj](https://gerenciamentoestrategico.wordpress.com/2012/08/20/dinamica_simulaca_projeto/) [eto/](https://gerenciamentoestrategico.wordpress.com/2012/08/20/dinamica_simulaca_projeto/)>. Acesso em: 30 jul. 2018.

Fonte: Autoria própria.

### **5.4 OFICINA 3: CRIATIVIDADE**

Para esta oficina existem duas alternativas de abertura, a primeira é uma explicação teórica simples, como a que segue abaixo, seguida das dinâmicas. Para a segunda pode-se utilizar o vídeo "O que é criatividade - Prof. Ilíada de Castro", publicado pelo Laboratório de Gestão da Inovação da escola Politécnica da Universidade de São Paulo-LGI/USP.

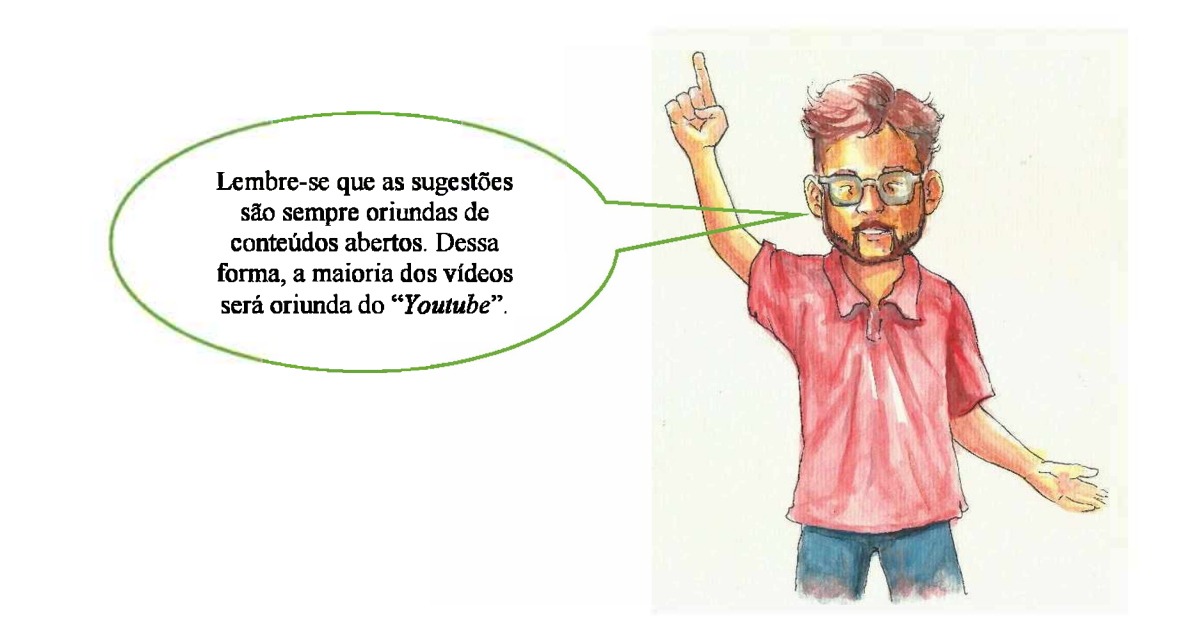

A palestrante é a professora Ilíada Silva Alves de Castro, docente da Escola de Comunicação <sup>e</sup> Artes da Universidade de São Paulo - ECA/USP <sup>e</sup> fundadora do Instituto de Desenvolvimento de Excelência Pessoal e Empresarial - INDEPE.

O vídeo aborda a criatividade, os principais bloqueios e como incentivá-la no ambiente de trabalho. Assim, após a exposição pode-se utilizar as definições abaixo e instigar uma roda de conversa sobre o tema e sua importância.

## **5.4.1 Desenvolvimento**

A criatividade é uma das características fundamentais do empreendedor, pois ela possibilita a sobrevivência no mercado concorrencial. Assim, esta oficina será voltada ao desenvolvimento do conceito, seu processo, etapas e práticas para desenvolver tal característica.

Inicialmente, cabe observar que a criatividade como um campo de estudo ainda é recente. Neste sentido, Torrance (1982) observou que estes estudos se iniciaram em meados do século XX.

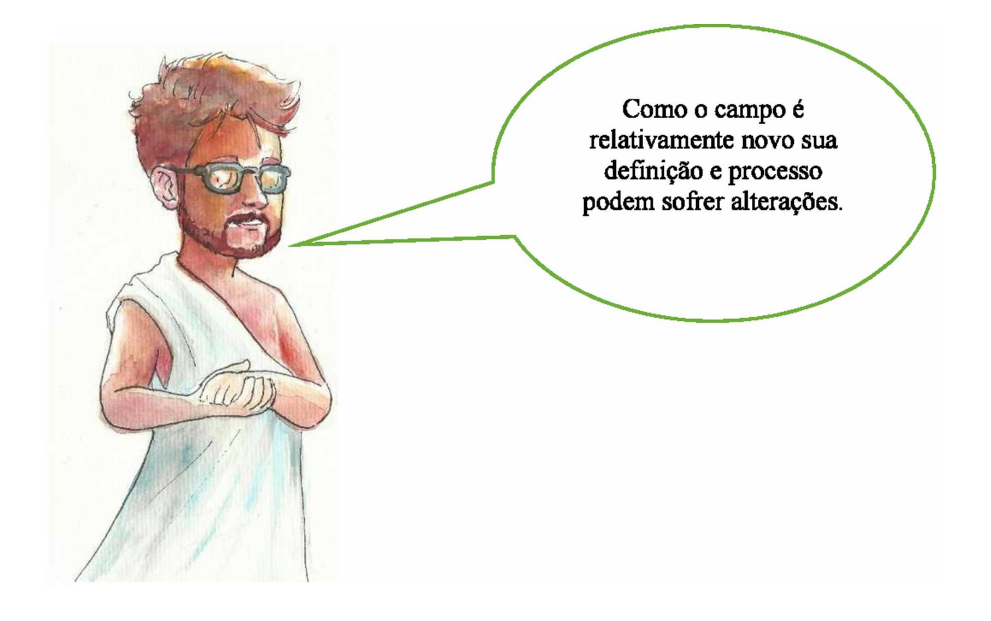

De forma simples, a criatividade refere-se à criação de algo, tangível ou não. Assim, uma nova ideia, processo, produto e etc., são exemplos dos frutos gerados por um pensamento criativo.

Para um empreendedor ela é o primeiro passo para gerar inovação. Ou seja, a criatividade é procura por uma novidade, por algo diferente. Já a inovação é quando o resultado desta busca é inserido no mercado. Mesmo o pequeno empreendedor, autônomo, deve buscar inovar em sua área, gerando seu diferencial competitivo.

Segundo Torrance (1982), todos possuímos potencial criativo, mas este deve ser estimulado. O autor ainda observou que este processo depende mais de fatores externos (ambiente, conhecidos, fontes de informação e etc.) do que internos (pensamento e reflexão). Ou seja, por mais inteligente que alguém possa ser, sem um ambiente propício, a criatividade dificilmente se manifestará.

### **5.4.1.1 Fases do processo Criativo**

Wechsler (2002) definiu 5 fases do processo criativo, que são:

1- Apreensão: Refere-se a percepção de um problema a ser resolvido. Para o empreendedor é alguma necessidade observada no seu público-alvo ou na sociedade que pode se tornar um produto;

2- Preparação: É o acúmulo de informações sobre o problema e formas de resolvê-lo;

3- Incubação: Nesta fase o problema é ignorado, esquecido, mas a ideia ainda existe, só não está latente. Não existe um tempo de duração para esta fase;

4- Iluminação: Momento em que as idéias emergem e uma ou algumas destas são escolhidas como as melhores;

5- Verificação: É o processo reflexivo onde se analisam as principais idéias, viabilidade, praticidade e etc.

#### **5.4.1.2 Práticas de estímulo**

Outro ponto importante, observado por Vieira (2016), são as sete práticas diárias para estimular a criatividade no dia a dia, que são:

1- Brainstorm: A tempestade cerebral consiste em se imaginar o maior número de resoluções para um problema, anotá-las e escolher o melhor. Este é um processo que tende a funcionar melhor em grupo, pois mais idéias são geradas, frutos de formas de pensar diferentes;

2- Curiosidade: Refletir e analisar diversos problemas e suas soluções, anotar as melhores idéias, escutar as pessoas, descobrir novas fontes de informação, observar o mundo ao redor e etc.;

3- Voltar a ser criança: Não filtrar os pensamentos, deixá-los fluir livremente de forma nova;

4- Meditação: Esvaziar a mente ajuda a colocar os pensamentos em ordem;

5- Desenhar e colorir: Desenhar estimula várias partes do cérebro e, além disso, relaxa, diminui a ansiedade e, assim, abre espaço para novas concepções;

6- Abrir a cabeça;

7- Mexer o corpo: Diversos estudos mostram que exercícios estimulam a criatividade.

Uma vez explicadas as etapas e as práticas, é importante exemplificar, mostrar histórias de pequenos empreendedores que em seu cotidiano são criativos. A sugestão é que se utilizem exemplos regionais, mas em caso de dificuldade, existem alguns sítios virtuais confiáveis, como o Serviço Brasileiro de Apoio às Micro e Pequenas Empresas - SEBRAE e a Revista Pequenas Empresas e Grandes Negócios -PEGN, em que se pode obter este tipo de conteúdo.

#### **5.4.2 Atividade 1: Quebrando barreiras perceptuais**

Esta primeira atividade visa exemplificar a quantidade de informação que pode ser extraída em objetos simples, vulgares ao cotidiano. Este é um processo base do pensamento criativo. Pois, no desenvolvimento e na venda de um produto, o empreendedor deve explorar ao máximo sua capacidade de percepção do que comercializa.

Outro aspecto importante é que, embora não seja o objetivo principal, as apresentações devem ter tempo limitado, bastante escasso. Dessa forma, aproveitar-se-á para treinar a capacidade de síntese e de seleção das informações pertinentes. Algo que, futuramente, será fundamental ao desenvolvimento do conteúdo.

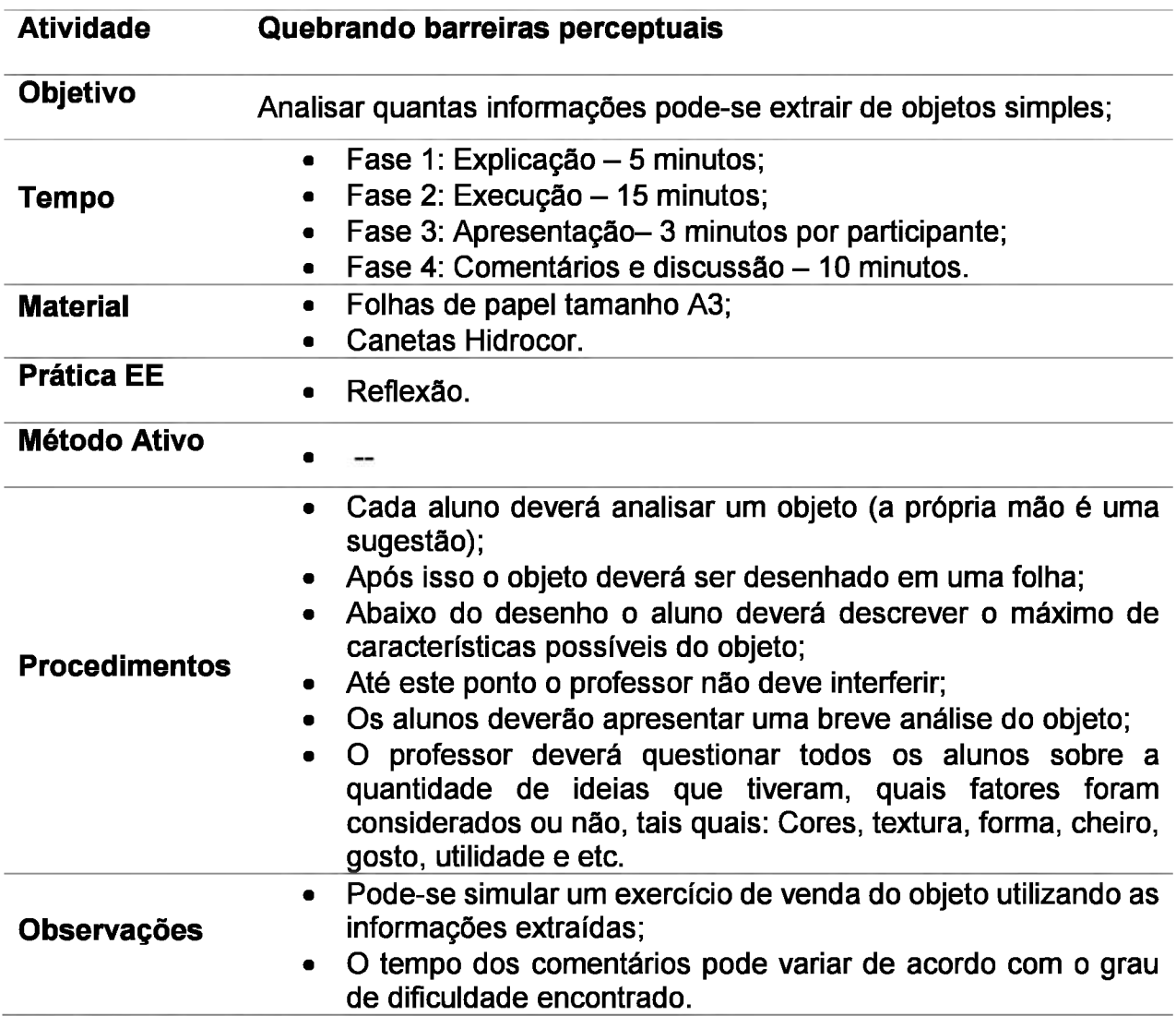

Fonte: Castro-Lucas et al. (2013). Nota: Adaptado pelo autor.

## **5.4.3 Atividade 2: Projeto de Criação**

A proposta dessa atividade refere-se a uma particularidade do processo criativo, é mais fácil começar um trabalho através de suas próprias idéias do que assumir algo que outros tenham iniciado. Isso ao empreendedor é importante em diversas situações, quando assume o ponto comercial que já pertenceu a terceiros ou quando entra como sócio em uma empresa já estabelecida. Em todas essas situações é necessário conciliar, negociar os interesses e os pontos de vista, procurando analisar os pontos negativos e positivos para tomar uma decisão.

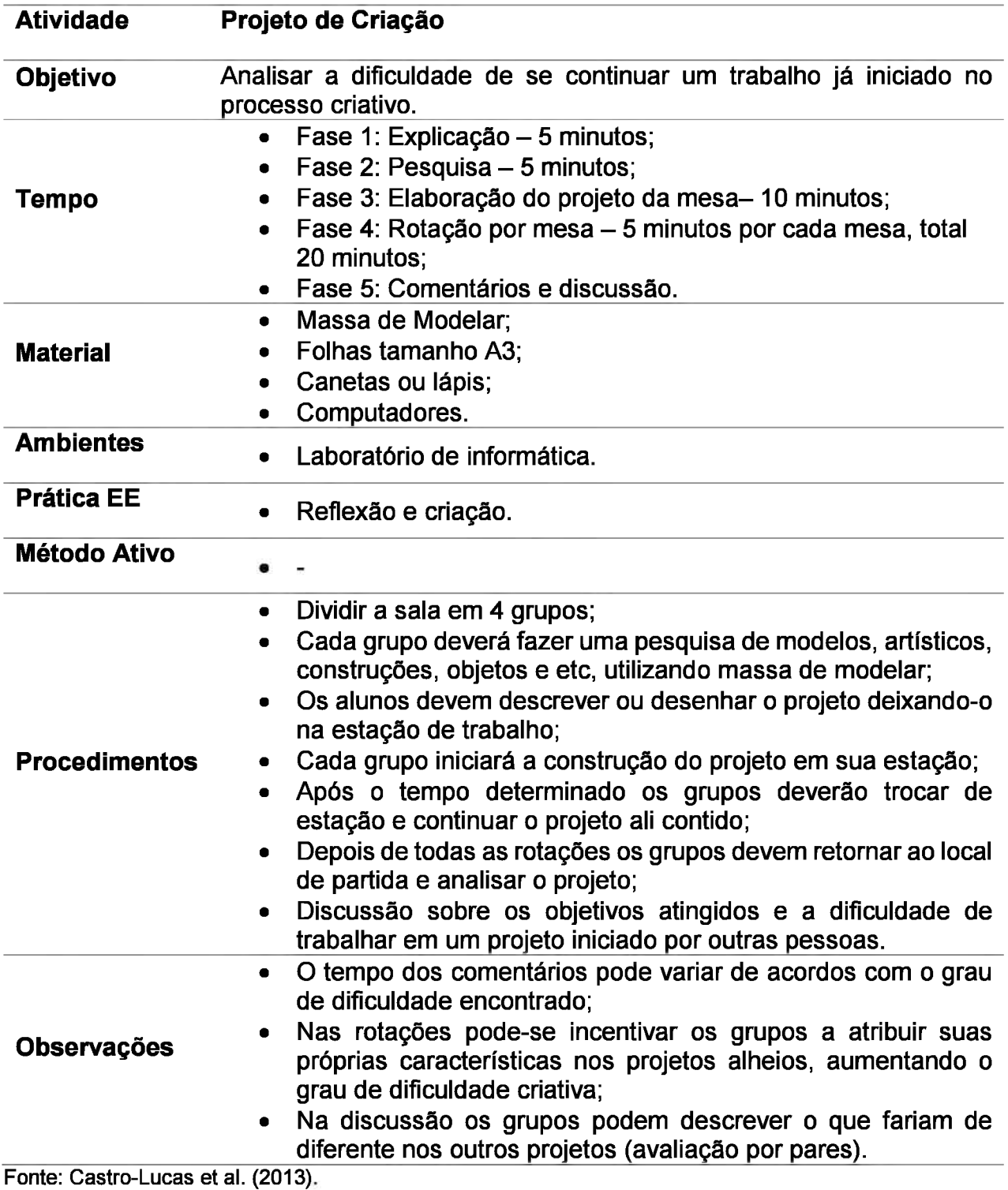

Nota: Adaptado pelo autor.

## **5.4.4 Atividade 3: Vendas**

Dependendo do andamento da oficina pode-se ainda inserir uma terceira atividade utilizando a gamificação. Nesta o que se pretende é incentivar o pensamento criativo através da persuasão de vendas.

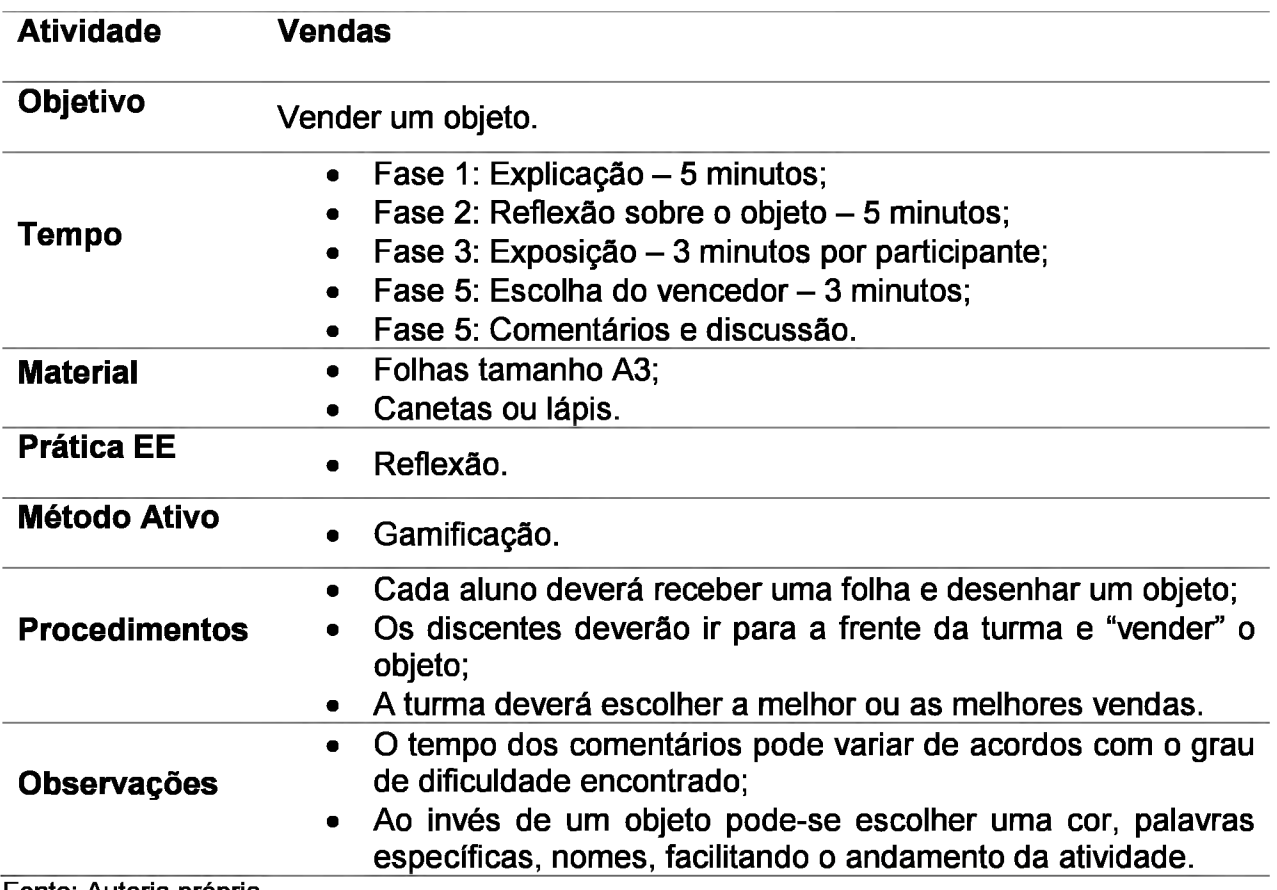

Fonte: Autoria própria.

## **5.4.5 Para casa**

A sugestão de vídeo para a próxima oficina é "Canvas do Modelo de Negócios", publicado pelo SEBRAE-MG.

## **5.4.6 Sugestão para plano de aula**

I. Plano de Aula: 3º Criatividade **au como esta en la constructividade** Data: XX/XX/XX

II. Dados de Identificação:

III. Tema:

• Criatividade aplicada em negócios.

IV. Objetivos:

Objetivo Geral: Analisar os impactos da mentalidade criativa no contexto empreendedor.

V. Conteúdos: - O que é Criatividade; - Sua importância para o empreendedor; - O processo criativo; - Como incentivar o seu desenvolvimento; - Fatores que impactam no pensamento criativo.

VI. Desenvolvimento do tema: - Exposição ou vídeo; - Discussão; - Dinâmicas: Quebrando barreiras, Projeto de Criação e Vendas.

VII. Recursos didáticos: - Folhas de papel tamanho A3; - Canetas Hidrocor; - Massa de Modelar; - Folhas tamanho A3; - Canetas ou lápis; - Computadores.

VIII. Avaliação: - Avaliação por pares; -Autoavaliação. IX. Bibliografia:

LUCAS, C. C. et al (Org.). **Cultura e Mercado:** Nova abordagem para a capacitação do artesão brasileiro: Cadernos do Multiplicador. 3. ed. Brasília: AGCOM, 2013. 112 p.

**\_\_\_\_\_\_ Cultura e Mercado:** Nova abordagem para a capacitação do artesão brasileiro.. 3. ed. Brasília: Agcom, 2013.194 p.

CASTRO, I. **O que é criatividade.** Realização de LGI/USP. São Paulo, 2014. (20 min.), color. Disponível em: <https://www.youtube.com/watch?v=4B4qo7ebBTY>. Acesso em: 24 jul. 2018.

CANVAS do Modelo de Negócios. Produção de Sebrae. Belo Horizonte, 2014. (5 min.), color. Disponível em: [<https://www.youtube.com/watch?v=WUAQBV52bNU](https://www.youtube.com/watch%3Fv%3DWUAQBV52bNU)>. Acesso em: 20 set. 2018.

TORRANCE, E.. Rewarding Creative behavior. 15. ed. New Jersey: Prentice Hall, 1982. 354 p

WECHSLER, S. M. Criatividade: descobrindo e encorajando. 3. ed. Campinas: Livro Pleno, 2002. 421 p.

Fonte: Autoria própria.

## **5.5 OFICINA 4:** *BUS/NESS MODEL CANVAS -* **BM Canvas**

#### Figura 3: O BM *Canvas*

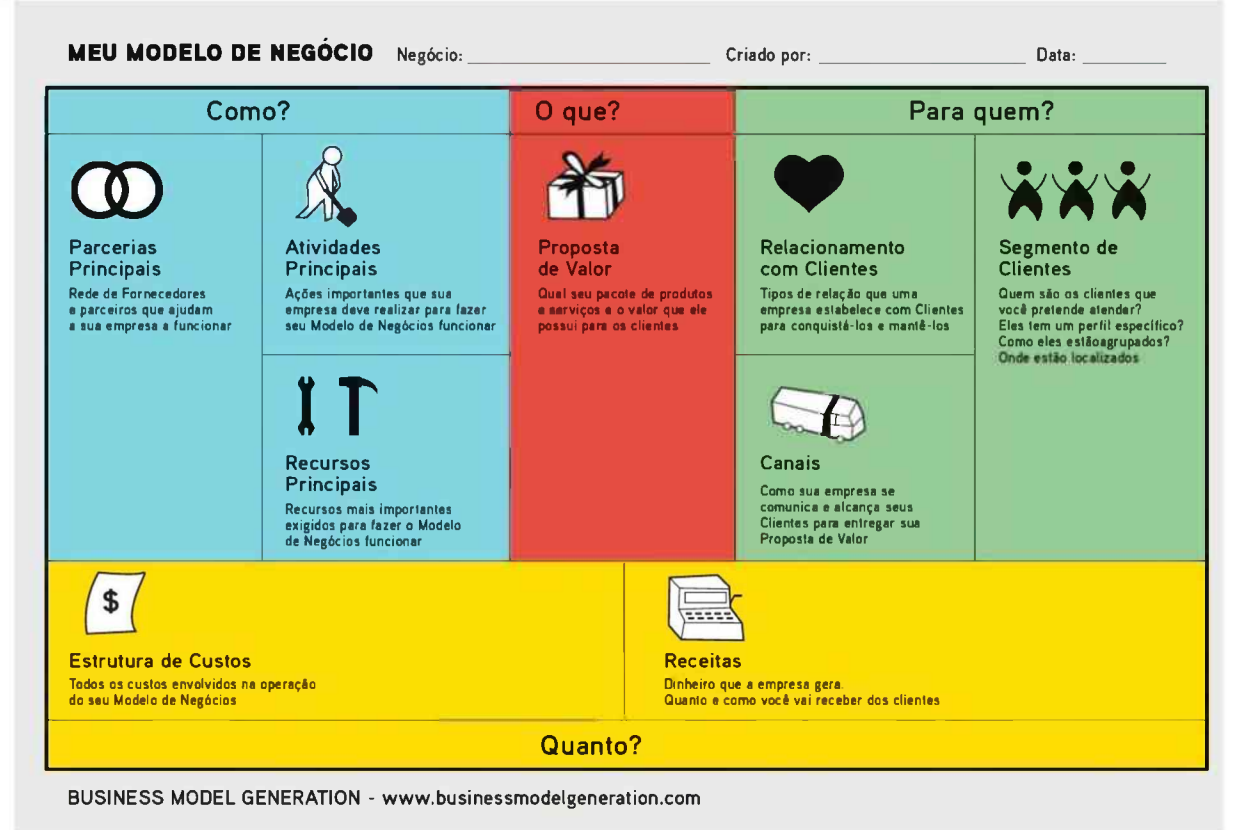

Fonte: *Business Model Generation* (2015).

Todos já se perguntaram se suas idéias poderíam dar certo, se possuiríam viabilidade. Um empreendedor enfrenta ao longo de seu caminho diversas incertezas sobre o que fazer, quais cuidados tomar, o que é necessário se pensar. No plano das idéias, as dúvidas são diversas.

Neste sentido, o *Business Model Canvas* (Quadro de Modelo de Negógios) é um dos modelos de negócios mais utilizados, pois através de sua linguagem simples permite visualizar de forma global o futuro negócio, podendo facilitar o desenvolvimento de novas estratégias e abordagens. Outra vantagem de sua utilização dentro do processo de ensino de empreendedorismo se encontra na praticidade da ferramenta e em como ele pode subsidiar a construção do Plano de Negócios.

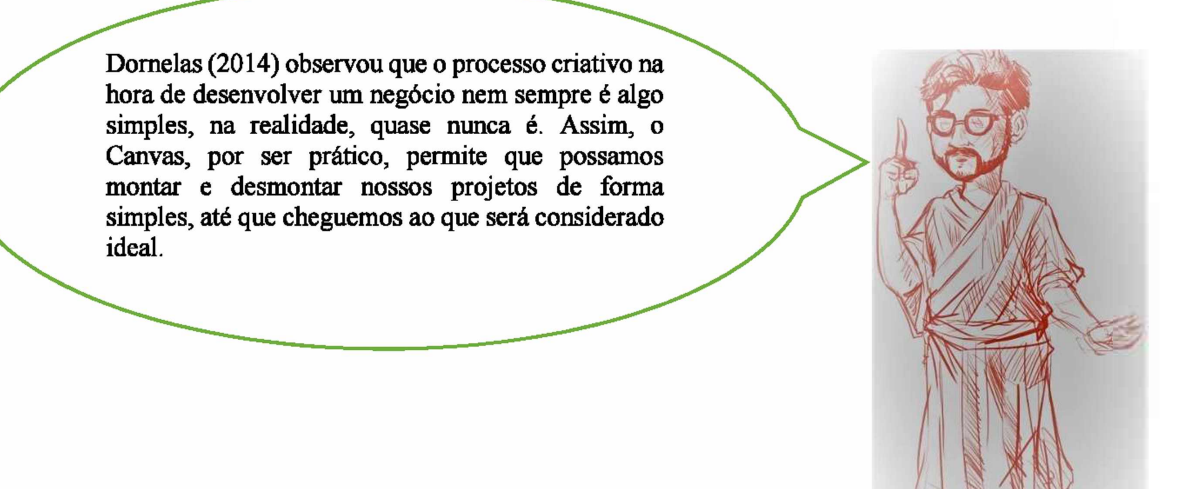

Assim, esta oficina abordará a maneira mais convencional de se criar um *Bussíness Model Canvas.* Porém, caso seja conveniente se aprofundar a utilização de linguagens "alternativas" e o relacionamento produto/cliente, disponibilizei ao fim desta oficina o *Value Proposition Canvas* (Quadro da Proposta de Valor), que pode conferir um diferencial estratégico no desenvolvimento do negócio.

## **5.5.1 Desenvolvimento**

Antes de se iniciar o tema central da oficina pode-se explorar as definições de Kin e Mauborgne (2005) sobre o "oceano azul e o vermelho". Estas são centrais em muitos casos de sucesso no empreendedorismo.

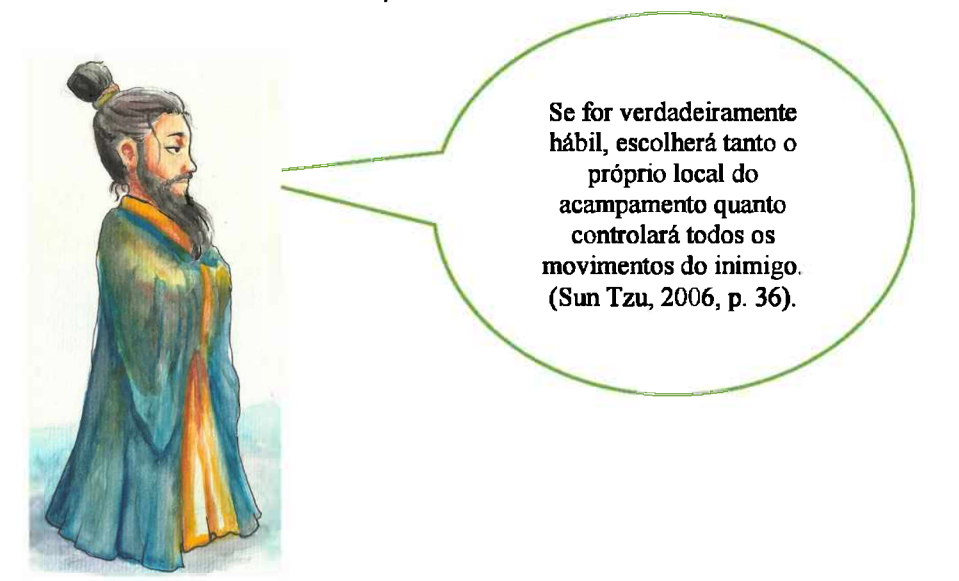

Basicamente, deve-se imaginar dois oceanos, um cheio de tubarões (concorrentes) e outro sem. Sendo o discente um tubarão com fome, qual seria então o espaço mais

propício para conseguir alimentos (espaço no mercado)? Em qual o empreendedor terá mais tranquilidade para conseguir uma fatia do mercado?

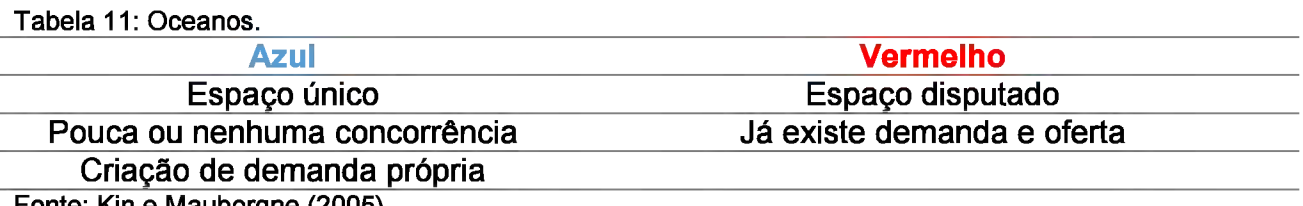

Fonte: Kin e Mauborgne (2005). Nota: Adaptado pelo autor.

Existem diversos exemplos de sucesso para ilustrar estas definições e, muitos deles iniciaram-se como pequenos negócios, como Netflix, *Uber, Cirque de Soleill* e etc. Então, após a explicação do conceito, utilize alguns exemplos, o ideal é usar exemplos locais, mas estes nem sempre são perceptíveis sem uma análise mais aprofundada.

## **5.5.2 Preenchimento**

Para iniciar o preenchimento do BM Canvas procure observar com a classe que existem quanto grandes campos na ferramenta, Como, O que, Para quem e Quanto (Imagem 3: Canvas). Somados estes formam a base da estratégia de um negócio. Em um primeiro momento isso pode parecer complexo aos alunos, então peça a eles que respondam:

- 1. O que você pretende vender? (Serviço ou produto);
- 2. Quem será seu público-alvo?
- 3. O que é necessário para criar o produto que será vendido?

4. Quais são os custos e de onde virão os lucros? (Não solicite valores, apenas peça para que se definam as fontes de custo: aluguel de algo, compra de materiais e etc.).

Cada uma dessas perguntas pertence a um dos grandes campos, com as respostas em mãos pode-se então iniciar o desdobramento da ferramenta. Como? Em cada campo existem diversos "quadrados" aonde serão definidos como o produto chegará aos clientes, sua divulgação, quais são os parceiros necessários, quais insumos e etc. Dessa forma, após o preenchimento os alunos deverão ter uma visão global do futuro negócio, indo dos aspectos produtivos aos relativos a venda.

Existem diversas ordens de preenchimento e, dependendo do segmento de atuação, pode-se começar pela proposta de valor e seus aspectos produtivos (O que e Como). Mas a ordem que utilizo é similar à do SEBRAE (2013), voltada ao desenvolvimento de pequenos negócios.

Assim, a lógica inicial é responder o que o aluno irá vender, para quem e como operacionalizar esta venda (O que e Para quem). Pois estes aspectos incidem nos demais. Dessa forma, a ordem sugerida é:

<sup>1</sup> - Proposta de valor: O que o aluno oferece ao mercado? Quais os valores de seu negócio? Por qual razão é único no mercado? (Nem todos usam as duas últimas questões);

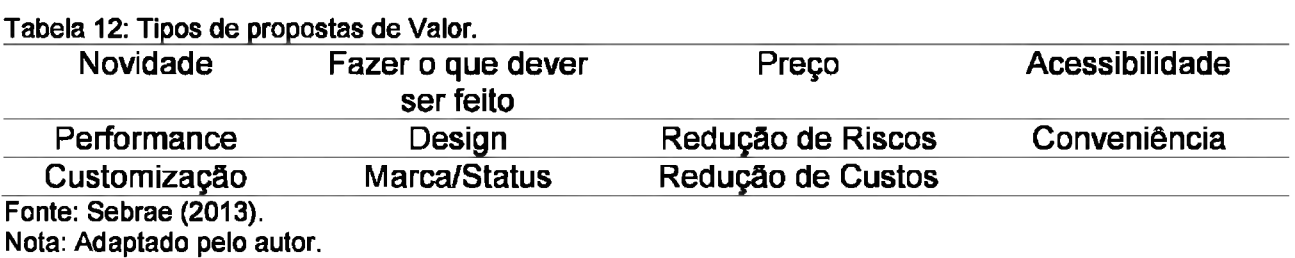

#### 2 - Segmentos: Quem é o cliente?

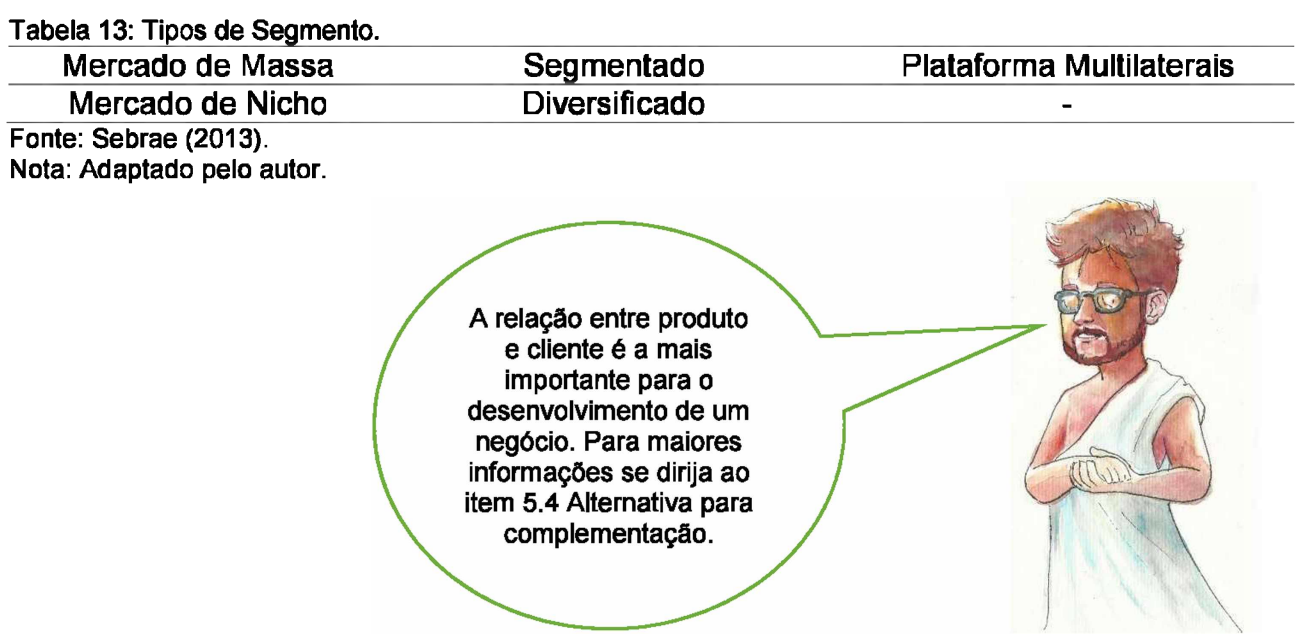

3- Canais: Como o serviço chega até o cliente? Como ele saberá que o negócio existe? Como divulgá-lo?

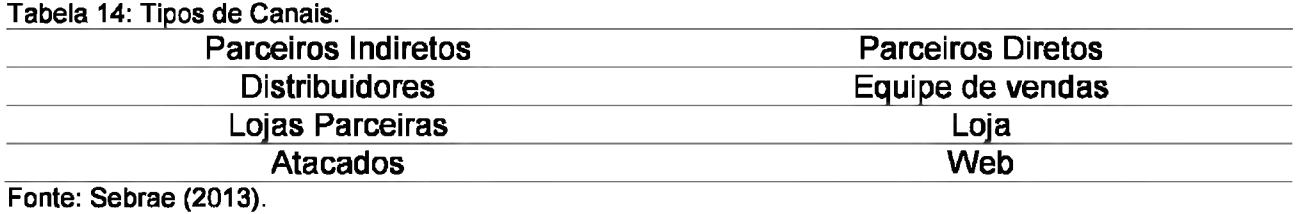

Nota: Adaptado pelo autor.

4- Relacionamento: Como o serviço se relaciona com o cliente? O que é oferecido para sua fidelização?

Tabela 15: Formas de relacionamento.

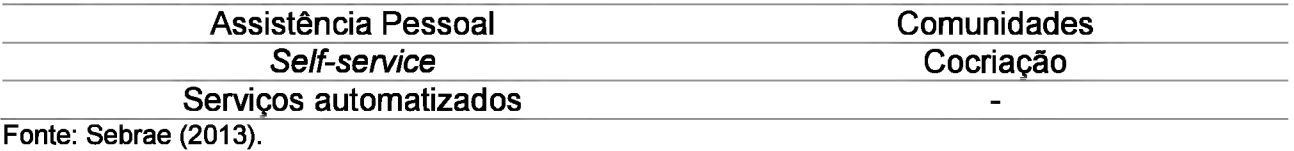

Nota: Adaptado pelo autor.

5 - Atividade principal: Quais são as ações necessárias para efetivar a proposta de

valor?

Tabela 16: Tipos de atividades.

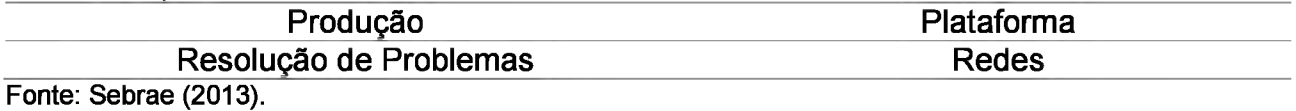

Nota: Adaptado pelo autor.

6 - Principais recursos: Qual a infraestrutura, insumos ou serviços necessários para

a implementação?

Tabela 17: Tipos de Recursos.

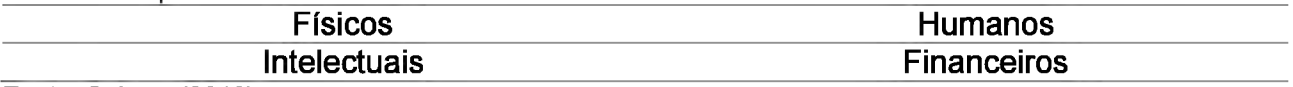

Fonte: Sebrae (2013). Nota: Adaptado pelo autor.

7 - Parcerias estratégicas: Quem ajudará na realização da oferta? Quais fornecedores?

Tabela 18: Parceiras.

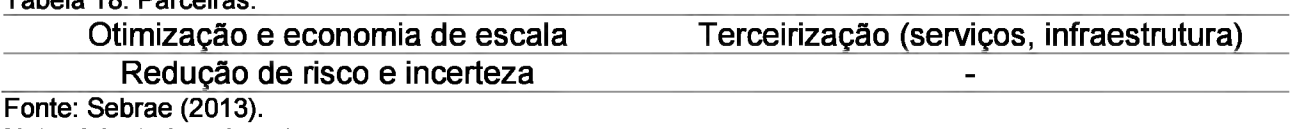

Nota: Adaptado pelo autor.

## 8 - Fontes de receita: Como será cobrada a proposta de valor?

Tabela 19: Fontes de Receita.

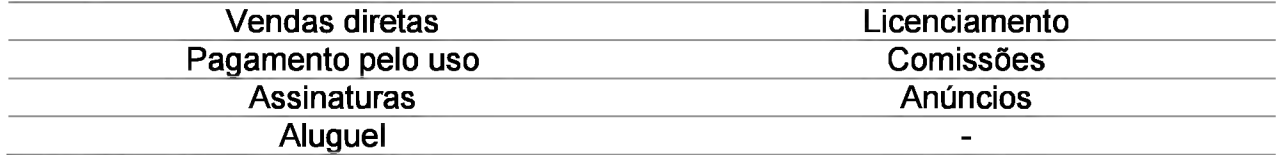

Fonte: Sebrae (2013). Nota: Adaptado pelo autor.

9 - Estrutura de custos: Quais custos estimados para o funcionamento do negócio?

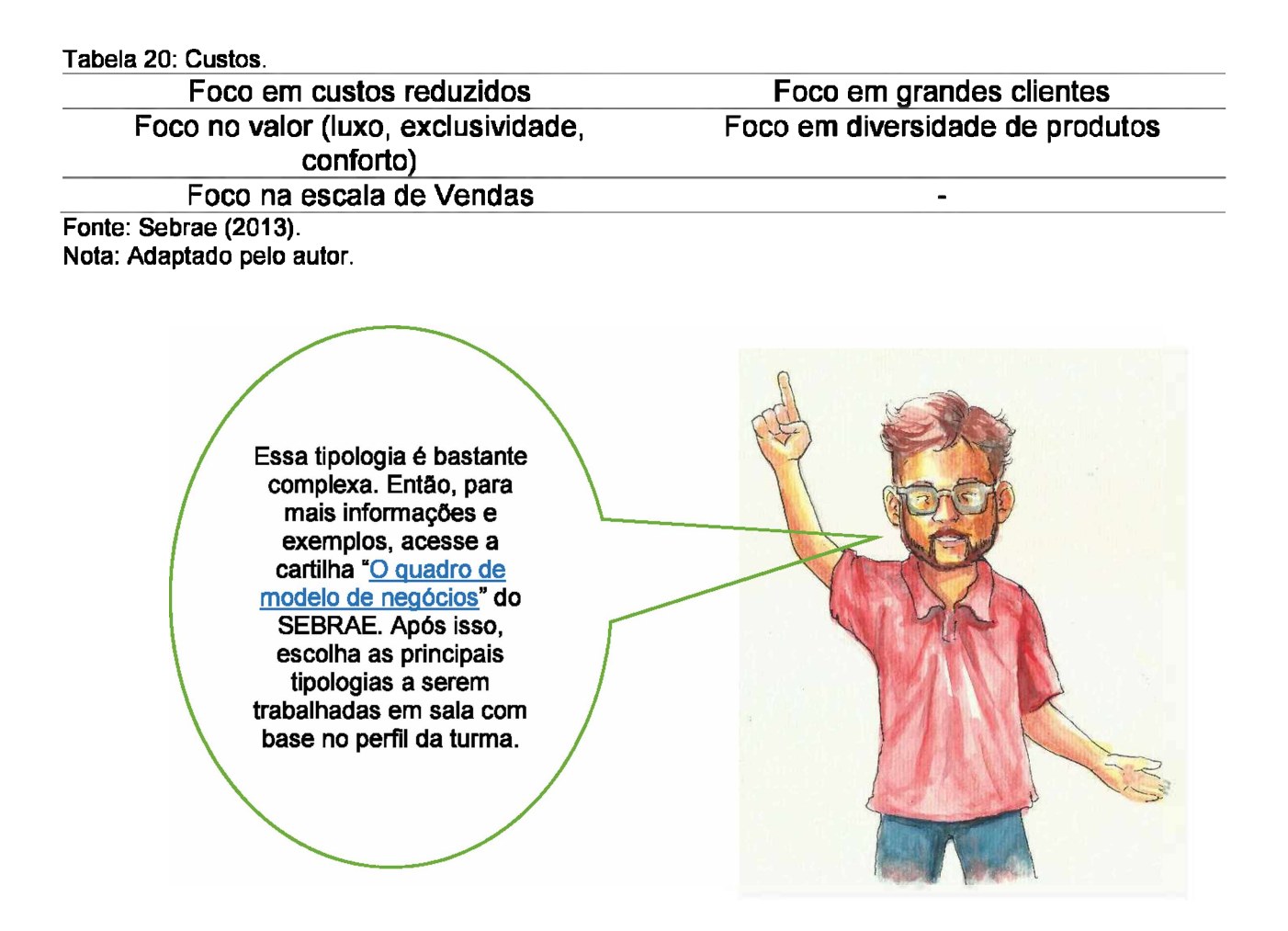

## **5.5.3 Atividade 1: Criação do Canvas**

Para esta atividade poderá ser utilizado o Método de Caso. Então, exponha um problema para os alunos e estes não somente devem analisá-lo, mas primordialmente, tomar decisões simuladas em como resolvê-lo.

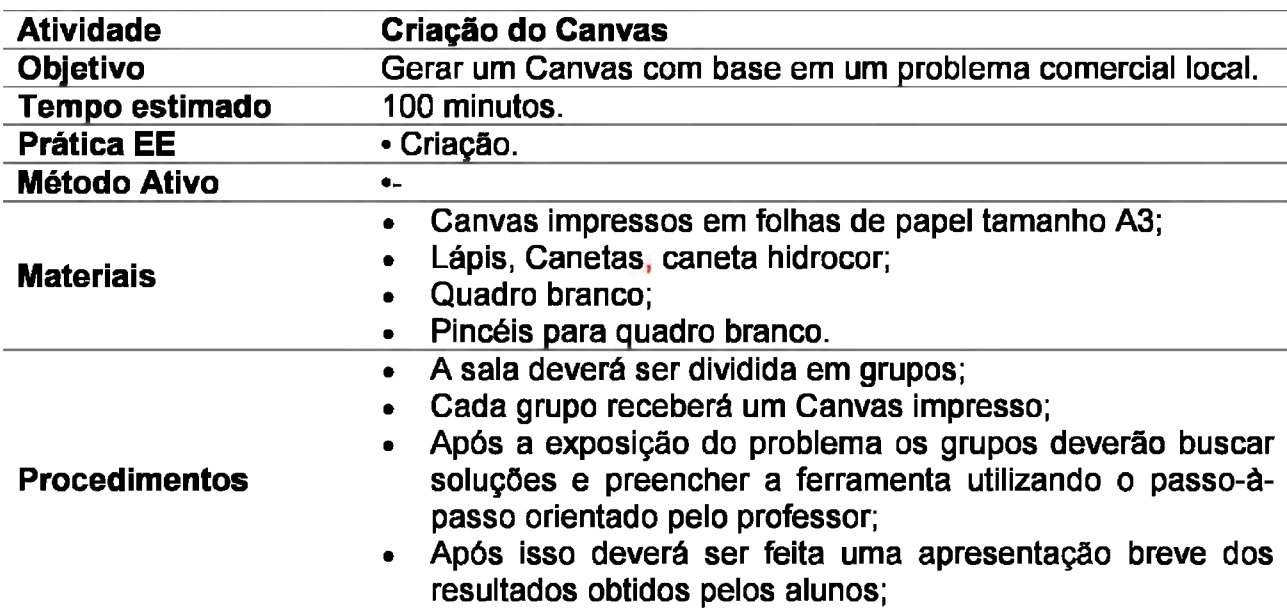

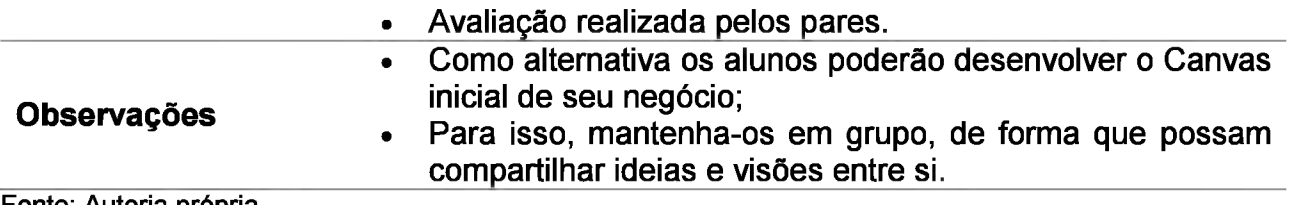

Fonte: Autoria própria.

## **5.5.4 Alternativa para complementação:** *Value Proposition Canvas -* **VP Canvas**

Esta não é uma alternativa "padrão" em cursos de empreendedorismo brasileiros, pois o VP Canvas é relativamente novo no cenário educacional brasileiro, contudo já existem algumas faculdades e empresas que o utilizam e, por conseguinte, materiais para aprofundamento. De toda maneira, utilizar ou não a ferramenta é opcional.

Em geral, pode-se observar que seu caráter é processual, ou seja, seu preenchimento deve revisitado e alterado de acordo com a maturidade dos planos de negócios dos alunos.

Tendo isso em vista, realize a explicação sobre a ferramenta e em sala, após isso auxilie os discentes a preenchê-la tendo em base suas hipóteses iniciais sobre o negócio. Após isso, deve-se revisitar a ferramenta nas oficinas: 1- Sumário Executivo, momento no qual os alunos terão de descrever suas produtos e clientes; e 2- *Marketing Mix,* que ocorre após a pesquisa de mercado e refere-se à descrição detalhada do produto, assim, a ferramenta servirá para embasar aspectos que serão abordados e novas estratégias.

## **5.5.5 Preenchimento**

A parte mais importante no desenvolvimento de um negócio é o relacionamento entre clientes e a proposta de valor, pois um não existe sem o outro. As perguntas centrais que orientam esse relacionamento e, consequentemente, o desenvolvimento do negócio, são:

- O que o empreendedor gera?;
- Quais produtos, serviços e valores?;
- Para quem?;
- Como o empreendedor realiza a entrega do valor agregado ao produto?;
- Como se captura o valor que os clientes esperam do produto?;
- O que é entregue ao cliente? (Objeto tangível).

Neste sentido, foi desenvolvimento o VP *Canvas* que é um aprofundamento do Segmento de Clientes e Proposta de Valor do BM *Canvas.* Para isso ele é dividido em duas grandes áreas: Perfil do Cliente (à direita) e Mapa de Valor (à esquerda).

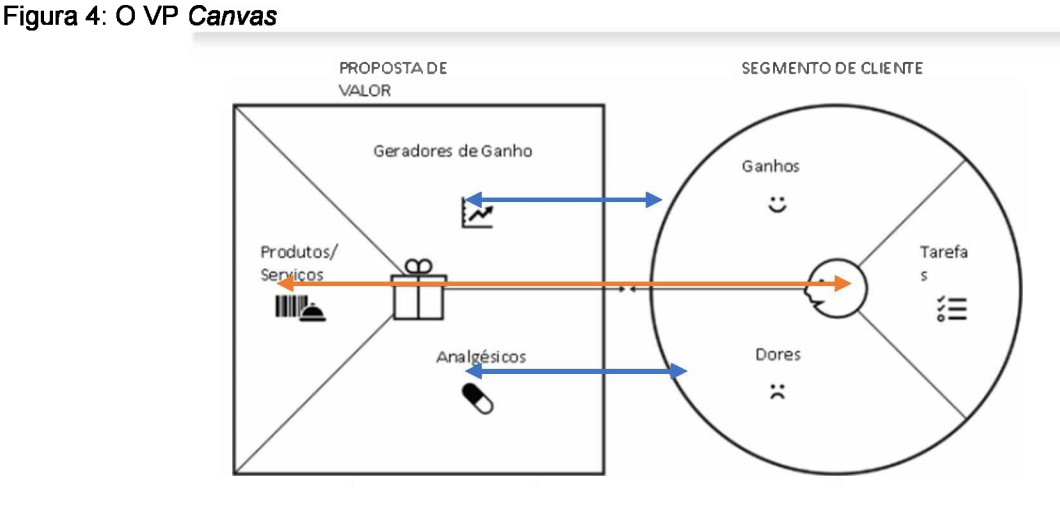

Fonte: Canaltech (2018). Nota: Adaptado pelo autor.

Cada uma das duas áreas é subdividida em três campos, que são:

1- Segmento de Clientes:

• Tarefas: O que o cliente está tentando fazer? Tratam-se do levantamento das necessidades visualizadas, estas podem ser sociais, econômicas, bens de consumos e etc.;

• Dores: tratam-se dos riscos aos quais o cliente enfrenta para realizar suas tarefas, por exemplo: Um pai leva seu filho ao shopping, mas este fica entediado; Um cliente compra um doce que não atende suas expectativas quanto ao paladar; Ao realizar um pedido o consumidor perceber que seu tempo de entrega é maior que o esperado e etc.;

• Ganhos: Referem-se aos resultados cujo os quais os clientes desejam alcançar, por exemplo: Uma entrega mais rápida; Maior variedade de cores e sabores e etc.

2- Perfil do Cliente:

• Produtos e Serviços: O que o futuro negócio oferecerá para facilitar ou eliminar as tarefas do cliente?

• Analgésicos: Como o produto alivia as dores de seus clientes? Por exemplo: A disponibilização de novos sabores de determinado doce; Um novo modo de entrega e etc.;

Geradores de Ganho: Quais são os ganhos que o produto gera aos clientes?
Por fim, solicite que os alunos façam cruzamentos entre as seções do VP Canvas e procurem avaliar se, por exemplos, os analgésicos aliviam as dores.

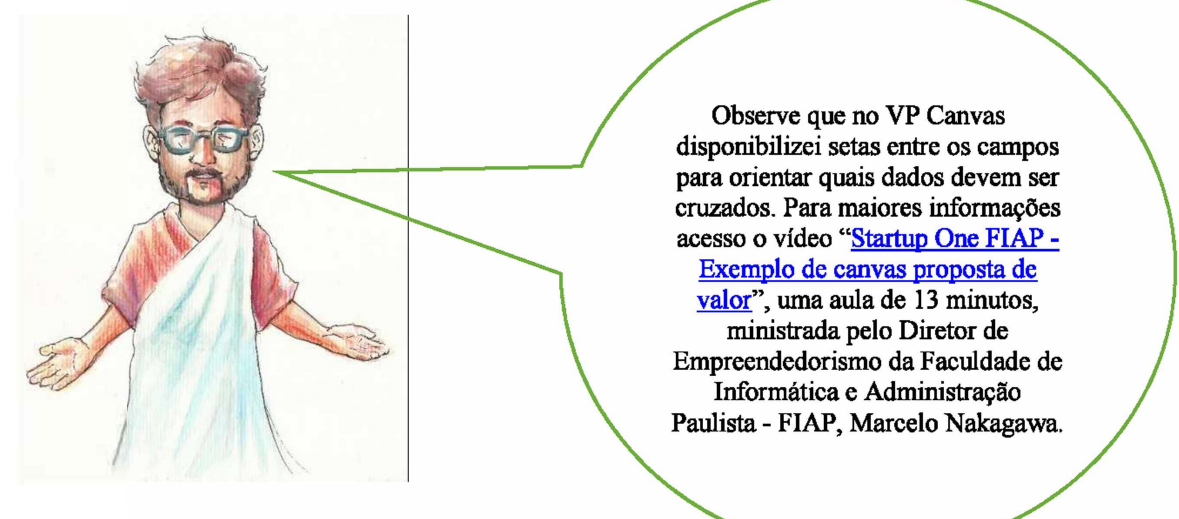

#### **5.5.6 Para casa**

A atividade de casa recomendada para esta etapa será diferente das demais utilizadas até o momento. A sugestão é que seja recomendado o video "Como fazer um pitch? - Empreenda Senac", publicado pelo Serviço Nacional do Comércio - SENAC/SP.

Tem duração de 11 minutos e aborda o processo de elaboração de um *Pitch,* sua importância e seus principais aspectos. Após assistirem o video, os alunos deverão elaborar sua primeira apresentação sobre a ideia do negócio pretendido e seu Canvas.

Vale observar que o *pitch* carrega, como pode-se observar no próximo capitulo, diversas informações que os alunos ainda não analisaram. Então, estas apresentações devem trabalhar as habilidades de venda das idéias de negócios utilizando algumas informações das quais os alunos já dispõem, como: Produto, diferencial, público e alguns indicativos da necessidade financeira.

### **5.5.7 Sugestão de plano de aula**

I. Plano de Aula: Canvas.<br>
I. Plano de Aula: Canvas.

II. Dados de Identificação:

III. Tema:

• Apresentação do modelo Canvas.

IV. Objetivos:

Objetivo Geral: Apresentação do modelo Canvas.

Objetivos Específicos: Descrever os aspectos do modelo e seu funcionamento; Aplicar o modelo na resolução de um problema da realidade regional.

V. Conteúdos:

1- Oceanos Azul e Vermelho;

2- O modelo Canvas;

3- Para que serve;

4- Qual seu funcionamento;

5- Sua aplicação prática.

VI. Desenvolvimento do tema: Definição de oceano azul e vermelho; Apresentação da ferramenta e suas características; Método de caso para a apresentação de um problema regional; Discussão; Elaboração de Hipóteses; Descrição no Canvas; Apresentação; Avaliação por pares.

VII. Recursos didáticos: -Pincéis Atômicos; -Fita Crepe; -Canvas Impressos em papel A3; -Cartolina; -Quadro branco; -Pincéis para quadro branco.

VIII. Avaliação: Avaliação por pares.

IX. Bibliografia:

BORGES, F. R. **Canvas de Proposta de Valor:** crie produtos e serviços que os clientes amam. 201-?. Disponível em: <[https://fabiorobertoborges.com/blog/canvas-de-proposta](https://fabiorobertoborges.com/blog/canvas-de-proposta-de-valor/)[de-valor/](https://fabiorobertoborges.com/blog/canvas-de-proposta-de-valor/)>. Acesso em: 27 out. 2018.

CANAZAR, y. **Como realizar um Canvas Proposta de Valor?** 2016. Disponível em: <[https://motivaempreender.com.br/como-realizar-um-canvas-proposta-de-valor/>](https://motivaempreender.com.br/como-realizar-um-canvas-proposta-de-valor/). Acesso em: 27 out. 2018.

COM o value proposition design e canvas. 2017. Disponível em: <<https://clearinovacao.com.br/proposta-de-valor-value-proposition-design/>>. Acesso em: 27 out. 2018.

EXEMPLO de canvas proposta de valor. Produção de Faculdade de Informática e Administração Paulista. São Paulo, 2014. (13 min.), color. Série Startup One FIAP. Disponível em: [<https://www.youtube.com/watch?v=8VmEQ0NVQCo>](https://www.youtube.com/watch%3Fv%3D8VmEQ0NVQCo). Acesso em: 18 out. 2018.

KIM, C.; MAUBORGNE, R. **A estratégia do oceano azul:** como criar novos mercados e tornar a concorrência irrelevante. Rio de Janeiro: Campus-Elsevier, 2005.

MATTAR, J. **Metodologias Ativas:** Para educação presencial, blended e a distância.. São Paulo: Artesanato Educacional, 2017. 118 p.

MAKEENZY, E. **Como fazer um pitch?.** Produção de Serviço Nacional de Aprendizagem Comercial. São Paulo, 2015. (11 min.), color. Série Empreenda SENAC. Disponível em: <[https://www.youtube.com/watch?v=8Af5UdgW6kA>](https://www.youtube.com/watch%3Fv%3D8Af5UdgW6kA). Acesso em: 02 out. 2018.

OSTERWALDER, A. et al. **Value Proposition Design:** How to Create Products and Services Customers Want. Hoboken: Wiley, 2014. 320 p. (Strategyzer Series).

OZAKI, A. **Proposta de Valor:** por onde todo empreendedor deveria começar. 2017. Disponível em: [<https://canaltech.com.br/gestao/proposta-de-valor-por-onde-todo](https://canaltech.com.br/gestao/proposta-de-valor-por-onde-todo-empreendedor-deveria-comecar/)[empreendedor-deveria-comecar/](https://canaltech.com.br/gestao/proposta-de-valor-por-onde-todo-empreendedor-deveria-comecar/)>. Acesso em: 27 out. 2018.

SERVICO BRASILEIRO DE APOIO ÀS MICRO E PEQUENAS EMPRESAS (Brasília). **Canvas:** como estruturar seu modelo de negócio. 2017. Disponível em: <[http://www.sebrae.com.br/sites/PortalSebrae/ufs/pr/artigos/canvas-como-estruturar](http://www.sebrae.com.br/sites/PortalSebrae/ufs/pr/artigos/canvas-como-estruturar-seu-modelo-de-negocio%2C6dab288acc58d51_OVgnVCMI_000004c0021_OaRCRD)[seu-modelo-de-negocio,6dab288acc58d51](http://www.sebrae.com.br/sites/PortalSebrae/ufs/pr/artigos/canvas-como-estruturar-seu-modelo-de-negocio%2C6dab288acc58d51_OVgnVCMI_000004c0021_OaRCRD) OVgnVCMI 000004c0021 OaRCRD>. Acesso em: 20 jun. 2018.

\_\_\_\_\_\_ (Brasília). **O quadro de modelo de negócios:** Um caminho para criar, recriar e inovar em modelos de negócios. 2013. Disponível em: [http://www.sebrae.com.br/Sebrae/Portal%20Sebrae/UFs/ES/Anexos/ES\\_QUADROMO](http://www.sebrae.com.br/Sebrae/Portal%2520Sebrae/UFs/ES/Anexos/ES_QUADROMO) DELODENEGOCIOS 16 PDF.pdf. Acesso em: 29 set. 2018.

SOARES, A. C. **5 ferramentas para criar seu modelo de negócio.** 2015. Disponível em: [<https://endeavor.org.br/endeavor-recomenda/ferramentas-modelo-de-negocio/](https://endeavor.org.br/endeavor-recomenda/ferramentas-modelo-de-negocio/)>. Acesso em: 17 jul. 2018.

TZU, S. **A arte da guerra.** Porto Alegre: Lp&m Pocket, 2005. (Coleção L&PM Pocket). Tradução de: Sueli Barros Cassai.\_\_\_\_\_\_\_\_\_\_\_\_\_\_\_\_\_\_\_\_\_\_\_\_\_\_\_\_\_\_\_\_\_\_\_\_\_\_\_\_\_\_\_\_\_\_\_ Fonte: Autoria própria.

#### **5.6 OFICINA 5: PITCH**

Nesta oficina haverá uma inversão da ordem até então utilizada, pois será iniciada pelas apresentações dos discentes. Após isso, o professor deverá fazer as intervenções e explicar o *pitch* e sua importância.

Esta apresentação pode ser realizada em conjunto com a dinâmica "Advogado do Diabo", que é uma forma de avaliação por pares. Possibilitando, além da prática de apresentação, novas idéias e pontos de vista que podem surgir.

Esta inversão em conjunto com a dinâmica, são úteis para observar 3 aspectos:

<sup>1</sup> Como os alunos entendem de comandos que para nós, professores, são relativamente simples. Isso possibilita avaliar a utilização de futuras inversões;

2 Se os discentes conhecem o produto que pretendem vender;

3 Como os alunos se portam diante de críticas, algo comum na vida de um empreendedor.

Lembro que o pitch traz muitas informações que ainda não foram abordadas em sala. De tal maneira, deve-se enxergar essa atividade como um exercício de venda e selecionar quais assuntos e informações a apresentação deve abordar.

Por fim, sugiro que seja feito o registro em vídeo dos pitch's. Este pode ser disponibilizado aos membros da classe através de diversas plataformas, entre elas o *"Youtube".* Isso possibilitará: 1- Observar a evolução da turma; 2- Auxiliar o aluno no entendimento dos pontos falhos em suas apresentações, possibilitando futuras correções.

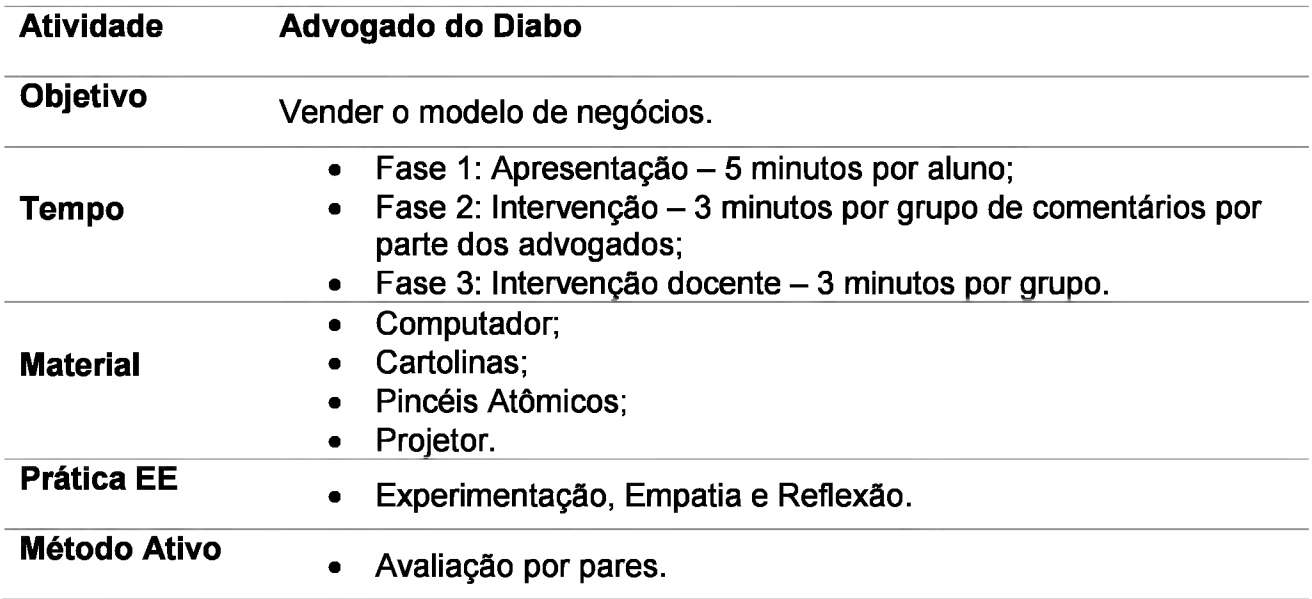

#### **5.6.1 Atividade 1: Advogado do Diabo**

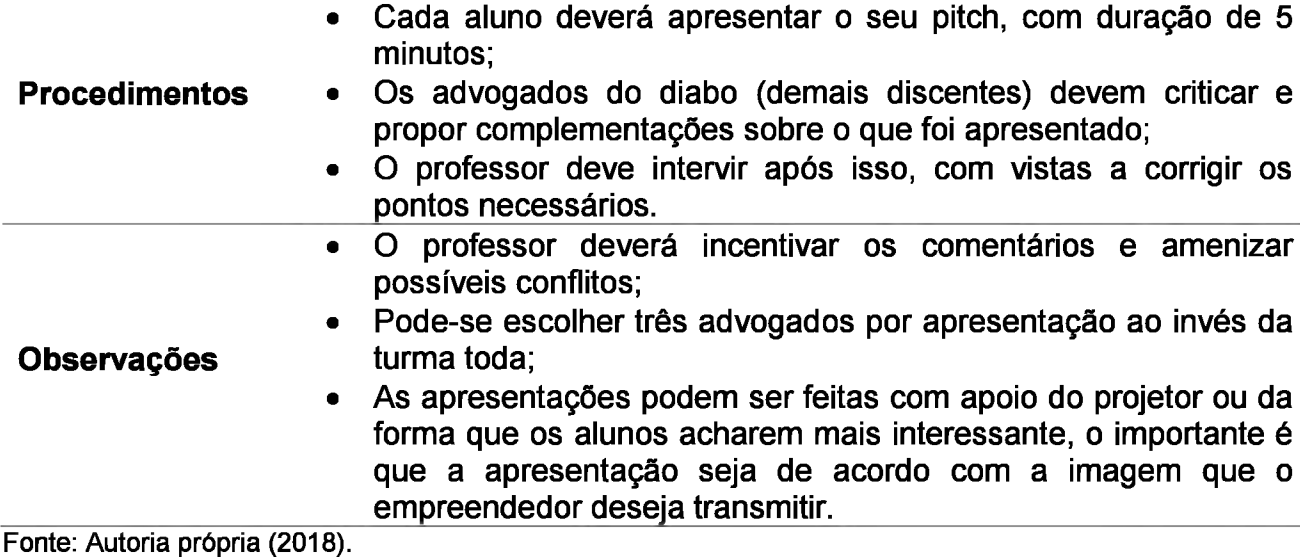

#### **5.6.2 Desenvolvimento**

O pitch é uma apresentação de 3 a 5 minutos que tem por objetivo despertar o interesse da outra parte, clientes ou investidores. É muito utilizado por *Startups* e empresas de perfil jovem, modernas. Assim, em muitas ocasiões podem surgir questionamentos das razões pelas quais esse conteúdo seria apropriado para o público da Casa Azul.

Dessa forma, deve-se observar que é, antes de tudo, uma forma de se vender um produto ou serviço. Assim, neste prisma, trata-se da preparação para uma habilidade inerente a qualquer empreendedor, vendas.

Com isso em mente, uma boa apresentação deve conter todas as informações mais importantes do negócio, que, segundo Spina (2012), são: 1. Qual é a oportunidade; 2. O Mercado que irá atuar; 3. Qual é a sua solução; 4. Seus diferenciais; 5. O que está buscando.

#### **5.6.2.1 Ordem de apresentação**

Como sugestão, oriente os alunos no uso da ordem de apresentação de Spina (2012), que utiliza os seguintes *slides'.*

Slide 1- Qual é a oportunidade: A necessidade detectada no mercado que o empreendedor irá atender e por qual razão os concorrentes não conseguem suprir essa demanda;

Slides <sup>2</sup> <sup>e</sup> <sup>3</sup> - Apresentando <sup>a</sup> solução: De forma sintética deve ser apresentada <sup>a</sup> solução imaginada pelo empreendedor, destacando seu diferencial. Imagem do produto ou serviços podem ser inseridas nestes slides.

Slide 4- Diferenciais - Reforçar o diferencial, comparando com os concorrentes.

Slide 5- Explanando a proposta: Por fim, deve-se explicar em que estágio está o desenvolvimento do projeto e quanto será necessário para completar o projeto.

## **5.6.2.2 Dicas para um** *pitch* **de sucesso**

Pode-se inserir na aula algumas dicas da A InovAtlva Brasil (2016) sobre como montar um *pitch* de sucesso, que são:

<sup>1</sup> -A apresentação dever ser direta, informações sobre <sup>a</sup> empresa <sup>e</sup> <sup>o</sup> produto são prioritárias;

<sup>2</sup> - Os alunos devem manter <sup>o</sup> foco no problema <sup>a</sup> ser resolvido <sup>e</sup> utilizar dados disponíveis em estudos e pesquisas;

<sup>3</sup> - Explorar o tamanho do mercado;

<sup>4</sup> - Não <sup>é</sup> necessário indicar <sup>o</sup> custo do produto final ou sua margem de lucro. Contudo, é importante alertar os alunos que a forma de cobrança/pagamento deve estar presente.

<sup>5</sup> -Analisar os principais concorrentes no nicho pretendido destacando <sup>a</sup> diferença do seu produto;

<sup>6</sup> - Mostrar <sup>o</sup> que já foi feito dentro do empreendimento, <sup>o</sup> empreendedor deve demonstrar que é capaz de andar com as próprias pernas;

7 - Mensurar o investimento necessário, não é necessária uma planilha cheia de detalhes, mas as informações básicas devem estar presentes;

8-0 empreendedor deve demonstrar sua visão de futuro.

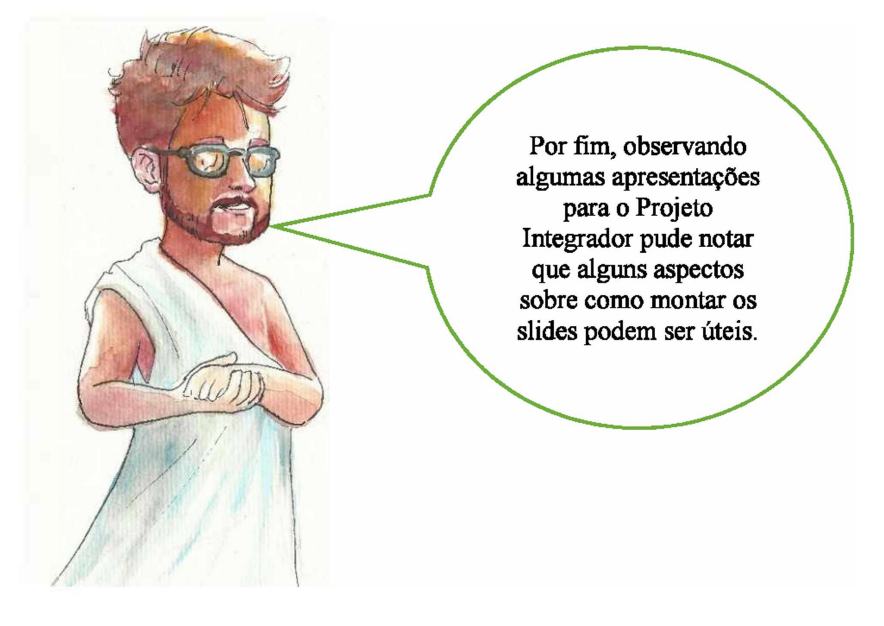

#### **5.6.2.3 Orientações para elaboração de** *slides*

Por fim, a Nova Escola (2013) preparou orientações sobre como montar um *slide.* Essas não são voltadas para *pitch's,* mas para qualquer ocasião em que se tenha de realizar tal tipo de apresentação. Assim, oriente os discentes nos seguintes pontos:

<sup>1</sup> - Simplicidade e sintetismo: Os *slides* devem conter apenas dados sobre o que os alunos vão discorrer;

2- Os fundos devem ser utilizados com moderação, pois podem distrair o ouvinte ou dificultar a leitura;

**3-** Poucas palavras, os alunos devem entender que o bom interlocutor possui entendimento de seu tema;

4- Cuidado com o tamanho e tipo da letra;

**5-** Quando se trata de cores e imagens use apenas o essencial;

**6-** Os ícones devem ter utilidade e não devem ser utilizados apenas para embelezar a apresentação;

7- Utilizar uma imagem por slides pode facilitar o entendimento do que é pretendido;

8- Cuidado com os erros de ortografia.

No encerramento da oficina apresente aos alunos algumas fontes de informações seguras para um estudo preliminar do mercado, que são:

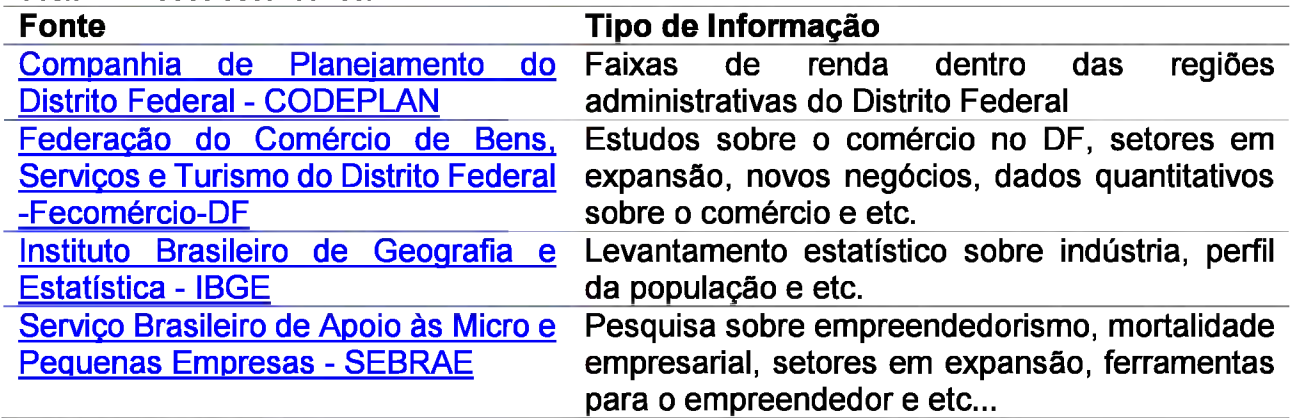

Tabela 21: Dados secundários.

Fonte: Autoria própria.

Além desses, pode-se citar diversas outras fontes de informações seguras, como ministérios e secretarias distritais.

#### **5.6.3 Para casa**

O próximo tema sugerido será a ética. Contudo, o seu trabalho será através de uma oficina, mas sua dinâmica poderá ser transversal, conectando-se com marketing e finanças.

Dessa forma, o próximo capítulo trará definições, a importância, e as experiências de empreendedores. Como primeiro contato com o tema a sugestão é que se utilize o vídeo "Robert Henry Srour - O que é ética empresarial?", que possui 10 minutos e traz definições e noções sobre ética nos negócios.

O vídeo traz o professor Robert Henry Srour, doutor em sociologia pela Universidade de São Paulo - USP, autor de diversos livros sobre ética nas empresas e, além disso, é um dos consultores mais referendados pelo país.

Como segunda atividade sugere-se a leitura do texto "Ética Empreendedora: Gerar valor positivo para a coletividade" de Fernando Dolabella.

#### **5.6.4 Sugestão de plano de aula**

I. Plano de Aula: Pitch.\_\_\_\_\_\_\_\_\_\_\_\_\_\_\_\_\_\_\_\_\_\_\_\_\_\_\_\_\_\_\_\_\_\_\_\_\_\_\_\_\_\_ Data: XXZXXZXX II. Dados de Identificação: II. Tema: • O pitch como ferramenta de venda.

IV. Objetivos:

Objetivo Geral: Apresentação dos modelos de negócios e introdução do pitch como ferramenta.

V. Conteúdos:

1- O que é o pitch;

2- Partes integrantes;

3- Como fazer um bom pitch;

4- Boas práticas para apresentação.

VI. Desenvolvimento do tema: Apresentação dos pitch's; Dinâmica Advogado do Diabo; Definições sobre o tema e sua importância; Informações de um pitch; Organização dos Slides; Boas práticas para apresentações.

VII. Recursos didáticos: -Projeto; -Computador; Cartolinas; Pincéis Atômicos.

VIII. Avaliação: Avaliação por pares.

IX. Bibliografia:

DOLABELA, F. **Ética empreendedora:** gerar valor positivo para a coletividade. 2009. Disponível em: [<https://www.institutomillenium.org.br/artigos/etica-empreendedora](https://www.institutomillenium.org.br/artigos/etica-empreendedora-gerar-valor-positivo-para-a-coletividade/)[gerar-valor-positivo-para-a-coletividade/>](https://www.institutomillenium.org.br/artigos/etica-empreendedora-gerar-valor-positivo-para-a-coletividade/). Acesso em: 11 ago. 2018.

InovAtiva Brasil. **Dez passos para um pitch de sucesso.** Brasília: 2016. Disponível [em:"https://www.inovativabrasil.com.br/dez-passos-para-um-pitch-de-sucesso/".](em:%25e2%2580%259dhttps://www.inovativabrasil.com.br/dez-passos-para-um-pitch-de-sucesso/%25e2%2580%259d) Acesso em: 15 ago 2018.

MATTAR, J. **Metodologias Ativas:** Para educação presencial, blended e a distância.. São Paulo: Artesanato Educacional, 2017. 118 p.

NOVA ESCOLA. **Dicas para uma boa apresentação de slides.** 2013. Disponível em: <[https://novaescola.org.br/conteudo/99/dicas-para-preparar-uma-boa-apresentacao-de](https://novaescola.org.br/conteudo/99/dicas-para-preparar-uma-boa-apresentacao-de-slides)[slides](https://novaescola.org.br/conteudo/99/dicas-para-preparar-uma-boa-apresentacao-de-slides)>. Acesso em: 13 ago. 2018.

SPINA, C. **Como Elaborar um Pitch (quase) perfeito.** 2012. Disponível em: <<https://endeavor.org.br/dinheiro/como-elaborar-um-pitch-quase-perfeito/>>. Acesso em: 14 ago. 2018.

SROUR, R. H. **O que é ética empresarial?,** [s.i.], 2016. (10 min.), color. Disponível em: < [https://www.youtube.com/watch?v=yz-oUHABAT8Acesso](https://www.youtube.com/watch%3Fv%3Dyz-oUHABAT8Acesso) em: 12 set. 2018. Fonte: Autoria própria.

### **5.7 OFICINA 6: ÉTICA**

Embora o tema seja tratado em uma oficina própria, o ideal é que seja tratado como um conteúdo transdisciplinar. Assim, para realizar um trabalho "clássico" aproveite o material disponibilizado e promova um debate.

Mas para transformar este conteúdo em algo transdisciplinar, além de promover o debate, todo o planejamento, deste ponto em diante, deverá ser adaptado. Dessa forma, as escolhas devem ser estudadas em seus possíveis resultados.

#### **5.7.1 Desenvolvimento**

Este é um campo de estudos original da filosofia, mas com a passagem do tempo tornou-se objeto de análise em todas as áreas. Dessa forma, embora esta seja uma oficina guiada pela prática, pode-se inicialmente trazer alguns conceitos-chave.

• Para isso, deve-se trabalhar dois conceitos comumente confundidos, moral e ética. Assim, partindo dos autores Ricoeur (2011) e Aristóteles (2016), podem ser definidos como: O termo moral é originário do latim *mores* que significa "costumes". Portanto, o próprio termo indica que ela é fruto de um conjunto de regras e fatores sociais que orientam o indivíduo em suas ações cotidianas. Tem-se então que, em termos simplistas, aqueles que fogem à regra são considerados imorais.

Por fim, pode-se observar que a moral é relativa da região/país e que nem sempre está interligada à lei. Por exemplo, dentro de um relacionamento amoroso, uma traição pode ser imoral, mas não é ilegal.

• A palavra ética é originária do grego *ethos* que significa literalmente "morada", mas filosoficamente "caráter". Surge do questionamento individual da moral, ou seja, busca adaptar as regras morais, normalmente as "ultrapassadas", para gerar o bem-estar coletivo. Assim, dentro das empresas surgem os códigos de ética.

Uma forma de se distinguir moral e ética para a turma é fazendo o seguinte questionamento: Um advogado que defende um réu, que ele sabe ser culpado, está agindo moralmente? E eticamente?

A resposta é simples, moralmente ele estaria errado, pois sabe que o criminoso é culpado. Mas dentro da ética de sua profissão e de todo um segmento do judiciário, ele está agindo de forma ética, pois o direito à defesa é basilar no bem-estar social.

Com o bem-estar social em mente pode-se lançar questionamentos sobre como a falta de éticas em determinados segmentos afeta a vida dos brasileiros. Por certo, não faltarão exemplos.

O próximo passo é diminuir a extensão da aplicação do conceito para os pequenos atos cotidianos. Solicite exemplos da turma, pessoais inclusive. Normalmente, os exemplos serão de terceiros, pois o medo do julgamento moral sempre existe. Mas peça que façam uma revisão de consciência sobre seus atos passados e, se alguém se sentir confortável, peça para que falem qual foi o ato e como ele se justifica.

Aplicando a ética ao empreendedor, deve-se observar que, segundo Castro-Lucas et al. (2013), 68% dos clientes que desistem de utilizar um serviço ou comprar algo, o fazem por desapontamento com a atitude pessoal do empreendedor, inclusive falta de ética.

A partir daí é válido questionar se o brasileiro, empreendedor ou não, em geral, é ético. Os alunos devem poder refletir sobre isso e expor suas opiniões. Sejam quais forem as respostas, minha crença pessoal é que, em sua grande maioria, são honestos.

É salutar utilizar exemplos práticos disso, assim utilize algumas matérias de jornais ilustrando isso, por exemplo: 1- Na base da confiança, loja sem vendedor faz sucesso no Sul de Minas: 2- Barraca sem vendedor comercializa produtos à base da confiança em MG.

Esses são dois exemplos que partem desta premissa e que servirão para embasar a atividade da oficina.

### **5.7.2 Atividade 1: Teste de confiança - <sup>O</sup> produto da turma**

Será realizada uma pesquisa transdisciplinar e prática para o estudo do comportamento ético. Para isso, os alunos deverão desenvolver e comercializar um produto, sem vendedor, dentro da instituição. O andamento da atividade deverá ser desenvolvido a cada uma das oficinas.

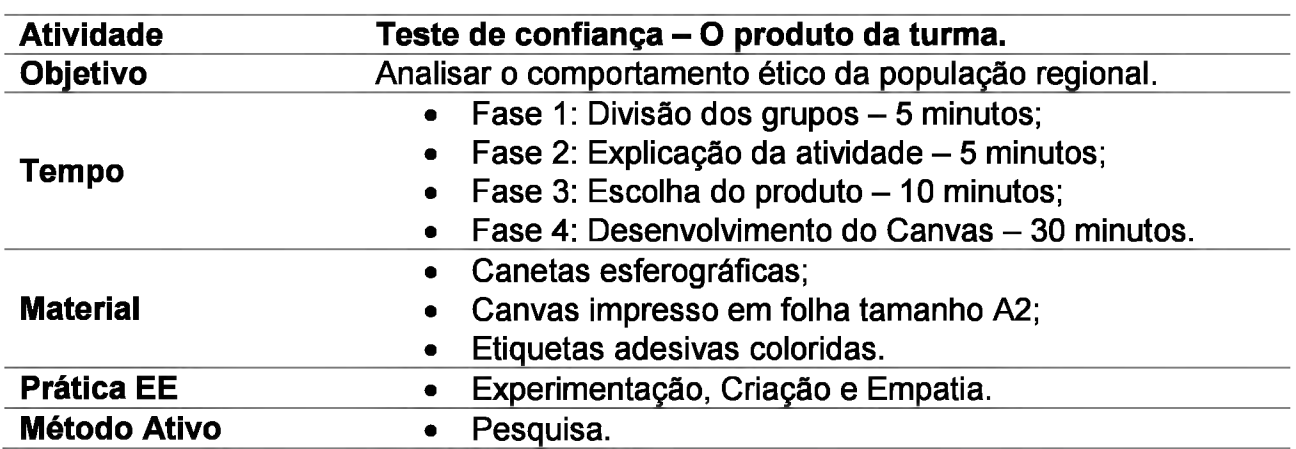

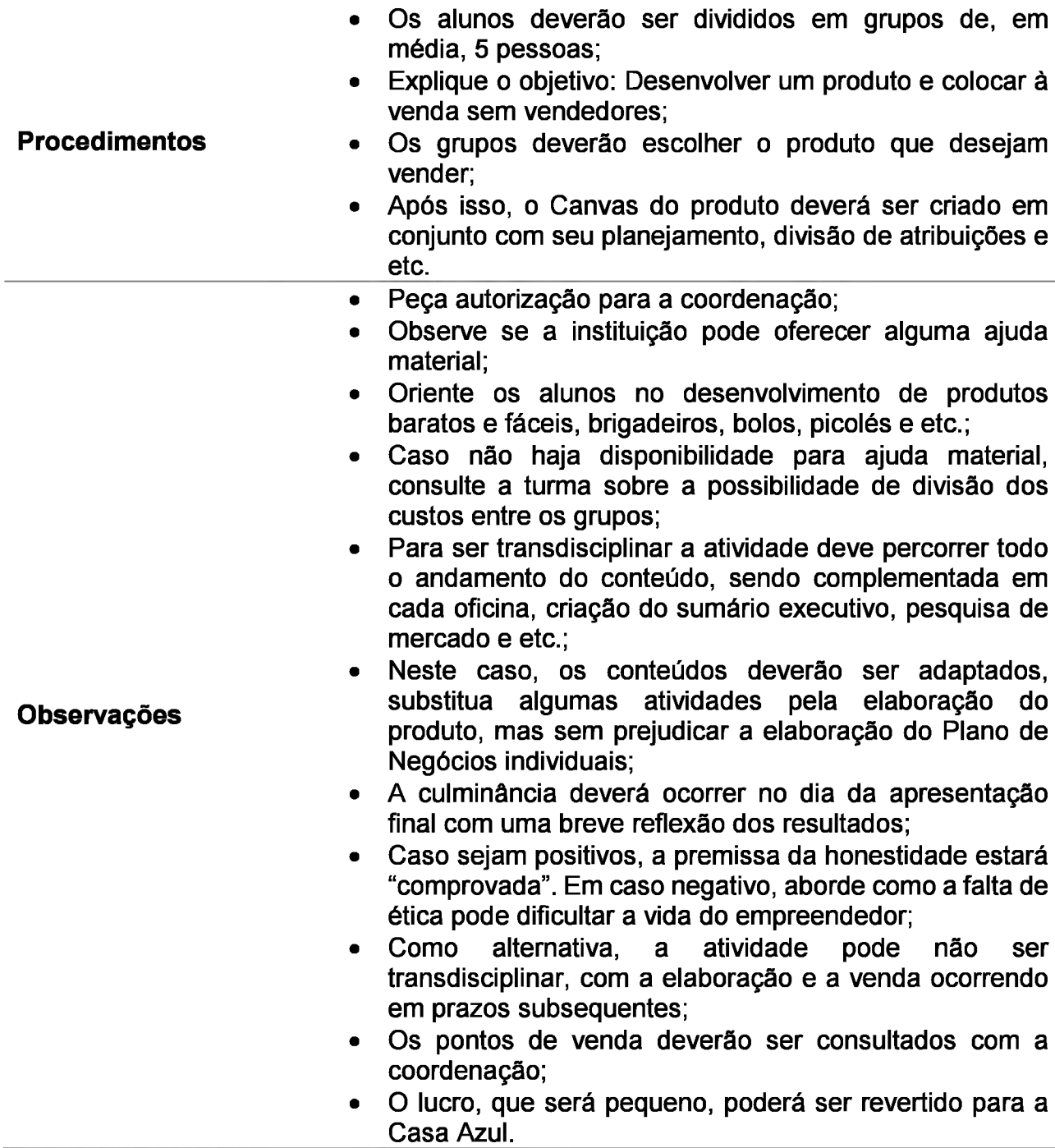

Fonte: Autoria própria.

# **5.7.3 Para Casa**

O próximo tema será a elaboração do Sumário Executivo, para isso solicite que os discentes assistam os vídeos no *Youtube:* "Como Elaborar um Plano de Negócio SEBRAE - Sumário Executivo - Parte 1" e "Como Elaborar um Plano de Negócio SEBRAE - Análise de Mercado - Parte 2". ambos do SEBRAE e com 15 minutos em média.

### **5.7.4 Sugestão de plano de aula**

I. Plano de Aula: Ética. Data: XXZXXZXX II. Dados de Identificação: III. Tema: • A ética e os empreendedores. IV. Objetivos: Objetivo Geral: Conceituar ética. V. Conteúdos: 1- O que é moral; 2- O que é ética; 3- Exemplos de vida; 4- Negócios que funcionam através do compromisso ético. VI. Desenvolvimento do tema: Definição de Moral e Etica; Exemplos de comportamentos antiéticos no cotidiano; Negócios que funcionam através do compromisso ético. VII. Recursos didáticos: -Projetor; -Computador; Cartolinas; Pincéis Atômicos. Canetas esferográficas; Canvas impresso em folha tamanho A2; Etiquetas adesivas coloridas. VIII. Avaliação: -IX. Bibliografia:

ARISTÓTELES. **Ética a Nicômaco.** São Paulo: Martin Claret, 2016. 270 p.

CAMÍLO, J. V. **Na base da confiança, loja sem vendedor faz sucesso no Sul de Minas:** No comércio, que fica às margens de uma estrada na zona rural da cidade, placas como "Pegue e pague", "Confio em vocês" e 'Você NÃO está sendo filmado" explicam como funcionam as transações. 2017. Disponível em: [<https://www.otempo.com.br/cidades/na](https://www.otempo.com.br/cidades/na-base-da-confian%25c3%25a7a-loja-sem-vendedor-faz-sucesso-no-sul-de-minas-1.1427202)[base-da-confiança-loja-sem-vendedor-faz-sucesso-no-sul-de-minas-1.1427202>](https://www.otempo.com.br/cidades/na-base-da-confian%25c3%25a7a-loja-sem-vendedor-faz-sucesso-no-sul-de-minas-1.1427202). Acesso em: 06 out. 2018.

CASTRO-LUCAS, C. et al. **Cultura e Mercado:** Nova abordagem para a capacitação do artesão brasileiro.. 3. ed. Brasília: Agcom, 2013. 194 p.

COMO Elaborar um Plano de Negócio SEBRAE - Sumário Executivo - Parte 1. Produção de Sebrae. [s.i.], 2015. (16 min.), color. Disponível em: <[https://www.youtube.com/watch?v=Fxpvnmsnokl>](https://www.youtube.com/watch%3Fv%3DFxpvnmsnokl). Acesso em: 17 set. 2018.

COMO Elaborar um Plano de Negócio SEBRAE - Análise de Mercado - Parte 2. [s.i.], 2015. (12 min.), color. Disponível em: <[https://www.youtube.com/watch?v=sDZDxLV1cRg&t=17s](https://www.youtube.com/watch%3Fv%3DsDZDxLV1cRg%26t%3D17s)>. Acesso em: 12 jul. 2018.

G1 (Brasil). **Barraca sem vendedor comercializa produtos à base da confiança em MG:** Comércio fica na beira de uma estrada na zona rural de Delfim Moreira. Ideia partiu de engenheiro aposentado que hoje trabalha no campo.. 2017. Disponível em: <[http://glo.bo/2jFQzqU>](http://glo.bo/2jFQzqU). Acesso em: 02 nov. 2018.

RICOEUR, P. **Ética e Moral.** Covilhã: Lusosofia:press, 2011. 21 p. Tradução de: Antonio Campeio Amaral. Disponível em:

<[http://www.lusosofia.net/textos/ricoeur\\_paul\\_etica\\_e\\_moral\\_rpf199O.pdf>](http://www.lusosofia.net/textos/ricoeur_paul_etica_e_moral_rpf199O.pdf). Acesso em: 10 out. 2018.

Fonte: Autoria própria.

## **5.8 OFICINA 7: SUMÁRIO EXECUTIVO**

Neste ponto, espera-se que os discentes já possuamos instrumentos que possam auxilia-los no desenvolver de seu plano de negócios. Então, aproveitando-se disso, a ideia desta oficina é iniciar a construção do PN.

Para este momento o modelo de Sumário Executivo a ser utilizado será o de Dolabela (2005), um modelo bastante prático para sua elaboração.

### **5.8.1 Desenvolvimento**

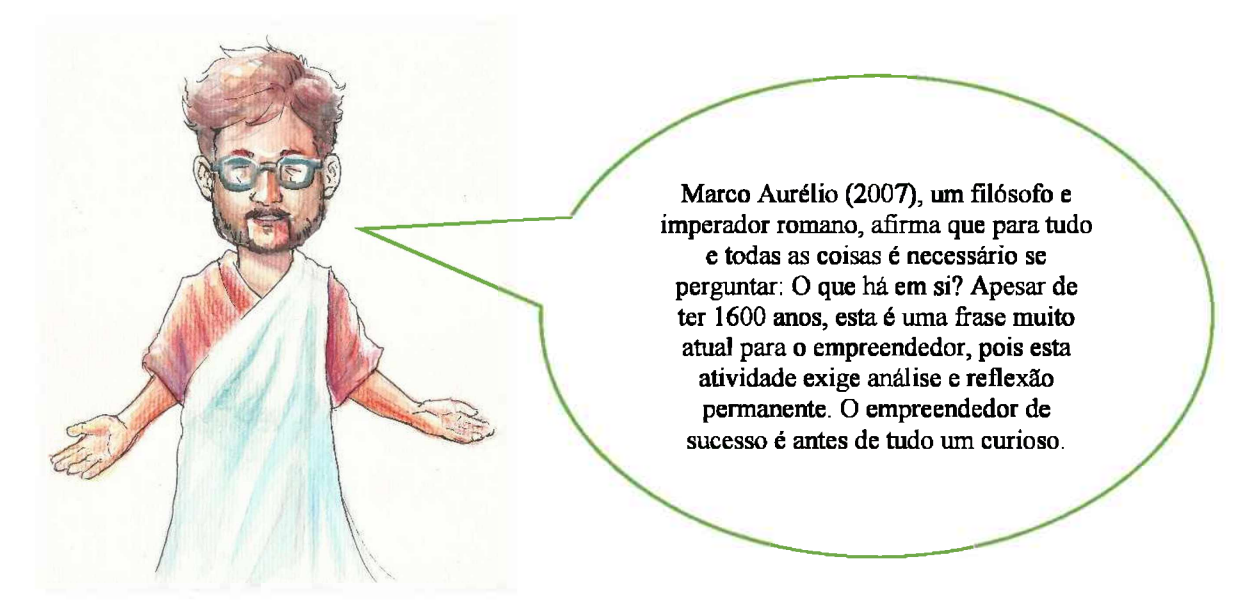

Inicie a aula explicando o que é o Plano de Negócios. De forma simples, fundamentação de todos os aspectos principais do que o empreendedor pretende alcançar ao longo de sua jornada. Um documento descritivo da empresa e de seu modelo de negócios, como ocorrem suas vendas, gerenciamento de pessoal e etc. Assim, dentro da perspectiva de Dolabela (2004), ele é o processo de validação de uma ideia.

Esta validação, por evidente, só pode ocorrer através de um planejamento minucioso, pelo qual os alunos buscarão angariar os elementos necessários para subsidiar a decisão mais importante, abrir ou não seus negócios.

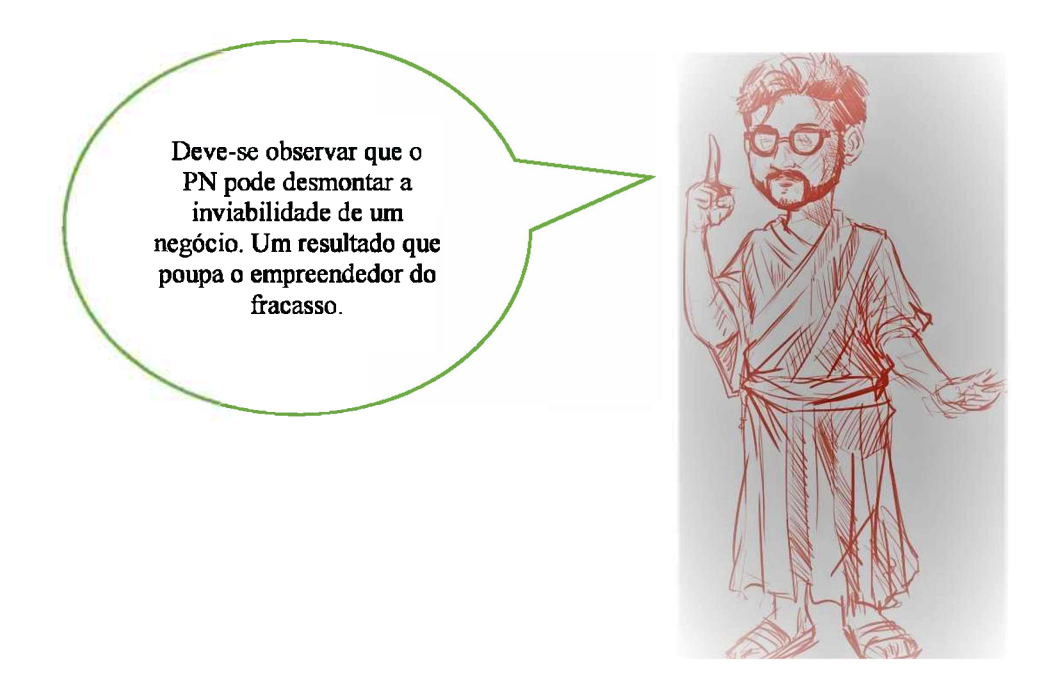

Para iniciar, apresente alguns exemplos, existem vários disponíveis na internet, mas por segurança procure utilizar aqueles que foram validados, seja por bancas (Trabalhos finais de cursos de pós-graduação) ou empresas já sacramentadas no mercado.

Após isso, relembre o Canvas, e observe que o PN, segundo Dornelas (2014), deve responder:

- 1- Em que negócio você está?
- 2- O que você (realmente) vende?
- 3- Qual é seu mercado alvo?

Em si, quando observadas, parecem questões simples, as quais os discentes terão respostas quase imediatas. Mas a realidade é diferente, para ilustrar isso, algumas questões podem ser utilizadas em sala, como:

1- Qual público alvo de uma escola? (Os pais);

2- O que vende a rede "O Boticário"? (Presentes, mas para ilustrar isso pode realizar a análise da propaganda "Nesse Dia dos Pais, dê O Boticário.").

Ambos os questionamentos servem para demonstrar o quão subjetivas podem ser definições simples ao cotidiano e o quanto elas podem influir no sucesso de um negócio.

Assim, estimule-os na resolução destas três questões. Em que tipo de negócio estão os alunos? Aqui o estímulo deve estar voltado ao entendimento de qual serviço será prestado, como: locação, trabalho de concertos, revenda, consultoria e etc.

Depois os alunos devem responder as outras duas questões, o que e para quem. O público-alvo é, normalmente, um ponto de divergência, mas lembre-os que o público é aquele de onde provêm o rendimento principal do negócio, mesmo que o produto possa ser

comprado por qualquer pessoa, o foco das ações gerenciais deve estar voltado a determinado segmento.

Muitas dessas questões já foram parcialmente respondidas no Canvas, mas este é o momento de se aprofundar, pois todas fazem parte do Sumário Executivo. Este é a parte mais importante do PN, pois segundo Dolabela (2005) sintetiza todas suas informações, desde a visão geral do negócio até os resultados esperados. O autor (2005) ainda afirma que grandes executivos, fomentadores, investidores, em sua grande maioria somente encaminham os PN's para análise mais aprofundada após a leitura do Sumário.

Por fim, alguns autores, como Castro-Lucas (2015), sugerem preencher esta parte somente depois de terminado o plano. Libâneo (1990), contudo, observa que o processo de aquisição de conhecimento altera a percepção do objeto levando para o desenvolvimento de novas soluções. Dessa forma, alterações e releituras do sumário podem, até certo ponto, permitir novas abordagens, mudanças de rotas e, mais importante, estimular o exercício de sintese, algo particularmente complicado.

#### **5.8.1.1 Preenchimento do Sumário**

O modelo de sumário executivo de Dolabela (2005), tem como componentes:

1- Enunciado do projeto: Definição do que se pretende desenvolver. Indica como o negócio será estruturado para iniciar suas atividades, o que será vendido, localização e quais estratégias serão adoradas.

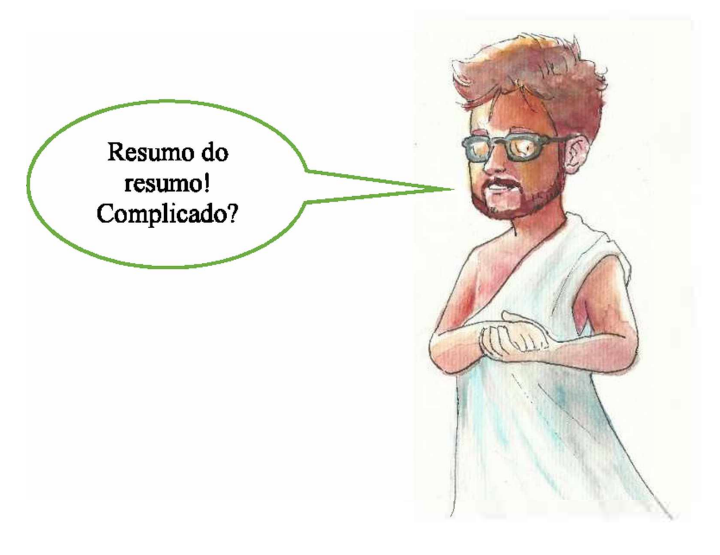

### **Exemplo:**

#### Acto Academia de Dança

Este Plano de Negócio tem como objetivo apresentar os estudos e análise da viabilidade da implantação de um sistema de elaboração, treinamento e comercialização de aulas de danças fechadas, para a Acto Academia de Dança. Esta que terá seu foco na implantação das aulas em escolas particulares, com um produto novo, que se diferencia por ser aplicado em qualquer local sem necessidade da estrutura de uma academia de dança. (Assunção, 2010, p.12)

2- Competências dos responsáveis: Normalmente é a descrição das atribuições e do currículo dos executivos da empresa. Mas para o caso do público atendido e do tipo de negócio, empreendedor individual ou microempresa, o foco deve estar voltado para o perfil e o currículo do discente.

3- Produtos, serviços e tecnologia: Apresentação do que será oferecido ao

cliente.

#### **Exemplo:**

#### Goiabadas Maria Amália Ltda.

O produto da GMA é a goiabada-cascão em tablete, a ser comercializada em uma caixa contendo 10 tabletes de 50 g cada um, com embalagem individual, que proporcionará prazo de validade maior ao produto. Os métodos de produção, de custos reduzidos, utilizarão a tecnologia mais avançada, que permitirá a preservação do sabor do produto por um tempo prolongado, bem maior que aquele dos concorrentes. Serão utilizadas as instalações de uma indústria alimentícia já instalada em Contagem, incorporando-se a grande experiência deste parceiro no ramo. (Dolabela, 2005, p. 182)

4- Mercado Potencial: Definição do segmento da população a ser atendido, deve observar: gênero, idade, renda, potencial de compra e qual a necessidade o produto visa satisfazer. Neste tópico as especificidades do público ainda não foram levantadas, mas, de forma geral, tendo como base as oficinas anteriores os alunos já possuem ideia de seu público.

5- Elementos de diferenciação: São as vantagens frente aos concorrentes e o conjunto de características que tornam o produto único no mercado.

6- Previsão de vendas: Estimativa da demanda pelo produto, levando em conta previsões de curto, médio e longo prazo.

7- Rentabilidade e projeções financeiras: Indicadores de solvência do negócio.

8- Necessidades de financiamento;

9- Forma jurídica: Comumente será um Microempreendedor Individual - MEI, uma pessoa que trabalha por sua conta própria e fatura até R\$ 60.000 anuais.

Enfatize em sala as vantagens de ser um MEI, que são a formalização, o enquadramento automático no Simples Nacional (isento de Imposto de Renda, PIS, COFINS, IPI, e CSLL) onde pagará apenas um valor fixo. Por fim, o acesso a alguns benefícios sociais como auxílio-maternidade, auxílio-doença e aposentadoria.

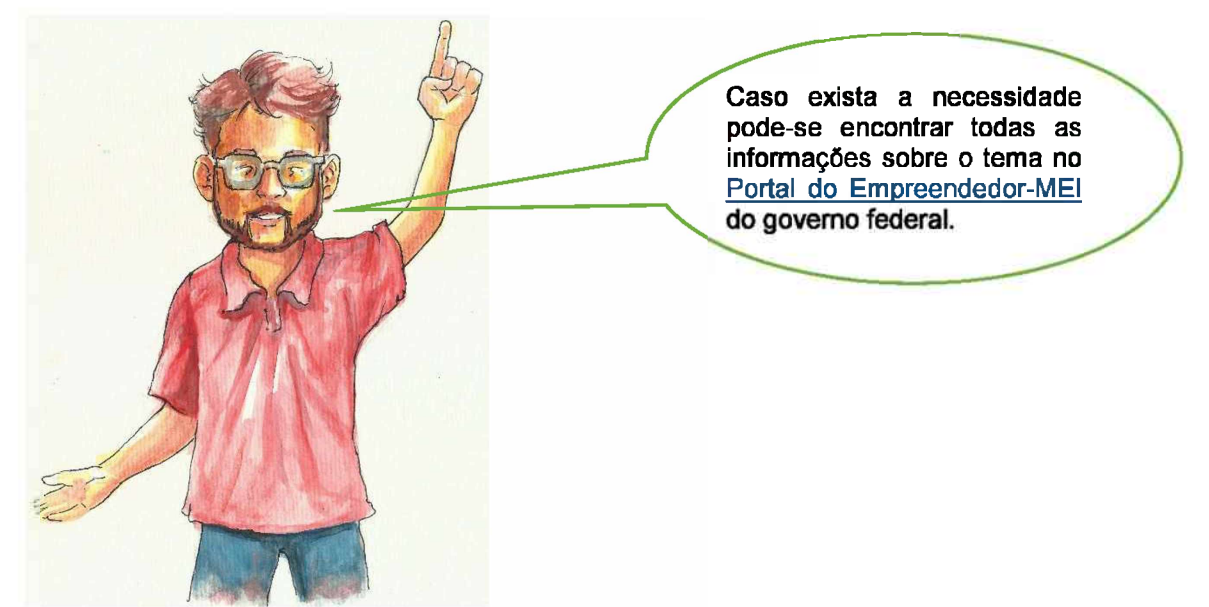

Por fim, os itens 6, 7 e 8, devem ser explicados, mas não preenchidos. O momento deste preenchimento deverá ocorrer após a última oficina, pois só então os alunos terão em mãos as ferramentas necessárias.

# **5.8.1.2 Missão, Visão e Valores**

Estes são tópicos simples, mas que podem gerar alguma confusão. Assim, suas definições mais comuns, segundo Aveni e Dolabela (2013,2005), são:

• Visão: Objetivo da empresa para seu futuro, horizonte desejável;

Missão: Filosofia da empresa, sua razão de existir. Orienta todas as ações da empresa em prol da realização de sua Visão;

• Valores: Conceitos-chave interligados aos valores éticos da empresa.

Manifestos através de preocupações socais, ambientais, conduta e gestão.

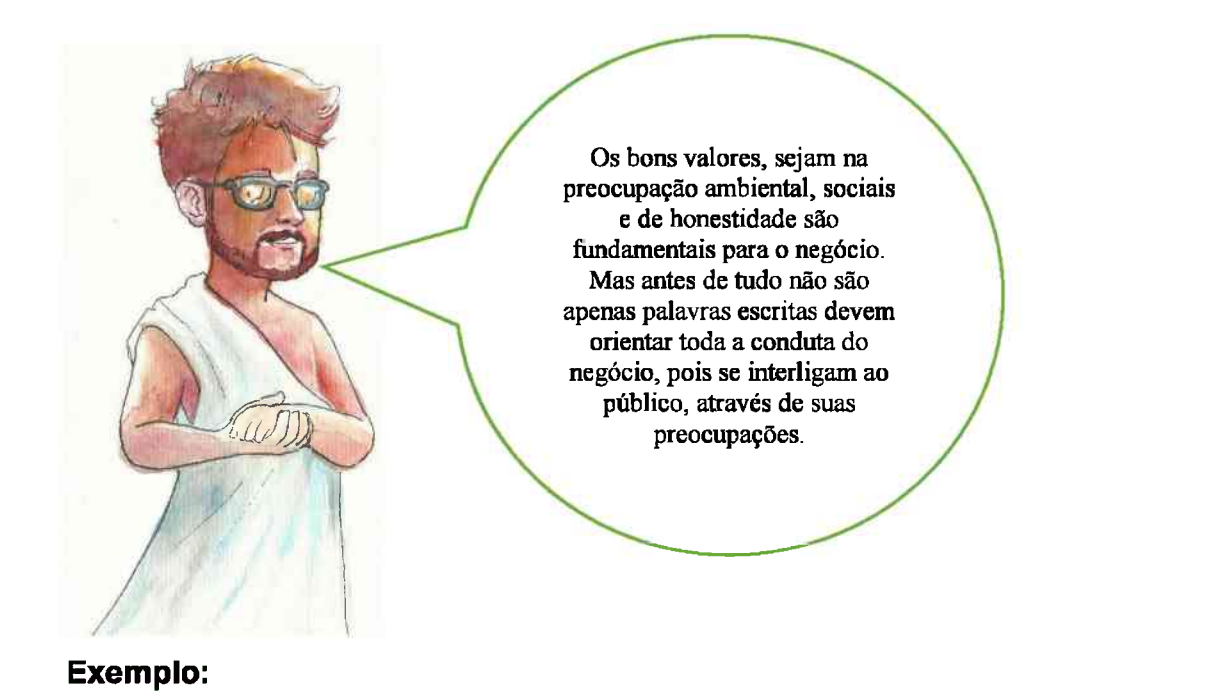

AVON NOSSA VISÃO: "Ser a companhia que melhor entende e satisfaz as necessidades de produtos, serviços e auto realização das mulheres no mundo todo." NOSSA MISSÃO: Nossa Missão é ser: Líder global em Beleza A marca de escolha das mulheres A líder em vendas diretas O melhor lugar para se trabalhar A maior Fundação para as mulheres A empresa mais admirada NOSSOS VALORES: Confiança, Respeito, Crença Humildade e Integridade. (AVON, SD)

### **5.8.2 Atividade 1: Sumário Executivo**

Esta atividade pode ser realizada de três formas, para isso se sugere o uso do laboratório de informática. Assim, as sugestões são:

1- A construção dos sumários dos negócios idealizados pelos próprios alunos. A vantagem aqui é a praticidade, contudo, nestes casos o professor acaba em diversas ocasiões atuando como uma espécie de consultor. Outro aspecto a ser levando em conta é que esta é uma opção para ser realizada individualmente;

2- Sumários executivos baseados em negócios reais da comunidade. Para isso é necessário que o professor já tenha realizado uma pesquisa prévia;

3- A elaboração de um sumário para a Casa Azul. A vantagem que se apresenta é, mais uma vez, a interligação com a realidade muito próxima a vida dos discentes e a disponibilidade de dados.

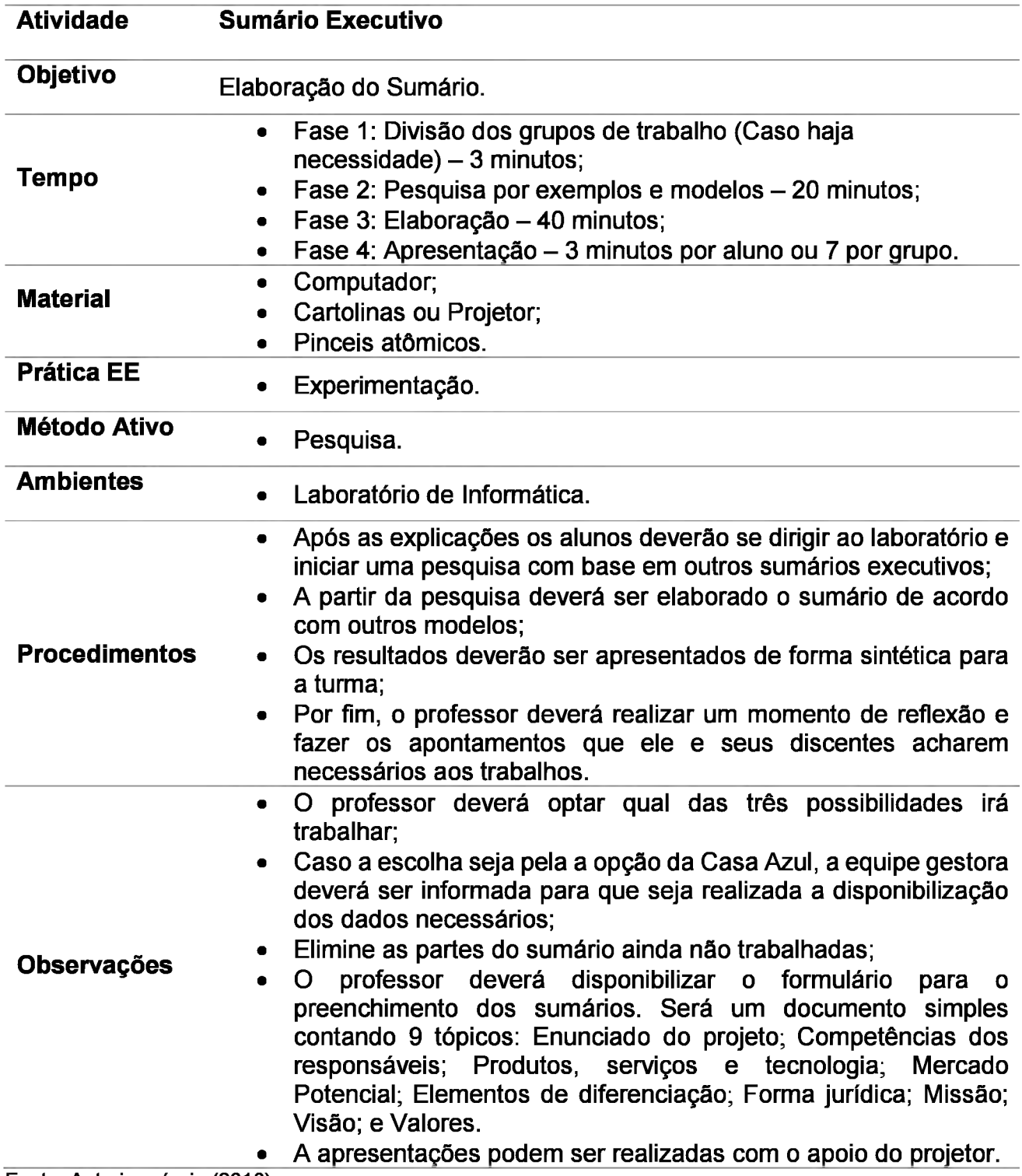

Fonte: Autoria própria (2018).

## **5.8.3 Atividade 2: PBL - Padaria do João - Parte <sup>1</sup>**

Uma sugestão bastante oportuna para o término desta oficina é a utilização de um PBL. Naturalmente, como já dito, este não é um método a ser utilizado em apenas uma aula, então, o que se sugere, para este caso em específico, é que haja uma margem de tempo entre uma aula e outra, um final de semana ou tempo similar.

Sugestão para o PBL:

#### João e sua padaria.

Em 2015 um empreendedor e padeiro chamado João decidiu que era hora de abrir uma nova padaria. Olhou atentamente o mapa do Distrito Federal e chegou a uma conclusão, Samambaia deveria ser a localização de seu negócio. A escolha parecia óbvia, pois quando realizou sua Análise de Mercado observou diversos dados importantes, dentre os quais destacou: • Correio Braziliense (2013) indicou que a classe C na cidade saltou de 57 para 86%; ou seja 109.535 (CODEPLAN, 2013).

Esse crescimento acelerado, em uma cidade com 23 anos, levo-o a inferir um segundo dado, a falta de diversos serviços voltados ao atendimento desta classe. Achando isso perfeito, grande população e baixa concorrência, correu e adquiriu um ponto comercial privilegiado na cidade.

Esqueceu-se de se dedicar a uma Pesquisa de Mercado aprofundada, algo que validaria sua segmentação.

Sua padaria, voltada para as classes médias emergentes deveria ter um padrão diferente, adequado ao seu público. Assim, criou um local confortável, com certo nível de sofisticação e um cardápio apropriado, vinhos, queijos, frios diversos e, evidentemente, pães, mas não apenas o francês, acrescentou pães sírios, *ciabattas* e etc.

Depois de alguns meses observou que seu negócio não ia bem, estranhamente, embora durante a semana a venda pães fosse boa, os demais produtos apenas eram vendidos nos finais de semana. Este cenário, nada otimista, era agravado por dois fatores:

- 1- Os produtos típicos de uma padaria são perecíveis;
- 2- Pães podem ser muito perigosos para um negócio, seu insumo principal, o trigo, é, em grande parte, importado, sendo então comerciado em dólares que constantemente oscilam em seu valor no mercado.

Com estes fatores em mente, decidiu não repassar as oscilações para o preço do pão, confiando nos demais produtos para garantir seus lucros. Mas vendendo-os parcialmente aos finais de semana, o negócio logo se tornou insolvente.

Tentou salvar seu negócio em sucessivas ocasiões, mas o destino e suas vicissitudes o fizeram fechar. Neste derradeiro momento uma senhora, de classe mais baixa, passou e comentou: "Que pena! Nunca comprei e nem entrei ai, era tudo muito caro!". João olhou para baixou e pensou: "O preço dos meus pães eram os mesmos, até mais baratos, qual a razão dela nunca ter entrado? Por qual motivo o meu segmento escolhido só comprava aos finais de semana?<br>Quais foram os erros de João?

Fonte: Autoria própria (2018).

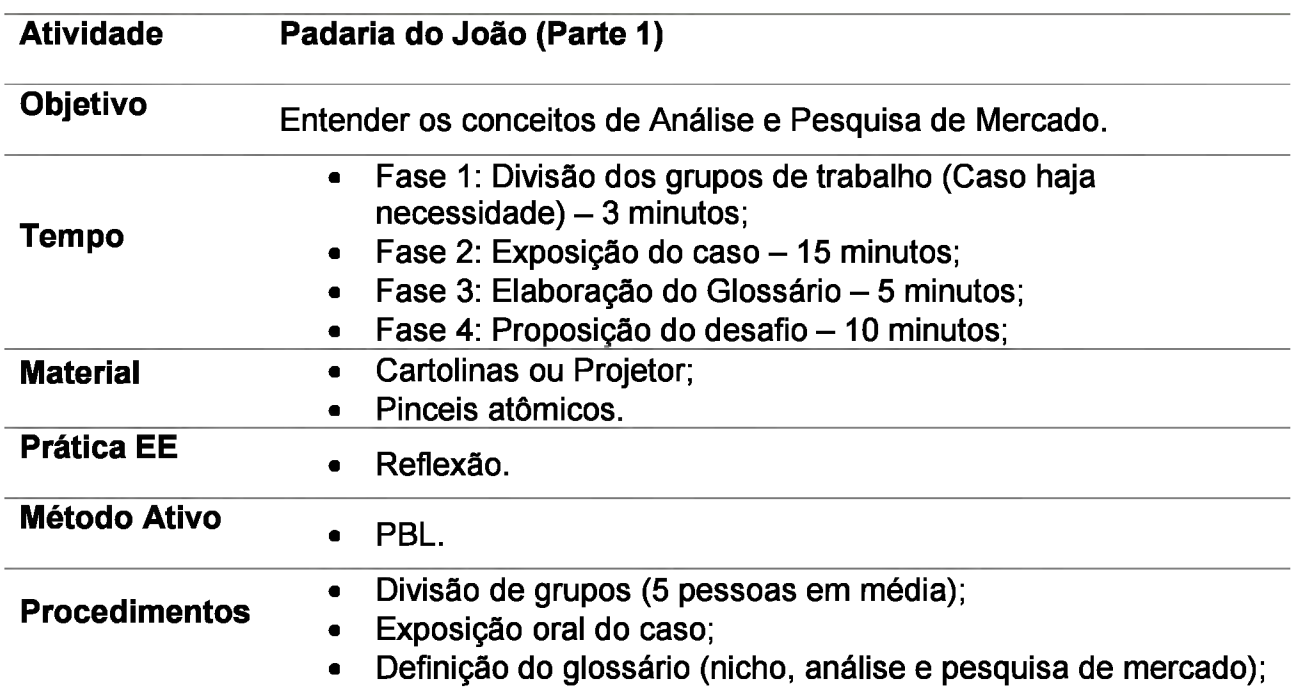

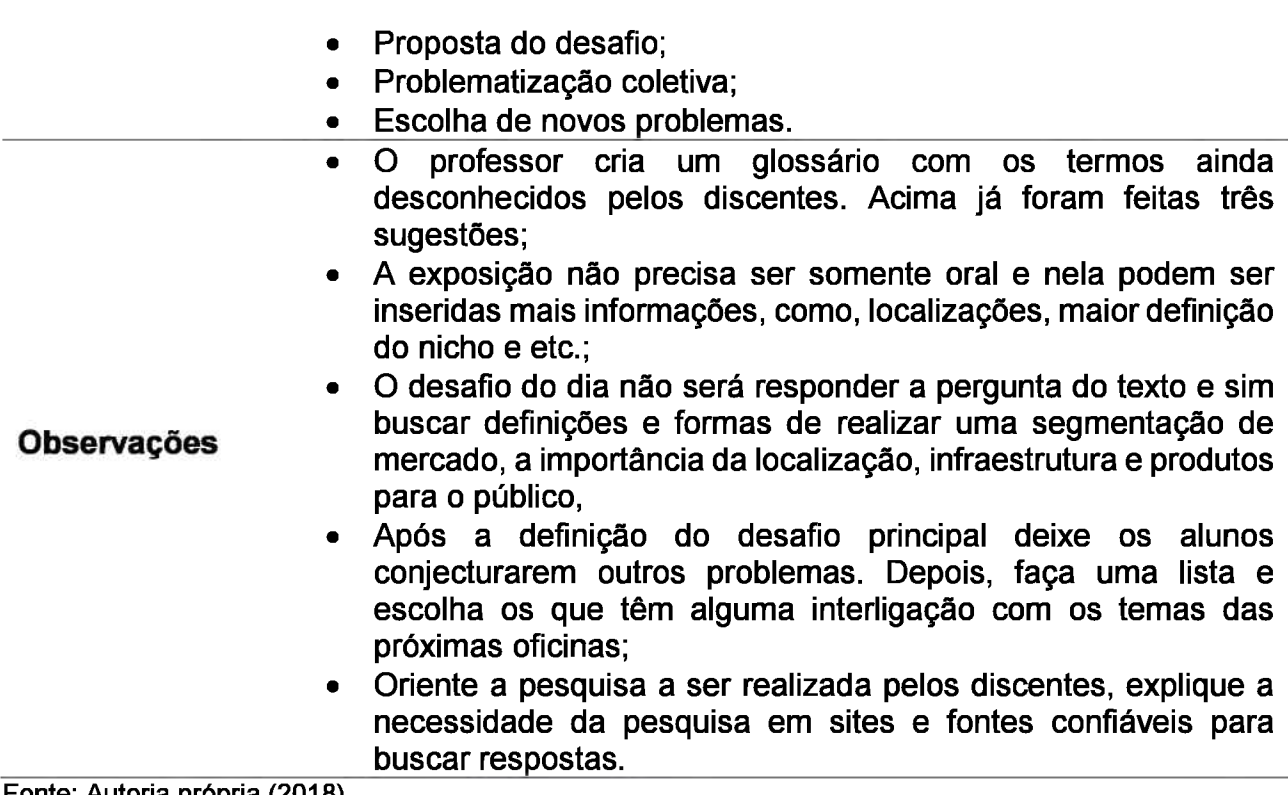

Fonte: Autoria própria (2018).

### **5.8.4 Para casa**

Para facilitar a pesquisa o professor poderá disponibilizar o vídeo no *Youtube* "Como fazer uma análise de mercado". Esta apresentação possui apenas dois minutos e foi feita pelo SEBRAE - GO, traz uma apresentação breve dos aspectos básicos da análise de mercado, tema do próximo encontro.

A segunda recomendação é a leitura do texto "7 passos para analisar o seu mercado". Este texto foi produzido pelo SEBRAE e, além de simples, apresenta uma ordem de organização da análise bastante eficaz;

Por fim, solicite aos discentes um estudo detalhado do produto/serviço a ser ofertado, tendo em vista o levantamento dos insumos necessários, possíveis embalagens, condições de venda e qualidade.

## **5.8.5 Sugestão de plano de aula**

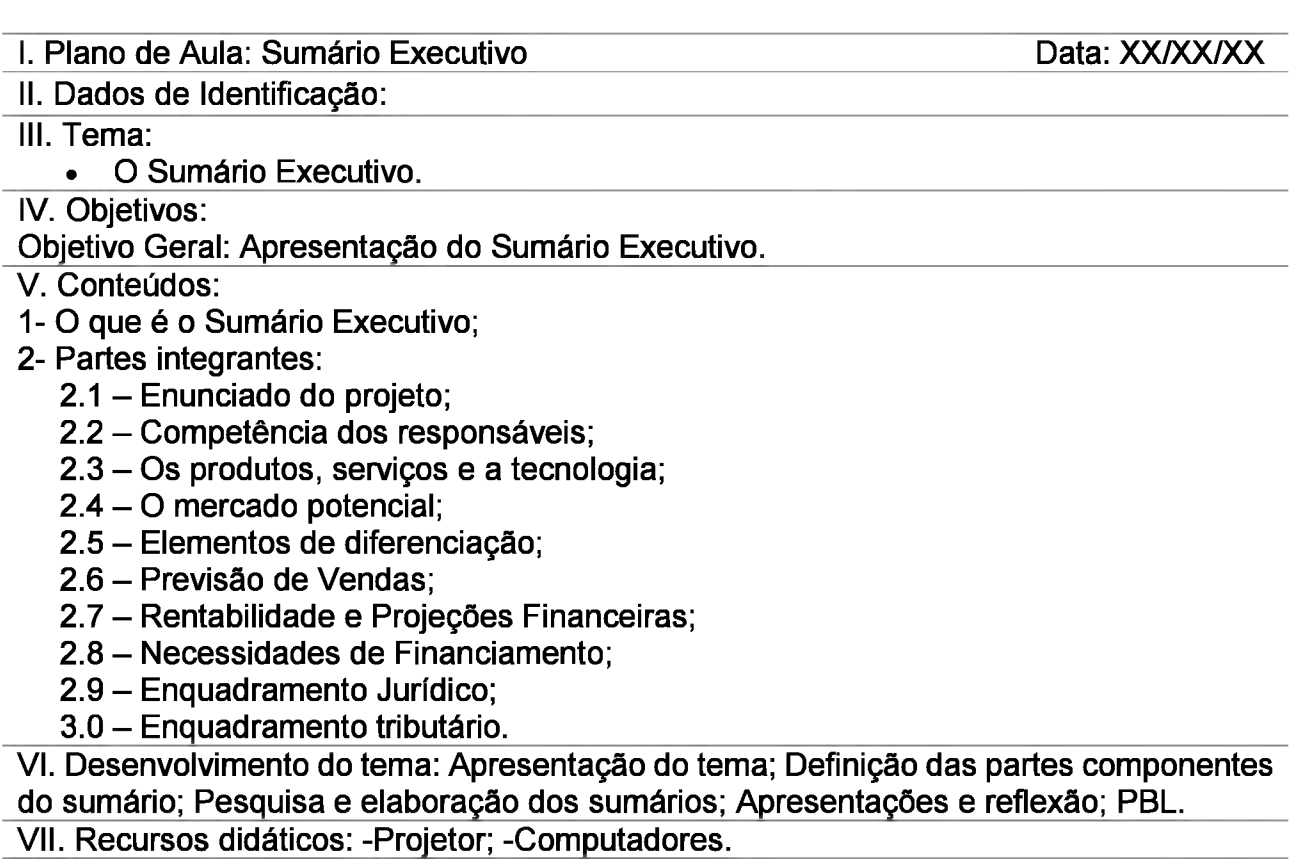

VIII. Avaliação: -

IX. Bibliografia:

ASSUNÇÃO, D. S. **Plano de Negócios: Acto Academia de Dança.** 2010. 39 f. Monografia (Especialização) - Curso de Marketing, Departamento de Administração Geral Aplicada, Universidade Federal do ParanÁ, Curitiba, 2010. Cap. 3. Disponível em: <https://acervodigital. ufpr.br/bitstream/handle/1884/43968/R%20-%20E%20- %20DANIELLE%20SEYER%20ASSUNCAO.pdf?sequence=1&isAllowed=y>. Acesso em: 23 set. 2018.

AVENI, A. Módulo 2: Plano de Negócios. In: CASTRO-LUCAS, C. et al (Org.). **Introdução à Atividade Empresarial.** Brasília: Centro de Apoio Ao Desenvolvimento Tecnológico, 2013. Cap. 2. p. 49-99.

AURÉLIO, M. **Meditações.** Brasília: Kiron, 2014. 201 p. (Filosofia à maneiro clássica).

BRASIL. **Portal do Empreendedor-MEI.** [S.I.]. Disponível em: <<http://www.portaldoempreendedor.gov.br/>>. Acesso em: 11 set. 2018.

CASTRO-LUCAS, C. et al. (Org.). **Introdução à Atividade Empresarial Júnior:** Manual do Plano de Negócios. Brasília: Athalaia Gráfica e Editora, 2015. 36 p.

\_\_\_\_\_\_ (Org.) **Cultura e Mercado:** Nova abordagem para capacitação do artesão brasileiro. 3. ed. Brasília: Agcom, 2013.194 p.

COMO fazer uma análise de mercado. Realização de Serviço Brasileiro de Apoio A Micro e Pequena Empresa. Goiânia, 2018. (2 min.), color. Disponível em: <[https://www.youtube.com/watch?v=M-Sec2MusbQ](https://www.youtube.com/watch%3Fv%3DM-Sec2MusbQ)>. Acesso em: 02 ago. 2018.

Companhia de Planejamento do Distrito Federal (Distrito Federal). **Retrato da Classe C no Distrito Federal:** Nova classe média ou nova classe trabalhadora?. Brasília, 2013. 61p. Disponível em: [http://www.codeplan.df.gov.br/wp-content/uploads/2018/02/Retrato](http://www.codeplan.df.gov.br/wp-content/uploads/2018/02/Retrato-da-Classe-C-no-Distrito-Federal-Nova-classe-m%25C3%25A9dia-ou-nova-classe-trabalhadora.pdf)[da-Classe-C-no-Distrito-Federal-Nova-classe-m%C3%A9dia-ou-nova-classe](http://www.codeplan.df.gov.br/wp-content/uploads/2018/02/Retrato-da-Classe-C-no-Distrito-Federal-Nova-classe-m%25C3%25A9dia-ou-nova-classe-trabalhadora.pdf)[trabalhadora.pdf](http://www.codeplan.df.gov.br/wp-content/uploads/2018/02/Retrato-da-Classe-C-no-Distrito-Federal-Nova-classe-m%25C3%25A9dia-ou-nova-classe-trabalhadora.pdf). Acesso em: 22 jan. 2018.

DOLABELA, F. O plano de negócios e seus componentes. In: FILION, L. J.; DOLABELA, F. (Org.). **Boa ideia! E agora?** 5. ed. São Paulo: Cultura Editores Associados, 2005. Cap. 11. p. 164-176.

\_\_\_\_\_\_ . Um modelo de plano de negócios. In: FILION, L. J.; DOLABELA, F. (Org.). **Boa ideia! E agora?** 5. ed. São Paulo: Cultura Editores Associados, 2005. Cap. 12. p. 177- 212.

DORNELAS, J. **Empreendedorismo:** Transformando Idéias em Negócios. 5. ed. Rio de Janeiro: Empreende/LTC, 2014. 267 p.

LIBÂNEO, J. C., **Didática.** 29. ed. São Paulo: Cortez Editora, 1990. 263 p. (Formação do Professor).

MATTAR, J. **Metodologias Ativas:** Para educação presencial, blended e a distância. São Paulo: Artesanato Educacional, 2017, 118 p.

NESSE Dia dos Pais, dê O Boticário, [s.i.], 2018. (1 min.), color. Disponível em: <[https://www.youtube.com/watch?v=Aa-wZefbriM>](https://www.youtube.com/watch%3Fv%3DAa-wZefbriM). Acesso em: 02 out. 2018.

SAMAMBAIA desponta como opção de moradia para a classe média de Brasília. Correio Braziliense, Brasília, 27 jan. 2013. Disponível em: [https://www.correiobraziliense.com.br/app/noticia/cidades/2013/01/27/interna\\_cidadesdf](https://www.correiobraziliense.com.br/app/noticia/cidades/2013/01/27/interna_cidadesdf) ,346154/samambaia-desponta-como-opcao-de-moradia-para-a-classe-media-debrasilia.shtml. Acesso em: 21 set. 2018.

SERVIÇO DE APOIO A MICRO E PEQUENAS EMPRESAS (Brasil). **Estudo De Mercado:** 7 passos para analisar o seu mercado. 2018. Disponível em: <[http://www.sebrae.com.br/sites/PortalSebrae/artigos/7-passos-para-analisar-o-seu](http://www.sebrae.com.br/sites/PortalSebrae/artigos/7-passos-para-analisar-o-seu-mercado%2C602a4d4efe960610VgnVCM1000004c00210aRCRD)[mercado,602a4d4efe960610VgnVCM1000004c00210aRCRD](http://www.sebrae.com.br/sites/PortalSebrae/artigos/7-passos-para-analisar-o-seu-mercado%2C602a4d4efe960610VgnVCM1000004c00210aRCRD)>. Acesso em: 02 out. 2018.

Fonte: Autoria própria (2018).

## **5.9 OFICINA 8: ANÁLISE DE MERCADO - SEGMENTO <sup>E</sup> FORNECEDORES**

Nesta oficina será aproveitada parte do trabalho já desenvolvido no Sumário Executivo, mas agora o objetivo é a Análise de Mercado. Assim, tendo em vista o PBL da atividade anterior sugere-se que se inicie a oficina pela continuação da atividade.

## **5.9.1 Atividade 1: PBL - Padaria do João (Parte 2)**

Este é o momento para os alunos compartilharem seus primeiros resultados com a pesquisa iniciada.

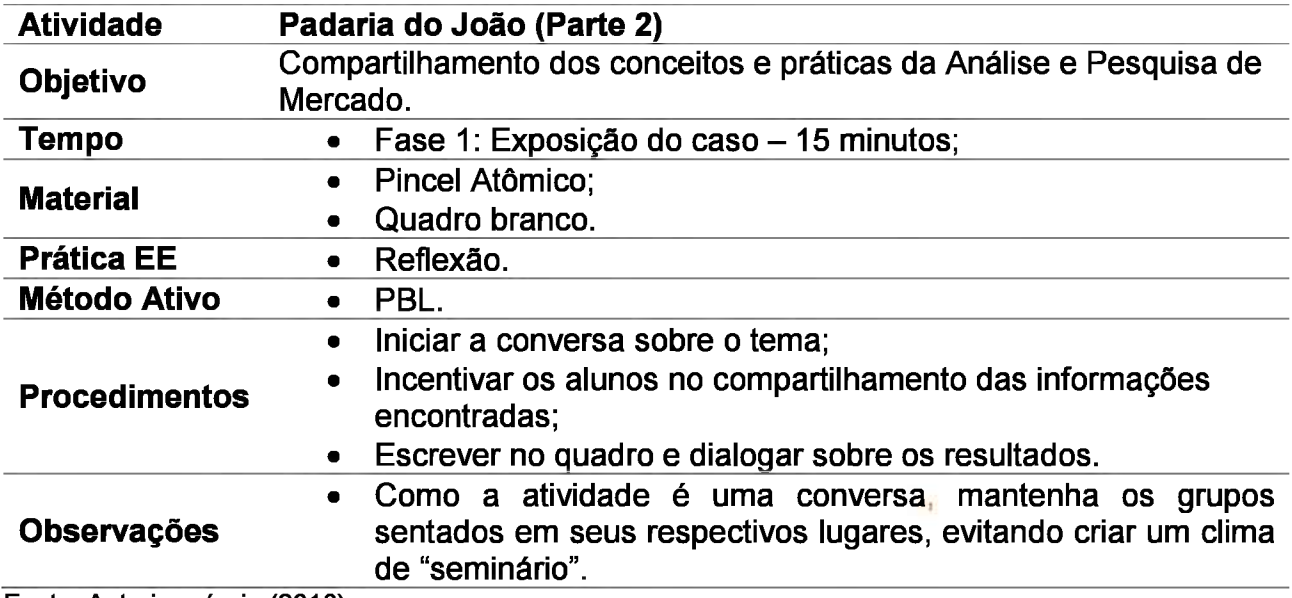

Fonte: Autoria própria (2018).

### **5.9.2 Desenvolvimento**

Para se iniciar este tópico é necessário observar que, como em grande parte do campo de estudo do empreendedorismo, a Análise de Mercado pode possuir diversos nomes, como Análise de Industria e Desenvolvimento, Definições de *Marketing,* entre outros.

Basicamente é o procedimento pelo qual o empreendedor estuda seu mercado. Através dele pode se obter o potencial do segmento de clientes escolhidos, os fornecedores e os concorrentes.

Nesta oficina, somente a Análise do Segmento (clientes) será utilizada. Esta referese as variáveis que podem influenciar na decisão de compra de um cliente. Assim, Castro-Lucas et al. (2013) observa que cabe ao empreendedor observar e agrupar os clientes de acordo com suas variáveis. Este agrupamento em grupos homogêneos chama-se Segmentação de Mercado.

Existem algumas formas de se avaliar um segmento, mas convencionalmente a Pesquisa de Mercado é o meio mais seguro. Este tipo de pesquisa é geralmente feita através da aplicação de questionários e entrevistas, visa avaliar a aceitação do produto, a adequação deste às necessidades dos clientes, se os diferenciais são bem aceitos e etc.

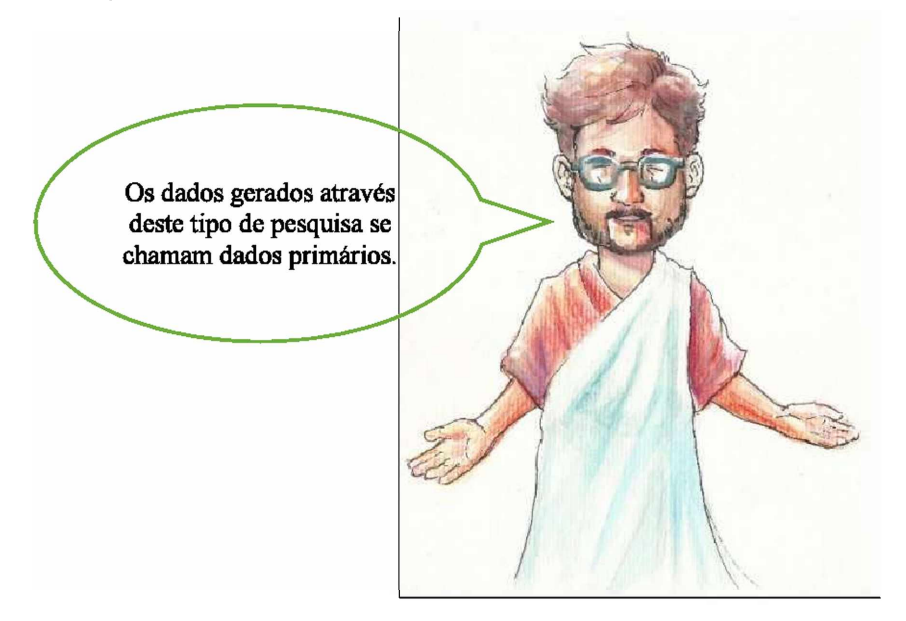

Na concepção do Canvas e do Pitch os alunos já devem ter elencado seu potencial público-alvo, neste momento eles deverão validar ou não esta hipótese.

Dessa forma, Dornelas (2014) definiu três perguntas básicas para a análise do segmento: Quem está comprando?; O que está comprando?; Por que está comprando?

# 5.9.2.1 Quem está comprando?

Os alunos deverão levar em conta os hábitos e as características do seu segmento e agrupá-los de acordo com a tabela a seguir:

Tabela 22: Perfil do cliente.

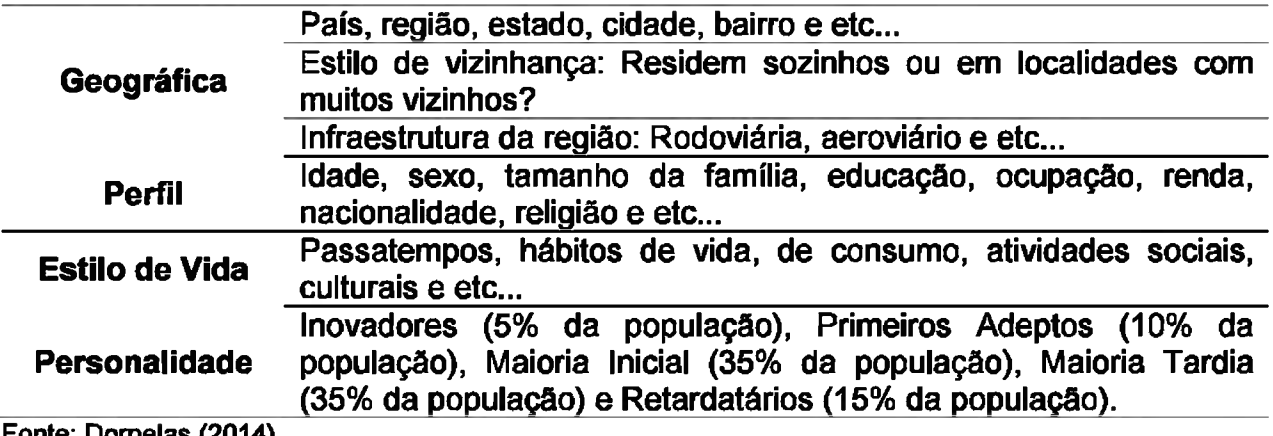

**Fonte: Dornelas (2014). Nota: Adaptado pelo autor.**

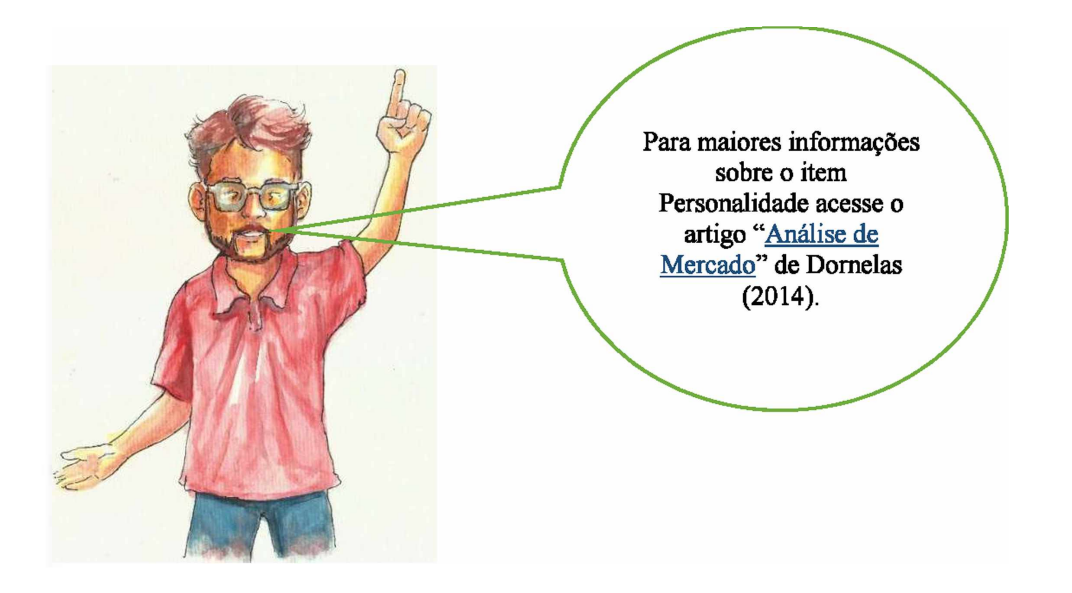

# **5.9.2.2 O que está comprando?**

Refere-se às características do produto/serviço que o consumidor está comprando.

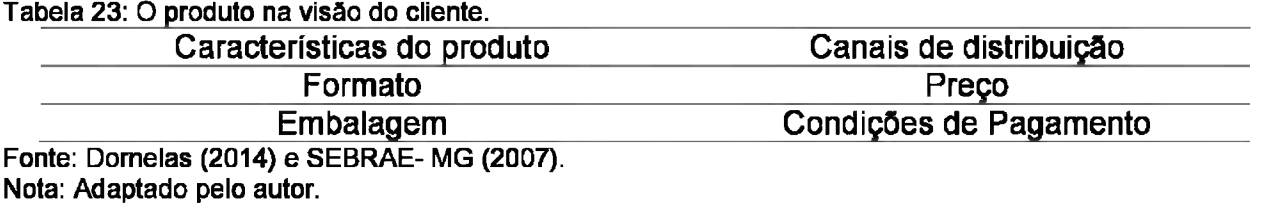

### **Exemplo:**

Que tipos de produtos costuma comprar? Você compraria um produto...? Quanto estaria disposto a pagar? Fonte: SEBRAE- MG (2007).

#### **5.9.2.3 Por que o cliente está comprando?**

Nesta parte procura-se entender quais as necessidades do cliente. O intuito, segundo Dornelas (2014), é superar as expectativas do segmento em relação aos concorrentes.

Tabela 24: As necessidades do cliente e o produto.

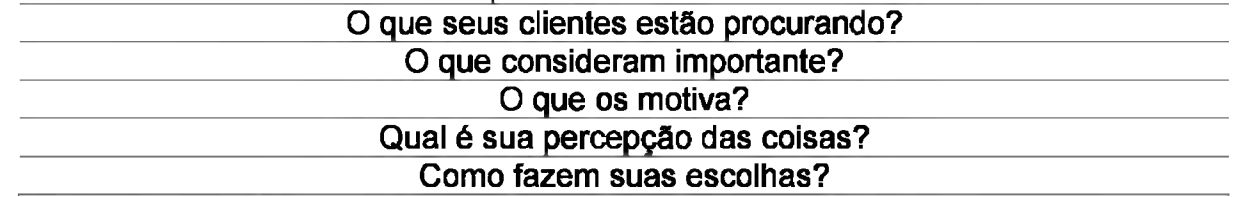

Fonte: Dornelas (2014).

Pesquisas de Mercado não são assuntos simples, mas existe uma ampla variedade de Manuais, vídeos, entre outros, que podem ajudar na concepção desta. De tal maneira, caso deseje estudar mais sobre o assunto, a recomendação é a leitura do manual "Como elaborar uma pesquisa de Mercado" do SEBRAE - MG.

## **5.9.3 Atividade 2: Pesquisa de mercado - Segmento de Clientes.**

Existem duas alternativas válidas para esta atividade, na primeira, a pesquisa será desenvolvida e aplicada na Casa Azul. Na segunda, após a criação da pesquisa, os alunos irão aplicá-la depois do término da aula, fora da instituição.

O tratamento de dados e a geração de gráficos pode ser difícil para alguns alunos. Dessa forma, pode-se orientar os alunos na realização da pesquisa utilizando outras mídias e ferramentas (folhas de papel). Toda via, uma das ferramentas mais práticas para a geração de gráficos é o Gooqle Forms, que além de permitir o envio dos dados via e-mail, também faz a tabulação dos dados.

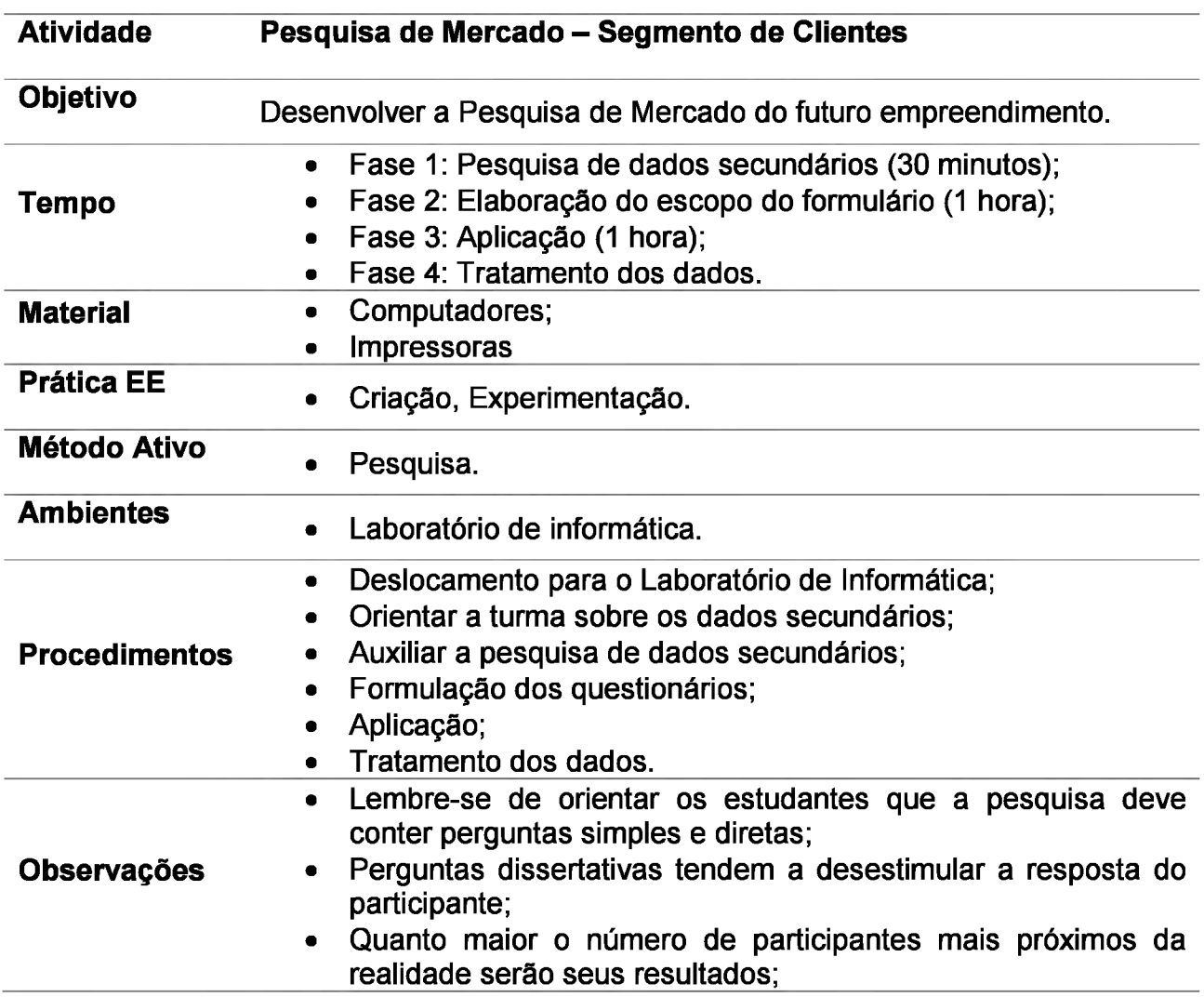

• Naturalmente alguns alunos não saberão operar com ferramentas virtuais, assim, forme grupos, alunos com dificuldades e sem, de forma que, mesmo sendo um trabalho individual, os discentes possam se ajudar.

Fonte: Autoria própria (2018).

### **5.9.4 Para casa**

Na última oficina foi solicitado o levantamento sobre o produto/serviço dos alunos. Com isso em mãos os alunos deverão realizar o levantamento dos fornecedores para cada um dos insumos, ferramentas, móveis, utensílios, embalagens e matérias-primas elencados. É importante que esta pesquisa contemple mais de dois fornecedores por item. Para isso, pode ser utilizada a seguinte tabela:

Tabela 25: Modelo para análise de fornecedores.

| <b>Ordem</b> | <b>Item   Fornecedor</b> | <b>Preco</b> | Condições de Prazo<br>pagamento | entrega | de   Localização |
|--------------|--------------------------|--------------|---------------------------------|---------|------------------|
|              |                          |              |                                 |         |                  |
|              |                          |              |                                 |         |                  |

Fonte: SEBRAE (2013).

Nota: Adaptado pelo autor.

O prazo de entrega deverá ser decido pelo professor. Mas deve-se observar que este trabalho demanda tempo para ser concluído.

### **5.9.5 Sugestão de plano de aula**

I. Plano de Aula: Análise de Mercado - Segmento **Calica e Caraccia de La Calica Ax** II. Dados de Identificação:

III. Tema:

• Análise de Mercado.

IV. Objetivos:

Objetivo Geral: Desenvolvimento da Pesquisa de Mercado - Segmento e Fornecedores. V. Conteúdos:

1 O que é Análise de Mercado;

2 Pesquisa de Mercado;

2.1 Quem está comprando?;

2.2 O que está comprando?:

2.3 Por que está comprando?;

3 Análise dos fornecedores.

VI. Desenvolvimento do tema: PBL, Apresentação do tema, Quem/O que/ Por que está comprando?, Desenvolvimento da Pesquisa, Análise dos concorrentes.\_\_\_\_\_\_\_\_\_\_\_\_\_\_\_

VII. Recursos didáticos: Projetor; Computador; Quadro branco e Pincéis.

VIII. Avaliação: -

IX. Bibliografia:

DORNELAS, J. **Análise de Mercado.** 2014. Disponível em: <[http://www.josedornelas.com.br/wp-content/uploads/2014/02/Artigos-de-PN-Como-](http://www.josedornelas.com.br/wp-content/uploads/2014/02/Artigos-de-PN-Como-Fazer-An%25C3%25A1lise-de-Mercado.pdf)[Fazer-An%C3%A1lise-de-Mercado.pdf>](http://www.josedornelas.com.br/wp-content/uploads/2014/02/Artigos-de-PN-Como-Fazer-An%25C3%25A1lise-de-Mercado.pdf). Acesso em: 30 set. 2018.

**\_\_\_\_\_ Empreendedorismo:** Transformando Idéias em Negócios. 5. ed. Rio de Janeiro: Empreende/LTC, 2014. 267 p.

GOOGLE. O que você pode fazer com o Formulários? Disponível em: <[https://gsuite.google.com.br/learning-center/products/forms/get-started/#!/>](https://gsuite.google.com.br/learning-center/products/forms/get-started/%2523%21/). Acesso em: 05 set. 2018.

SERVIÇO BRASILEIRO DE APOIO ÀS MICRO E PEQUENAS EMPRESAS (Brasília). **Como elaborar um plano de negócios.** 2013. Disponível em: <http://www.sebrae.com.br/sites/PortalSebrae/bis/documento-ensina-a-montar-plano-de> negocio,7f0c26ad18353410VgnVCM1000003b74010aRCRD. Acesso em: 25 set. 2018.

\_\_\_\_\_\_ EMPRESAS (Minas Gerais). **Como elaborar uma pesquisa de mercado.** 2007. Disponível

[em:http://www.sebrae.com.br/Sebrae/Portal%20Sebrae/UFs/MG/Sebrae%20de%20A%](em:http://www.sebrae.com.br/Sebrae/Portal%2520Sebrae/UFs/MG/Sebrae%2520de%2520A%2525) 20a%20Z/Como+Elaborar+uma+Pesquisa+de+Mercado.pdf. Acesso em: 27 set. 2018. Fonte: Autoria própria (2018).

## **5.10 OFICINA 9: ANÁLISE DE MERCADO - CONCORRENTES**

Esta será uma oficina de caráter prático, realizada através de uma pesquisa de campo. Será necessária a solicitação do transporte com a coordenação da Casa Azul. Em caso de impossibilidades pode-se explicar o conteúdo, mostrar o tipo de tabela a ser utilizada e avançar para o conteúdo da próxima oficina.

## **5.10.1 Desenvolvimento**

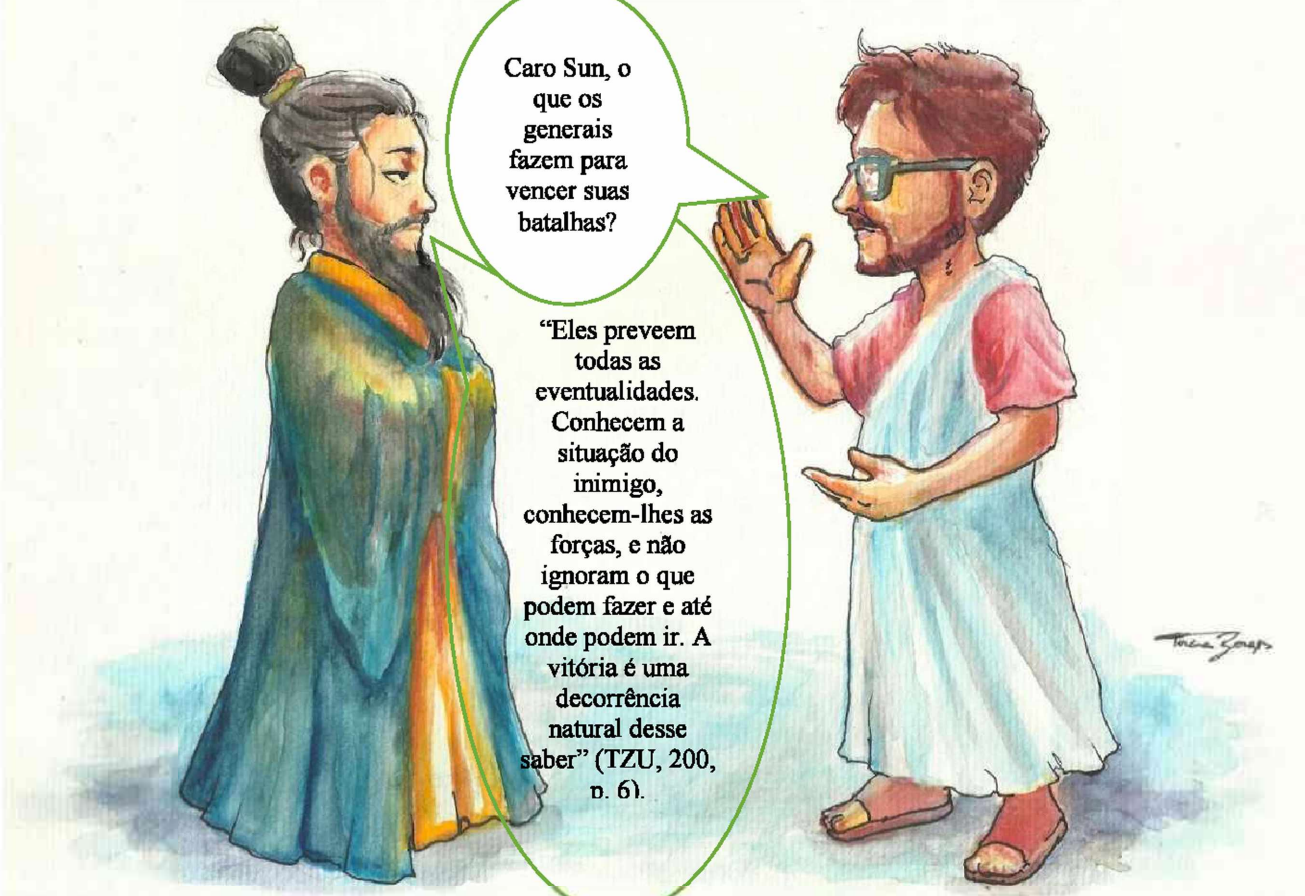

A lógica do general é importante nos negócios, pois conhecer o concorrente é fundamental para qualquer empreendedor que deseje o sucesso. Através dessa análise os alunos poderão avaliar as estratégias, preços, qualidades do produto, localização e etc., do concorrente. Com isso em mãos o discente poderá analisar as fraquezas e ameaças ao seu negócio tendo em vista o mercado concorrencial.

Contudo, este não é um assunto simples. Primeiramente, deve-se observar os tipos de concorrências que existem. Para isso Oliveira (201-?) observa a existência de 3 tipos.

• Concorrente direto 1: Aquele que vende os mesmos produtos para o mesmo segmento, possuem faixa de preço e ponto de venda similares;

• Concorrente direto 2: Mesmo produtos, preços, cliente, mas com pontos de venda distintos. Exemplo: Loja em *shopping* x Venda virtual.

• Concorrente Indireto: Não atua na mesma linha de produtos, mas pode atingir o mesmo segmento através de uma oferta distinta. Exemplo: O Boticário X *Kopenhagen,* ambas vendem presentes.

# **5.10.2 Atividade 1: Cliente oculto**

A atividade a ser implementada é bastante utilizada em treinamento de empreendedores. Para sua realização existem diversos tipos de tabelas. Assim, abaixo está disponibilizado um modelo básico que pode ser alterado de acordo com as contingências da turma.

Tabela 26: Modelo de ficha de análise de concorrentes.

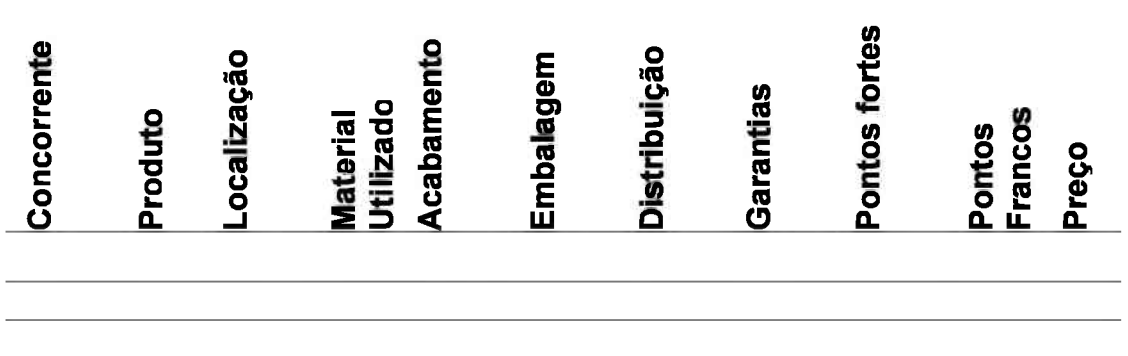

Fonte: Castro-Lucas et al. (2013) e Dornelas (2014) Nota: Adaptado pelo autor.

Como segunda opção pode-se utilizar o questionário disponibilizado pelo SEBRAE - MG no seu manual "Como elaborar uma pesquisa de mercado", página 46. Este formulário é mais simples que o anterior, mas leva em conta aspectos como atendimento, forma de pagamento, entre outras.

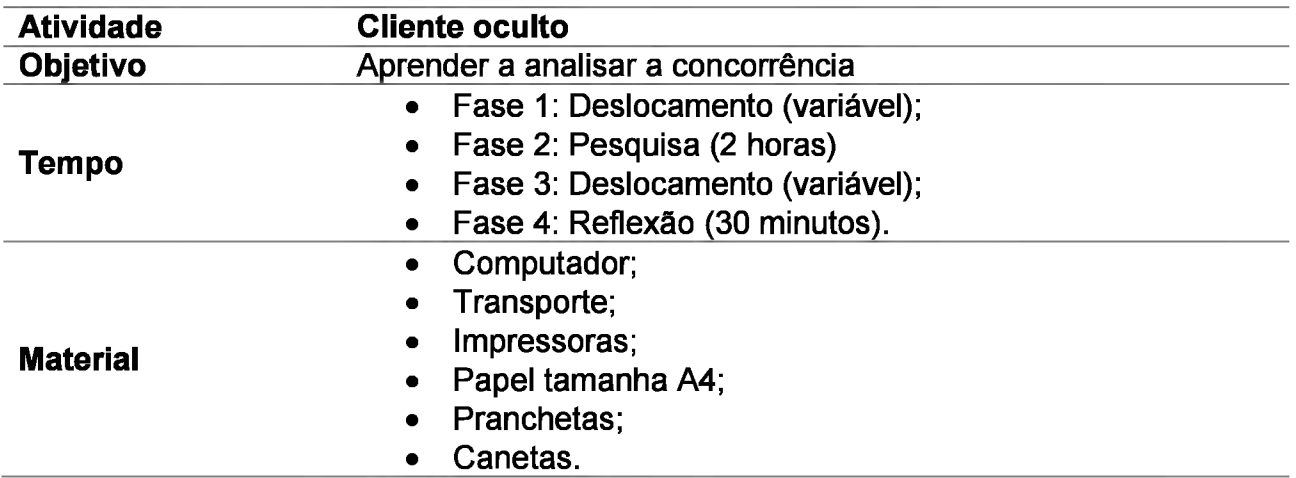

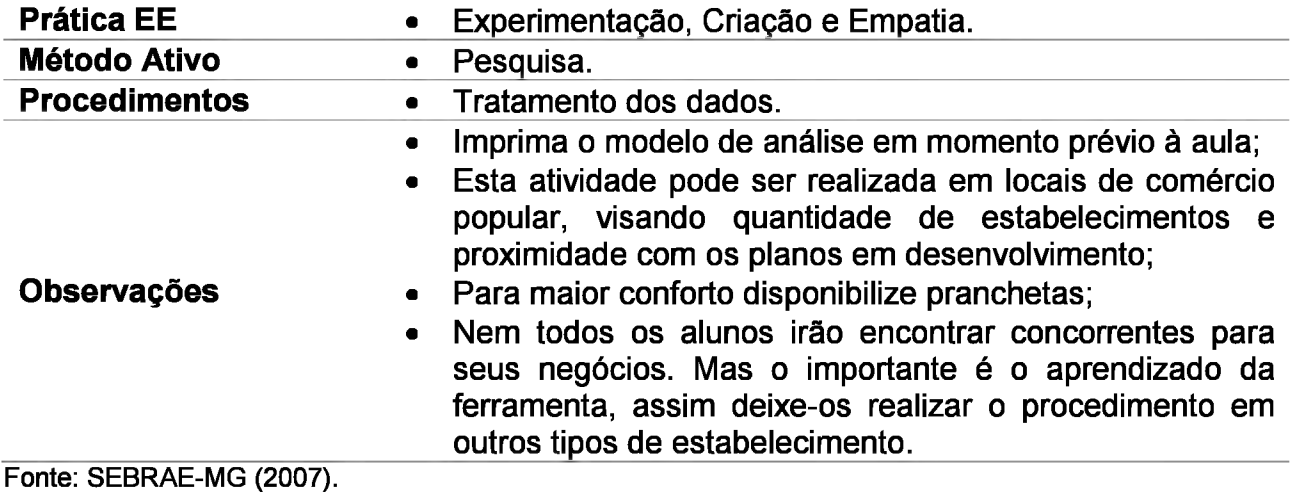

Nota: Adaptado pelo autor.

#### **5.10.3 Para casa**

Esta atividade pode servir como um *blended* ou uma sala de aula invertida. Esta escolha depende fundamentalmente da análise do professor quanto às capacidades da turma.

O tema A Análise SWOT, ou FOFA, é a fundamentação estratégica do negócio. Para implementá-la o futuro empreendedor deve apresentar um bom conhecimento do mercado, pois somente com isso poderá realizar uma boa análise do ambiente competitivo e as suas capacidades dentro deste, pontos considerados básicos para os futuros passos do discente.

Assim, a inserção deste conteúdo nesta etapa de seguimento do conteúdo se dá pela necessidade da utilização das informações obtidas através da pesquisa de mercado. Pois, Castro-Lucas e Teixeira (2014) observam que este levantamento de informações estratégicas e futuras medidas a serem adotadas estruturam os futuros passos do planejamento do negócio, sobretudo nos aspectos ligados ao *Marketing* que, por sua vez, influencia no planejamento financeiro.

Por outro lado, este tipo de análise em um momento ainda pré-maturo pode conduzir a uma distorção no foco do negócio, pois muitas das idéias ainda não estão concluídas, ou seja, a SWOT, neste caso, pode confundir, levando assim a alterações desnecessárias, o pensamento do discente.

Portanto, para resolver este paradoxo, analise os seguintes aspectos: Maturidade da turma em relação ao conteúdo e dedicação na realização da análise de mercado.

Um aspecto que eu sempre levo em conta é a motivação, pequenas alterações na construção do trabalho podem ser menos "sofridas" que uma grande alteração ao final deste. Considerando os "riscos" envolvidos, a atividade proposta terá a participação de várias opiniões sobre uma mesma análise.

Para a realização da atividade os alunos deverão ser orientados a assistir o vídeo do *youtube* "Estratégia, matriz SWOT e UVP - Marketing Digital #05". Este é um vídeo com maior duração que a média dos recomendados aqui, são 40 minutos. Solicite que assistam até o fim da parte relativa ao conteúdo.

Após isso, os discentes deverão elaborar a análise de seu respectivo negócio. Recomende que utilizem o modelo **SWOT** do sítio "Canva", que é gratuito e possui um preenchimento bastante intuitivo.

Como leitura complementar pode-se recomendar o texto "Ferramenta: Análise SWOT", do professor Marcelo Nakagawa, Coordenador do Centro de Empreendedorismo do Insper. Possui apenas duas páginas, mas traz as informações básicas sobre o conteúdo.

## **5.10.4 Sugestão de Plano de aula**

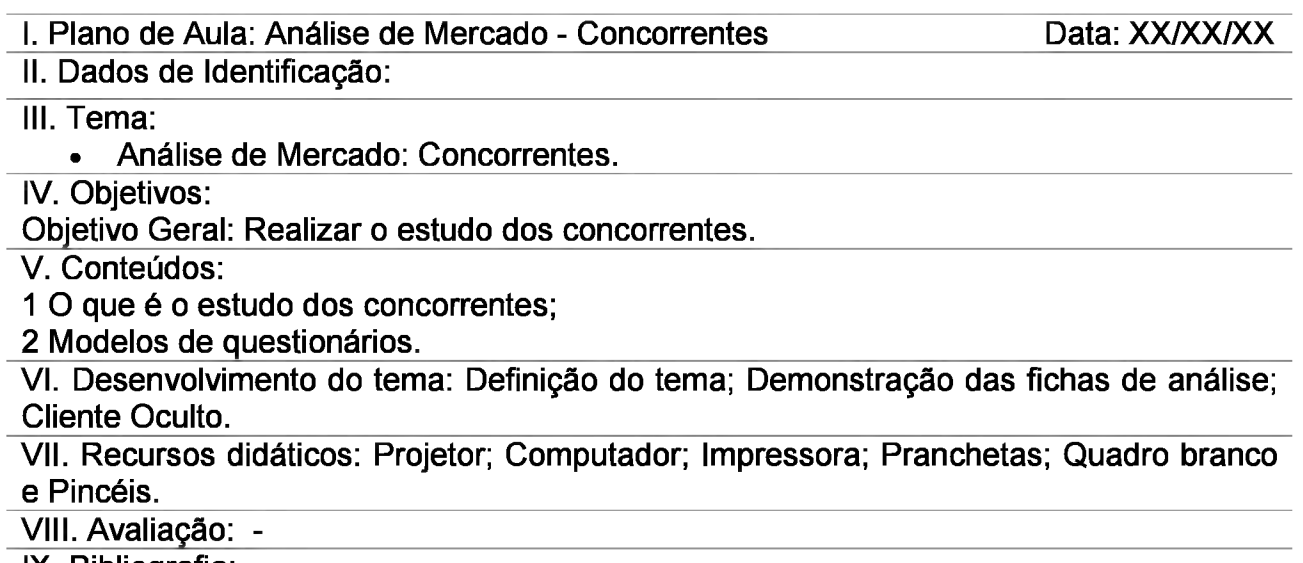

IX. Bibliografia:

CANVA. **Crie uma análise SWOT única com o Canva:** Comece sua estratégia com o pé direito com uma análise SWOT profissional. [S.I.]. Disponível em: <[https://www.canva.com/pt\\_br/graficos/analise-swot/](https://www.canva.com/pt_br/graficos/analise-swot/)>. Acesso em: <sup>1</sup> out. 2018.

CASTRO-LUCAS, C et al.(Org.) **Cultura e Mercado:** Nova abordagem para capacitação do artesão brasileiro. 3. ed. Brasília: Agcom, 2013.194 p.

DORNELAS, J. **Empreendedorismo:** Transformando Idéias em Negócios. 5. ed. Rio de Janeiro: Empreende/LTC, 2014. 267 p.

ESTRATÉGIA, matriz SWOT e UVP-Marketing Digital #05. [s.i.], 2017. (40 min.), son., color. Disponível em: [<https://www.youtube.com/watch?v=i1UECoYI-7A&t=12s>](https://www.youtube.com/watch%3Fv%3Di1UECoYI-7A%26t%3D12s). Acesso em: 02 nov. 2018.

OLIVEIRA, J. C. V. **Como posso identificar meus concorrentes com eficiência?:** http://revistapegn.globo.com/Revista/Common/0,.EMI219840-17161.00-[COMO+POSSO+IDENTIFICAR+MEUS+CONCORRENTES+COM+EFICIENCIA.html.](http://revistapegn.globo.eom/Revista/Common/0%2C%2CEMI219840-17161%2C00-COMO%2BPOSSO%2BIDENTIFICAR%2BMEUS%2BCONCORRENTES%2BCOM%2BEFICIENCIA.html) 201-?. Disponível em: [<http://revistapegn.globo.com/Revista/Common/0,,EMI219840-](http://revistapegn.globo.com/Revista/Common/0%2C%2CEMI219840-17161%2C00-) [17161,00-](http://revistapegn.globo.com/Revista/Common/0%2C%2CEMI219840-17161%2C00-)

COMO+POSSO+IDENTIFICAR+MEUS+CONCORRENTES+COM+EFICIENCIA.html>. Acesso em: 28 set. 2018.

SERVIÇO BRASILEIRO DE APOIO ÀS MICRO E PEQUENAS EMPRESAS (Minas Gerais). **Como elaborar uma pesquisa de mercado.** 2007. Disponível [em:http://www.sebrae.com.br/Sebrae/Portal%20Sebrae/UFs/MG/Sebrae%20de%20A%](em:http://www.sebrae.com.br/Sebrae/Portal%2520Sebrae/UFs/MG/Sebrae%2520de%2520A%2525) 20a%20Z/Como+Elaborar+uma+Pesquisa+de+Mercado.pdf. Acesso em: 27 set. 2018.

**\_\_\_\_\_\_ . Ferramenta:** Análise SWOT (CLÁSSICO). [S.I.]. Disponível em: <[http://www.sebrae.com.br/Sebrae/Portal%20Sebrae/Anexos/ME\\_Analise-Swot.PDF>](http://www.sebrae.com.br/Sebrae/Portal%2520Sebrae/Anexos/ME_Analise-Swot.PDF). Acesso em: 02 nov. 2018.

Fonte: Autoria própria.

#### **5.11 OFICINA 10: ANÁLISE SWOT - Objetivos <sup>e</sup> Estratégias**

Como observado na oficina anterior existem duas sugestões quanto a efetivação da atividade. Na primeira, o *Blended,* o professor poderá desenvolver o conteúdo de acordo com os materiais desenvolvidos pelos alunos. Introduzindo o tema e aproveitando-se de suas apresentações para a inserção dos pontos considerados importantes.

Na segunda, a sala de aula invertida, os alunos apresentam e serão avaliados de acordo com o que foi proposto. Seja qual for a opção, o andamento do conteúdo será alterado. Assim, para facilitar, após a exposição da atividade, farei uma explicação simples e, de acordo com as apresentações, utilize seu conteúdo para realizar intervenções consideradas necessárias.

#### **5.11.1 Atividade 1: Avaliação da SWOT**

Esta é uma atividade simples e que seguirá o modelo da Atividade: Advogado do Diabo.

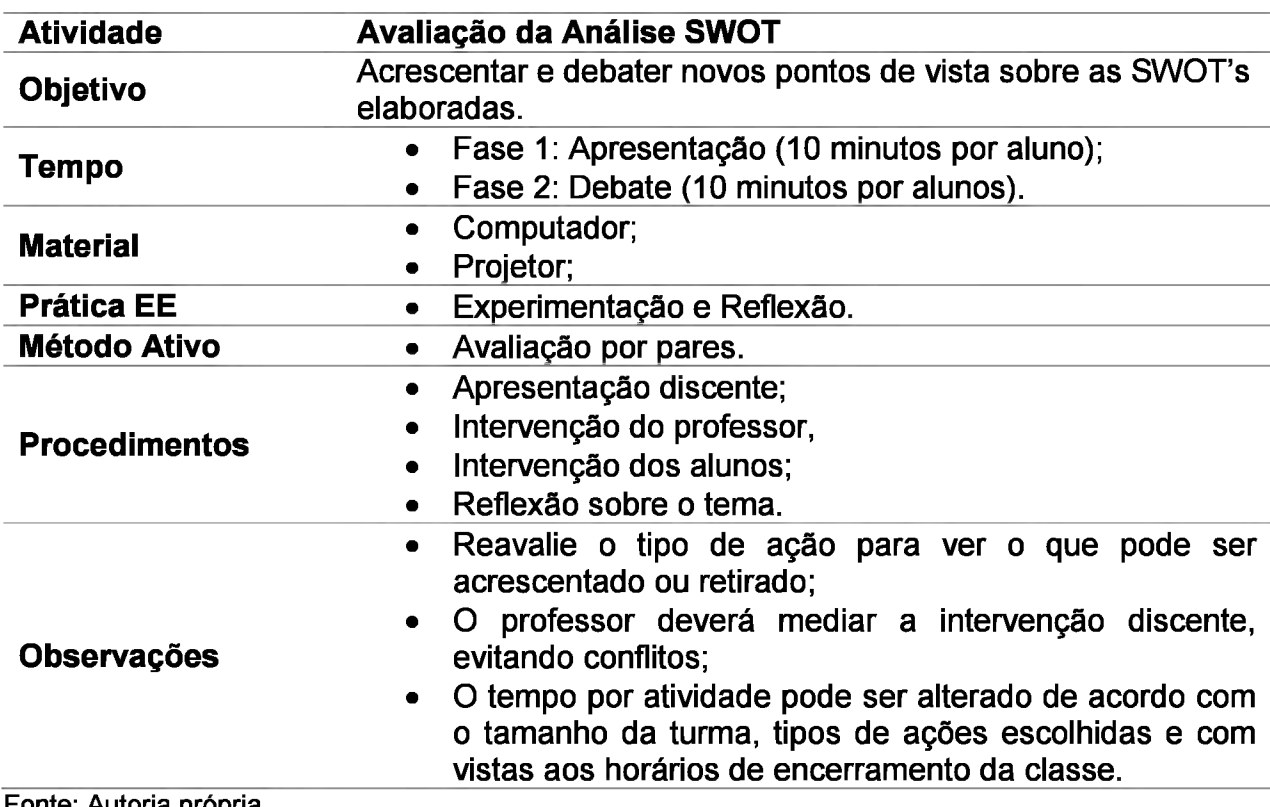

Fonte: Autoria própria.
## **5.11.2 Desenvolvimento**

A SWOT/FOFA é uma ferramenta que visa analisar cenários aos quais o negócio se insere para orientar as futuras ações que serão ser manifestadas como Objetivos e Metas.

Seu nome provém das letras iniciais dos quatro pontos que serão analisados. São estes:

Tabela 27: Pontos analisados na matriz SWOT.

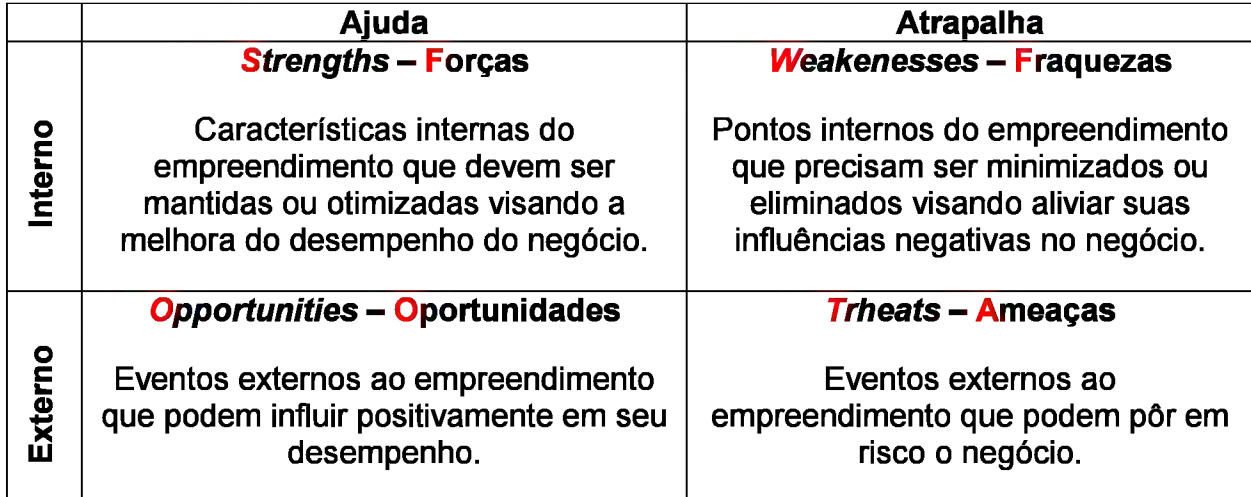

Fonte: Aveni (2013).

Nota:Adaptado pelo autor.

Como pode-se ver, assim como o CANVAS, a Matriz SWOT é uma ferramenta simples, que fornece uma visão holística sobre a capacidade do negócio. Sua forma de preenchimento envolve 3 etapas.

# **5.11.2.1 Etapa 1: Levantamento Interno**

Deve-se iniciar a análise com o levantamento dos fatores internos à empresa, ou seja, forças e fraquezas. Estes estão sobre o controle do empreendedor. A seguir serão disponibilizados alguns exemplos:

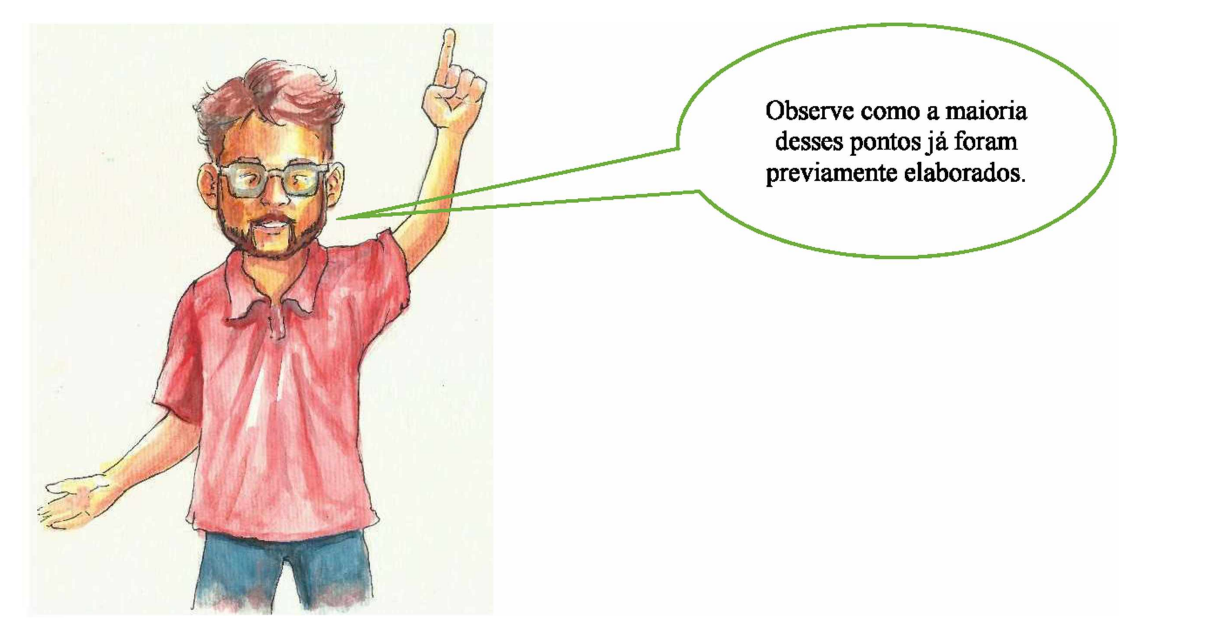

Tabela 28: Pontos fortes e Fracos.

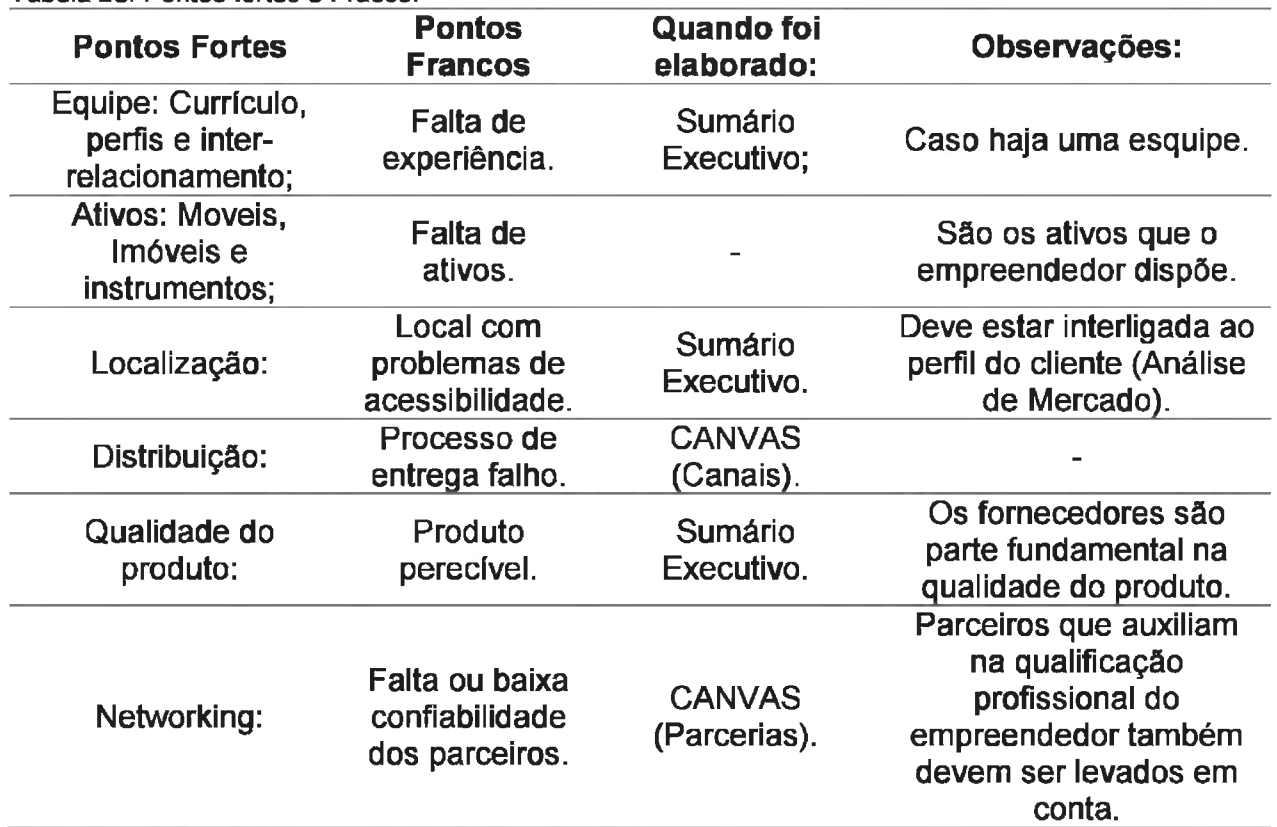

Fonte: Aveni (2013), com complementações do autor. Nota: Adaptado pelo autor.

## **5.11.2.2 Etapa 2: Levantamento Externo**

Esta é uma parte bastante complicada da análise, pois depende de fatores cujos quais não se tem controle direto; políticos, sociais, econômicos e ambientais. Assim, a leitura e o conhecimento acumulado são fundamentais. Contudo, dado o perfil médio dos

discentes da Casa Azul (jovens, pessoas com baixa escolaridade e com pouco acesso a informação) a simplificação pode ser uma alternativa.

O foco será mais no entendimento da ferramenta e menos no aprofundamento de cada um destes fatores. Inicialmente, o campo externo é formado por oportunidades e ameaças que, em suma, são:

1- Oportunidades: Tendências ou eventos que podem afetar positivamente o negócio;

2- Ameaças: Tendências ou eventos que afetam negativamente o negócio.

O que são estas tendências?

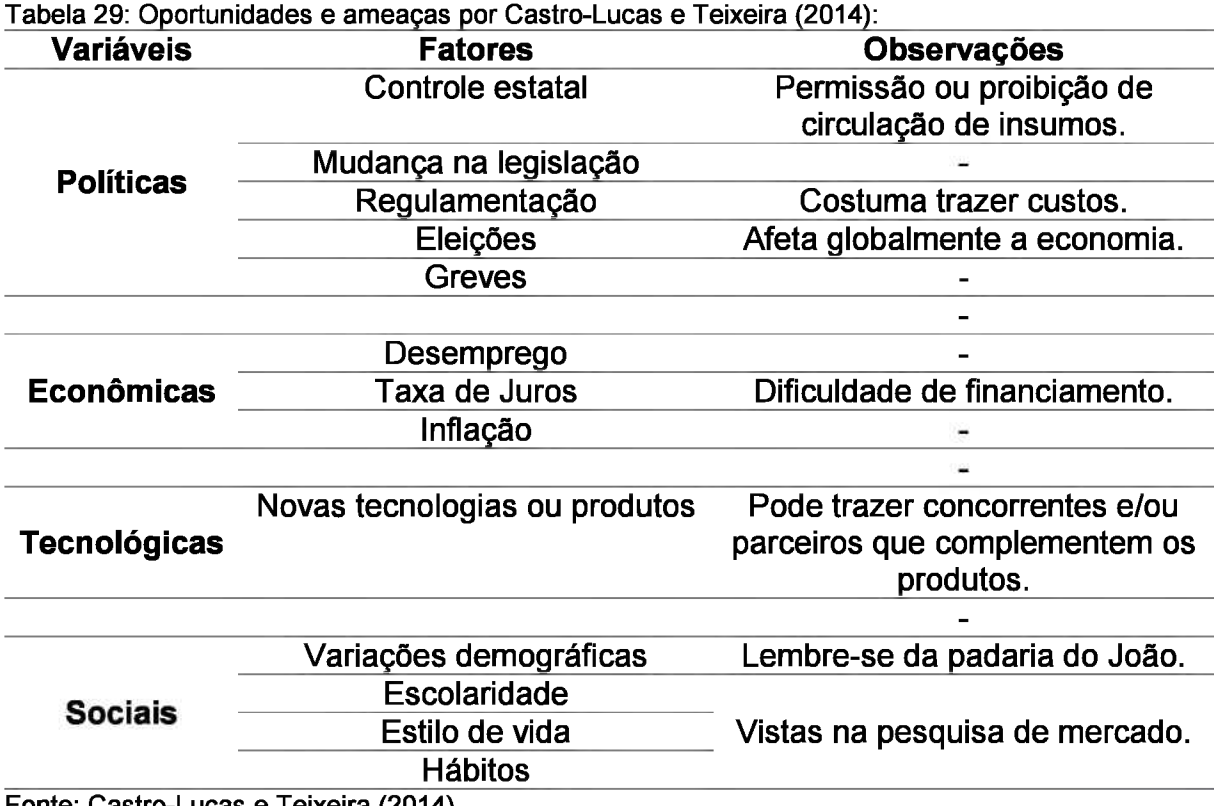

Fonte: Castro-Lucas e Teixeira (2014). Nota: Adaptado pelo autor.

Após a análise deve-se deslocar todas as informações para a tabela da SWOT.

## **5.11.2.3 Cruzamento de informações: Estratégias e Objetivos**

De acordo com Castro-Lucas e Teixeira (2014), para facilitar o cruzamento, poderão ser criados cenários, como os a seguir:

Tabela 30: Cruzamentos/Cenários

|                     |                               | <b>Ambiente Interno</b> |                      |
|---------------------|-------------------------------|-------------------------|----------------------|
|                     |                               | <b>Pontos Fortes</b>    | <b>Pontos Fracos</b> |
| externo<br>Ambiente | meaças                        | Sobrevivência           | Manutenção           |
|                     | unidades<br><b>E</b><br>Oport | Crescimento             | Desenvolvimento      |

Fonte: Aveni (2013). Nota: Adaptado pelo autor.

Para cada um dos cenários de Castro-Lucas e Teixeira (2014) devem ser agregadas ações estratégicas que Oliveira (2007) divide em quatro focos de ação desenvolvimento, crescimento, manutenção e sobrevivência.

1- Oportunidades X Pontos fortes: Momento ideal do negócio, etapa em que se deve pensar na expansão, desenvolvimento de novas propostas e melhoramentos. Combina-se aqui o ambiente externo favorável e as forças da empresa.

Foco: Crescimento;

Ações: Desenvolvimento de novos produtos, buscar pelo aprimoramento visando atender melhor e captar clientes.

2 -Pontos Fortes X Ameaças: Um momento mais complicado, deve-se ter cuidado. O foco deve residir em estabilizar e especializar o negócio, adentro mais em seu próprio nicho. Neste momento o empreendedor deve ficar atento às informações oriundas do mercado, melhoras ou pioras.

Foco: Sobrevivência;

Ações: Buscar e manter o estado de equilíbrio, concentração dos esforços no nicho de atuação e investimento no mercado de especialização do empreendedor.

**3** -Pontos Fracos X Ameaças: Este é o pior dos cenários, em empresas novas ele é comum, combina o desconhecimento do mercado à pouca estrutura da empresa (manifestada em erros administrativos). É hora de repensar a empresa, reduzir custos, buscar investimentos ou encerrar as atividades.

Foco: Manutenção;

Ações: Redução de custos, extinção de produtos e serviços e, em último caso, liquidação.

4 Pontos Fracos X Oportunidades: O momento de frustração e ansiedade, a empresa se encontra em um cenário confortável, contudo, suas capacidades internas não permitem usufruir deste. É o momento para diversificar e investir em novos produtos. Foco: Desenvolvimento;

Ações: Buscar inovar para sair na frente dos concorrentes e expandir para atingir outros nichos.

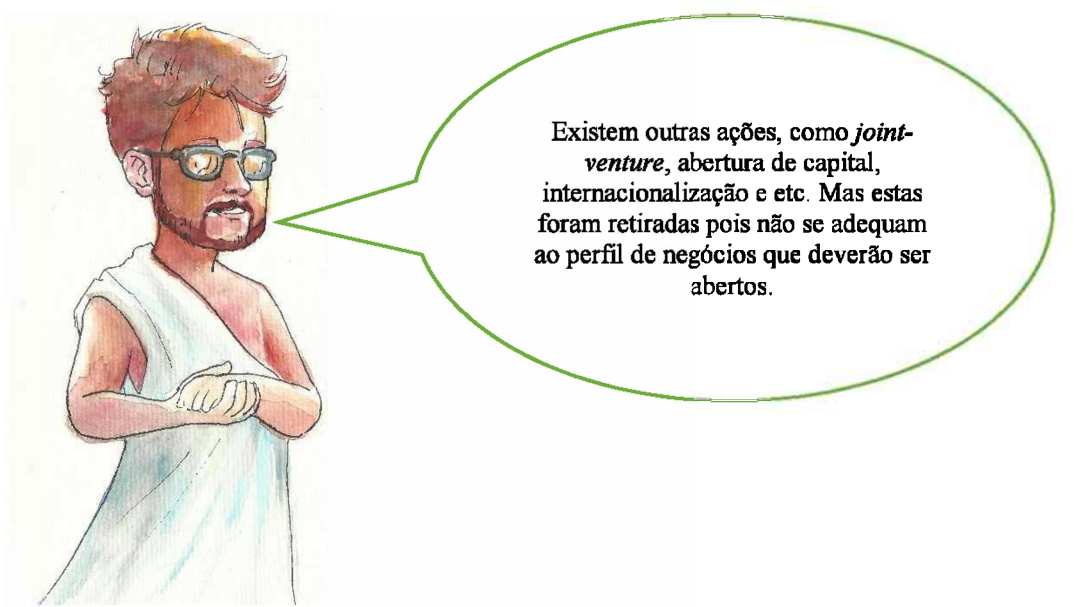

## **5.11.3 Objetivos e metas**

Uma vez terminadas as apresentações e intervenções poderão ser abordados em sala os objetivos, que demonstram aonde o empreendedor quer chegar, são resultantes das ações derivadas dos cruzamentos acima, mais a visão e missão do negócio. Para se elencar os objetivos os alunos devem ter em mente as seguintes orientações:

- Menos é mais, os objetivos devem ser poucos;
- Tem de estar interligados à missão, visão e aos valores do negócio;
- Devem ser claros e de entendimento simples;
- Devem observar os horizontes de curto e médio prazo;
- A viabilidade dos objetivos é fundamental.

Após os objetivos, as metas, que são os passos necessários para se alcançar os objetivos, deverão ser abordadas

O objetivo demonstra uma visão do futuro e as metas o "como chegar lá". Para se construir boas metas deve-se se atentar as seguintes dicas de Castro-Lucas e Teixeira (2014):

- São mensuráveis;
- Sempre de acordo com os objetivos;
- Concisas, explícitas e claras;
- Devem utilizar o tempo como referência;

Pode-se ainda trabalhar indicadores, mas como este é um curso inicial, o mais apropriado é que as próprias metas possam servir como indicadores.

# **5.11.4 Para casa**

A próxima oficina terá diversos temas, todos componentes do *Marketing,* assim, visto o tamanho do conteúdo, apenas um dos temas será trabalhado em casa o vitrinismo. Este tema se refere à exposição dos produtos de acordo com o segmento.

Para este estudo a recomendação é que os alunos assistam as 5 aulas virtuais do Instituto Federal de Rondônia. Todas têm em média 10 minutos de duração e foram ministradas pela professora Glaudiléia Gomes. Abaixo estão disponíveis os links:

Vitrinismo - Aula 01; Vitrinismo - Aula 02; Vitrinismo - Aula 03; Vitrinismo - Aula 04; Vitrinismo - Aula 05.

Este tema é muitas vezes negligenciado em cursos iniciais de empreendedorismo. Contudo, muitos alunos da Casa Azul, cursam aulas voltadas ao artesanato, além disso, nota-se que vários dos trabalhos desenvolvidos no Projeto Integrador são voltados para o varejo. Assim, o tema é oportuno.

### **5.11.5 Sugestão de plano de aula**

I. Plano de Aula: Análise SWOT Data: XX/XX/XX Data: XX/XX/XX

II. Dados de Identificação:

III. Tema:

. Análise SWOT

IV. Objetivos: Objetivo Geral: Aprender a utilizar a Análise SWOT

V. Conteúdos:

<sup>1</sup> Análise SWOT;

1.2 Levantamento Interno;

1.3 Levantamento Externo;

1.4 Cruzamento;

1.5 Objetivos e Indicadores.

VI. Desenvolvimento do tema: Apresentação das Swot's; Definição do tema; O que é a SWOT?; Para que serve?, Como efetuar o levantamento interno; Como efetuar o levantamento externo; Cruzamento de dados; Objetivos e Metas.

VII. Recursos didáticos: Projetor; Computador; Impressora; Quadro branco e Pincéis. VIII. Avaliação: Avaliação por pares.

IX. Bibliografia:

AVENI, A. Módulo 2: Plano de Negócios. In: CASTRO-LUCAS, Cristina et al (Org.). **Introdução à Atividade Empresarial.** Brasília: Centro de Apoio Ao Desenvolvimento Tecnológico, 2013. Cap. 2. p. 49-99.

CANVA. **Crie uma análise SWOT única com o Canva:** Comece sua estratégia com o pé direito com uma análise SWOT profissional. [S.I.]. Disponível em: <[https://www.canva.com/pt\\_br/graficos/analise-swot/](https://www.canva.com/pt_br/graficos/analise-swot/)>. Acesso em: <sup>1</sup> out. 2018.

CASTRO-LUCAS, C.; TEIXEIRA, M. R. (Org.). **Introdução à Atividade Empresarial:** Livro do Educador. Brasília: Universidade de Brasília, 2014. 92 p.

GOMES; G. **Vitrinismo -** Aula 01. Realização de IFRO Porto Velho Zona Norte. Porto Velho, 2016. (8 min.), color. Disponível em: <[https://www.youtube.com/watch?v=KxWTNNcwunU&t=49s](https://www.youtube.com/watch%3Fv%3DKxWTNNcwunU%26t%3D49s)>. Acesso em: 03 ago. 2018.

**\_\_\_\_\_Vitrinismo** - Aula 02. Realização de IFRO Porto Velho Zona Norte. Porto Velho,<br>2016. *(9 min.)* color. Disponível em: 2016. (9 min.), color. Disponível em: < [https://www.youtube.com/watch?v=gBmukPcZH9A>](https://www.youtube.com/watch%3Fv%3DgBmukPcZH9A). Acesso em: 03 ago. 2018.

**\_\_\_\_\_\_\_ Vitrinismo** - Aula 03. Realização de IFRO Porto Velho Zona Norte. Porto Velho,<br>2016. **(9** min.). color. Disponível em: 2016. (9 min.), color. Disponível em: < [https://www.youtube.com/watch?v=1z6c\\_0BSxh0>](https://www.youtube.com/watch%3Fv%3D1z6c_0BSxh0). Acesso em: 03 ago. 2018.

**\_\_\_\_\_\_ Vitrinismo -** Aula 04. Realização de IFRO Porto Velho Zona Norte. Porto Velho, 2016. (10 min.), color. Disponível em: < [https://www.youtube.com/watch?v=RqHrLLVEZwl>](https://www.youtube.com/watch%3Fv%3DRqHrLLVEZwl). Acesso em: 03 ago. 2018.

**\_\_\_\_\_\_\_ Vitrinismo** - Aula 05. Realização de IFRO Porto Velho Zona Norte. Porto Velho,<br>2016. (10 min.), color. Disponível em: 2016. (10 min.), color. Disponível em: < [https://www.youtube.com/watch?v=Xu\\_4shiFScw>](https://www.youtube.com/watch%3Fv%3DXu_4shiFScw). Acesso em: 03 ago. 2018.

OLIVEIRA, D. P. R., **Planejamento estratégico:** conceitos, metodologia e práticas. 24. ed. São Paulo: Atlas, 2007.

Fonte: Autoria própria.

# **5.12 OFICINA 11: MARKETING MIX, VITRINISMO E MARCA**

O conceito de Marketing é algo que permeia a vida de todos, então antes de iniciar a aula o professor deve afinar sua própria conceituação. Quando perguntados sobre o que é, a maioria das pessoas irá associá-lo com a publicidade e propaganda.

Mas estas são apenas partes do processo. Cobra (2015) observa que o *marketing* envolve planejar e executar algo, seu objetivo é colocar produtos e serviços à disposição do consumidor. Seu processo reside na captação das oportunidades do mercado através do entendimento do desejo do consumidor.

De forma mais simples, Castro-Lucas e Teixeira (2014, p. 54) afirmam que o *Marketing* é:

- Determinar as características do mercado;
- Medir o potencial do mercado;
- Analisar a participação do mercado;
- Analisar as fases da venda;
- Realizar o *Benchmarking-,*
- Potencializar a entrada de um novo produto;
- Realizar previsões de curto e longo prazo;
- Definir os objetivos empresariais (SWOT);
- Estudar e analisar as tendências dos negócios empresariais.

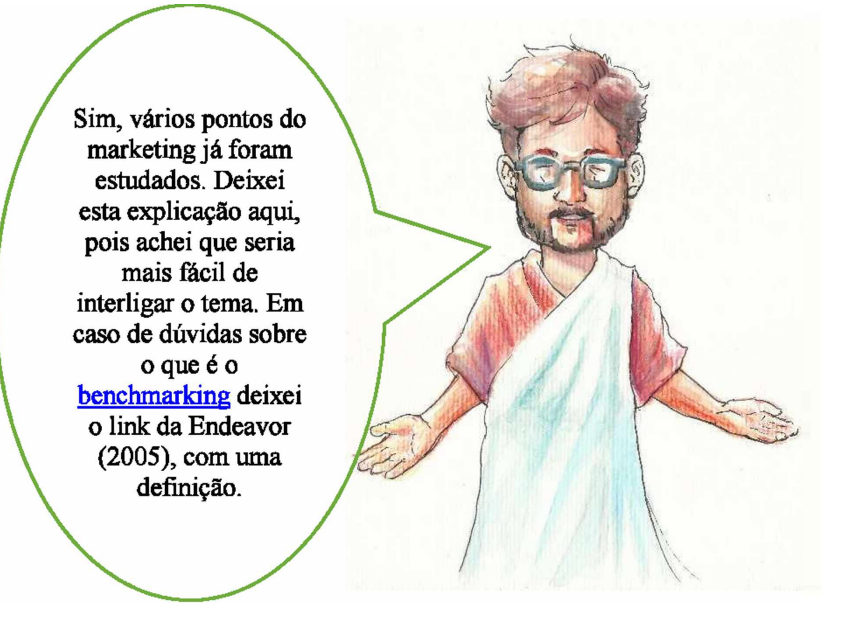

#### **5.12.1 Desenvolvimento**

O Mix de Marketing é uma ferramenta estratégica que visa posicionar o produto no mercado, captando clientes e diferenciando-se dos concorrentes. Como sempre, existem várias definições e abordagem, mas para o trabalho em sala utilize os 4 P's, produto, preço, praça e promoção.

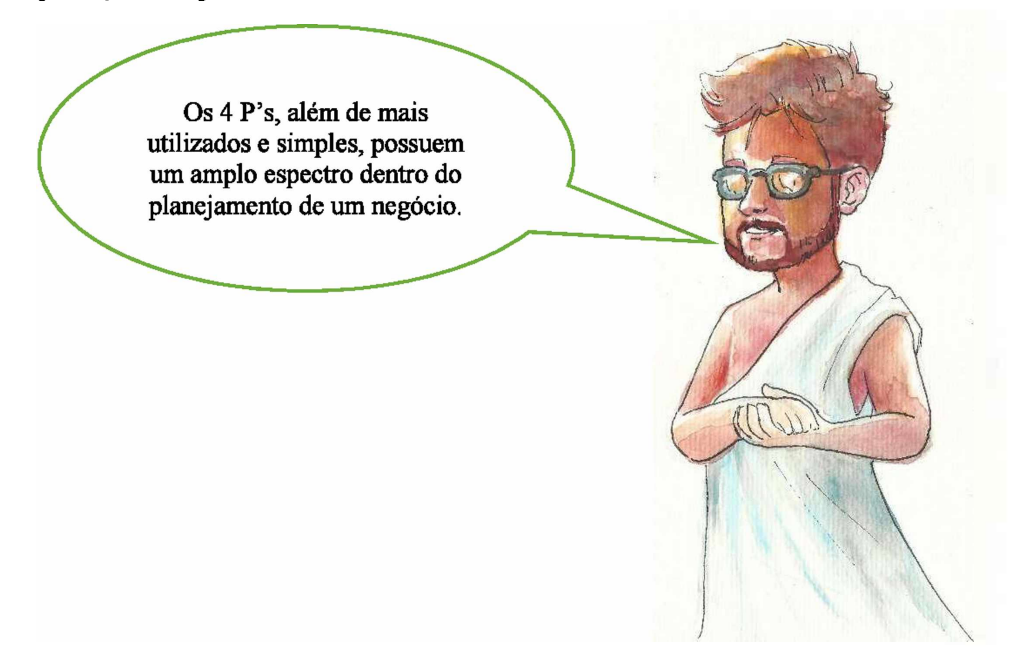

#### **5.12.1.1 Produto**

É aquilo que o empreendedor oferece ao seu público, mas não é meramente algo físico, ou serviço, refere-se aos benefícios que o consumidor obtém quando compra. Algo que no Sumário Executivo e no Canvas os alunos já esboçaram, mas agora é hora de aprofundar o conceito.

Novaes (2013, p. 124) observa que "Os produtos devem ser desenvolvidos para atender as necessidades dos consumidores da melhor forma possível, de acordo com os padrões de consumo observáveis, como posicionamento em relação à concorrência, tendências do mercado e design".

Então, o que antes era uma ideia, com os novos dados das oficinas anteriores como análise de mercado, SWOT, agora deverá se tomar um fato. Se todas as etapas foram cumpridas, neste momento o aluno deverá se perguntar se o produto pode ter aceitação no mercado ao qual pretende adentrar e se tem condições disso, visando qualidade, distribuição, beleza e praticidade.

O próximo passo será realizar algumas classificações em sala de aula com os alunos.

### **5.12.1.1.1 Bens e Serviços**

Essa classificação não é utilizada em todos os modelos de Planos de Negócios. Mas ainda assim é um treinamento bastante válido. Segundo Dolabela (2008) os bens são classificados em 6 tipos, como:

• Bens duráveis: Duram muito, geladeira, camas, fogões e etc.;

• Bens não-duráveis: Deixam de ter utilidade após o uso, como comida, papel higiênico e outros;

• Serviços: Atividade colocada à venda. Não existe transferência de propriedade;

• Bens de conveniência: Adquiridos rotineiramente e com relativa facilidade, gasolina, jornais, desodorantes corporais, entre outros. Observe que em sua maioria são bens não-duráveis;

• Bens de compra comparada: Necessitam que o consumidor pesquise preço, qualidade e cia. Carros e imóveis são dois dos exemplos mais comuns;

• Bens de uso especial: Envolvem uma avaliação mais demorada, interligamse às marcas que o vendem, além da qualidade. Joias, roupas de grife, são exemplos.

#### **5.12.1.1.2Produtos e Benefícios**

A segunda classificação será a dos benefícios do produto, que são divididos em:

• Benefício Central: É aquele que o cliente realmente está comprando. Vendese água para satisfazer a sede;

• Produto Básico: Trata-se do mínimo que se precisa para entregar o benefício central. No caso da venda de água, seria o vasilhame para conter a água e a tampa para que esta não se contamine;

• Produto esperado: O que o cliente espera quando compra o produto? Aqui devem ser pensados os atributos e condições esperadas. No caso do comércio de água é que ela esteja gelada, sem impurezas, a quantidade de gás, caso seja gaseificada e etc.

• Produto ampliado: É quando o empreendedor consegue ofertar algo além das expectativas do cliente, surpreendendo-o. No caso da água, além de ser gelada e pura, possa oferecer sabores e aromas.

• Produto potencial: Envolve as possíveis futuras transformações que o produto possa sofrer. As televisões deixaram de ser meramente transmissoras de sinais, para poderem navegar na internet, se compatibilizar com diversos outros instrumentos como celulares, computadores e etc.

Na hora do preenchimento deve-se observar que "Produto Potencial" envolve aspectos preditivos em relação às futuras inovações no produto ou serviço. Contudo, neste nível de desenvolvimento, muitos alunos ainda não tem uma visão formada em relação aos serviços oferecidos, assim o importante é que os discentes tenham a noção de que um PN deve contemplar possibilidades futuras.

### **5.12.1.1.3Atributos**

Estes oferecem o "algo a mais" nos produtos, referem-se ao conjunto de atributos, não necessariamente com utilidade prática, mas que podem captar novos clientes. Segundo Dolabela (2008) são:

• Marca: É o nome, sinal, símbolo, com o objetivo primordial de identificar o produto. Mas Castro-Lucas et al. (2013) destaca que além desta primeira missão, a marca, deve servir para exaltar o diferencial do produto para o cliente. Não sendo meramente uma logo, um nome, mas a representação da empresa para o cliente.

Para isso as marcas podem, na verdade devem possuir um apelo direto ao cliente, lembrando-o da região, associando-se ao turismo, a modernidade, praticidade, enfim, associando ao perfil do cliente analisado na pesquisa de mercado.

• Logomarca: É um símbolo gráfico que representa o produto. Uma forma especial de apresentar a marca;

• Embalagem: Serve para proteger o produto. Mas pode ser um diferencial em relação aos concorrentes;

• Cor: Cumpre função estética, mas pode ser um atrativo para os clientes, algumas definições simples podem ser encontradas na matéria "Psicologia das cores: descubra o significado de cada cor e como usá-las para aumentar sua taxa de conversão". do designer Werik Gonçalves;

• Design: É o processo para aumenta a beleza exterior do objeto, envolve formatos, tamanhos e conceitos;

• Qualidades: Referem-se às características técnicas do produto ofertado ao cliente.

#### **5.12.1.2 Preço**

Neste primeiro momento não será feita a precificação, pode, é claro, trabalhar com algumas especulações, mas estas tendem a ser imprecisas. Outrossim, o que será avaliado neste momento são os fatores, as situações de precificação e, se aprouver, suas políticas.

### **5.12.1.2.1 Fatores**

Dolabela (2008) observa que existem três fatores e políticas para determinar o preço de um produto. Os fatores são:

• Custos: Em uma rápida definição, os custos referem-se à soma de todos os fatores utilizados na produção. São definidos em fixos e variados.

Segundo Serrano (2013), Custos Fixos são aqueles que não variam de acordo com a produção, como aluguéis, pró-labore, mão de obra fixa, energia elétrica, telefone, água, entre outros.

Por sua vez, os Custos Variáveis dependem do nível de produção, como os insumos e combustíveis.

• Consumidor: O preço usualmente tem de levar a percepção do consumidor sobre o produto. Assim, deve-se levar em conta o quanto o cliente está disposto a pagar. Esse tópico é um ponto central da pesquisa de mercado.

• Concorrência: Este é outro fator importante para se observar o preço a ser praticado. Contudo, este é um ponto perigoso, pois dependendo de sua capacidade produtiva o empreendedor não terá como praticar os preços da concorrência. Pois, se o concorrente tiver uma capacidade maior, mais insumos são utilizados, com isso o volume de compras de determinado produto aumenta e, consequentemente, o poder de barganha frente aos fornecedores. Por isso, os diferenciais de um produto são fundamentais.

#### **5.12.1.2.2Políticas**

Observados os três fatores, pode-se definir as políticas de Dolabela (2008), assim:

• Política de desnatamento: Esta é uma política voltada para produtos novos no mercado, inexistentes ou com um diferencial consideravelmente incrementado. Assim, quando um empreendedor lança um produto com essa característica e atinge destaque entre os concorrentes, o preço praticado é mais alto e vai sendo diminuído com o tempo. O destaque seguido da diminuição ocasiona a inclusão de novos segmentos ao produto;

• Preço por penetração: É praticado quando uma empresa deseja conquistar sua fatia do mercado, abaixando o preço do produto em relação aos concorrentes;

• Política de bloqueamento: É quando uma empresa, já estabelecida no mercado, abaixa seus preços, mesmo tendo de suportar prejuízos. Isso ocorre em cenários de extrema concorrência e é uma medida temporária.

## **5.12.1.2.3 Situações**

Neste ponto, pode ser válido abordar as situações em que determinado valor pode ser praticado, determinando a lógica preço/produto. Para isso pode-se utilizar a seguinte tabela:

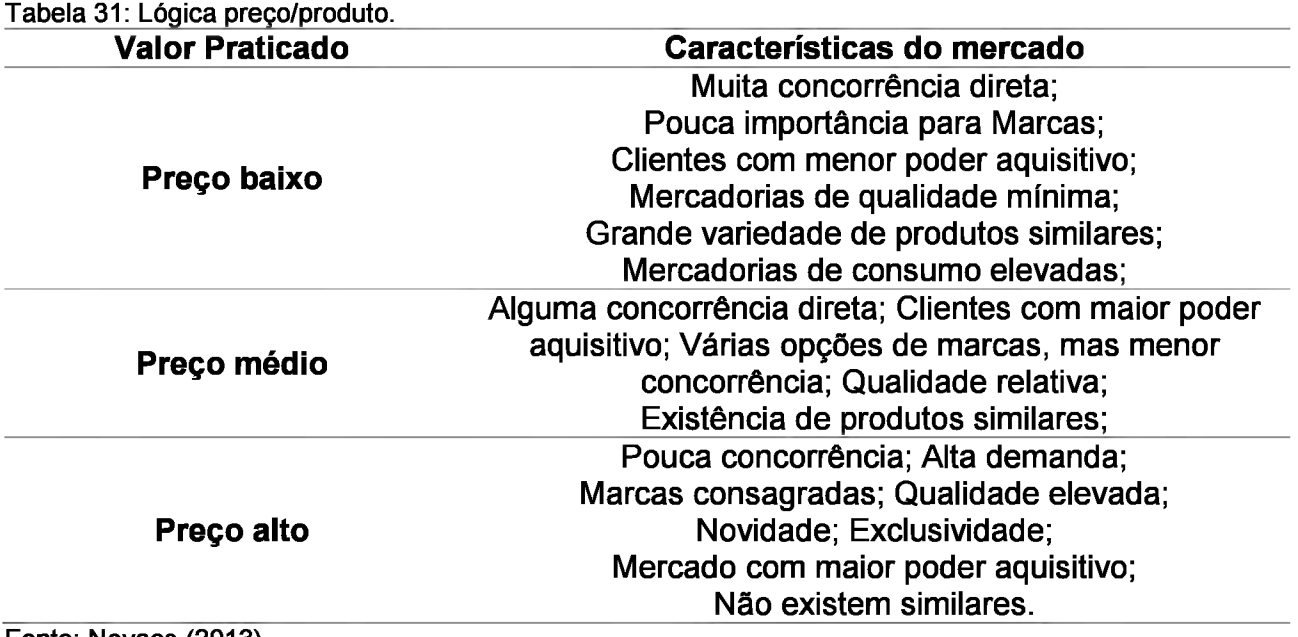

Fonte: Novaes (2013). Nota: Adaptado pelo autor.

Por fim, as três políticas podem ser inviáveis para pequenos negócios com um orçamento limitado, assim, o trabalho deve se focar nos primeiros, mas abordar a existência das políticas.

## **5.12.1.3 Praça**

Este é um processo fundamental do *Marketing,* a praça refere-se à distribuição do produto. Os discentes já têm uma hipótese sobre isso no Canvas, especificamente nos Canais.

Mas agora este processo deve ser trabalho levando em conta 4 fatores:

• Rapidez na disponibilização do produto;

- Aumentar o potencial de vendas;
- Redução de Custos.

Ou seja, as perguntas que têm de ser respondidas são: 1- Como fazer o produto chegar com mais eficiência e velocidade nas mãos do consumidor? 2- Como os canais de vendas serão utilizados?

# **5.12.1.4 Promoção**

Este é o último dos 4 P's, aqui é definido como o produto se comunica com seu consumidor, como suas qualidades são evidenciadas, quais as estratégias de comunicação e as promoções.

Assim, a sugestão é que se use a seguinte tabela:

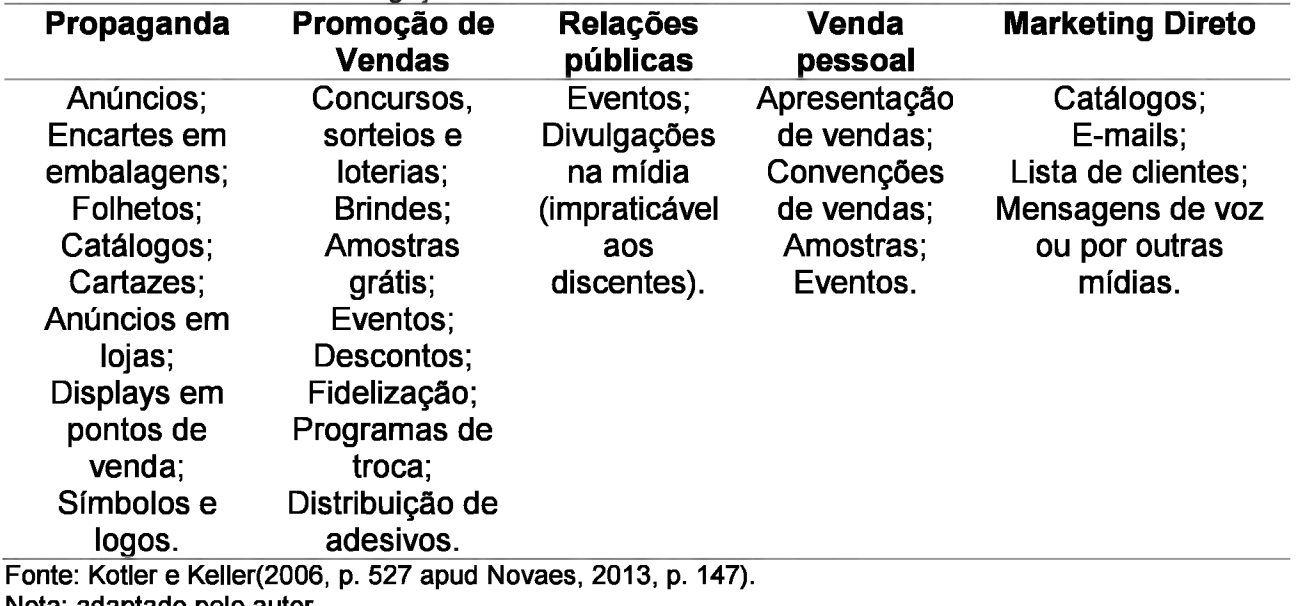

Tabela 32: Ferramentas de divulgação.

Nota: adaptado pelo autor.

É válido observar que, apesar de algumas ferramentas já terem sido suprimidas, todos os itens da tabela acima incidem em gastos. Com o orçamento limitado poucas das medidas acima realmente podem ser implementadas. Mas este é um conhecimento importante para os discentes.

# **5.12.2 Atividade 1: Preenchimento dos 4 P's**

A sugestão para se trabalhar toda a temática acima é que se utilize o preenchimento orientado. Para isso é importante que se imprimam folhas com todos os itens acima e que estas sejam disponibilizadas aos alunos.

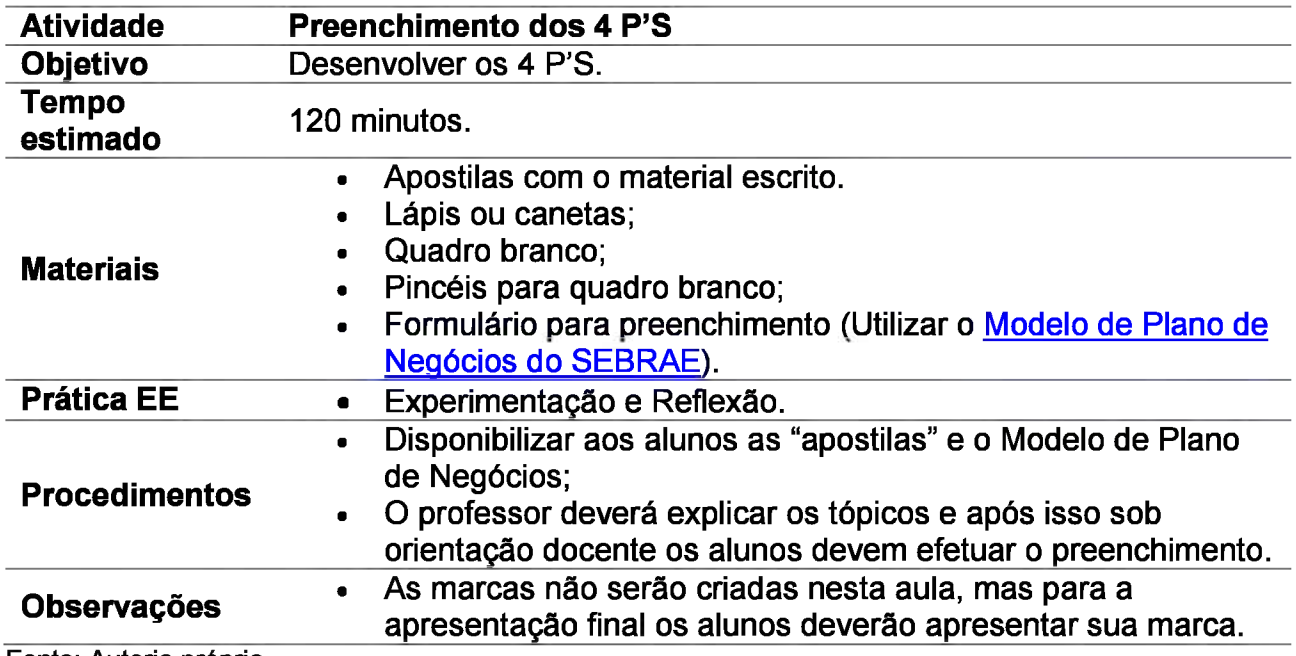

Fonte: Autoria própria.

# **5.12.3 Atividade 2: Análise de Vitrines**

Para esta atividade é necessário que o docente realize uma pesquisa prévia que pode ocorrer de duas formas:

- Virtual: Através da escolha de imagens de vitrines na internet;
- Presencial: Fotografando pontos de vendas em Samambaia,

preferencialmente o comércio popular.

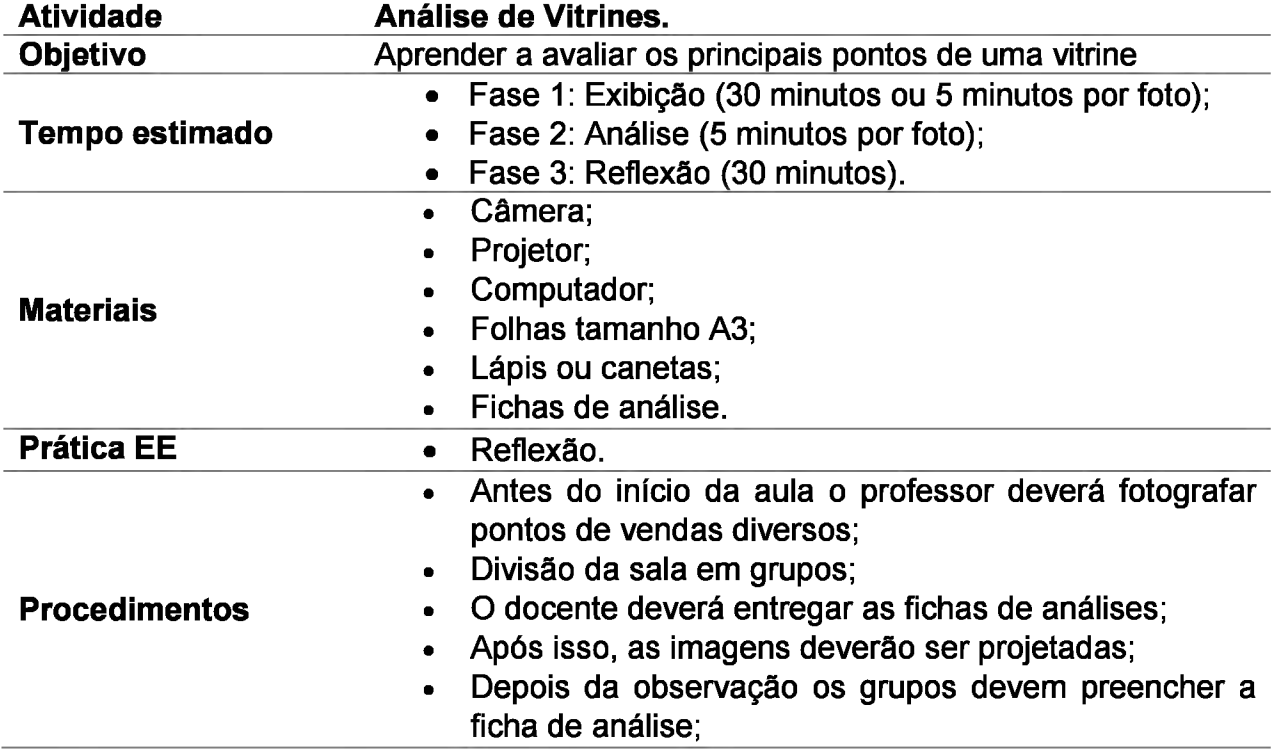

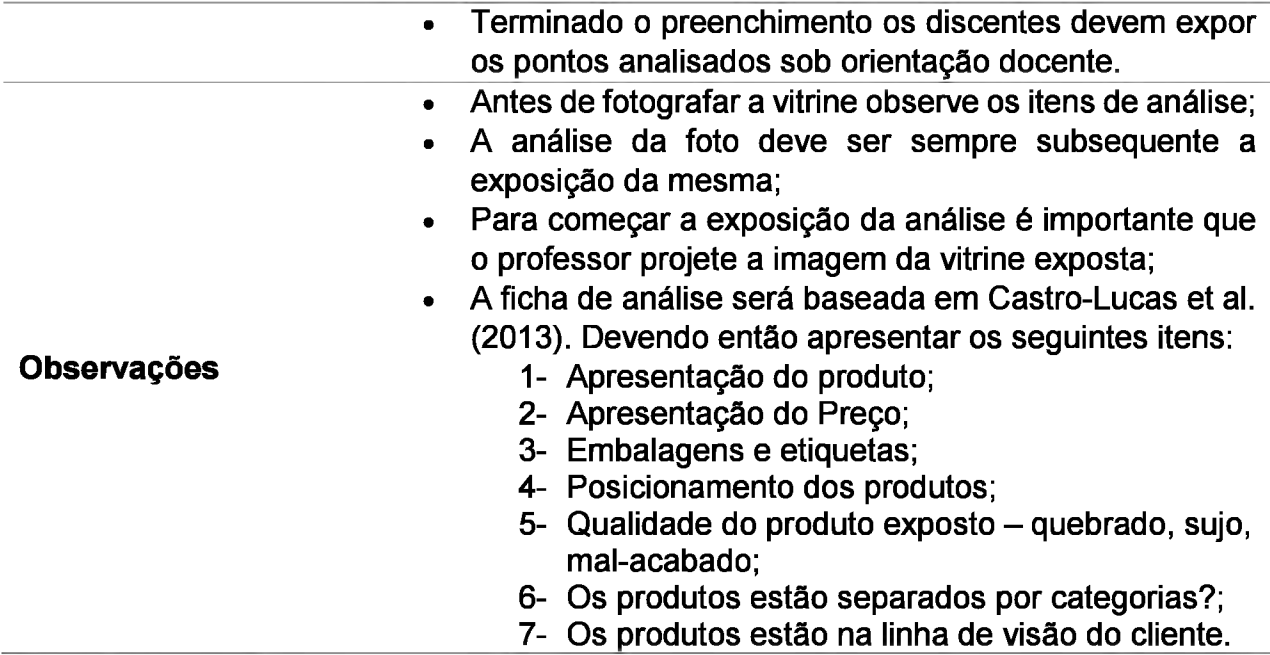

Fonte: Autoria própria.

# **5.12.4 Atividade 3: Segunda opção para análise de vitrines**

Esta segunda opção é mais trabalhosa e demanda muito tempo, mas envolve uma atividade prática. Contudo, para realizá-la, deve-se ler com atenção o proposto e solicitar a autorização da coordenação da Casa Azul para a utilização do Bazar ou dos produtos feitos nas oficinas de artesanato.

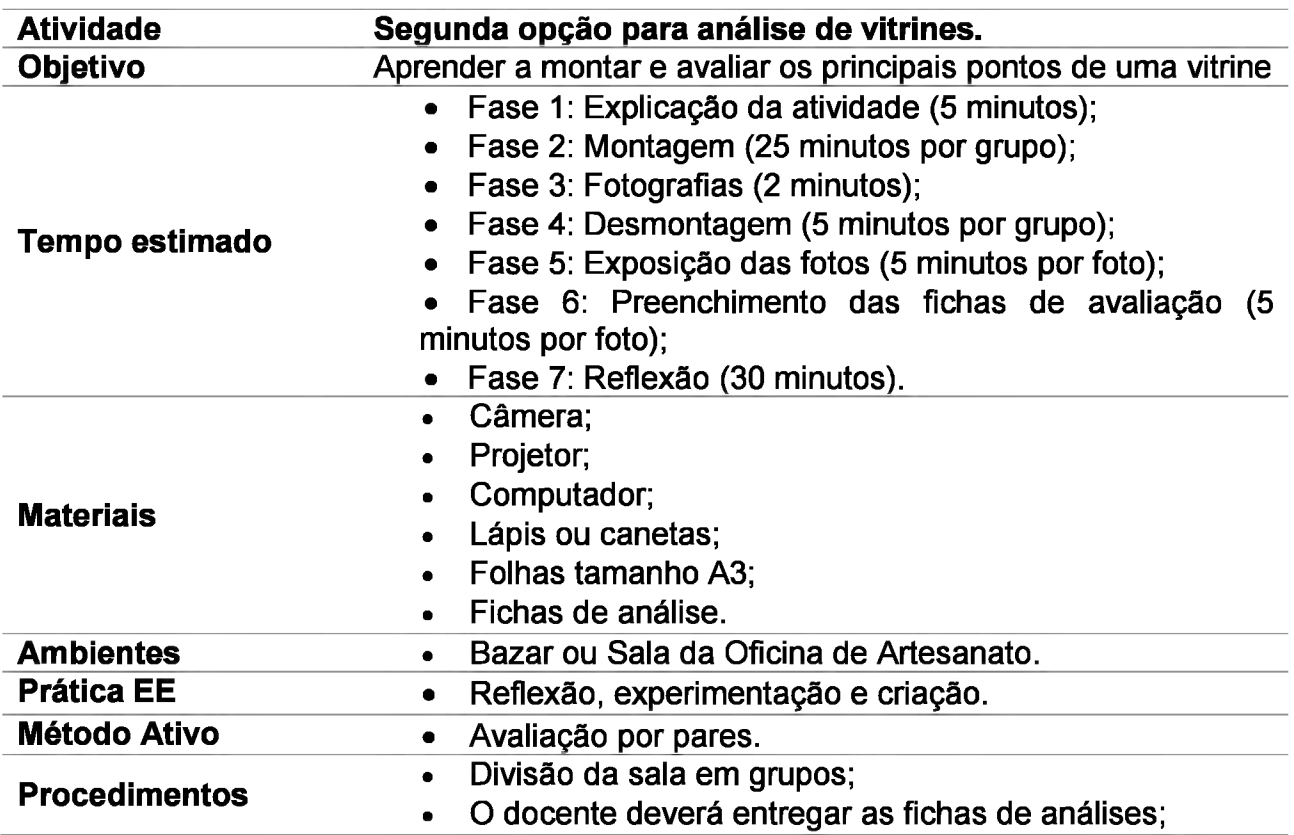

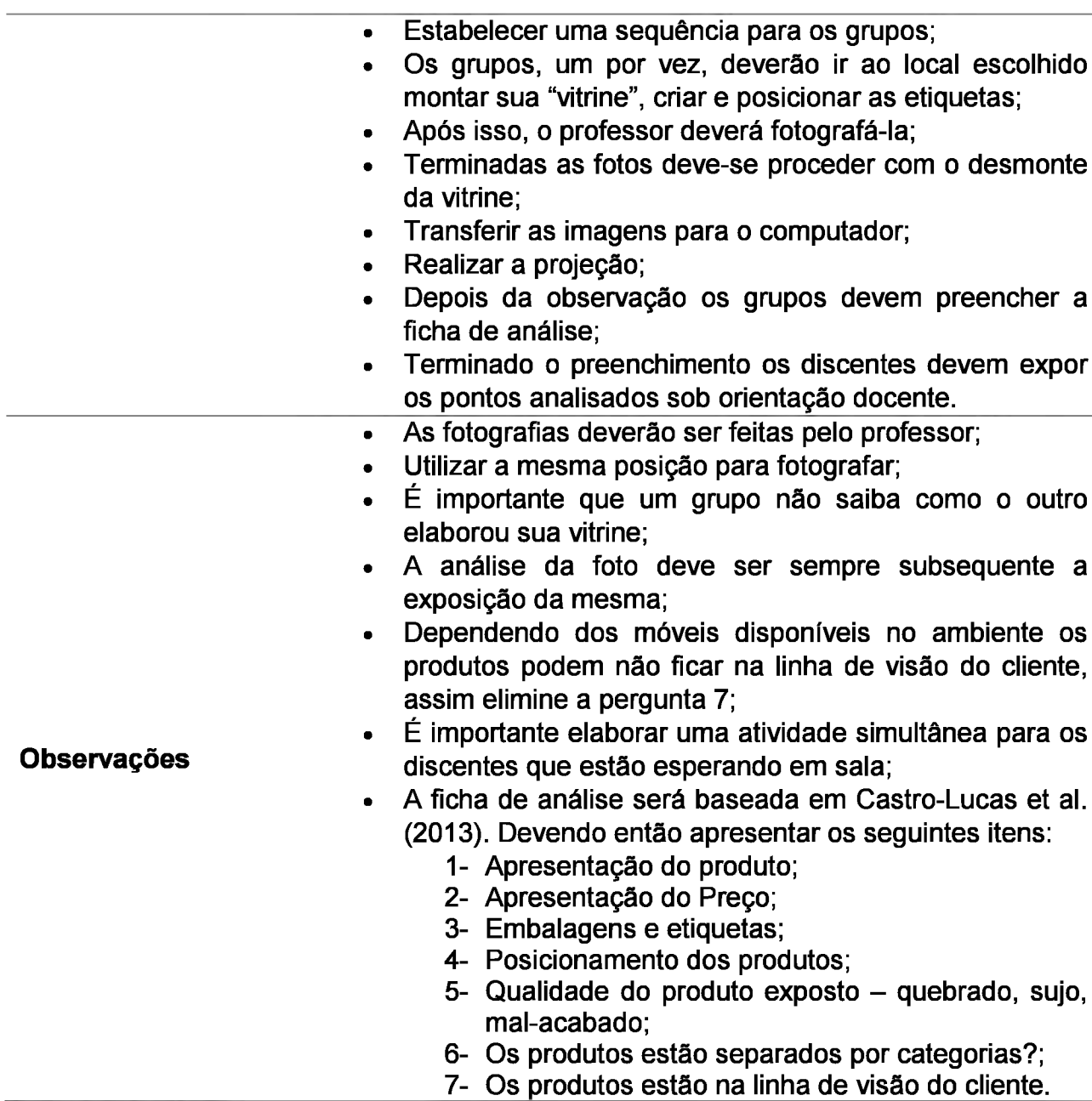

Fonte: Autoria própria.

#### **5.12.5 Para casa**

Com o fim do desenvolvimento desta seção solicite aos alunos que respondam a pergunta principal do PBL "Padaria do João", quais foram os erros do João? Após isso, pode-se solicitar a resposta da questão, o que você faria no lugar do João?

Para a introdução do último tema, a precificação de um produto, existem duas opções de vídeos no *Youtube,* a primeira é da Endeavor Brasil, trata-se da palestra "Precificação: Critérios Essenciais", possui 37 minutos e foi ministrada pelo Professor Roberto Assef, membro da Lucre Consultoria e professor da Fundação Getúlio Vargas -FGV.O tema da palestra, além dos 4 P's, traz estratégias de precificação no mercado atual.

A segunda opção traz alguns conceitos e formas de cálculo de preço, trata-se do vídeo "Como calcular preço de venda dos produtos | precificação", tem 9 minutos de duração e foi feito pelo canal *Ecommerce* na Prática.

I. Plano de Aula: Marketing Mix, Vitrinismo e Marca Data: XXZXXZXX II. Dados de Identificação: III. Tema: *• Marketing Mix;* • Vitrinismo. IV. Objetivos: Objetivo Geral: Desenvolver o Mix de *Marketing* o do produto. V. Conteúdos: <sup>1</sup> Marketing; 1.2 Marketing Mix; 1.2.2 Produto; 1.2.2.2 Bens e Produtos; 1.2.2.3 Serviços e benefícios; 1.2.2.4 Atributos; 1.2.3 Preço; 1.2.3.2 Fatores; 1.2.3.3 Políticas; 1.2.3.4 Situações; 1.2.4 Praça; 1.2.5 Promoção;

1.2.6 Vitrinismo.

VI. Desenvolvimento do tema: Definição do tema; O que é marketing?; O Marketing Mix; Produto; Preço; Praça; Promoção; Vitrinismo.

VII. Recursos didáticos: Câmera; Projetor; Computador; Lápis ou canetas; Fichas de análise; Câmera; Apostilas com o material escrito; Lápis ou canetas; Quadro branco; Pincéis para quadro branco; Formulário para preenchimento (Utilizar o Modelo de Plano de Negócios do SEBRAE).

VIII. Avaliação: Avaliação por pares.

IX. Bibliografia:

ASSEF, R. **Precificação:** Critérios Essenciais. Realização de Endeavor Brasil, [s.i.], 2016. (37 min.), color. Disponível em:

<[https://www.youtube.com/watch?v=gbtygnwxLaE](https://www.youtube.com/watch%3Fv%3DgbtygnwxLaE)>. Acesso em: 01 out. 2018.

CASTRO-LUCAS, C et al.(Org.) **Cultura e Mercado:** Nova abordagem para capacitação do artesão brasileiro. 3. ed. Brasília: Agcom, 2013. 194 p.

CASTRO-LUCAS, C.; TEIXEIRA, M. R. (Org.). **Introdução à Atividade Empresarial:** Livro do Educador. Brasília: Universidade de Brasília, 2014. 92 p.

COBRA, M. **Administração de Marketing No Brasil.** 4. ed. São Paulo: Elsevier, 2015. 408 p.

COMO calcular preço de venda dos produtos / precificação. Realização de Ecommerce na Prática. [s.i.], 2018. (9 min.), color. Disponível em: <[https://www.youtube.com/watch?v=EI](https://www.youtube.com/watch%3Fv%3DEI_urzzjXGY) urzzjXGY>. Acesso em: 03 set. 2018.

DOLABELA, F. **O segredo de Luísa:** Uma ideia, uma paixão e um plano de negócios: como nasce o empreendedor e se cria uma empresa. 2. ed. Rio de Janeiro: Sextante, 2008. 299 p.

ENDEAVOR BRASIL. **Uma espiada na grama do vizinho, ou:** como fazer benchmarking. 2015. Disponível em: [<https://endeavor.org.br/estrategia-e](https://endeavor.org.br/estrategia-e-gestao/benchmarking/)[gestao/benchmarking/>](https://endeavor.org.br/estrategia-e-gestao/benchmarking/). Acesso em: 08 ago. 2018.

GONÇALVES, W. **Psicologia das cores:** descubra o significado de cada cor e como usá-las para aumentar sua taxa de conversão!. 2015. Disponível em: <[https://marketingdeconteudo.com/psicologia-das-cores/>](https://marketingdeconteudo.com/psicologia-das-cores/). Acesso em: 08 out. 2018.

KOTLER, P; KELLER, K. **Administração de Marketing:** análise, planejamento, implementação e controle. 8. ed. São Paulo: Atlas, 2006. 794 p.

NOVAES, S. Plano de Marketing. In: CASTRO-LUCAS, Cristina (Org.). **Introdução à Atividade Empresarial.** Brasília: Universidade de Brasília, 2013. Cap. 9. p. 109-159.

SERRANO, A. Plano Financeiro. In: CASTRO-LUCAS, Cristina (Org.). **Introdução à Atividade Empresarial.** Brasília: Universidade de Brasília, 2013. Cap. 4. p. 161-225. Fonte: Autoria própria.

#### **5.13 OFICINA 12: PRECIFICAÇÃO**

Este será o último conteúdo a ser abordado neste manual, embora o planejamento financeiro tenha diversas etapas e seja formado por inúmeras variáveis, a escolha foi por abordar apenas o aspecto que denota de sua centralidade para o sucesso do empreendedor.

A sugestão para o prosseguimento do trabalho é que esta oficina seja uma prática de cálculo orientada, aonde o professor explica, os alunos fazem o cálculo e laçam o resultado. É importante que todos tenham calculadoras. Serão disponibilizadas todas as informações na ficha de atividade.

Caso haja a necessidade de se trabalhar o Plano de Finanças por inteiro ao final desta oficina será disponibilizado quais são os conteúdos que o compõem e algumas ferramentas para facilitar a tarefa.

Por fim, este exercício pode conter atividades cujas as quais os alunos possam se sentir repetindo alguns temas das oficinas anteriores, como o caso do levantamento dos custos do negócio, coisas que já foram solicitadas 2 vezes, sem contar com o Canvas.

Mas lembre-se que os projetos devem estar evoluindo e muitas alterações podem ter surgido. Assim, lance o seguinte desafio, pergunte à turma quais são os custos (sem explicitar valores) para a manutenção de suas casas.

As respostas virão rápido, neste momento aprofunde solicitando a lista de compras para a manutenção da casa. Possivelmente, muitos alunos terão dificuldade de relembrar todos os itens. Este é o ponto, a precificação depende da exatidão com a qual os dados serão trabalhados.

#### **5.13.1 Atividade 1: PBL - Padaria do João (Parte 3)**

Essa atividade poderá ser utilizada como introdução do conteúdo desta oficina. Para isso, após a exposição das análises, apresente os seguintes questionamentos: "João abriu sua padaria voltada para um público com faixa de renda superior. Assim, teve de criar um ambiente adequado, com produtos focados e uma localização própria ao nicho. Dessa forma, quando João abaixou os preços, em especial do pão, quais foram os reflexos possíveis na rentabilidade do negócio? Qual política foi utilizada?".

A primeira pergunta refere-se à relação custos e preço o tema desta aula. Por sua vez, o segundo questionamento refere-se ao tema da aula anterior e pode ou não ser utilizado.

Se, por algum acaso, um dos grupos já apresentar isso como uma possível prática errada de João, aproveite a oportunidade e continue o conteúdo.

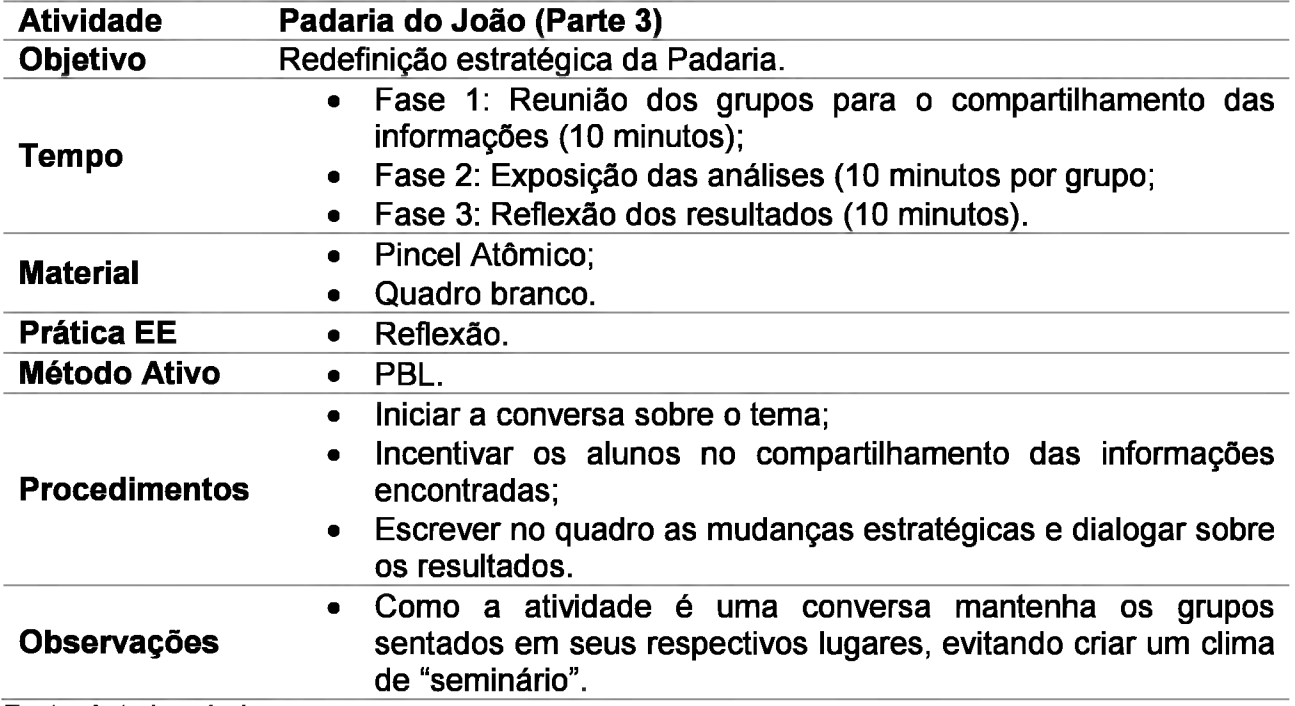

Fonte: Autoria própria.

## **5.13.2 Desenvolvimento**

Para se iniciar o processo de precificação é necessário que o aluno observe:

• Custos: De acordo com o Instituto dos Auditores Independentes do Brasil (2000) são a somatória de todos os gastos feitos pelo empreendedor para comercializar seu produto ou executar o serviço ao qual foi contratado. Então, aquisição de matériasprimas, mercadorias, os materiais que se destinam à produção, embalagens, mão de obra, depreciação das máquinas e manutenção de processo operacionais são exemplos comuns;

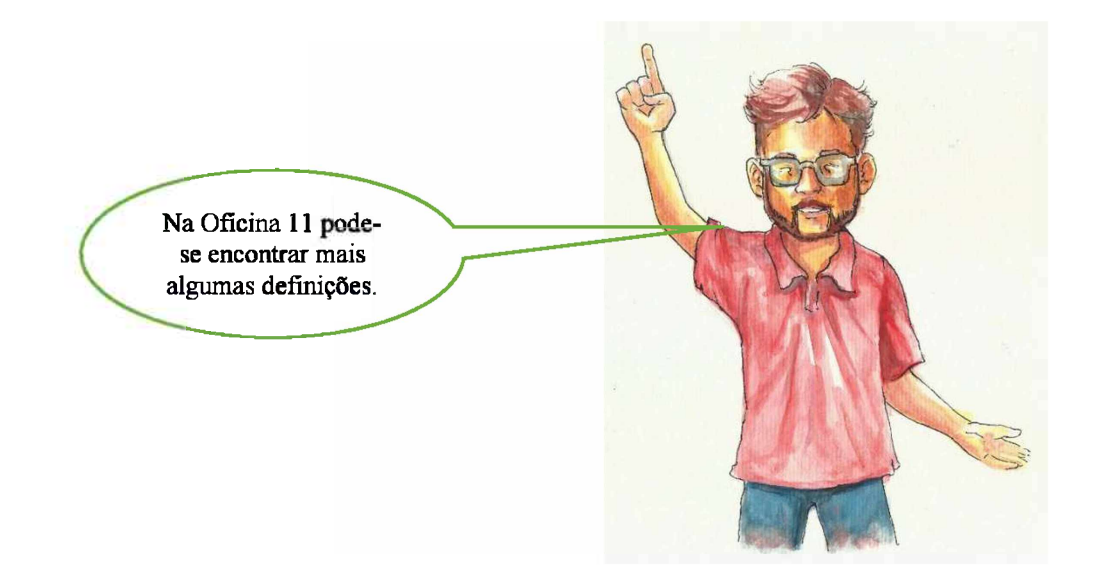

• Despesas: São gastos que não se referem diretamente à atividade-fim. Ou seja, não implicam na fabricação ou na prestação do serviço. São gastos relativos às atividades de venda, comissões, publicidade, entre outros.

É um tema confuso, então utilize a definição do sitio Dicionário Financeiro (201-) que afirma que "se houver impacto direto na formação de estoques, é um custo; se não, é uma despesa". Ambos podem ser divididos em fixos e variáveis, conforme decreto na Oficina 11.

Para facilitar o trabalho em sala adote custos fixos/variáveis como uma definição geral que será aplicada ao cálculo. Mas explique a diferença entre as definições, pois em estágios futuros do negócio isso será necessário.

## **5.13.2.1 Custo variável**

Os custos variáveis são todos aqueles que impactam diretamente na capacidade produtiva do empreendedor. Sempre utilize um período de tempo como referência, neste caso <sup>1</sup> mês.

#### **Exemplo:**

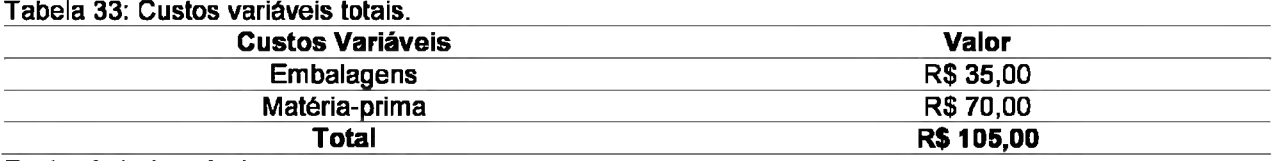

Fonte: Autoria própria.

Caso o discente tenha um projeto voltado para a prestação de algum serviço substitua os itens da tabela por custos associados, como matéria-prima e transporte, por exemplo.

Uma vez que se chegou ao custo variável total da produção (R\$ 105,00) durante um mês é importante descobrir quanto custa uma unidade. Para isso, divida o total pela quantidade de produtos que foi gerada, 10 itens será o exemplo.

## **Exemplo:**

Custo Variável Unitário = Custo Variável Total / Quantidade Produzida.

$$
R\$ 105,00/10 = R\$ 10,50
$$

## Custo Variável Unitário = R\$ 10,50

# **5.13.2.2 Custo Fixo**

O procedimento será o mesmo da fase anterior, primeiro se descobre o total para depois chegar ao custo fixo unitário.

# **Exemplo:**

Tabela 34: Custos fixos totais.

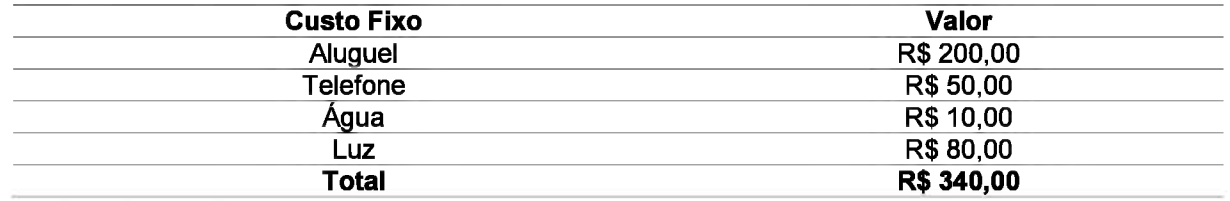

Fonte: Autoria própria.

Pode-se incluir em custos fixos a despesa relativa ao Simples Nacional. Não se pode esquecer de usar o mesmo período e as mesmas quantidades em ambos os custos. Com isso em mente, o custo fixo unitário será:

## **Exemplo:**

Custo Fixo Unitário= Custo Fixo Total / Quantidade produzida.

$$
R\$ 340,00/10 = R\$ 34,00
$$

## Custo Fixo Unitário = R\$ 34,00

# **5.13.2.3 Custo Unitário Total**

Este custo refere-se a soma dos dois anteriores.

## **Exemplo:**

Custo Unitário Total = Custo Fixo Unitário + Custo Variável Unitário.

R\$ 34,00 + R\$ 10,50 = R\$ 44,50

Custo Unitário Total = R\$ 44,50.

#### **5.13.2.4 Taxa de Depreciação**

Agora será necessário que todos os utensílios, veículos, máquinas, roupas específicas para a produção sejam listados. Para este cálculo será necessário acessar a Tabela de Depreciação de Bens da Receita Federal.

O primeiro passo é acessar o valor de mercado do bem Para este exemplo será utilizada uma caixa de madeira com valor de mercado de R\$ 10,00, e 2 anos de uso. Esse item, segundo a Secretaria de Receita Federal (2018), tem 5 anos de vida útil e uma depreciação anual de 20% do valor.

O primeiro passo da conta é descobrir o Valor Residual, este é fruto do valor de mercado menos a depreciação anual.

#### **Exemplo:**

Valor Residual da Caixa = Valor de Mercado - Depreciação;

Valor Residual da Caixa = R\$ 10,00 - 40% (20% de depreciação anual durante dois anos).

Para descobrir o valor de depreciação acumulado faça uma regra de três:

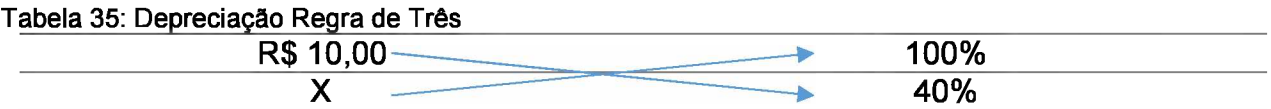

Fonte: Autoria própria.

Multiplique segundo a direção das setas:

$$
10.40 = x . 100
$$
  

$$
400 = 100x
$$

Troque o X de lugar e divida 400 por 100: X= 400/100  $X= 4$ 

O valor da depreciação foi de R\$ 4,00. Com este resultado pode-se calcular o valor residual da caixa, logo:

Valor Residual da Caixa =  $R$ 10,00 - R$ 4,00 = R$ 6,00$ 

O próximo passo será descobrir a taxa de depreciação em valores monetários.

Taxa de Depreciação = Valor de Mercado - Valor Residual Vida útil  $X = R$ 10,00 - R$ 4,00 = R$ 0, 10$ 60 Meses

O período de referência adotado foi de <sup>1</sup> mês, logo a conta deve ser feita em meses e não em anos.

#### **5.13.2.4 Preço de Venda**

Esta é a última etapa, após os alunos descobrirem a depreciação de cada um dos utensílios utilizados, eles deverão realizar a soma desses para descobrir o valor de depreciação total.

A conta será feita da seguinte forma:

Preço de Venda Unitário = Custo total unitário + Depreciação total  $1 -$  (% despesa de comercialização + % Margem de Lucro) 100

O número 1, destaque vermelho, se deve ao fato deste ser um cálculo unitário. Como despesa de comercialização será utilizada a alíquota mais baixa do Simples Nacional que segundo a Secretaria de Receita Federal (2018) é 6%. A medida que o negócio for evoluindo outras despesas de comercialização podem surgir, mas neste momento, como MEI, o aluno, possivelmente, ainda não terá lastro financeiro suficiente para isso.

A margem de lucro será de 15%, mas este valor é simbólico, os alunos deverão testar algumas hipóteses levando em conta os concorrentes, o quanto os clientes estão dispostos a pagar, o tamanho do mercado e as necessidades do próprio empreendedor, assim:

#### **Exemplo:**

Preço de Venda Unitário = R\$ 44,50 + 0,10  $1 - (6\% + 15\%)$ 100

Realize a soma da primeira linha: Preço de Venda Unitário = R\$ 44,60  $1 - (21)$ 100

Em seguida some os números dentro dos parentes e divida por 100: Preço de Venda Unitário = R\$ 44,60  $1 - 0.21$ 

Realize a subtração:

Preço de Venda Unitário = R\$ 44,60 0,79

Por fim, realize a divisão:

Preço de Venda Unitário = R\$ 56,45

## **5.13.3 Atividade 2: Cálculo de Preço de Venda**

A realização desta atividade deve ser feita no laboratório de informática, pois, em geral, mesmo pequenos empreendimentos possuem diversos materiais, máquinas ou instrumentos. Então, torna-se importante que haja uma ferramenta de pesquisa acessível.

Outra vantagem é, utilizando uma planilha simples a organização dos valores fica mais acessível e diminui o risco de erros de cálculos ou a omissão, por esquecimento, de algum dos itens na hora do cálculo.

O tempo dispensado à realização da atividade pode variar de acordo com as pesquisas já realizadas pelos alunos.

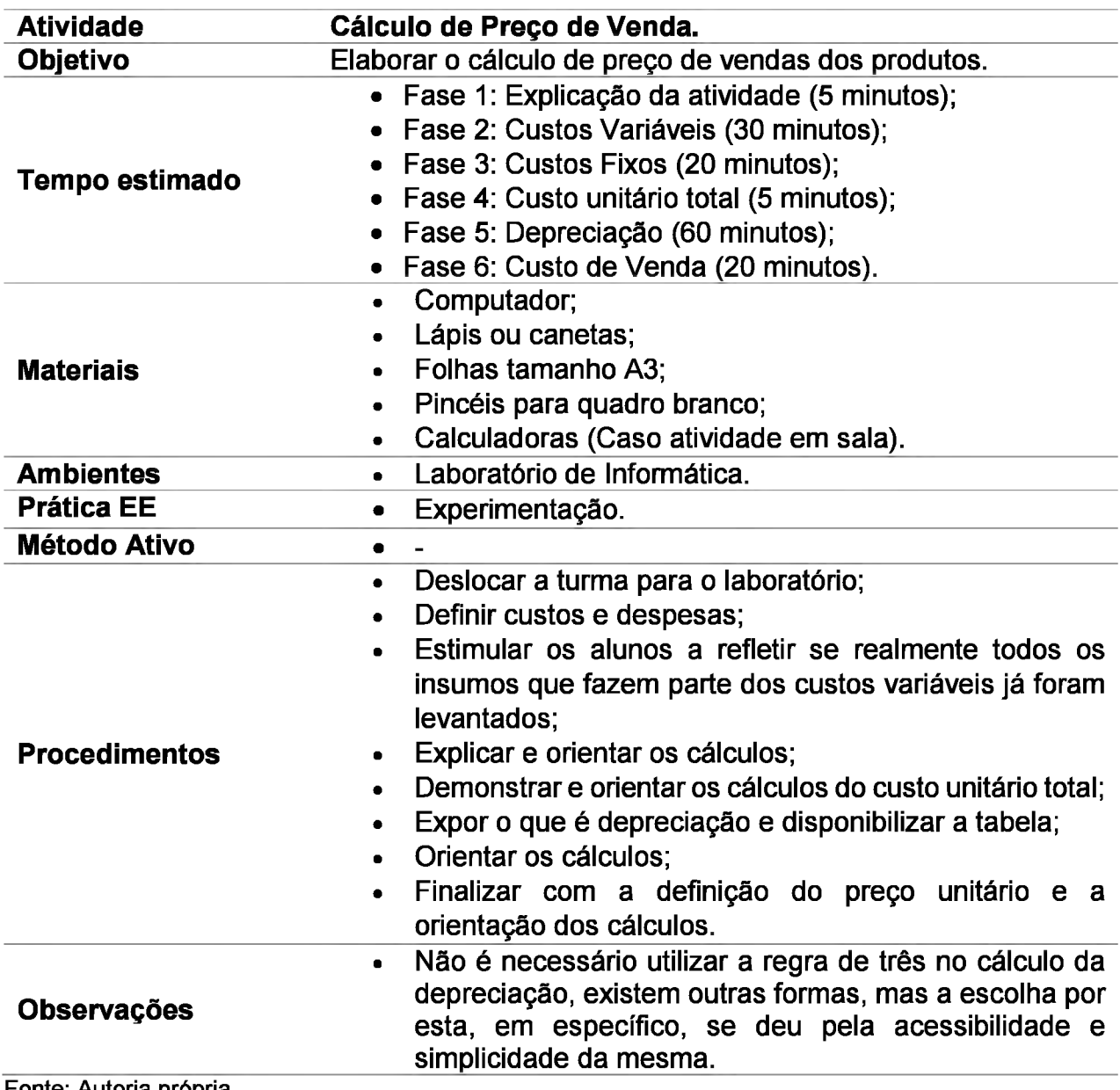

Fonte: Autoria própria.

## **5.13.4 Para casa**

Os alunos deverão buscar respostas para duas questões: 1- Quais são os custos para os três primeiros meses? 2- Qual será o investimento inicial necessário para a manutenção do negócio?

As respostas dessas perguntas devem ser disponibilizadas e preenchidas no Sumário Executivo, juntamente com o preço de venda do produto. (Vê se fica melhor assim)

Por fim, a última oficina será a apresentação final, cujas orientações para a realização da mesma estarão disponíveis na próxima seção.

### **5.13.5 Observações Finais**

Como observado, nesta oficina trouxe uma competência fundamental, mas caso haja a necessidade de se traçar um Plano de Finanças completo, os seguintes tópicos deverão ser pesquisados e apresentados:

- Capital;
- Operação financeira;
- Juros ou Juro;
- Montante;
- Valor presente;
- Valor futuro;
- Fluxo de Caixa;
- Taxas de Juros;
- *• Payback;*
- Prazos de recuperação para fluxos de caixa uniformes e irregulares;
- *• Payback* descontado;
- Valor Presente Líquido VPL;
- Taxa Interna de Retorno;
- Ponto de Equilíbrio:
- Projeções de vendas.

Como visto, este é um conteúdo muito denso para o nível inicial. Assim, deverão ser disponibilizadas 3 aulas para o trabalho do tema. Como materiais de apoio pode-se utilizar as Planilhas de Planejamento Financeiro do SEBRAE - PR, elas vêm em formato Excel e já possuem todas as fórmulas programadas.

## **13.6: Sugestão de plano de aula**

I. Plano de Aula: Precificação Data: XX/XX/XX

II. Dados de Identificação:

III. Tema:

• Precificação.

IV. Objetivos:

Objetivo Geral: Realizar o cálculo de precificação do produto.

V. Conteúdos:

<sup>1</sup> Precificação;

1.2 Custo Variável do Produto;

1.3 Custo Variável Unitário do Produto;

1.4 Custo Fixo do Produto;

1.5 Custo Fixo Unitário do Produto;

1.6 Custo Unitário Total do Produto;

1.7 Taxa de Depreciação

1.8 Preço de Venda.

VI. Desenvolvimento do tema: Definição do tema; Custos e despesas; Cálculos orientados do custo variável, variável unitário, fixo, fixo unitário, custo unitário total; Preço de venda.

VII. Recursos didáticos: Câmera; Projetor; Computador; Lápis ou canetas; Folhas tamanho A3; Calculadoras; Quadro Branco; Pincel para quadro branco.

VIII. Avaliação: -

IX. Bibliografia:

BRASIL. Secretaria de Receita Federal. Ministério da Fazenda. **Tabela de Depreciação de Bens.2018.** Disponível em: <[http://normas.receita.fazenda.gov.br/sijut2consulta/anexoOutros.action7idArquivoBinari](http://normas.receita.fazenda.gov.br/sijut2consulta/anexoOutros.action7idArquivoBinario%3D36085) [o=36085>](http://normas.receita.fazenda.gov.br/sijut2consulta/anexoOutros.action7idArquivoBinario%3D36085). Acesso em: 05 out. 2018.

**\_\_\_\_\_\_ Tabela Simples Nacional:** Anexo III. 2018. Disponível em: <[http://normas.receita.fazenda.gov.br/sijut2consulta/anexoOutros.action7idArquivoBinari](http://normas.receita.fazenda.gov.br/sijut2consulta/anexoOutros.action7idArquivoBinario%3D48432) [o=48432>](http://normas.receita.fazenda.gov.br/sijut2consulta/anexoOutros.action7idArquivoBinario%3D48432). Acesso em: 06 out. 2018.

CASTRO-LUCAS, C. et al.(Org.) **Cultura e Mercado:** Nova abordagem para capacitação do artesão brasileiro. 3. ed. Brasília: Agcom, 2013. 194 p.

DOLABELA, F. **O segredo de Luísa:** Uma ideia, uma paixão e um plano de negócios: como nasce o empreendedor e se cria uma empresa. 2. ed. Rio de Janeiro: Sextante, 2008. 299 p.

QUAL a diferença entre custo e despesa? 201-. Disponível em: <[https://www.dicionariofinanceiro.com/custo-e-despesa/>](https://www.dicionariofinanceiro.com/custo-e-despesa/). Acesso em: 04 set. 2018.

SERRANO, A. Plano Financeiro. In: CASTRO-LUCAS, C. (Org.). **Introdução à Atividade Empresarial.** Brasília: Universidade de Brasília, 2013. Cap. 4. p. 161-225.

SERVIÇO DE APOIO À MICRO E PEQUENA EMPRESA (Paraná). **Planilhas** Financeiras. [S.I.]. Disponível em: [<http://www.sebraepr.com.br/PortalSebrae/Arquivos-](http://www.sebraepr.com.br/PortalSebrae/Arquivos-Gratuitos/Planilhas-Financeiras)[Gratuitos/Planilhas-Financeiras](http://www.sebraepr.com.br/PortalSebrae/Arquivos-Gratuitos/Planilhas-Financeiras)>. Acesso em: 02 mai. 2018.

Fonte: Autoria própria.

### **5.14 OFICINA 13: APRESENTAÇÃO FINAL**

Para a realização desta oficina busque formar uma banca com três componentes, sendo eles:

• Um professor: Preferencialmente que atue em cursos profissionalizantes da própria instituição. Pois, além de uma visão didática, pode apresentar contribuições de sua área ao trabalho. Para isso, o interessante aqui é que seja um profissional ligado a administração, contabilidade e áreas afins;

• Um membro da Casa Azul: Esta escolha é importante pois, além de uma visão global do trabalho formativo que a instituição exerce, possuem formações diversificadas e entendimento sobre a comunidade. Outro fator importante, é que esta participação é uma forma de demonstrar a efetividade do trabalho executado em sala;

• Um empreendedor ou consultor de negócios: Esta participação é basilar na formação, pois estes profissionais possuem entendimento prático sobre a realidade do mercado.

Para realizar o convite converse com a coordenação da instituição, pois através de suas parcerias, contatos e colaboradores, pode-se obter todos os membros necessários para a implementação da atividade. Uma vez escolhidos, entre em contado e explique quais foram os pontos trabalhados e que serão avaliados.

Por fim, é necessário que haja um intervalo de tempo entre a realização da oficina anterior e essa. Isso decorre da necessidade de tempo para a organização do trabalho que os discentes terão. \_\_\_\_\_\_\_\_\_

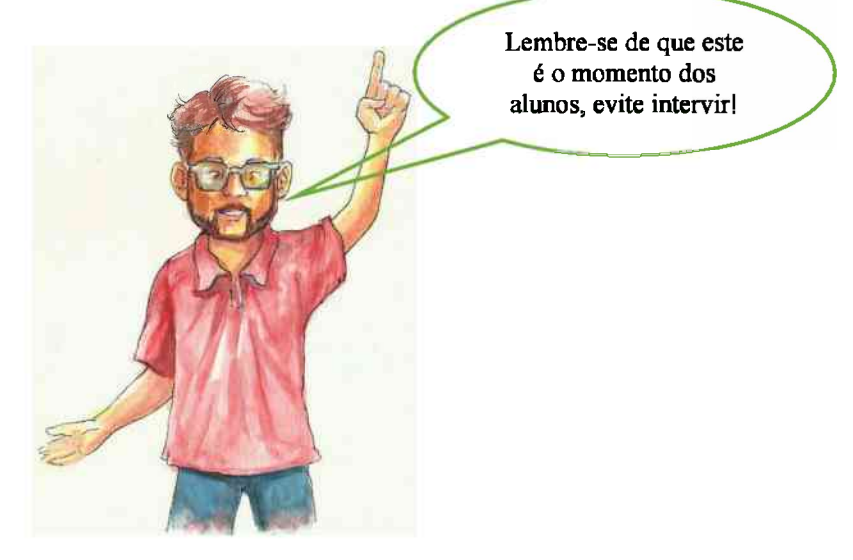

# **5.14.1 Atividade 1: Banca Final**

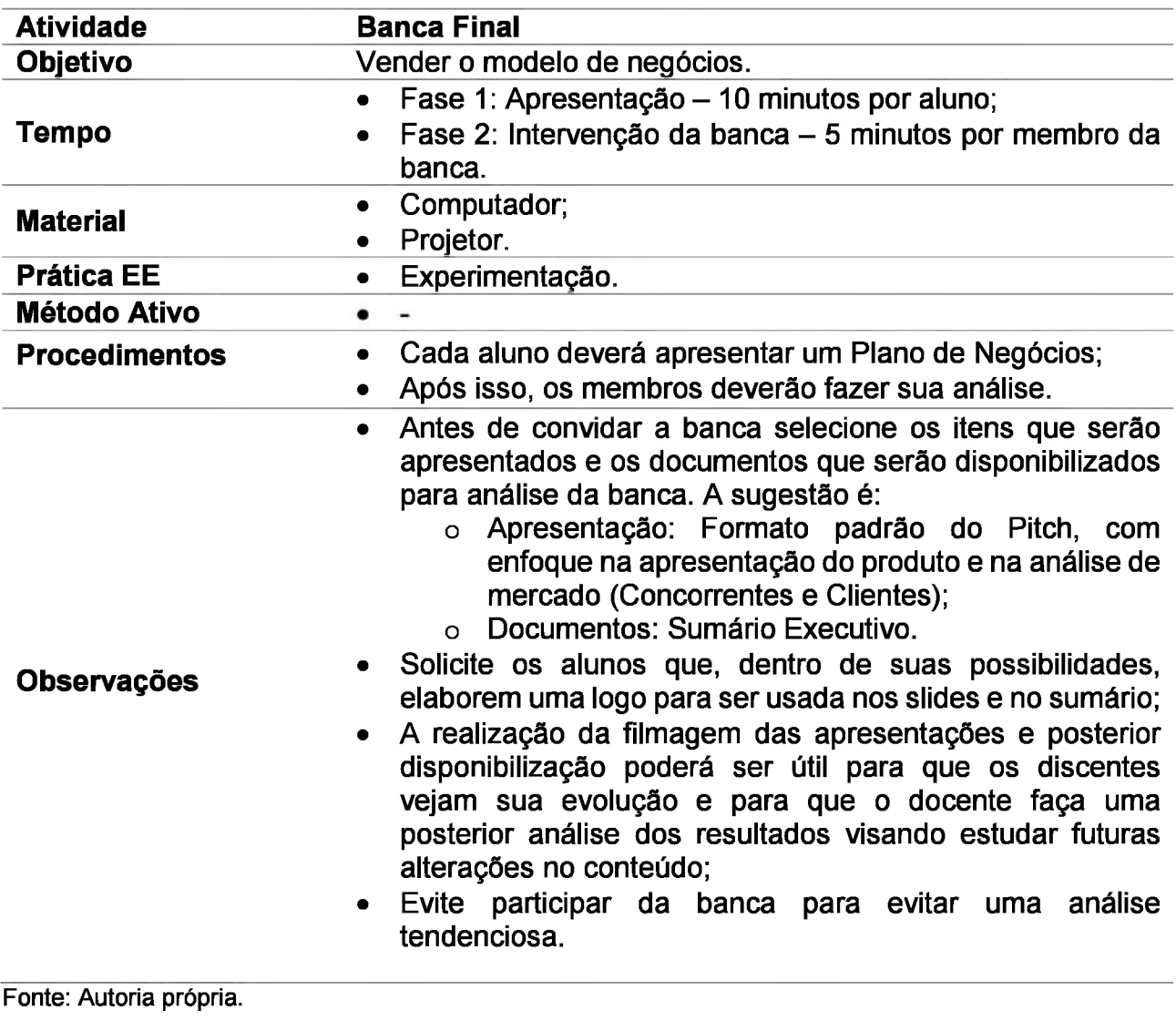

# **5.14.3 Sugestão de plano de aula**

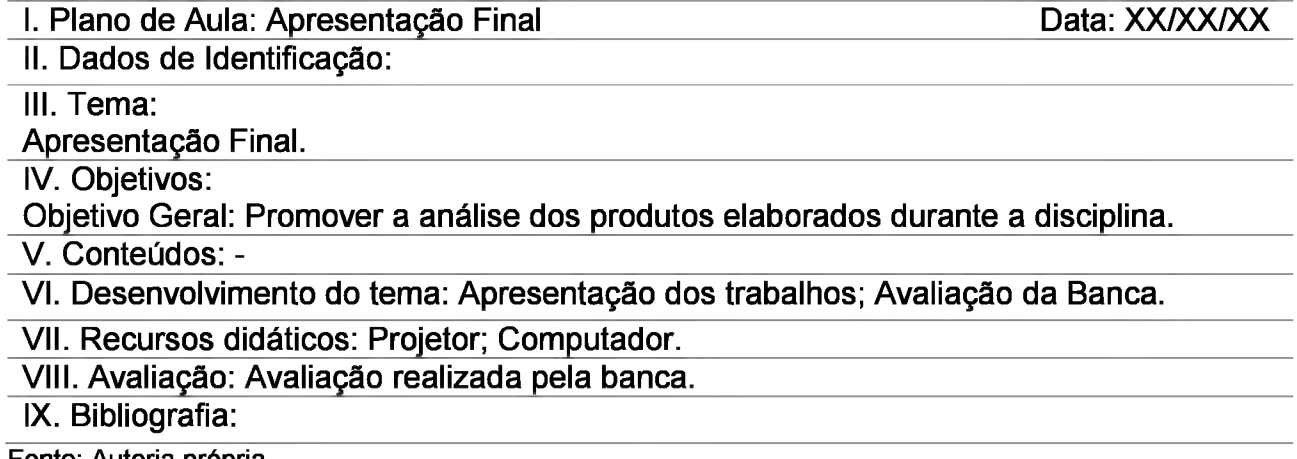

Fonte: Autoria própria.

### **6 CONSIDERAÇÕES FINAIS**

Acredita-se que com a difusão dos conhecimentos associados ao empreendedorismo possa ser alcançando algum nível de prosperidade em regiões carentes não somente financeira, como visto no trabalho. Ensinar empreendedorismo é fornecer conhecimentos e estimular habilidades e atitudes, para que as pessoas possam interagir e, dentro de seus limites, alterar a realidade na qual estão inseridas.

Dentro de um cenário nacional que mesmo em tempos de prosperidade sempre foi desigual, essa pequena iniciativa encontrou sua importância. Pois, é no combate a essa desigualdade que se encontra a principal forma de se alcançar novos padrões de desenvolvimento e de bem-estar social

Assim, o propósito deste trabalho foi desenvolver uma metodologia própria para o uso de uma organização social, neste caso a Casa Azul Felipe Augusto. Sua escolha decorreu de sua capilaridade dentro de Samambaia - DF, que possui um dos piores índices de desocupação do Distrito Federal e, segundo o Prêmio Atlas do Desenvolvimento Humano no Brasil (2018), o quarto pior índice de desenvolvimento humano regional.

Mas estes são dados, observáveis, porém numéricos, difíceis de se analisar na profundidade sem uma devida inserção. Assim, o contato com a Casa Azul Felipe Augusto, ajudou a realmente perceber algumas das necessidades que esta população tem e, de certa maneira, humanizou o trabalho. O projeto deixou de ser meramente uma experiência acadêmica para, além disso, tornar-se uma ideia que visa oportunizar populações na busca pelo autoemprego e, mais importante, a dignidade.

Como fazer isso? Neste ponto, se localizou a dificuldade inicial que é a carência de estudos longitudinais, de definições de estratégias pedagógicas e, sobretudo, da EE como forma de gerar um impacto social positivo. Essas dificuldades foram em parte sanadas através dos trabalhos publicados pelo Sistema S, pela obra de diversos autores, pela própria experiência deste autor e pela Casa Azul.

Dessa forma, a soma entre a perspectiva de ações de sucesso na EE e a necessidade dos discentes atendidos serviram de elemento basilar na análise realizada sobre as ações da Casa Azul Felipe Augusto, que embora apresente um grande sucesso em suas diversas iniciativas ainda carecia de uma iniciativa própria de incentivo ao empreendedorismo.

Neste sentido, espera-se então que o manual proposto torne-se o começo de uma iniciativa, mas não só isso, que este trabalho seja o primeiro passo de uma trilha ainda a

ser percorrida através de novas complementações como módulos mais avançados, novos conteúdos e ferramentas de ensino e de organização de negócios mais modernas. Pois empreender é estar sempre em direção a algo, em perpétua evolução, assim, ensinar empreendedorismo deve seguir ao passo.

Deve-se então encarar esta proposta de manual como algo inicial, com a "instrumentação" básica na formação de um empreendedor que deve ser constantemente adaptado, revisado e complementado.

Dessa forma, este autor tem por expectativa lançar ao menos uma nova edição com os seguintes conteúdos: 1-Associativismo e Cooperativismo; 2- Inovação e Marketing; 3- Linhas de Crédito; 4- Direito Empresarial básico; 5- Finanças; 6- Novos *Canvas;* e, 7- Direitos e deveres do cidadão. Estes conteúdos poderão não apenas inserir aspectos mais "profissionais" aos novos empreendedores da instituição, mas, antes de tudo, fomentar a consciência social dos mesmos.
## **7 REFERÊNCIAS**

ÁCS, Z. J.; SZERB, L. **The Global Entrepreneurship Index (GEINDEX).** Boston: Foundations And Trends, 2016. 95 p.

ALVAREZ, S. A.; BARNEY, J. B.; YOUNG, S. L. Debates in Entrepreneurship: Opportunity Formation and Implications for the Field of Entrepreneurship. In: ACS, Z. J.; AUDRETSCH, D. B. (Ed.). **Handbook of Entrepreneurship Research:** An Interdisciplinary Survey and Introduction. 2. ed. Londres: Springer, 2003. Cap. 2. p. 23-46.

ARANHA, M. L. A. **História da Educação.** São Paulo: Moderna, 1996. 288p. (2a ed. rev. ampl.)

ARISTÓTELES. **Ética a Nicômaco.** São Paulo: Martin Claret, 2016. 270 p.

ARRUDA, C. et al. **Causas da mortalidade de startups brasileiras: o que fazer para aumentar as chances de sobrevivência no mercado.** Belo Horizonte: Fundação Dom Cabral, 2014. Disponível em:

[<http://www.fdc.org.br/blogespacodialogo/documents/2014/causas\\_mortalidade\\_startups\\_](http://www.fdc.org.br/blogespacodialogo/documents/2014/causas_mortalidade_startups_brasileiras.pdf) [brasileiras.pdf](http://www.fdc.org.br/blogespacodialogo/documents/2014/causas_mortalidade_startups_brasileiras.pdf)>. Acesso em: 27/08/2015.

ASSEF, R. **Precificação:** Critérios Essenciais. Realização de Endeavor Brasil, [s.i.], 2016. (37 min.), color. Disponível em: [<https://www.youtube.com/watch?v=gbtygnwxLaE>](https://www.youtube.com/watch%3Fv%3DgbtygnwxLaE). Acesso em: 01 out. 2018.

ASSUNÇÃO, D. S. **Plano de negócios:** Acto academia de dança. 2010. 39 f. Monografia (Especialização) - Curso de Marketing, Departamento de Administração Geral Aplicada, Universidade Federal do ParanÁ, Curitiba, 2010. Cap. 3. Disponível em: [<https://acervodigital.ufpr.br/bitstream/handle/1884/43968/R%20-%20E%20-](https://acervodigital.ufpr.br/bitstream/handle/1884/43968/R%2520-%2520E%2520-%2520DANIELLE%2520SEYER%2520ASSUNCAO.pdf%3Fsequence%3D1_%26isAllowed%3Dy) [%20DANIELLE%20SEYER%20ASSUNCAO.pdf?sequence=1&isAllowed=y](https://acervodigital.ufpr.br/bitstream/handle/1884/43968/R%2520-%2520E%2520-%2520DANIELLE%2520SEYER%2520ASSUNCAO.pdf%3Fsequence%3D1_%26isAllowed%3Dy)>. Acesso em: 23 set. 2018.

AURÉLIO, M. **Meditações.** Brasília: Kiron, 2014. 201 p. (Filosofia à maneiro clássica).

AVENI; A. **Empreendedorismo Contemporâneo:** Teorias e tipologia. Brasília: Atlas, 2014. 198 p.

\_\_\_\_\_\_ Módulo 2: Plano de Negócios. In: CASTRO-LUCAS, Cristina et al (Org.).**Introdução à Atividade Empresarial.** Brasília: Centro de Apoio Ao Desenvolvimento Tecnológico, 2013. Cap. 2. p. 49-99.

BORGES, F. R. **Canvas de Proposta de Valor:** crie produtos e serviços que os clientes amam. 201-?. Disponível em: <[https://fabiorobertoborges.com/blog/canvas-de-proposta](https://fabiorobertoborges.com/blog/canvas-de-proposta-de-valor/)[de-valor/>](https://fabiorobertoborges.com/blog/canvas-de-proposta-de-valor/). Acesso em: 27 out. 2018.

BONELLI, R. O que causou o crescimento econômico no Brasil? In: GIAMBIAGI, F. et al. **Economia Brasileira Contemporânea:(1**945-2004). 4. ed. Rio de Janeiro: Campus, 2005. Cap. 12. p. 307-334

BRASIL. Instituto Brasileiro de Geografia e Estatística. **Desemprego volta a crescer no primeiro trimestre de 2018.** 2018. Disponível em:

[<https://agenciadenoticias.ibge.gov.br/agencia-noticias/2012-agencia-de](https://agenciadenoticias.ibge.gov.br/agencia-noticias/2012-agencia-de-)noticias/noticias/20995-desemprego-volta-a-crescer-no-primeiro-trimestre-de-2018>. Acesso em: 15 out. 2018.

**\_\_\_\_\_\_ . Produto Interno Bruto Variação em volume taxa trimestral,** 2016. Sistema de Contas Nacionais. Rio de Janeiro: IBGE, 2016. Disponível em: [<https://seriesestatisticas.ibge.gov.br/series.aspx?vcodigo=ST12](https://seriesestatisticas.ibge.gov.br/series.aspx%3Fvcodigo%3DST12)>. Acesso em: 25 mar. 2018

**\_\_\_\_\_\_ .Portal do Empreendedor-MEI.** [S.I.]. Disponível em: [<http://www.portaldoempreendedor.gov.br/>](http://www.portaldoempreendedor.gov.br/). Acesso em: 11 set. 2018.

\_\_\_\_\_\_ . Secretaria de Receita Federal. Ministério da Fazenda. **Tabela de Depreciação de Bens.** 2018. Disponível em:

[<http://normas.receita.fazenda.gov.br/sijut2consulta/anexoOutros.action7idArquivoBinario](http://normas.receita.fazenda.gov.br/sijut2consulta/anexoOutros.action7idArquivoBinario%3D36085) [=36085>](http://normas.receita.fazenda.gov.br/sijut2consulta/anexoOutros.action7idArquivoBinario%3D36085). Acesso em: 05 out. 2018.

**\_\_\_\_\_\_ .Tabela Simples Nacional:** Anexo III. 2018. Disponível em: [<http://normas.receita.fazenda.gov.br/sijut2consulta/anexoOutros.action7idArquivoBinario](http://normas.receita.fazenda.gov.br/sijut2consulta/anexoOutros.action7idArquivoBinario%3D48432) [=48432>](http://normas.receita.fazenda.gov.br/sijut2consulta/anexoOutros.action7idArquivoBinario%3D48432). Acesso em: 06 out. 2018.

CAMÍLO, J. V. **Na base da confiança, loja sem vendedor faz sucesso no Sul de Minas:** No comércio, que fica às margens de uma estrada na zona rural da cidade, placas como "Pegue e pague", "Confio em vocês" e "Você NÃO está sendo filmado" explicam como funcionam as transações. 2017. Disponível em: <[https://www.otempo.com.br/cidades/na](https://www.otempo.com.br/cidades/na-base-da-confian%25c3%25a7a-loja-sem-vendedor-faz-sucesso-no-sul-de-minas-1.1427202)[base-da-confiança-loja-sem-vendedor-faz-sucesso-no-sul-de-minas-1.1427202](https://www.otempo.com.br/cidades/na-base-da-confian%25c3%25a7a-loja-sem-vendedor-faz-sucesso-no-sul-de-minas-1.1427202)>. Acesso em: 06 out. 2018.

CANAZAR, y. **Como realizar um Canvas Proposta de Valor?** 2016. Disponível em: [<https://motivaempreender.com.br/como-realizar-um-canvas-proposta-de-valor/](https://motivaempreender.com.br/como-realizar-um-canvas-proposta-de-valor/)>. Acesso em: 27 out. 2018.

CANVA. **Crie uma análise SWOT única com o Canva.:** Comece sua estratégia com o pé direito com uma análise SWOT profissional. [S.I.]. Disponível em: [<https://www.canva.com/pt\\_br/graficos/analise-swot/>](https://www.canva.com/pt_br/graficos/analise-swot/). Acesso em: <sup>1</sup> out. 2018.

CANVAS do Modelo de Negócios. Produção de Sebrae. Belo Horizonte, 2014. (5 min.), color. Disponível em: <[https://www.youtube.com/watch?v=WUAQBV52bNU](https://www.youtube.com/watch%3Fv%3DWUAQBV52bNU)>. Acesso em: 20 set. 2018.

CASA AZUL FELIPE AUGUSTO. **Lista de Cursos Gratuitos do Projeto Entrando na Roda.** 2018. Disponível em: [<http://casazul.org.br/confira-a-lista-de-cursos-gratuitos-do](http://casazul.org.br/confira-a-lista-de-cursos-gratuitos-do-projeto-entrando-na-roda)[projeto-entrando-na-roda>](http://casazul.org.br/confira-a-lista-de-cursos-gratuitos-do-projeto-entrando-na-roda). Acesso em: 06 nov. 2018.

**\_\_\_\_\_\_ . Prêmios.** 201-7. Disponível em: [<http://casazul.org.br/premios/](http://casazul.org.br/premios/)>. Acesso em: 01 nov. 2018.

**\_\_\_\_\_\_ . Relatório de Atividades.** Brasília: Brasília, 2016. 83 p.

**\_\_\_\_\_\_ . Um Sonho Que Se Tornou Realidade.** 201-7. Disponível em: [<http://casazul.org.br/nossa-historia/](http://casazul.org.br/nossa-historia/)>. Acesso em: 02 nov. 2018.

CASTRO, I. **O que é criatividade.** Realização de LGI/USP. São Paulo, 2014. (20 min.), color. Disponível em: <[https://www.youtube.com/watch?v=4B4qo7ebBTY>](https://www.youtube.com/watch%3Fv%3D4B4qo7ebBTY). Acesso em: 24 jul. 2018.

CASTRO-LUCAS, C. et al (Org). **Cultura e Mercado:**Nova abordagem para a capacitação do artesão brasileiro. 3. ed. Brasília: AGCOM, 2013. 194 p.

\_\_\_\_\_\_ (Org.). **Cultura e Mercado:** Nova abordagem para a capacitação do artesão brasileiro: Cadernos do Multiplicador. 3. ed. Brasília: AGCOM, 2013. 112 p.

\_\_\_\_\_\_ (Org.). **Introdução à Atividade Empresarial Júnior:** Manual do Plano de Negócios. Brasília: Athalaia Gráfica e Editora, 2015. 36 p.

CASTRO-LUCAS, C.; TEIXEIRA, M. R. (Org.). **Introdução à Atividade Empresarial:** Livro do Educador. Brasília: Universidade de Brasília, 2014. 92 p.

COBRA, M. **Administração de Marketing No Brasil.** 4. ed. São Paulo: Elsevier, 2015.408 p.

COM o value proposition design e canvas. 2017. Disponível em: [<https://clearinovacao.com.br/proposta-de-valor-value-proposition-design/>](https://clearinovacao.com.br/proposta-de-valor-value-proposition-design/). Acesso em: 27 out. 2018.

COMO Calcular Preço De Venda Dos Produtos / Precificação. Realização de Ecommerce na Prática, [s.i.], 2018. (9 min.), color. Disponível em: [<https://www.youtube.com/watch?v=EI\\_urzzjXGY>](https://www.youtube.com/watch%3Fv%3DEI_urzzjXGY). Acesso em: 03 set. 2018.

COMO Elaborar um Plano de Negócio SEBRAE - Análise de Mercado - Parte 2. [s.i.], 2015. (12 min.), color. Disponível em: [<https://www.youtube.com/watch?v=sDZDxLV1cRg&t=17s>](https://www.youtube.com/watch%3Fv%3DsDZDxLV1cRg%26t%3D17s). Acesso em: 12 jul. 2018.

COMO fazer uma análise de mercado. Realização de Serviço Brasileiro de Apoio A Micro e Pequena Empresa. Goiânia, 2018. (2 min.), color. Disponível em: [<https://www.youtube.com/watch?v=M-Sec2MusbQ>](https://www.youtube.com/watch%3Fv%3DM-Sec2MusbQ). Acesso em: 02 ago. 2018.

CUBERES, M. T. G. **Educação Infantil e Séries Iniciais.** São Paulo: Artes Medicas, 1997. 174 p.

DAVID, D.E.H. **Intraempreendedorismo social:** perspectivas para o desenvolvimento social nas organizações. Tese de Doutorado da Universidade Federal de Santa Catarina -UFSC, 2004.

DISTRITO FEDERAL. Companhia de Planejamento do Distrito Federal. **Retrato da Classe C no Distrito Federal:** Nova classe média ou nova classe trabalhadora?. Brasília, 2013. 61p. Disponível em: [http://www.codeplan.df.gov.br/wp-content/uploads/2018/02/Retrato](http://www.codeplan.df.gov.br/wp-content/uploads/2018/02/Retrato-da-Classe-C-no-Distrito-Federal-Nova-classe-m%25C3%25A9dia-ou-nova-classe-trabalhadora.pdf)[da-Classe-C-no-Distrito-Federal-Nova-classe-m%C3%A9dia-ou-nova-classe](http://www.codeplan.df.gov.br/wp-content/uploads/2018/02/Retrato-da-Classe-C-no-Distrito-Federal-Nova-classe-m%25C3%25A9dia-ou-nova-classe-trabalhadora.pdf)[trabalhadora.pdf.](http://www.codeplan.df.gov.br/wp-content/uploads/2018/02/Retrato-da-Classe-C-no-Distrito-Federal-Nova-classe-m%25C3%25A9dia-ou-nova-classe-trabalhadora.pdf) Acesso em: 22 jan. 2018.

**\_\_\_\_\_\_ . Pesquisa de Emprego e Desemprego - PED/DF:** Resultados de Julho de 2018. 2018. Disponível em: [<http://www.codeplan.df.gov.br/wp-content/uploads/2018/05/lnforme](http://www.codeplan.df.gov.br/wp-content/uploads/2018/05/lnforme-econ%25C3%25B4mico-Ano-ll-73-PED.pdf)[econ%C3%B4mico-Ano-ll-73-PED.pdf](http://www.codeplan.df.gov.br/wp-content/uploads/2018/05/lnforme-econ%25C3%25B4mico-Ano-ll-73-PED.pdf)>. Acesso em: 15 out. 2018.

**\_\_\_\_\_\_ . Pesquisa de Emprego e Desemprego - PED/DF:** Resultados de Março de 2018. 2018. Disponível em: <[http://www.codeplan.df.gov.br/wp-content/uploads/2018/02/PED-](http://www.codeplan.df.gov.br/wp-content/uploads/2018/02/PED-DF-mar%25C3%25A7o-2018.pdf)[DF-mar%C3%A7o-2018.pdf>](http://www.codeplan.df.gov.br/wp-content/uploads/2018/02/PED-DF-mar%25C3%25A7o-2018.pdf). Acesso em: 18 out. 2018.

DOLABELA, F. **Ética empreendedora:** gerar valor positivo para a coletividade. 2009. Disponível em: <[https://www.institutomillenium.org.br/artigos/etica-empreendedora-gerar](https://www.institutomillenium.org.br/artigos/etica-empreendedora-gerar-valor-positivo-para-a-coletividade/)[valor-positivo-para-a-coletividade/](https://www.institutomillenium.org.br/artigos/etica-empreendedora-gerar-valor-positivo-para-a-coletividade/)>. Acesso em: 11 ago. 2018.

#### **\_\_\_\_\_\_ . Oficina do empreendedor.** São Paulo: Cultura, 1999.

\_\_\_\_\_\_ . O plano de negócios e seus componentes. In: FILION, L. J.; DOLABELA, F. (Org.). **Boa ideia! E agora?** 5. ed. São Paulo: Cultura Editores Associados, 2005. Cap. 11. p. 164- 176.

**\_\_\_\_\_\_ . O segredo de Luísa:** Uma ideia, uma paixão e um plano de negócios: como nasce o empreendedor e se cria uma empresa. 2. ed. Rio de Janeiro: Sextante, 2008. 299 p.

\_\_\_\_\_\_ . Um modelo de plano de negócios. In: FILION, L. J.; DOLABELA, F. (Org.). **Boa ideia! E agora?** 5. ed. São Paulo: Cultura Editores Associados, 2005. Cap. 12. p. 177-212.

DORNELAS, J. C. **Empreendedorismo.** Rio de Janeiro: Campus, 2001.

**\_\_\_\_\_\_ . Análise de Mercado.** 2014. Disponível em: [<http://www.josedornelas.com.br/wp](http://www.josedornelas.com.br/wp-)content/uploads/2014/02/Artigos-de-PN-Como-Fazer-An%C3%A1lise-de-Mercado.pdf>. Acesso em: 30 set. 2018.

DRUCKER, P. **Inovação e espírito empreendedor: Práticas e princípios.** São Paulo: Pioneira, 1986.

ENDEAVOR BRASIL. **Uma espiada na grama do vizinho, ou:** como fazer benchmarking. 2015. Disponível em: [<https://endeavor.org.br/estrategia-e-gestao/benchmarking/>](https://endeavor.org.br/estrategia-e-gestao/benchmarking/). Acesso em: 08 ago. 2018.

ESTRATÉGIA, matriz SWOT e UVP-Marketing Digital #05. [s.i.], 2017. (40 min.), son., color. Disponível em: [<https://www.youtube.com/watch?v=i1UECoYI-7A&t=12s>](https://www.youtube.com/watch%3Fv%3Di1UECoYI-7A%26t%3D12s). Acesso em: 02 nov. 2018.

EUROPEAN COMMISSION, **Effects and Impact of entrepreurship programes in highter education.** Entrepreneurship Unit Directorade-General for Entreprise and Industry. B-149 Brussels, 2012.

EXEMPLO de canvas proposta de valor. Produção de Faculdade de Informática e Administração Paulista. São Paulo, 2014. (13 min.), color. Série Startup One FIAP. Disponível em: [<https://www.youtube.com/watch?v=8VmEQ0NVQCo](https://www.youtube.com/watch%3Fv%3D8VmEQ0NVQCo)>. Acesso em: 18 out. 2018.

FAYOL, **H. General and industrial management.** Londres: Pitman, 2013.

FERNANDES, R. C. **O que é o Terceiro Setor?":** Terceiro Setor: desenvolvimento social sustentado. São Paulo, Ed. Paz e Terra, 1997, p.27.

FERREIRA, A. A. et al. **Gestão Empresarial:** De Taylor aos nossos dias. São Paulo: Pioneira, 1997.

FILLION, L. J. Empreendedorismo: empreendedores e proprietários-gerente de pequenos negócios. **Revista de Administração,** São Paulo, v. 34, n. 2, p.05-28, 1999. Trimestral. Disponível em: [<http://www.dge.ubi.pt/msilva/oe\\_oge/empreendedorimo.pdf>](http://www.dge.ubi.pt/msilva/oe_oge/empreendedorimo.pdf). Acesso em: 04 nov. 2017.

FILION, L. J.; LAFERTÉ, S. **Um roteiro para desenvolver o empreendedorismo.** Tradução de: Fillion, L.J.; Lafetté, S. Carte routière pour un Québec entrepreneurial. Chaire d' entrepreneuriat Rogers - J.A.Bombardier. Raport remis au Gouvermement du Québec. HEC Montréal, 2003.

FREIRE, P. **Pedagogia do Oprimido.** São Paulo, Editora Paz e Terra, 1996.

**\_\_\_\_\_\_ Pedagogia da Autonomia.** São Paulo, Editora Paz e Terra, 2007.

G1 (Brasil). **Barraca sem vendedor comercializa produtos à base da confiança em MG:** Comércio fica na beira de uma estrada na zona rural de Delfim Moreira. Ideia partiu de engenheiro aposentado que hoje trabalha no campo.. 2017. Disponível em: [<http://glo.bo/2jFQzqU>](http://glo.bo/2jFQzqU). Acesso em: 02 nov. 2018.

GABRIEL, M. **A lagarta e a borboleta.** Realização de Tedx. Jardim das Palmeiras, 2014. (14 min.), P&B. Disponível em: [<https://www.youtube.com/watch?v=d9oAlsEBcll](https://www.youtube.com/watch%3Fv%3Dd9oAlsEBcll)>. Acesso em: 27 maio 2018.

GALLINARI, K. C. **Planejamento Estratégico de um jeito simples e divertido:** Compartilho com vocês um de meus treinamentos sobre Planejamento Estratégico. Simples, divertido e eficiente. 2011. Disponível em: [<http://www.administradores.com.br/artigos/tecnologia/planejamento-estrategico-de-um](http://www.administradores.com.br/artigos/tecnologia/planejamento-estrategico-de-um-jeito-simples-e-divertido/59270/)[jeito-simples-e-divertido/59270/>](http://www.administradores.com.br/artigos/tecnologia/planejamento-estrategico-de-um-jeito-simples-e-divertido/59270/). Acesso em: 22 ago. 2018.

GAMBOA, S. S. **Pesquisa em Educação:** Métodos e epistemologias. 2. ed. Chapecó: Argos, 2012.

GARTNER, W. B.; SUE, B. Introduction to the special issue on qualitative methods in entrepreneurship research. **Journal Business Venturing** New York, v. 17, p. 387-395, 2002.

GIL, A. C. **Métodos e técnicas de pesquisa social.** 5.ed. São Paulo: Atlas, 1999.

GLOBAL ENTREPRENEURSHIP MONITOR (GEM). **Empreendedorismo no Brasil. Relatório global,** 2016. Disponível em:

[<http://www.sebrae.com.br/Sebrae/Portal%20Sebrae/Anexos/GEM%20Nacional%20-](http://www.sebrae.com.br/Sebrae/Portal%2520Sebrae/Anexos/GEM%2520Nacional%2520-%2520web.pdf) [%20web.pdf](http://www.sebrae.com.br/Sebrae/Portal%2520Sebrae/Anexos/GEM%2520Nacional%2520-%2520web.pdf)>. Acesso em: 20 abr. 2018

**\_\_\_\_\_\_ . Empreendedorismo no Brasil.** Relatório global, 2017. Disponível em: [<https://rn.sebrae.com.br/Sebrae/Portal%20Sebrae/Anexos/Relat%C3%B3rio%20Executiv](https://rn.sebrae.com.br/Sebrae/Portal%2520Sebrae/Anexos/Relat%25C3%25B3rio%2520Executivo%2520BRASIL_web.pdf) [o%20BRASIL\\_web.pdf](https://rn.sebrae.com.br/Sebrae/Portal%2520Sebrae/Anexos/Relat%25C3%25B3rio%2520Executivo%2520BRASIL_web.pdf)>. Acesso em: 20 abr. 2018

GOMES; G. **Vitrinismo - Aula** 01. Realização de IFRO Porto Velho Zona Norte. Porto Velho, 2016. (8 min.), color. Disponível em: [<https://www.youtube.com/watch?v=KxWTNNcwunU&t=49s](https://www.youtube.com/watch%3Fv%3DKxWTNNcwunU%26t%3D49s)>. Acesso em: 03 ago. 2018.

**\_\_\_\_\_\_ . Vitrinismo - Aula** 02. Realização de IFRO Porto Velho Zona Norte. Porto Velho, 2016. (9 min.), color. Disponível em: < [https://www.youtube.com/watch?v=gBmukPcZH9A>](_https://www.youtube.com/watch%3Fv%3DgBmukPcZH9A). Acesso em: 03 ago. 2018.

**\_\_\_\_\_\_ . Vitrinismo - Aula** 03. Realização de IFRO Porto Velho Zona Norte. Porto Velho, 2016. (9 min.), color. Disponível em: < [https://www.youtube.com/watch?v=1z6c\\_0BSxh0>](_https://www.youtube.com/watch%3Fv%3D1z6c_0BSxh0). Acesso em: 03 ago. 2018.

**\_\_\_\_\_\_ . Vitrinismo - Aula** 04. Realização de IFRO Porto Velho Zona Norte. Porto Velho, 2016. (10 min.), color. Disponível em: < https://www.youtube.com/watch?v=RqHrLLVEZwl>. Acesso em: 03 ago. 2018.

**\_\_\_\_\_\_ . Vitrinismo - Aula** 05. Realização de IFRO Porto Velho Zona Norte. Porto Velho, 2016. (10 min.), color. Disponível em: < [https://www.youtube.com/watch?v=Xu\\_4shiFScw>](_https://www.youtube.com/watch%3Fv%3DXu_4shiFScw). Acesso em: 03 ago. 2018.

GONÇALVES, W. **Psicologia das cores:** descubra o significado de cada cor e como usálas para aumentar sua taxa de conversão!. 2015. Disponível em: [<https://marketingdeconteudo.com/psicologia-das-cores/>](https://marketingdeconteudo.com/psicologia-das-cores/). Acesso em: 08 out. 2018.

GOOGLE. **O que você pode fazer com o Formulários?** Disponível em: [<https://gsuite.google.com.br/learning-center/products/forms/get-started/#!/](https://gsuite.google.com.br/learning-center/products/forms/get-started/%2523%21/)>. Acesso em: 05 set. 2018.

HENRIQUE, D. C.; CUNHA, S. K. Práticas didático-pedagógicas no ensino de empreendedorismo em cursos de graduação e pós-graduação nacionais e internacionais. **RAM - Revista de Administração Mackenzie,** v. 9, n. 5, p. 112-136, 2008.

HISRICH, R. D.; PETERS, M. P. **Empreendedorismo.** 4 ed. Porto Alegre: Bookman, 2009

INOVATIVA Brasil. **Dez passos para um pitch de sucesso.** Brasília: 2016. Disponível <em:https://www.inovativabrasil.com.br/dez-passos-para-um-pitch-de-sucesso/>. Acesso em: 15 ago 2018.

KENSKI, V. M. **AULA 06 -** Práticas: Ensino Híbrido. Realização de Universidade Virtual do Estado de São Paulo. São Paulo, 2016. Color. Série Didática para Ciências e Física. Disponível em: [<https://www.youtube.com/watch?v=50J9P5HKA2k](https://www.youtube.com/watch%3Fv%3D50J9P5HKA2k)>. Acesso em: 07 ago. 2018.

KIM, C.; MAUBORGNE, R. **A estratégia do oceano azul:** como criar novos mercados e tornar a concorrência irrelevante. Rio de Janeiro: Campus-Elsevier, 2005.

KOTLER, P; KELLER, K. **Administração de Marketing:** análise, planejamento, implementação e controle. 8. ed. São Paulo: Atlas, 2006. 794 p.

LACOMBE, F.; Heilborn, G. **Administração Princípios e Tendências.** São Paulo: Saraiva, 2006

LIBÂNEO, J. C., **Didática.** 29. ed. São Paulo: Cortez Editora, 2009. 263 p. (Formação do Professor).

LOPES, R. M. A. Contextualização sobre Empreendedorismo. In: LOPES, R. M. A. (Org.). **Ensino de empreendedorismo no Brasil:** Panorama, tendências e melhores práticas. Rio de Janeiro: Alta Books, 2017. Cap. 1. p. 3-20.

\_\_\_\_\_\_ . Referencias para a educação empreendedora. In: LOPES, R. M. A. **Educação empreendedora:** Conceitos, modelos e práticas. Rio de Janeiro: Elsevier, 2010. Cap. 1. p. 17-41.

LOPES, R. M. A.; LIMA, E. O. e; NASSIF, V. M. J. Panorama sobre a educação para o empreendedorismo. In: LOPES, R. M. A. (Org.). **Ensino de empreendedorismo no Brasil:** Panorama, tendências e melhores práticas. Rio de Janeiro: Alta Books, 2017. Cap. 2. p. 21- 54.

LOPES, T. C. **Metodologia Ativa:** Como fazer avaliação por pares na sala de aula Metodologia Ativa: Como fazer avaliação por pares na sala de aula. São Paulo, 2018. (10 min.), color.

MARCONI, M; LAKATOS, E. **Fundamentos da Metodologia científica.** 6. ed. São Paulo: Atlas, 2005. 315 p.

MATTAR, J. **Metodologias Ativas:** Para educação presencial, blended e a distância.. São Paulo: Artesanato Educacional, 2017. 118 p.

MAKEENZY, E. **Como fazer um pitch?.** Produção de Serviço Nacional de Aprendizagem Comercial. São Paulo, 2015. (11 min.), color. Série Empreenda SENAC. Disponível em: [<https://www.youtube.com/watch?v=8Af5UdgW6kA](https://www.youtube.com/watch%3Fv%3D8Af5UdgW6kA)>. Acesso em: 02 out. 2018.

MCCLELLAND, D. C. **A sociedade competitiva: realização e progresso social.** Rio de Janeiro: Expressão e Cultura, 1972.

MORAN, J. Metodologias ativas para uma aprendizagem mais profunda. In: BACICH, L.; MORAN, J. **Metodologias ativas para uma educação inovadora:** Uma abordagem teórico-prática. Porto Alegre: Penso, 2018. Cap. 1. p. 26-44.

Mose, V. **Sala de aula invertida.** São Paulo, 2018. (13 min.), color. Disponível em: [<http://www.futuraplay.org/video/sala-de-aula-invertida/400815/>](http://www.futuraplay.org/video/sala-de-aula-invertida/400815/). Acesso em: 11 jun. 2018.

NECK, H. M.; BRUSH, C. G.; GREENE, P. G.. **Teaching Entrepreneurship:** A Practice-Based Approach. Cheltenham: Edward Elgar Publishing, 2014. 352 p.

NESSE Dia dos Pais, dê O Boticário, [s.i.], 2018. (1 min.), color. Disponível em: [<https://www.youtube.com/watch?v=Aa-wZefbriM](https://www.youtube.com/watch%3Fv%3DAa-wZefbriM)>. Acesso em: 02 out. 2018.

NOVA ESCOLA. **Dicas para uma boa apresentação de slides.** 2013. Disponível em: [<https://novaescola.org.br/conteudo/99/dicas-para-preparar-uma-boa-apresentacao-de](https://novaescola.org.br/conteudo/99/dicas-para-preparar-uma-boa-apresentacao-de-slides)[slides>](https://novaescola.org.br/conteudo/99/dicas-para-preparar-uma-boa-apresentacao-de-slides). Acesso em: 13 ago. 2018.

NOVAES, S. Plano de Marketing. In: CASTRO-LUCAS, Cristina (Org.). **Introdução à Atividade Empresarial.** Brasília: Universidade de Brasília, 2013. Cap. 9. p. 109-159.

OLIVEIRA, D. P. R., **Planejamento estratégico:** conceitos, metodologia e práticas. 24. ed. São Paulo: Atlas, 2007.

OSTERWALDER, A. et al. **Value Proposition Design:** How to Create Products and Services Customers Want. Hoboken: Wiley, 2014. 320 p. (Strategyzer Series).

OZAKI, A. **Proposta de Valor:** por onde todo empreendedor deveria começar. 2017. Disponível em: <[https://canaltech.com.br/gestao/proposta-de-valor-por-onde-todo](https://canaltech.com.br/gestao/proposta-de-valor-por-onde-todo-)empreendedor-deveria-comecar/>. Acesso em: 27 out. 2018.

PAVIANI, N. B. S.; FONTANA, N. M. **Oficinas pedagógicas:** relato de uma experiência. **Conjectura,** v. 14, n. 2, maio/ago, p. 77-88, 2009. Disponível em: < [http://www.ucs.br/etc/revistas/index.php/conjectura/article/view/16>](http://www.ucs.br/etc/revistas/index.php/conjectura/article/view/16). Acesso em: 18 de nov. 2018.

PBL: um Novo modelo de Aprendizagem. Realização de Fundação Getúlio Vargas. São Paulo, 2016. (3 min.), color. Disponível em: [<https://www.youtube.com/watch?v=yHmdKTDoSXO](https://www.youtube.com/watch%3Fv%3DyHmdKTDoSXO)>. Acesso em: 11 jun. 2018.

PRÊMIO ATLAS DO DESENVOLVIMENTO HUMANO NO BRASIL: coletânea de artigos / Programa das Nações Unidas para o Desenvolvimento, Instituto de Pesquisa Econômica Aplicada, Fundação João Pinheiro. - Brasília: PNUD: IPEA : FJP, 2015. 224 p. : il., gráfs., mapas color.

QUAL a diferença entre custo e despesa? 201-. Disponível em: [<https://www.dicionariofinanceiro.com/custo-e-despesa/](https://www.dicionariofinanceiro.com/custo-e-despesa/)>. Acesso em: 04 set. 2018.

**RICOEUR, P. Ética e Moral.** Covilhã: Lusosofia:press, 2011. 21 p. Tradução de: Antonio Campeio Amaral. Disponível em:

[<http://www.lusosofia.net/textos/ricoeur\\_paul\\_etica\\_e\\_moral\\_rpf1990.pdf](http://www.lusosofia.net/textos/ricoeur_paul_etica_e_moral_rpf1990.pdf)>. Acesso em: 10 out. 2018.

SAMAMBAIA desponta como opção de moradia para a classe média de Brasília. **Correio Braziliense,** Brasília, 27 jan. 2013. Disponível em:

[https://www.correiobraziliense.com.br/app/noticia/cidades/2013/01/27/interna\\_cidadesdf,3](https://www.correiobraziliense.com.br/app/noticia/cidades/2013/01/27/interna_cidadesdf%2C3) 46154/samambaia-desponta-como-opcao-de-moradia-para-a-classe-media-debrasilia.shtml. Acesso em: 21 set. 2018.

REVISTA ENDEAVOR BRASIL. **Empreendedorismo nas Universidades brasileiras** 2016. Disponível

em:[<https://d335luupugsy2.cloudfront.net/cms%2Ffiles%2F6588%2F1476473621Relatori](https://d335luupugsy2.cloudfront.net/cms%252Ffiles%252F6588%252F1476473621Relatorio%2BEndeavor%2Bdigital%2B%25283%2529.pdf) [o+Endeavor+digital+%283%29.pdf](https://d335luupugsy2.cloudfront.net/cms%252Ffiles%252F6588%252F1476473621Relatorio%2BEndeavor%2Bdigital%2B%25283%2529.pdf)>. Acesso em: 05 dez. 2017.

SAY, J. B. **Tratado de economia política.** São Paulo: Abril Cultural, 1983

SAVIANI, D. **Escola e Democracia.** 25 ed. São Paulo: Cortez: Autores Associados, 1991.

SERVIÇO BRASILEIRO DE APOIO ÀS MICRO E PEQUENAS EMPRESAS (Brasília). **Canvas:** como estruturar seu modelo de negócio. 2017. Disponível em:

[<http://www.sebrae.com.br/sites/PortalSebrae/ufs/pr/artigos/canvas-como-estruturar-seu](http://www.sebrae.com.br/sites/PortalSebrae/ufs/pr/artigos/canvas-como-estruturar-seu-modelo-de-negocio%2C6dab288acc58d510VgnVCM1000004c00210aRCRD)[modelo-de-negocio,6dab288acc58d510VgnVCM1000004c00210aRCRD](http://www.sebrae.com.br/sites/PortalSebrae/ufs/pr/artigos/canvas-como-estruturar-seu-modelo-de-negocio%2C6dab288acc58d510VgnVCM1000004c00210aRCRD)>. Acesso em: 20 jun. 2018.

\_\_\_\_\_\_ (São Paulo). **Causa mortis: o sucesso e o fracasso das empresas nos primeiros 5 anos de vida.** São Paulo, SEBRAE, 2015. Disponível em: < https://m.sebrae.com.br/Sebrae/Portal%20Sebrae/UFs/SP/Anexos/causa\_mortis\_2014.pdf >. Acesso em: 02 nov. 2017

\_\_\_\_\_\_ . (Brasília). **Como elaborar um plano de negócios.** 2013. Disponível em: <http://www.sebrae.com.br/sites/PortalSebrae/bis/documento-ensina-a-montar-plano-de> negocio,7f0c26ad18353410VgnVCM1000003b74010aRCRD. Acesso em: 25 set. 2018.

\_\_\_\_\_\_ (Minas Gerais). **Como elaborar uma pesquisa de mercado.** 2007. Disponível em[:http://www.sebrae.](http://www.sebrae) [com.br/Sebrae/Portal%20Sebrae/UFs/MG/Sebrae%20de%20A%20](com.br/Sebrae/Portal%2520Sebrae/UFs/MG/Sebrae%2520de%2520A%2520) a%20Z/Como+Elaborar+uma+Pesquisa+de+Mercado.pdf. Acesso em: 27 set. 2018.

**\_\_\_\_\_\_ . Estudo de Mercado:** 7 passos para analisar o seu mercado. 2018. Disponível em: [<http://www.sebrae.com.br/sites/PortalSebrae/artigos/7-passos-para-analisar-o-seu](http://www.sebrae.com.br/sites/PortalSebrae/artigos/7-passos-para-analisar-o-seu-mercado%2C602a4d4efe960610VgnVCM1000004c00210aRCRD)[mercado,602a4d4efe960610VgnVCM1000004c00210aRCRD](http://www.sebrae.com.br/sites/PortalSebrae/artigos/7-passos-para-analisar-o-seu-mercado%2C602a4d4efe960610VgnVCM1000004c00210aRCRD)>. Acesso em: 02 out. 2018.

**\_\_\_\_\_\_ . Ferramenta: Análise SWOT (CLÁSSICO).** [S.I.]. Disponível em: [<http://www.sebrae.com.br/Sebrae/Portal%20Sebrae/Anexos/ME\\_Analise-Swot.PDF>](http://www.sebrae.com.br/Sebrae/Portal%2520Sebrae/Anexos/ME_Analise-Swot.PDF). Acesso em: 02 nov. 2018.

\_\_\_\_\_\_ (Brasília). **O quadro de modelo de negócios:** Um caminho para criar, recriar e inovar em modelos de negócios. 2013. Disponível em: [http://www.sebrae.com.br/Sebrae/Portal%20Sebrae/UFs/ES/Anexos/ES\\_QUADROMOD](http://www.sebrae.com.br/Sebrae/Portal%2520Sebrae/UFs/ES/Anexos/ES_QUADROMOD) ELODENEGOCIOS 16 PDF.pdf. Acesso em: 29 set. 2018.

**\_\_\_\_\_\_ .Planilhas Financeiras.** [S.I.]. Disponível em:

[<http://www.sebraepr.com.br/PortalSebrae/Arquivos-Gratuitos/Planilhas-Financeiras](http://www.sebraepr.com.br/PortalSebrae/Arquivos-Gratuitos/Planilhas-Financeiras)>. Acesso em: 02 maio 2018.

SERVIÇO NACIONAL DE APRENDIZAGEM COMERCIAL (Brasil). **Projeto integrador.** Disponível em:

[<https://www.am.senac.br/anexos/modelopedagogico/4\\_projeto\\_integrador.pdf>](https://www.am.senac.br/anexos/modelopedagogico/4_projeto_integrador.pdf). Acesso em: 05 out. 2018.

SCHUMPETER, J. A. **A teoria do Desenvolvimento Econômico.** São Paulo: Abril Cultural, 1982. 169 p.

SERRANO, A. **Plano Financeiro.** In: CASTRO-LUCAS, C. (Org.). Introdução à Atividade Empresarial. Brasília: Universidade de Brasília, 2013. Cap. 4. p. 161-225.

SOARES, A. C. **5 ferramentas para criar seu modelo de negócio.** 2015. Disponível em: [<https://endeavor.org.br/endeavor-recomenda/ferramentas-modelo-de-negocio/](https://endeavor.org.br/endeavor-recomenda/ferramentas-modelo-de-negocio/)>. Acesso em: 17 jul. 2018.

SPINA, C. **Como Elaborar um Pitch (quase) Perfeito.** 2012. Disponível em: [<https://endeavor.org.br/dinheiro/como-elaborar-um-pitch-quase-perfeito/>](https://endeavor.org.br/dinheiro/como-elaborar-um-pitch-quase-perfeito/). Acesso em: 14 ago. 2018.

SOUSA, E. **Dinâmica para Simulação de Planejamento e Execução de Projeto.** 2012. Disponível em:

[<https://gerenciamentoestrategico.wordpress.com/2012/08/20/dinamica\\_simulaca\\_projeto/](https://gerenciamentoestrategico.wordpress.com/2012/08/20/dinamica_simulaca_projeto/) >. Acesso em: 30 jul. 2018.

SROUR, R. H. **O que é ética empresarial?,** [s.i.], 2016. (10 min.), color. Disponível em: < [https://www.youtube.com/watch?v=yz-oUHABAT8Acesso](https://www.youtube.com/watch%3Fv%3Dyz-oUHABAT8Acesso) em: 12 set. 2018.

COMO Elaborar um Plano de Negócio SEBRAE - Sumário Executivo - Parte 1. Produção de Sebrae. [s.i.], 2015. (16 min.), color. Disponível em: [<https://www.youtube.com/watch?v=Fxpvnmsnokl](https://www.youtube.com/watch%3Fv%3DFxpvnmsnokl)>. Acesso em: 17 set. 2018.

TORRANCE, E. P. **Rewarding Creative behavior.** 15. ed. New Jersey: Prentice Hall, 1982. 354 p

THOMAS, A. S.; MUELLER, S. L. A case for comparative entrepreneurship: Assessing the relevance of culture. **Journal Of International Business Studies,** Washington, v. 31, n. 2, p.287-302, 2000. Bimestral. Disponível em: [<http://www.nyu.edU/steinhardt/e/pdf/humsocsci/mias/readings07/92.pdf>](http://www.nyu.edU/steinhardt/e/pdf/humsocsci/mias/readings07/92.pdf). Acesso em: 21 jan. 2018

TZU, S. **A arte da guerra.** Porto Alegre: Lp&m Pocket, 2005. (Coleção L&PM Pocket). Tradução de: Sueli Barros Cassai.

VIEIRA, H. **Planejamento estratégico.** Realização de Tamo Junto. São Paulo, 2014. (6 min.), color. Disponível em: < [https://www.youtube.com/watch?v=ag2\\_UiOwSuk](_https://www.youtube.com/watch%3Fv%3Dag2_UiOwSuk)>. Acesso em: 11 jun. 2018.

VIEIRA, S. F. A. et al. Ensino de empreendedorismo em cursos de administração: Um levantamento da realidade brasileira. **Revista de Administração: Faces Journal,** Belo Horizonte, v. 12, n. 2, p.93-114, 13 mar. 2013. Disponível em: [<http://www.redalyc.org/pdf/1940/194032106006.pdf](http://www.redalyc.org/pdf/1940/194032106006.pdf)>. Acesso em: 06 nov. 2017.

ZIKMUND, W. G. **Business research methods.** 5.ed. Fort Worth, TX: Dryden, 2000.

ZWEIG, S. **Brasil:** um país do futuro. Porto Alegre: L&pm, 208. 264 p. (L&PM Pocket).

# **ANEXOS**

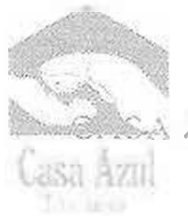

AZUL FELIPE AUGUSTO

separations (Pitchelph) SHIREW BRO PARTS ROOM sterilmentavic rated according Q8319 Con 5.9.174 0 Somernberg OF ON BA Con, Oatch Oil

**Master Fortal # EX** 

#### TERMO DE AUTORIZAÇÃO PARA REALIZAÇÃO DA PESQUISA

Eu, Maria Eiisabeth Boaventura Pioíto, RG N° 313424 SSP/DF, CPF N° 060.841.171-04, AUTORIZO Andrei Simão de Mello, RG. 2.644.687, CPF. 024 410.701-77, aluno regular, sob matrícula 17/0073203, do Programa da Pós-Graduação cm Propriedade Intelectual e Transferência dc- Tecnologia para <sup>3</sup> Inovação - ProfNIT/UnB. <sup>a</sup> realizar pesquisa documental referente aos projetos de ensino e observar as atividades *da instituição,* para a realização do Projeto de Pesquisa Empreendedorismo Social: As Práticas Pedagógicas da Casa Azul, que tem por objetivo primário Sistematizar da metodologia de EE utilizada pela Casa Azul Felipe Augusto, comparando-a com outras experiências educacionais na área, a partir da análise do ações educacionais que impactaram positivamente na formação de empreendedores.

Brasília, 19 do junho de 2018.

klorna E **Coordena Caso Azul Follow Augusto** 

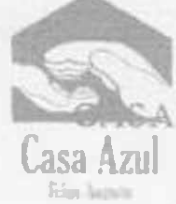

AZUL FELIPE AUGUSTO

(611 2359- ?095*1*3574 ÕOO' **V\***

otendimento vlcasarul.org br

ON 315, Conj. F.U. 1/4 Q Somumbaia - DF

ON 8A Com 04 lots 01 **O Katho Fundo II - DF** 

# DECLARAÇÃO DE ENTREGA DE DOCUMENTOS

Declaro que o Sr. *Andrei Simào de Mello.* RG *2.644.687,* estudante do Programa de Pós-Graduaçào em Propriedade Intelectual e Transferência de Tecnologia para Inovação - PROFNIT/UnB, entregou à Assistência Social Casa Azul o "Manual Pedagógico da Educação Empreendedora" produto da oficina profissional realizada no periodo de 02 de setembro a 19 de novembro de 2018

Este produto foi composto por 115 páginas ilustradas, dividas entre 13 oficinas, com referenciais teóricos e planos de aulas próprios, e 21 dinâmicas, conforme tabela a seguir:

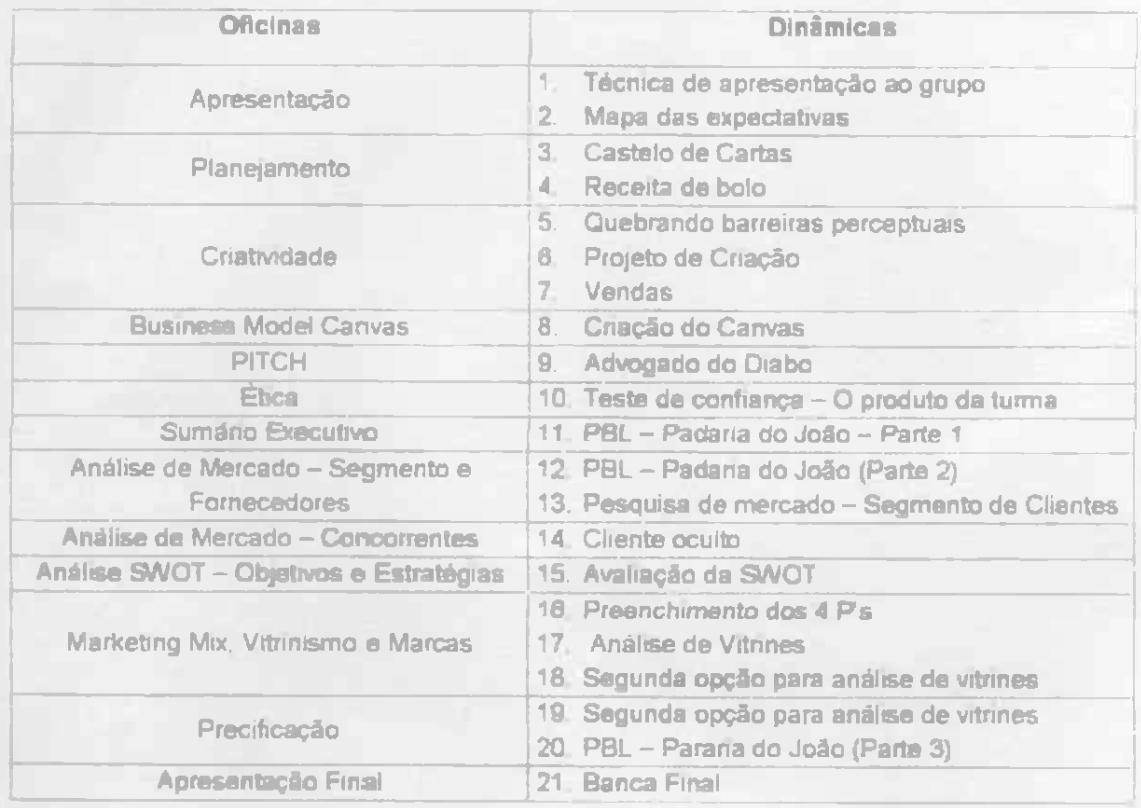

Assim, após análise do material, afirmo que discente cumpriu todas as obrigações assumidas perante a instituição na proposta da oficina profissional.

Brasília, 04 de dezembro de 2018.<br>Mara Elizabeth Boduentura Piolo

UR líW?3 **Cí»a Atui fNtor Au«t»MO**